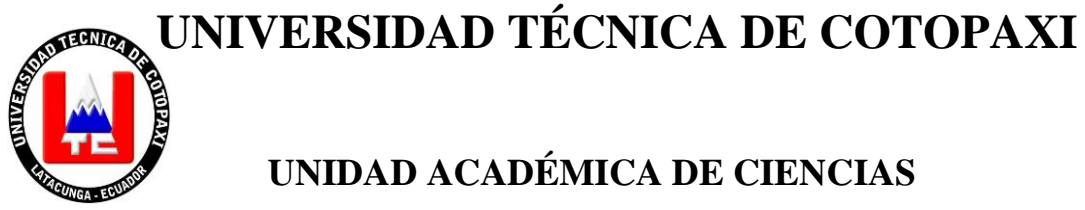

# **DE LA INGENIERÍA Y APLICADAS**

# **CARRERA DE INGENIERÍA EN ELECTROMECÁNICA**

**TESIS DE GRADO**

**TEMA:**

# **"DISEÑO E IMPLEMENTACIÓN DE UN LABORATORIO DE ELECTRÓNICA GENERAL EN LA UNIVERSIDAD TÉCNICA DE COTOPAXI SEDE LA MANÁ, DEL CANTÓN LA MANÁ PROVINCIA DE COTOPAXI, AÑO 2013."**

Tesis presentada previa a la obtención del Título de Ingeniero en Electromecánica.

**Autor:** Vega Falcón Cristian Xavier.

**Director:** Ing. Bravo Amable.

La Maná – Ecuador.

Enero, 2014

# **AUTORÍA**

Los criterios emitidos en el presente trabajo de investigación **"DISEÑO E IMPLEMENTACIÓN DE UN LABORATORIO DE ELECTRÓNICA GENERAL EN LA UNIVERSIDAD TÉCNICA DE COTOPAXI SEDE LA MANÁ, DEL CANTÓN LA MANÁ PROVINCIA DE COTOPAXI, AÑO 2013."**, son de exclusiva responsabilidad del autor.

…………………………….

Vega Falcón Cristian Xavier C.I. 050325747-9

### **AVAL DEL DIRECTOR DE TESIS**

En calidad de Director del Trabajo de Investigación sobre el terna: **"DISEÑO E IMPLEMENTACIÓN DE UN LABORATORIO DE ELECTRÓNICA GENERAL EN LA UNIVERSIDAD TÉCNICA DE COTOPAXI SEDE LA MANÁ, DEL CANTÓN LA MANÁ PROVINCIA DE COTOPAXI, AÑO 2013."**, Vega Falcón Cristian Xavier, egresado de Ingeniería en Electromecánica, considero que dicho Informe Investigativo cumple con los requerimientos metodológicos y aportes científicos- técnicos suficientes para ser sometidos a la evaluación del Tribunal de Grado, que el Honorable Consejo Académico de la Unidad Académica de Ciencias de la Ingeniería y Aplicadas de la Universidad Técnica de Cotopaxi designe, para su correspondiente estudio y calificación.

El Director. La Maná, Diciembre 2013.

------------------------------

Ing. Bravo Amable.

# **CERTIFICADO DE IMPLEMENTACIÓN.**

El suscrito Lcdo. Ringo John López Bustamante Mg. Sc. Coordinador Académico y Administrativo de la Universidad Técnica de Cotopaxi, Extensión La Maná, Certifico que el trabajo de tesis titulada **"DISEÑO E IMPLEMENTACIÓN DE UN LABORATORIO DE ELECTRÓNICA GENERAL EN LA UNIVERSIDAD TÉCNICA DE COTOPAXI SEDE LA MANÁ, DEL CANTÓN LA MANÁ PROVINCIA DE COTOPAXI, AÑO 2013."**, de Vega Falcón Cristian Xavier, con C.I. 050325747-9, postulante de la Carrera de Ingeniería en Electromecánica, cumple con los requerimientos técnicos de instalación y operación; para conocimiento del Honorable Consejo Académico de la Unidad Académica de Ciencias de la Ingeniería y Aplicadas de la Universidad Técnica de Cotopaxi corroboro su correcto funcionamiento a los tres días del mes de Diciembre del año dos mil trece.

Particular que certifico para los fines pertinentes.

## "POR LA VINCULACION DE LA UNIVERSIDAD CON EL PUEBLO"

La Maná, Diciembre del 2013.

Lcdo. Ringo John López Bustamante Mg. Sc. Coordinador Académico y Administrativo Universidad Técnica de Cotopaxi Extensión La Maná

# **AVAL DE LOS MIEMBROS DEL TRIBUNAL DE REVISIÓN Y EVALUACIÓN**

## **TESIS DE GRADO**

Sometido a consideración del tribunal de revisión y evaluación por el Honorable Consejo Directivo como requisito previo a la obtención del título de:

## **INGENIERO EN ELECTROMECÁNICA**

## **TEMA:**

"DISEÑO E IMPLEMENTACIÓN DE UN LABORATORIO DE ELECTRÓNICA GENERAL EN LA UNIVERSIDAD TÉCNICA DE COTOPAXI SEDE LA MANÁ, DEL CANTÓN LA MANÁ PROVINCIA DE COTOPAXI, AÑO 2013."

# **REVISADA Y APROBADA POR:**

## **DIRECTOR DE TESIS**

MIEMBRO

Ing. Bravo Amable. ………………………….

## **MIEMBROS DEL TRIBUNAL ESPECIAL**

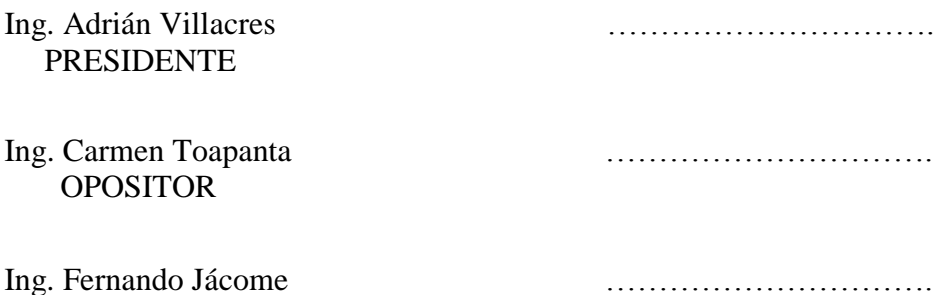

v

## **AGRADECIMIENTO**

A mis padres, por haber sido el pilar fundamental en todo lo que soy, en toda mi educación, académica, como de la vida, a través de su ejemplo de honestidad e integridad y en especial por su completo apoyo perfectamente mantenido a través del tiempo.

Al Ing. Sarabia Rodrigo e Ing. Bravo Amable por su valioso e incondicional apoyo y colaboración para la realización de esta Tesis.

Vega Cristian.

## **DEDICATORIA**

Al culminar otra etapa de mi vida quiero expresarle mi profunda gratitud a Dios por brindarme la oportunidad y la dicha de la vida, permitiéndome llegar al final de mi carrera.

A mis padres porque me acompañaron a lo largo del camino, brindándome la fuerza necesaria para continuar en los momentos difíciles.

Vega Cristian.

# **ÍNDICE GENERAL**

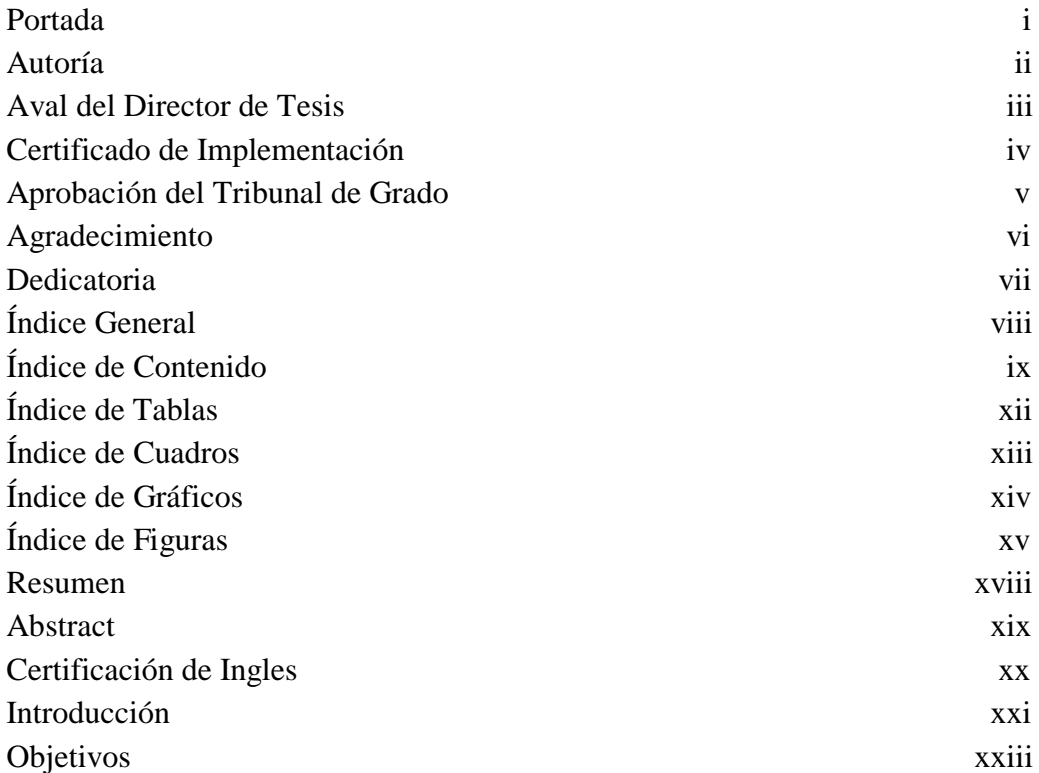

# **ÍNDICE DE CONTENIDO**

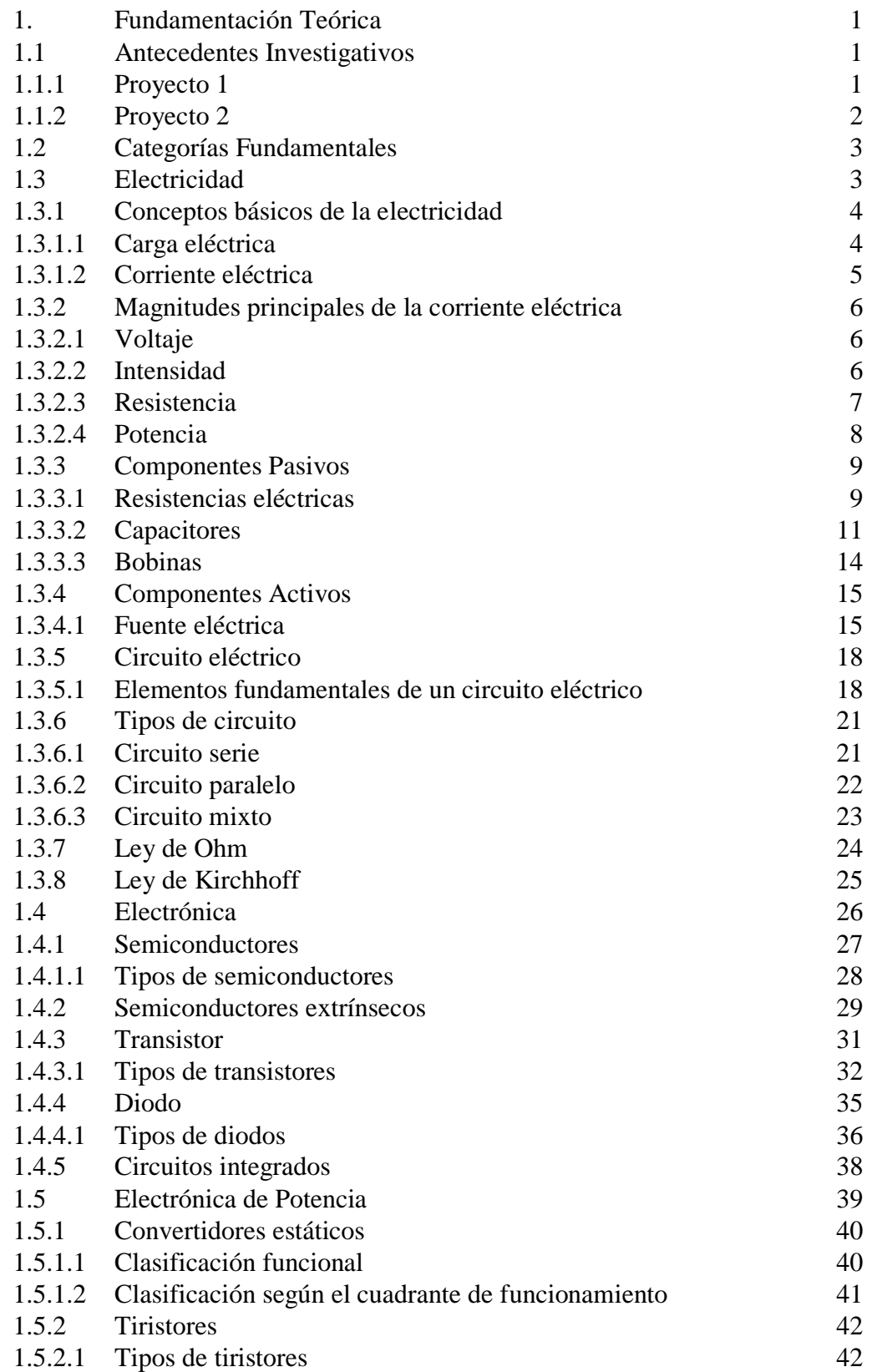

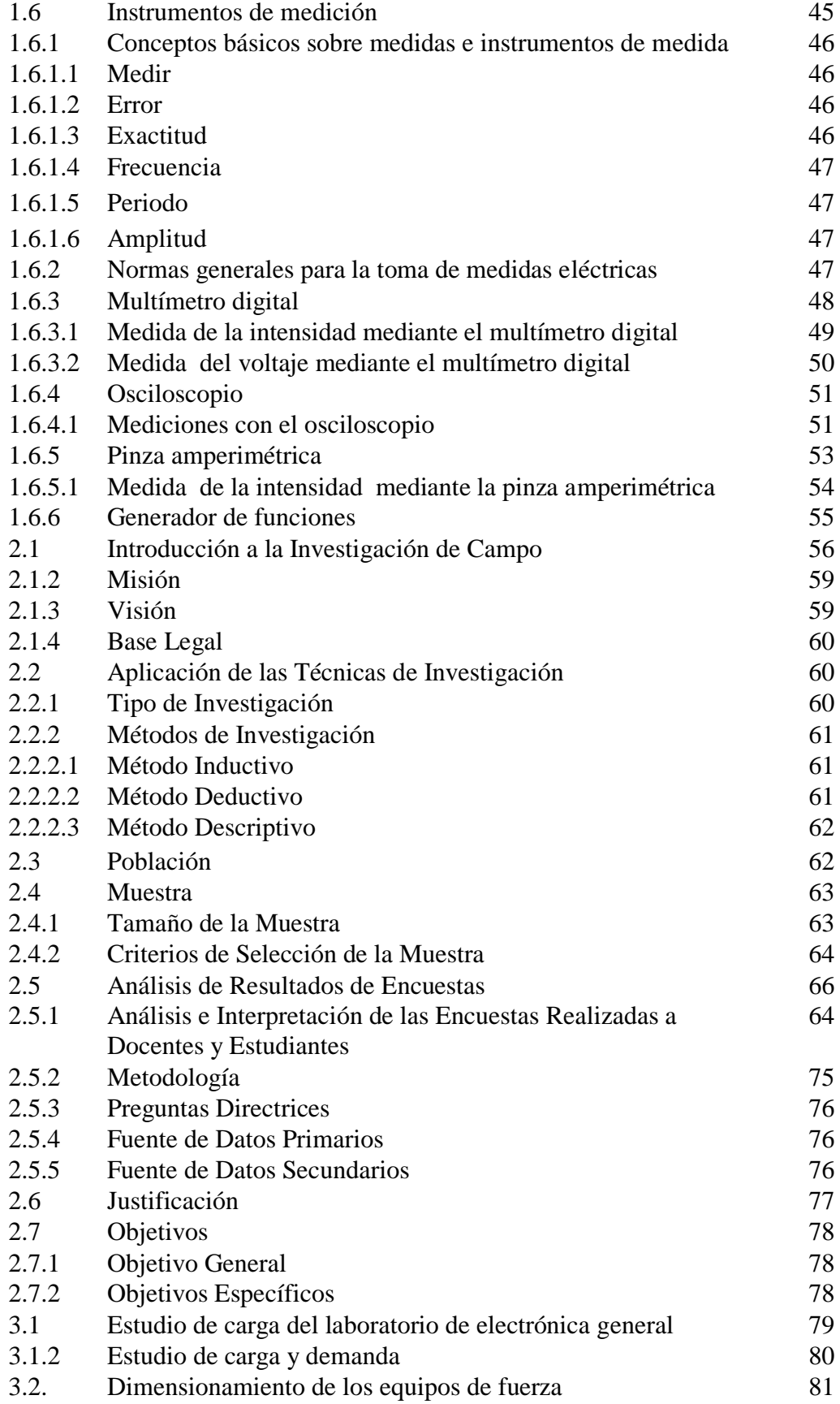

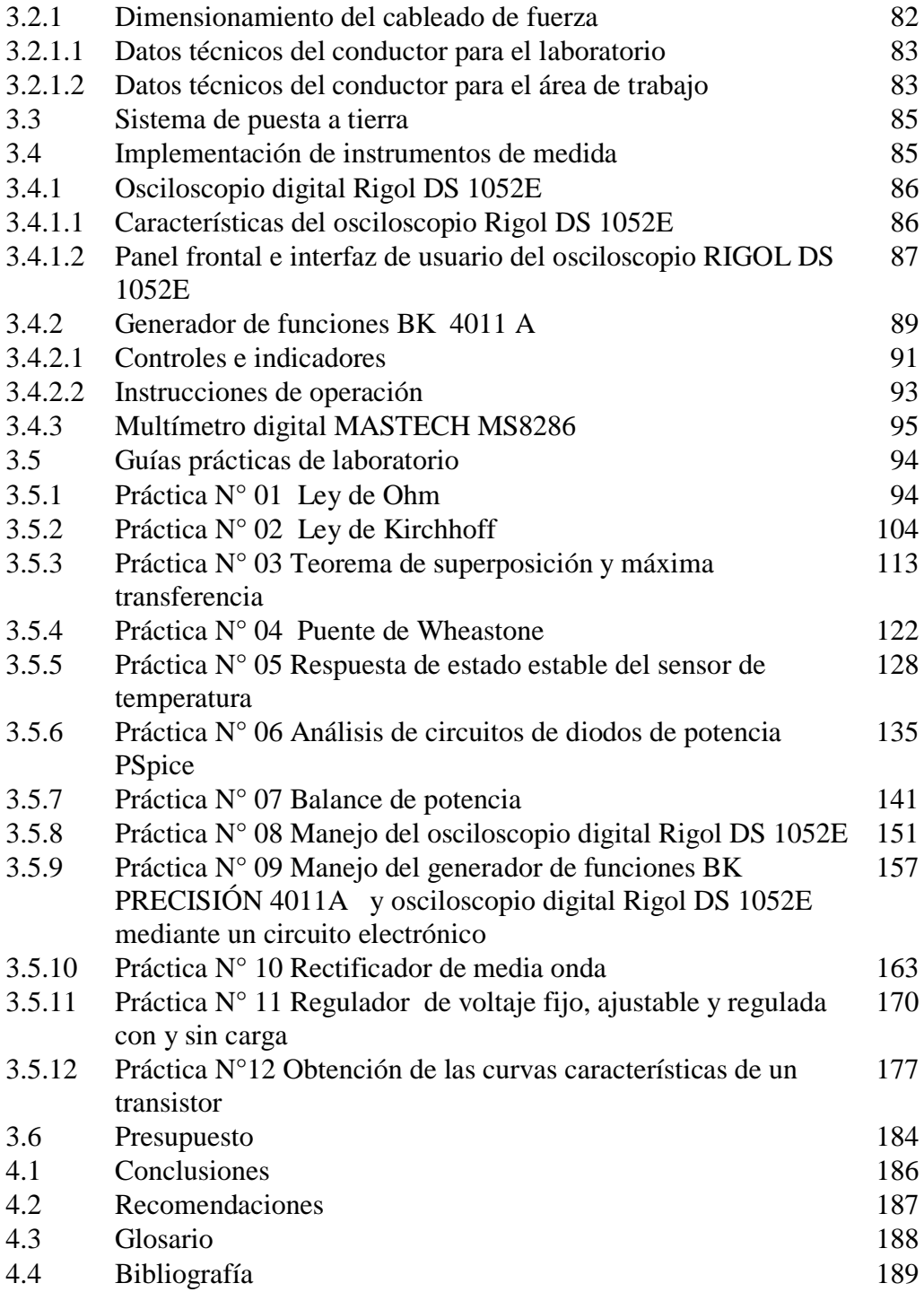

# **ÍNDICE DE TABLAS**

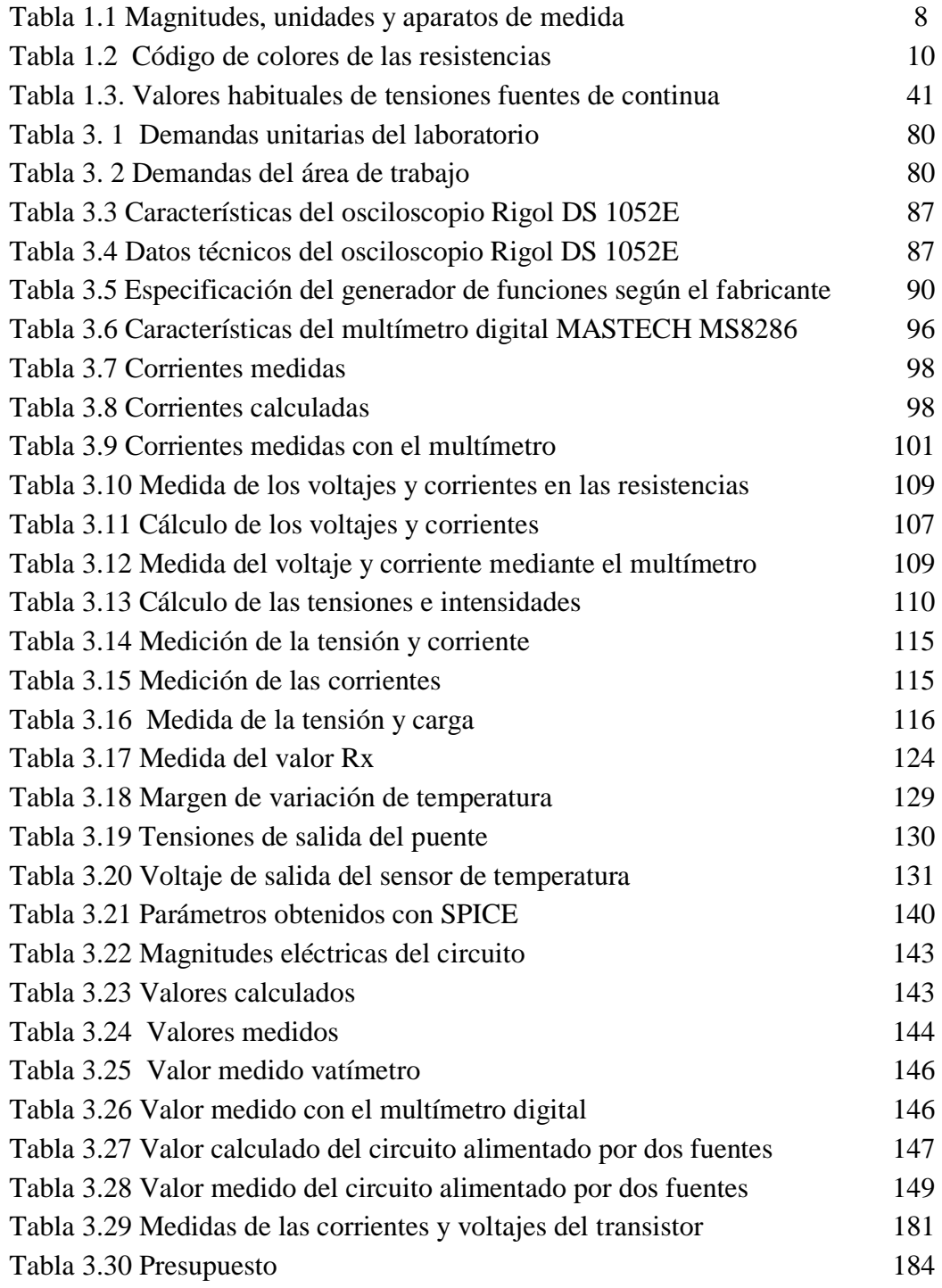

# **ÍNDICE DE CUADROS**

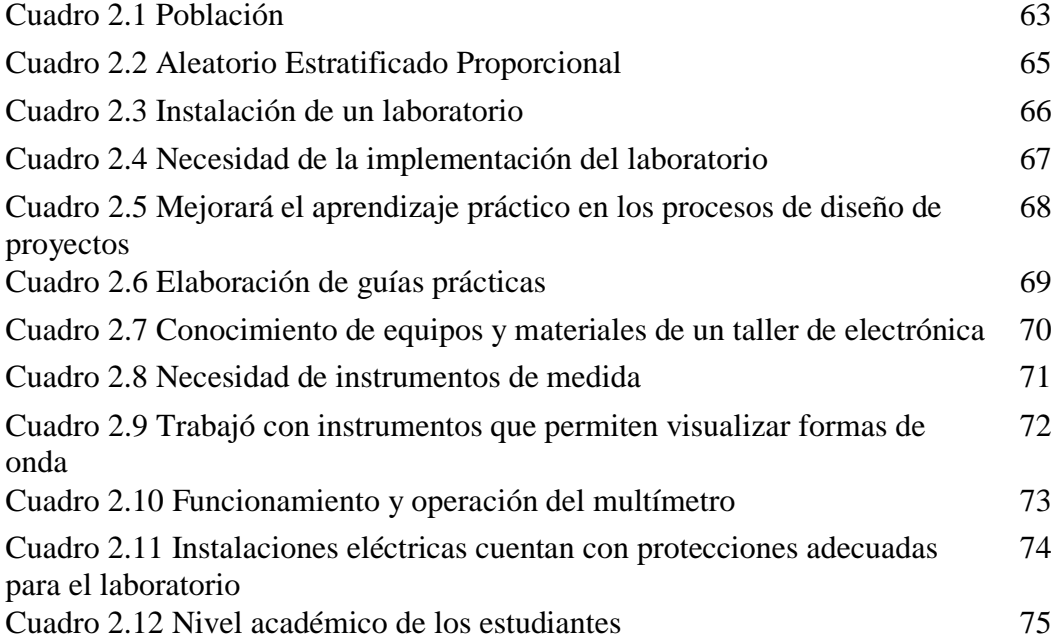

# **ÍNDICE DE GRAFICOS**

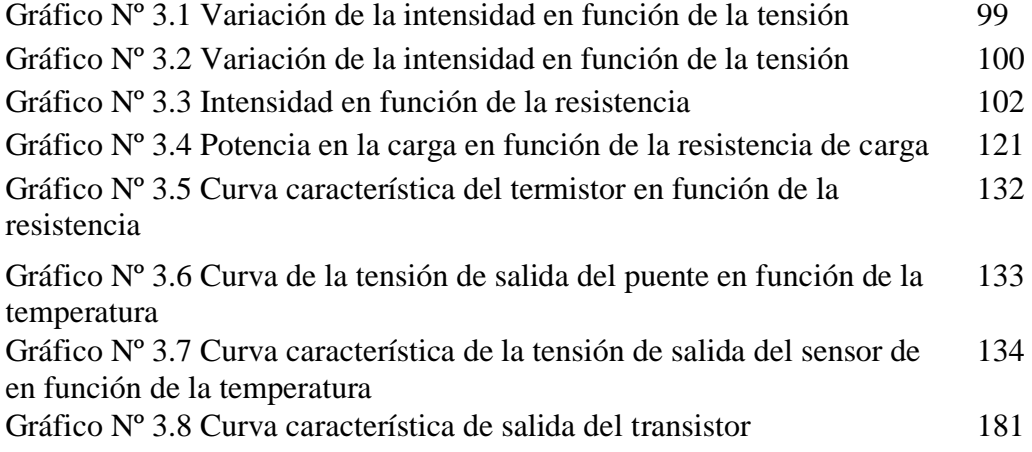

## **ÍNDICE DE FIGURAS**

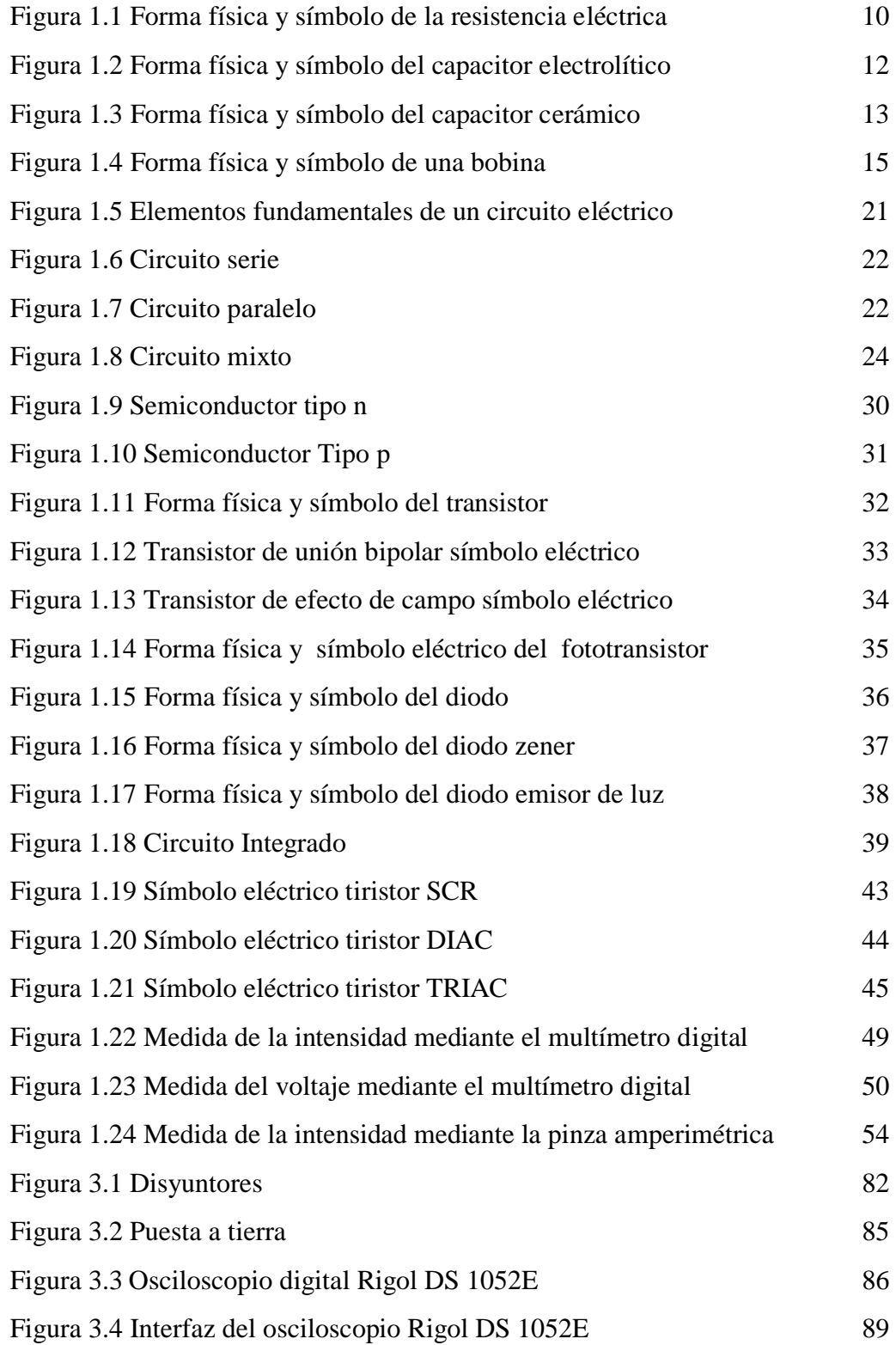

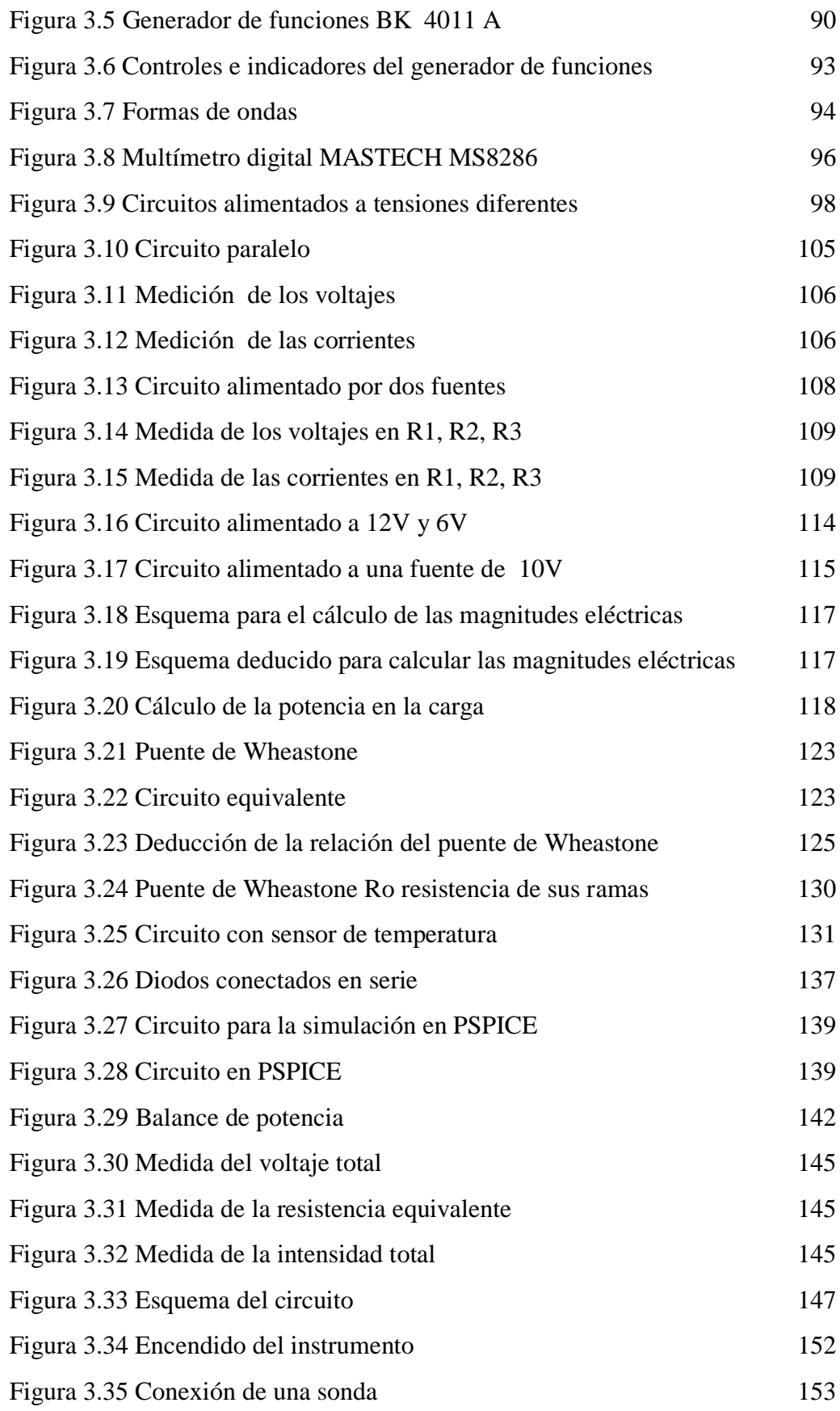

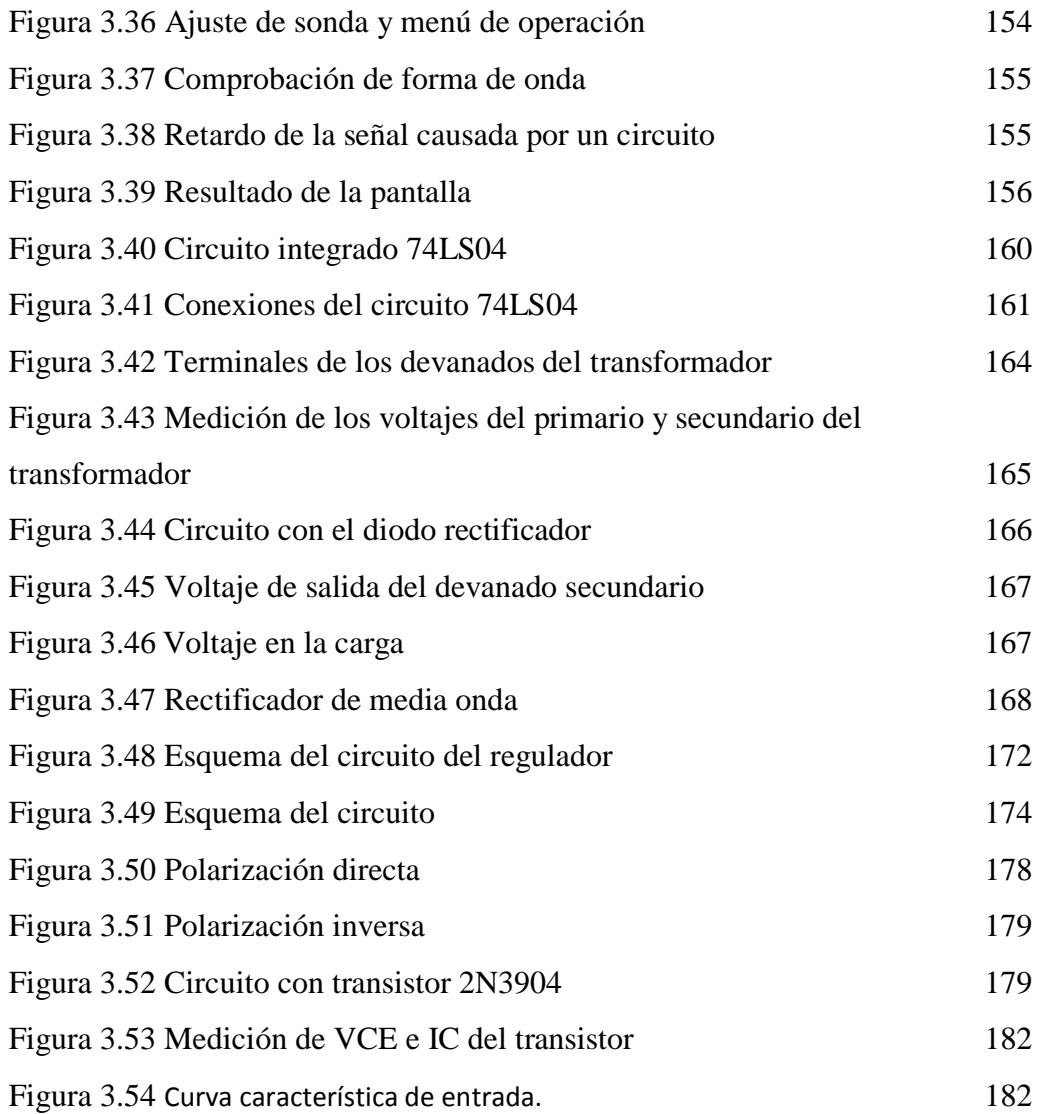

# **UNIVERSIDAD TÉCNICA DE COTOPAXI**

# **UNIDAD ACADÉMICA DE CIENCIA DE LA INGENIERÍA Y APLICADAS**

## **CARRERA DE INGENIERÍA EN ELECTROMECÁNICA**

**TEMA:** "DISEÑO E IMPLEMENTACIÓN DE UN LABORATORIO DE ELECTRÓNICA GENERAL EN LA UNIVERSIDAD TÉCNICA DE COTOPAXI SEDE LA MANÁ, DEL CANTÓN LA MANÁ PROVINCIA DE COTOPAXI, AÑO 2013."

**TESISTA:** Vega Falcón Cristian Xavier.

#### **RESUMEN**

En el presente trabajo de investigación se describe el diseño e implementación de un laboratorio de electrónica general, el cual se inició en base a la necesidad de realizar prácticas de taller, y fortalecer los conocimientos adquiridos de los estudiantes en el aula, el diseño de circuitos electrónicos es de mucha importancia para desarrollar en la actualidad una gran variedad de tareas y usos de control.

En el transcurso de la tesis se detalla las principales conceptos básicos de la electricidad, electrónica, el estudio de las magnitudes de la corriente eléctrica, la manera de realizar medidas, también se detalla la forma correcta del manejo de los instrumentos de medición, así también el proyecto se fundamentó en la elaboración de guías de laboratorio, para darle el correcto uso al taller de electrónica general, el cual permitió conocer de forma detallada el funcionamiento de circuitos electrónicos sus características, las formas de ondas que visualizan, porque todos los instrumentos a elegir deben tener la expectativa del área de instalación ya que nos permitió obtener los suficientes elementos para desarrollar el presente trabajo investigativo sobre el diseño del taller.

# **COTOPAXI TECHNICAL UNIVERSITY**

# **ENGINEERING AND APPLIED SCIENCES CAREER ELECTROMECHANICAL ENGINEERING**

# **THEME: "DESIGN AND IMPLEMENTATION OF A GENERAL ELECTRONICS LABORATORY TECHNICAL UNIVERSITY IN THE MANA COTOPAXI CANTON SEE THE MANA, YEAR 2013."**

**AUTHOR**: Cristian Vega Falcon Xavier.

## **ABSTRACT**

In the present research the design and implementation of a general electronics lab is described, which was initiated based on the need for room workshop practices, and strengthens students' knowledge acquired in the classroom, electronic circuit design is very important today to develop a variety of tasks and control applications.

During the thesis the main basics of electricity, electronics, the study of the magnitudes of the electric current, how to make detailed measurements, the correct way of handling the measuring instruments are detailed, Also, the project was based on the development of laboratory guidelines to give the correct use of general electronics room workshop, which allowed to know in detail the operation of electronic circuits its characteristics, waveforms displayed, because all instruments to choose must have the expectation of the installation area, since it allowed us to obtain enough material to develop this research on the design of the workshop.

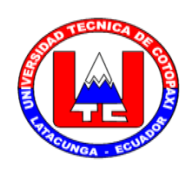

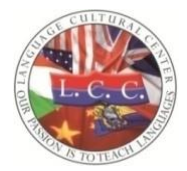

## **UNIVERSIDAD TÉCNICA DE COTOPAXI**

## **CENTRO CULTURAL DE IDIOMAS**

La Maná - Ecuador

*CERTIFICACIÓN*

En calidad de Docente del Centro Cultural de Idiomas de la Universidad Técnica de Cotopaxi, Sede La Maná; en forma legal CERTIFICO que: La traducción del resumen de tesis al Idioma Inglés presentado por el señor: Paredes Moran Darwin Vinicio cuyo título versa **"DISEÑO E IMPLEMENTACIÓN DE UN LABORATORIO DE ELECTRÓNICA GENERAL EN LA UNIVERSIDAD TÉCNICA DE COTOPAXI SEDE LA MANÁ, DEL CANTÓN LA MANÁ PROVINCIA DE COTOPAXI, AÑO 2013;** lo realizó bajo mi supervisión y cumple con una correcta estructura gramatical del Idioma.

Es todo cuanto puedo certificar en honor a la verdad y autorizo al peticionario hacer uso del presente certificado de la manera ética que estimare conveniente.

La Maná, Enero 2014.

Atentamente

…………………………………………

Lic. Sebastián Fernando Ramón Amores

## **DOCENTE**

**C.I.** 050301668-5

## **INTRODUCCIÓN**

El uso de dispositivos electrónicos e instrumentos de medida se ha hecho ya una necesidad del ser humano, por lo cual el mundo va evolucionando de forma paralela con la tecnología y creando nuevas formas de diseñar circuitos electrónicos aprovechando el uso de laboratorios, la electrónica actualmente es una ciencia que forma parte de la ingeniería, relativo al diseño y aplicación de dispositivos electrónicos para generar transmisión, recepción, y almacenamiento de información.

Es necesaria la implementación de un laboratorio de electrónica general porque los estudiantes mejoren el nivel académico a base del desarrollo de talleres y manejo correcto de instrumentos de medición. Por lo tanto el objetivo general de este proyecto es diseñar e implementar un laboratorio de electrónica general, cómo método de mejora en el conocimiento teórico - práctico de los estudiantes en la Universidad Técnica de Cotopaxi Sede La Maná.

Para la elaboración de la propuesta se utilizó el método descriptivo el mismo que permite recoger, organizar, resumir, presentar, analizar, generalizar, los resultados de las observaciones, para dar una idea clara que sirvió para realizar un estudio minucioso acerca de la implementación del laboratorio.

Tomando en cuenta estos factores, se desarrolló cuatro capítulos, el primer capítulo, trata sobre las categorías fundamentales de la electricidad, electrónica, electrónica de potencia, instrumentos de medición y todo lo que implica en ello. El segundo capítulo comprende el trabajo de campo realizado a través de encuestas que previo el diseño de la misma permitió recopilar información importante para la implementación del laboratorio.

El tercer capítulo constituye el diseño del laboratorio los estudios realizados, las guías prácticas que darán buen uso al taller de electrónica general. El cuarto capítulo trata sobre las conclusiones y recomendaciones las cuales fueron realizadas en base a los objetivos.

Con lo expuesto anteriormente se puede señalar, que se alcanzó los objetivos propuestos en el transcurso del proyecto, los mismos que permitieron suministrar información para una toma oportuna de decisiones, con lo cual se pudo llegar a la realización de las guías prácticas e implementación del laboratorio de electrónica general.

# **OBJETIVOS**

## **OBJETIVO GENERAL**

 Implementar un laboratorio de electrónica general para el mejoramiento del conocimiento teórico y práctico en los estudiantes de la Universidad Técnica de Cotopaxi Sede La Maná.

# **OBJETIVOS ESPECÍFICOS**

- Elaborar guías prácticas para mejorar el grado de conocimiento en la elaboración de circuitos electrónicos en los estudiantes.
- Aprender el correcto funcionamiento de los instrumentos de medición para la toma de medidas de un circuito.
- Conocer y aplicar las técnicas y métodos para el análisis de circuitos prácticos utilizados para la prueba realizando la selección del instrumento apropiado.

# **CAPÍTULO I**

# **FUNDAMENTACIÓN TEÓRICA**

## **1.1. Antecedentes**

## *1.1.1 Proyecto 1.*

#### **Guía de laboratorio de un taller eléctrico y electrónico.**

El objetivo de este proyecto es desarrollar una serie de proyectos de pequeña complejidad los cuales se entiendan y afiancen los conceptos con los procesos de medición y manejo de equipos de instrumentación.

El tiempo de trabajo que se inicia con los elementos básicos de operación en el campo de la electricidad y la electrónica para finalmente utilizar algunos circuitos operacionales de propósito general, que permiten iniciar la exploración en la utilización de éstos en los diversos campos de aplicación, de tal forma que se logre una interrelación entre el aspecto teórico y el desenvolvimiento en el manejo práctico, para así conjugar la visión de todo un equipo de conocimientos adquiridos previamente con la sana costumbre de la búsqueda, la investigación y la consulta, estructurando un desarrollo de destrezas y habilidades en el planteamiento, análisis y solución de problemas que permitan atacar con claridad,

las eventualidades que puedan presentarse en el desarrollo de este tipo de desarrollos. Se ha buscado que las prácticas sugeridas recojan la mayoría de los conceptos adquiridos con anterioridad, así como el incentivar la búsqueda de soluciones de ingeniería mediante la utilización de circuitos prácticos que ofrezcan también soluciones reales a requerimientos específicos.

En la guía técnica se describe los componentes pasivos básicos como las resistencias y los condensadores. Para un uso correcto de los mismos y para cada aplicación es interesante conocer las características técnicas que definen su comportamiento, desde el punto de vista de la resistividad, se pueden encontrar materiales conductores (no presentan ninguna oposición al paso de la corriente eléctrica), aislantes (no permiten el flujo de corriente), y resistivos (que presentan cierta resistencia). Dentro de este último grupo se sitúan las resistencias, también se describe el uso de instrumentos que es clave a la hora de desarrollar aplicaciones. Este tema se centra en el estudio de los multímetros, fuentes de alimentación, generadores de funciones y osciloscopios. A partir de unos modelos genéricos se verán las funciones básicas de éstos y su forma de uso.

Como conclusión de este proyecto se puede dar a conocer la importancia que tiene la electrónica ya que en este laboratorio se podrán elaborar circuitos electrónicos, para dar un correcto uso al taller eléctrico y electrónico. (Industrial Electronics James Humphries - Leslie Sheets Delmar Publishers Inc. 2007. pág. 16).

### *1.1.2 Proyecto 2.*

## **Generador de función senoidal para el laboratorio de electrónica de la ESFOT.**

El objetivo de este proyecto es generar una onda senoidal para transmitir información inalámbrica al laboratorio de la ESFOT.

Consta de tres etapas: transmisión, recepción y generación. La etapa de transmisión funciona mediante comunicación serial con el computador, datos que son enviados mediante el programa de control. Estos datos vienen a ser la frecuencia, voltaje y forma de onda. El programa nos presenta una pantalla en la cual el primer paso a seguir es seleccionar el COM o puerto que esté disponible, por lo general trabajaremos en el COM 1.

Los datos enviados por el puerto serial van a ser recibidos por el circuito integrado Max232 que se encarga de convertir la señal digital a TTL, la salida de este circuito es enviada hacia el transmisor el cual envía los datos recibidos hacia la segunda etapa que es el receptor. El receptor captura los datos y lo almacena directamente en los registros del PIC 16F877 al mismo tiempo los datos de entrada se visualizan en el LCD, mediante un bus de datos. Estos datos son enviados al generador AD9834 mediante un conector de 8 pines. Datos tales como frecuencia, fase, amplitud, tipo de señal, los cuales son procesados por el generador y enviados a una etapa de Amplificación.

Como conclusión de este proyecto se obtuvo la forma de onda sinusoidal deseada y visualizada en el osciloscopio, adicionalmente se diseñó un teclado para ingresar los datos de forma manual en caso de que no dispongamos de un computador (http: //bibdigital.epn.edu.ec/handle/15000/2538).

## **1.2. Categorías Fundamentales.**

- *1.2.1. Electricidad*
- *1.2.2. Electrónica*
- *1.2.3. Electrónica de Potencia*
- *1.2.4 Instrumentos de Medición*

### **1.3. Electricidad.**

La electricidad es una manifestación física que tiene que ver con las modificaciones que se dan en las partes más pequeñas de la materia, en los átomos, y más concretamente en el electrón. (ALCALDE, Pablo. 2010, pág. 3).

La electricidad es un tipo de energía y como tal capaz de realizar trabajo. Ejemplo de sus aplicaciones prácticas son los motores, calefactores, lámparas y de la misma manera que ocurre con la fuerza magnética, no nos resulta visible, pero su existencia queda claramente manifestada por los efectos que produce. (HERMOSA, Antonio. 2012, pág. 2).

La electricidad se encarga de las partículas cargadas positivamente, como los protones, y de las partículas cargadas negativamente, como los electrones en si las cargas del mismo signo se repelan y las cargas de distinto signo se atraen, en cambio, las partículas negativas y positivas se atraen entre sí. Este comportamiento puede reducirse diciendo que las cargas del mismo signo se repelen y las cargas de distinto signo se atraen.

### *1.3.1 Conceptos Básicos de la Electricidad.*

#### *1.3.1.1 Carga eléctrica.*

Un cuerpo tiene carga eléctrica cuando posee cierta cantidad de electrones, ya sea en déficit o en exceso, y el valor de la carga neta del cuerpo se define por este número; esta cantidad en déficit o en exceso se representa por la letra Q, también se usa q minúscula. (VILLASEÑOR, Jorge. 2011, pág. 11).

La carga eléctrica es una propiedad intrínseca de la materia que se manifiesta por sí misma en forma de fuerzas, los electrones repelan otros electrones pero atraen a los protones, mientras que los protones se repelan entre si aunque atraen electrones. Fue así a través del estudio de estas fuerzas que los científicos determinaron que la carga en el electrón es negativa mientras que la carga en el protón es positiva. (ALLAN, Robbins ; *et al*. 2008, pág. 27).

La carga eléctrica es una propiedad de la materia que provoca que los cuerpos se atraigan o se repelen (se rechacen) entre sí en función a la aparición de campos electromagnéticos generados por las mismas cargas, en la naturaleza dos tipos de cargas eléctricas que por convenio se miden unas con números positivos y las otras con números negativos. Todas las partículas eléctricamente cargadas llevan una carga igual en valor absoluto a una cantidad llamada carga elemental, e. El protón posee una carga +e y el electrón lleva una carga -e.

#### *1.3.1.2 Corriente eléctrica.*

La corriente eléctrica puede definirse como una circulación de electrones libres entre los átomos de un cuerpo o material conductor. Esta circulación se debe a que los átomos tienden a quedarse estructuralmente estables con el mismo número de partículas positivas (protones) que partículas negativas (electrones), según le sobren o le fallen, de los átomos situados en las proximidades. Cuando no existe tal circulación, y un cuerpo presenta un exceso de electrones, se encuentra cargado negativamente; cuando lo presenta es una falla de electrones, se encontrará cargado positivamente. (AGUEDA, Eduardo; *et al*. 2009, pág. 227).

La corriente eléctrica en conductores metálicos es muy importante en el estudio de los circuitos. Esta se debe a los electrones de la capa más extensa de la estructura atómica de los mismos. (EDMINISTER, Josep. 2007, pág. 3).

La corriente eléctrica es el movimiento de los electrones que circula por un conductor a través de un circuito eléctrico cerrado. La corriente que circula por un circuito se denomina corriente continua (C.C.) si fluye siempre en el mismo sentido y corriente alterna (C.A.) si fluye alternativamente en uno u otro sentido.

#### *1.3.2 Magnitudes Principales de la Corriente Eléctrica.*

#### *1.3.2.1 Voltaje.*

El voltaje es la diferencia de potencial eléctrico entre dos puntos de un circuito, normalmente uno de estos puntos suele ser masa (GND, 0V). Su unidad de medida es el voltio (V) y se designa por la letra V (voltaje). (ARAUJO, Diego. 2007, pág. 127).

El voltaje en términos eléctricos, una diferencia de energía potencial eléctrica se define como voltaje. En general, la cantidad de energía necesaria para separar cargas depende del voltaje desarrollado y de la cantidad de carga desplazada. (ALLAN, Robbins; *et al*. 2008, pág. 33).

El voltaje se refiere normalmente a la diferencia de potencial eléctrico ya que es el trabajo que hay que efectuar para desplazar la unidad de carga de un punto a otro, así que es la diferencia de energía entre dos puntos, por unidad de carga.

#### *1.3.2.2 Intensidad.*

La intensidad es la cantidad de electrones que atraviesa un conductor en un tiempo determinado, de tal manera que cuanto mayor sea el diámetro del material conductor, mayor será la cantidad de electrones que pueda circular. Su unidad de medida es el amperio (A) y se designa por la letra I (intensidad). (AGUEDA, Eduardo; *et al*. 2009, pág. 229).

Los electrones son atraídos por el polo positivo de una batería y repelidos por el polo negativo, se mueven por el circuito pasando a través del alambre, la lámpara, y la batería. Este movimiento de carga se llama corriente eléctrica. A medida que una mayor cantidad de electrones pasan por segundo a través del circuito, mayor es la corriente, por tanto la corriente es la rapidez de flujo (o velocidad de movimiento) de la carga. (ALLAN, Robbins; *et al*. 2008, pág. 34).

La intensidad de corriente es el conjunto de carga eléctrica que circula a través del conductor por unidad de tiempo (por segundo), por lo tanto el valor de la intensidad instantánea.

#### *1.3.2.3 Resistencia.*

En los circuitos eléctricos, la mayor o menor oposición que ofrecen los cuerpos para que circulen los electrones se denomina resistencia. Al igual que en el símil hidráulico, la resistencia disminuye al aumentar el diámetro del material conductor. De todo ello desprende que al aumentar el voltaje de la resistencia de un circuito eléctrico dado, disminuirá el paso de electrones y por tanto la intensidad de la corriente eléctrica. Su unidad de medida es el ohmio (Ω) y se designa por la letra R de Resistencia). (AGUEDA, Eduardo; *et al*. 2009, pág. 230).

Un proceso similar a la fricción, los electrones en movimiento ceden parte de su energía en forma de calor. Estas colisiones representan una oposición al movimiento de la carga llamada resistencia. En un conductor, los portadores de la carga son los electrones libres que se mueven debido al voltaje de una fuente aplicada de manera externa. (ALLAN, Robbins; *et al*. 2008, pág. 51).

En un circuito eléctrico cuanto más grande sea la oposición es decir, entre más mayor sea la resistencia más pequeña será la corriente para un determinado voltaje aplicado.

#### *1.3.2.4 Potencia.*

La potencia es directamente proporcional al voltaje y a la intensidad; de tal manera que al aumentar cualquiera de ellas, aumentará también la potencia. Su unidad de medida es el watio (W). Su expresión viene dada por: Potencia = Tensión \* Intensidad. (AGUEDA, Eduardo; *et al*. 2009, pág. 229).

La potencia es el trabajo realizado en la unidad de tiempo o también la variación de la energía por unidad de tiempo. La unidad de potencia es el vatio (W), que es igual a un Julio por segundo (J/s). (EDMINISTER, Josep. 2007, pág. 2).

La potencia es la cantidad de energía que puede ser otorgada a un sistema en una unidad de tiempo, si imaginamos que la energía eléctrica es un líquido, la potencia eléctrica seria la velocidad en que se vierte dicho líquido en un recipiente. Un J/seg equivale a 1 watt (W), por tanto, cuando se consuma 1 Joule de potencia en un segundo, estamos gastando o consumiendo 1 watt de energía eléctrica. En la tabla 1.1 se muestra las diferentes magnitudes, unidades y aparatos de medida.

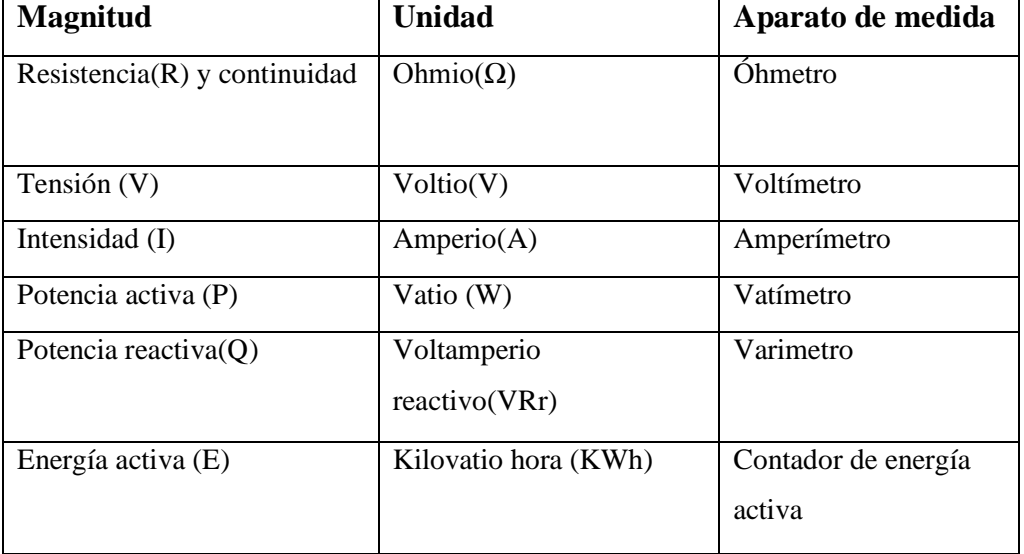

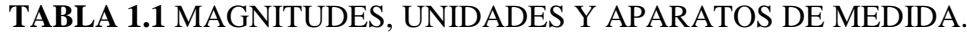

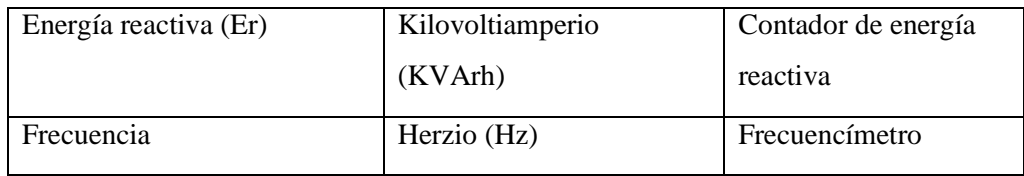

**Fuente:** Instalaciones Eléctricas Interiores. Manuel Cabello. (2009. Pág. 50)

### *1.3.3 Componentes Pasivos.*

Los componentes pasivos como aquellos que no producen amplificación y que sirven para controlar la electricidad colaborando al mejor funcionamiento de los elementos activos (los cuales son llamados genéricamente semiconductores). (ARAUJO, Diego. 2007, pág. 22).

Un equipo eléctrico se representa mediante un circuito o esquema constituido por elementos de dos terminales conectados en serie y en paralelo. Las resistencias, las bobinas y los condensadores son elementos pasivos y toman energía de las fuentes para transformarla en otro tipo de energía o acumularla en forma de campo magnético o eléctrico. (EDMINISTER, Josep. 2007, pág. 9).

Los componentes pasivos como resistencias, capacitores, bobinas están formados por elementos de algunos tipos que tendremos que considerar individualmente, ya que son diferentes sus objetivos, construcción y resultados.

#### *1.3.3.1 Resistencias eléctricas.*

Las resistencias eléctricas son aquellos componentes que se oponen a cierta dificultad al paso de la corriente eléctrica. Es decir, ofrece resistencia a dejarse atravesar por la corriente eléctrica en los más variados valores según el tipo de componente de modo que pueden cumplir diversas funciones. (ARAUJO, Diego. 2007, pág. 22).

El resistor es el elemento pasivo más simple cuyo modelo y símbolo eléctrico están representados en la figura 1.1. Describe la oposición de un material o tendencia de este para impedir el flujo de la corriente eléctrica a través de él. A esta oposición se le llama resistencia (R), cuya unidad de medida es el ohm  $(\Omega)$ (VILLASEÑOR, Jorge. 2011, pág. 33).

Las resistencias son los elementos que más abundan en los circuitos electrónicos, cuando destapamos cualquier caja que contiene semiconductores podemos verlas con profusión, distinguidas en seguida por aros de vivos colores.

**FIGURA 1.1** FORMA FÍSICA Y SÍMBOLO DE LA RESISTENCIA ELÉCTRICA.

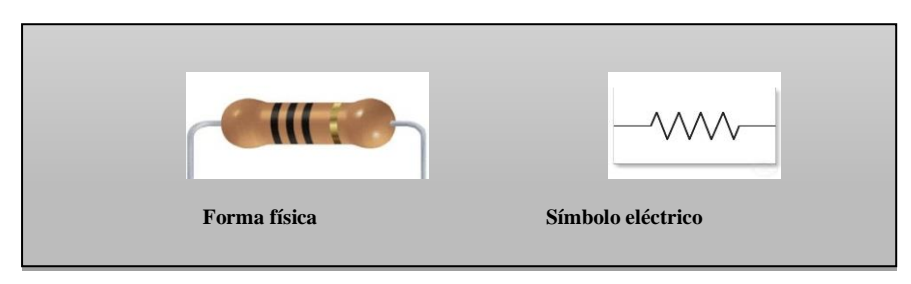

**Fuente:** http://www.ikkaro.com/calacular-valor-resistencias

En la tabla 1.2 se describe el código de colores de las resistencias eléctricas.

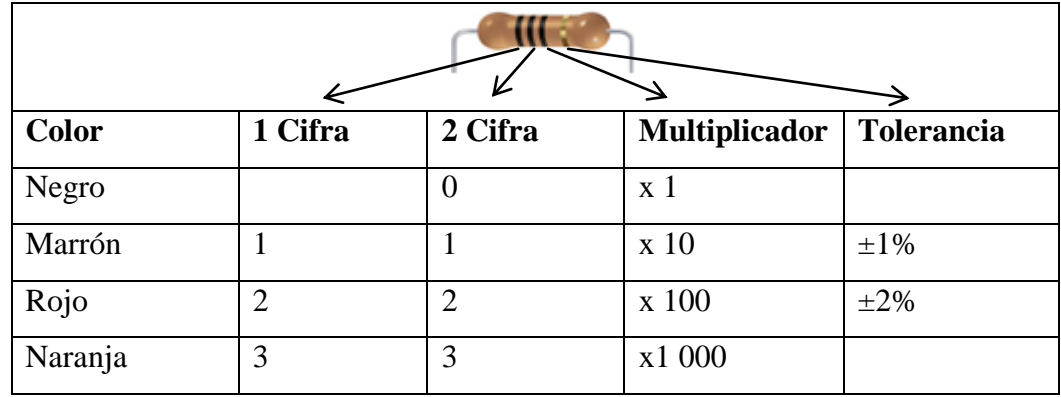

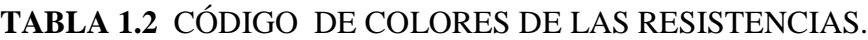

| Amarrillo     | $\overline{4}$ | $\overline{4}$ | x 10 000     |             |
|---------------|----------------|----------------|--------------|-------------|
| Verde         | 5              | 5              | x 100 000    | $\pm 0.5\%$ |
| Azul          | 6              | 6              | x 1000 000   | ±0.25%      |
| Violeta       | $\overline{7}$ | $\tau$         | x 10 000 000 | ±0.1%       |
| Gris          | 8              | 8              |              | ±0.05%      |
| <b>Blanco</b> | 9              | 9              |              |             |
| Oro           |                |                |              |             |
| Plata         |                |                |              |             |
| Celeste       |                |                |              | $\pm 20\%$  |

**Fuente:**ftp://ftp.unicauca.edu.co/Facultades/FIET/DEIC/Materias/Taller\_Electricidad/TALLER%20 DE%20ELECTRICIDAD.pdf

#### *1.3.3.2 Capacitores.*

Un capacitor al igual que las resistencias son componentes básicos normalmente utilizados en electricidad y electrónica. Básicamente, la función que realiza el condensador es almacenar carga eléctrica. (HERMOSA, Antonio. 2012, pág. 104).

Los condensadores son dispositivos capaces de almacenar una determinada cantidad de electricidad. Se componen de dos superficies conductoras, llamadas armaduras, puestas frente a frente y aisladas entre sí por un material aislante que es llamado dieléctrico. (ARAUJO, Diego. 2007, pág. 24).

Los capacitores son dispositivos eléctricos capaces de almacenar grandes cantidades de energía en forma de campo eléctrico, su unidad de medida es el faradio (F), aunque esta unidad resulta tan grande que suelen ocupar varios de los submúltiplos, tales como microfaradios ( $\mu$ F=10-6 F), nano faradios (nF=10-9 F) y picofaradios (pF=10-12 F).

#### *Capacitores polarizados.*

Estos capacitores se diferencian bastante del resto por sus características constructivas. Están constituidos por una lámina de aluminio y otra de plomo sumergidas en una solución de cloruro de amonio (electrolítico). Son capacitores con los que se consiguen capacidades elevadas en un volumen reducido (desde 1uf hasta decenas de miles de microfaradios). Una de las características que diferencia a los capacitores electrolíticos de los demás es que tienen polaridad, es decir no pueden invertirse. (ALCALDE, Pablo. 2010, pág. 74).

El condensador electrolítico es un componente polarizado, o sea que tiene terminal positivo y negativo, de modo que no debe olvidarse este detalle si se ha de soldar para integrarlo en un circuito. (ARAUJO, Diego. 2007, pág. 27).

Los capacitores electrolíticos tienen una gran capacidad de almacenar corriente lo cual se alcanza no a través de la mayor superficie de sus armaduras sino a través de la clase de dieléctrico. En la figura 1.2 se muestra la forma física y símbolo del capacitor.

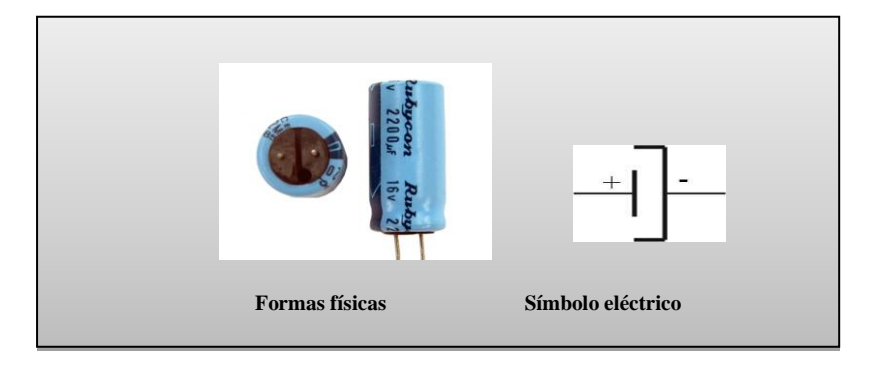

# **FIGURA 1.2** FORMA FÍSICA Y SÍMBOLO DEL CAPACITOR ELECTROLÍTICO.

**Fuente:** http://proaudio.com.es/documentacion-tecnica-apuntes/teoria-de-componentes-electronicos

#### *Capacitores no polarizados***.**

Estos capacitores utilizan como dieléctrico compuestos cerámicos de una constante dieléctrica muy elevada. Con ellos se consiguen valores desde los pocos picofaradios hasta los 100nf, soportan poca tensión. (ALCALDE, Pablo. 2010, pág. 75).

La permitividad de los capacitores de cerámica varía ampliamente. Por un lado hay cerámicas con permitividad muy alta, las cuales permiten empaquetar una gran cantidad de capacitancia en un espacio pequeño, pero produce capacitores cuyas características varían ampliamente con la temperatura y el voltaje de operación. (ALLAN, Robbins; *et al*. 2008, pág. 230).

Los capacitores cerámicos son dispositivos que no tienen polaridad y en la elaboración de un circuito eléctrico pueden ser conectados de cualquier manera. En la figura 1.3 se muestra la forma física y símbolo eléctrico del capacitor cerámico.

# **FIGURA 1.3** FORMA FÍSICA Y SÍMBOLO ELÉCTRICO DEL CAPACITOR CERÁMICO

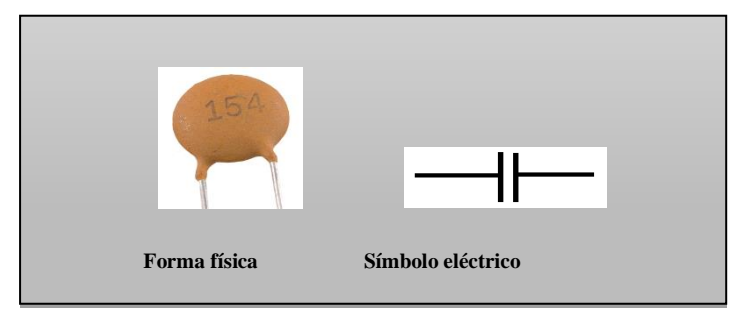

**Fuente:** <http://image.made-in-china.com/2f0j00wSptcQesnuKH/Ceramic-Capacitors-Suntan-TS15-.jpg>
#### *Código 101 para capacitores cerámicos.*

En el caso de los condensadores cerámicos, se utiliza un sistema similar al código de las resistencias eléctricas, pero en lugar de manejar franjas de colores, se expresa el valor con números. Es habitual encontrar escrito sobre el cuerpo de estos condensadores un número de 3 cifras, donde las dos primeras corresponden a las unidades y decenas, y la tercera la cantidad de ceros.

La capacidad se encuentra en picofaradios, por lo que pude ser necesario hacer la conversión si deseamos conocer el valor en otra unidad. De esta manera, si en el número escrito es, por ejemplo, 474, significa que la capacidad es de 470.000 pF, o lo que es lo mismo, 0.47 μF. Este sistema se conoce como código 101, algunos condensadores tienen impreso directamente sobre ellos el valor de 0.1 o 0.01, lo que indica 0.1μF o 0.01 μF. En el código 101 se utiliza una letra para significar la tolerancia del condensador.

El código 101 para los condensadores cerámicos es muy útil ya que podemos emplear en diferentes sistemas para escribir el valor de la capacidad de los condensadores, dependiendo del tipo de que se trate.

#### *1.3.3.3 Bobinas.*

Las bobinas, también llamadas inductancias, son elementos que varían en su diseño probablemente más que cualquier otro componente. En su concepción más elemental, una bobina consiste simplemente en un hilo conductor arrollado sobre un material aislante. Este tipo de diseños da origen a los transformadores, las bobinas de los relés electromagnéticos y en general a todos aquellos dispositivos en los que se crea una autoinducción por la variación de la corriente en un bobinado que produce líneas magnéticas y afecta al otro bobinado creándose una fuerza electromotriz (f.e.m.) a través de un campo magnético. La autoinducción

suele llamarse inductancia y eso explica el nombre genérico que reciben también los bobinados. (ARAUJO, Diego. 2007, pág. 28).

Un inductor se define mediante una ecuación que relaciona las variables corriente y voltaje, entre las cuales existe constante de proporcionalidad llamada inductancia, denotada por L y expresada en henrios (H). (VILLASEÑOR, Jorge. 2011, pág. 34).

Las bobinas son dispositivos eléctricos que almacenan energía, por medio de un campo electromagnético que es estimulado por corriente, son muy útiles diferentes aplicaciones debido a su capacidad de almacenar corrientes altas. En la figura 1.4 se describe la forma física y símbolo de una bobina.

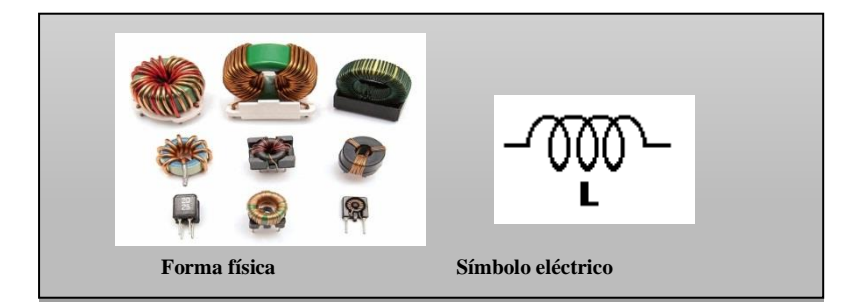

**FIGURA 1.4** FORMA FÍSICA Y SÍMBOLO DE UNA BOBINA.

**Fuente:** [http://www.directindustry.es/prod/shaanxi-shinhom-enterprise-co-ltd/bobinas-de-choque](http://www.directindustry.es/prod/shaanxi-shinhom-enterprise-co-ltd/bobinas-de-choque-de-modo-comun-para-electronica-98129-910741.html)[de-modo-comun-para-electronica-98129-910741.html](http://www.directindustry.es/prod/shaanxi-shinhom-enterprise-co-ltd/bobinas-de-choque-de-modo-comun-para-electronica-98129-910741.html)

# *1.3.4 Componentes Activos.*

### *1.3.4.1 Fuente eléctrica.*

Es el elemento encargado de proporcionarnos la energía eléctrica necesaria para hacer funcionar los receptores. La fuente de alimentación más simple que podemos encontrar al alcance de nuestra mano es la pila que habitualmente

utilizamos en radio, la linterna o en nuestro reloj. (MANZANO, Jose. 2008, pág.76).

Las fuentes de alimentación son una parte de todo dispositivo electrónico, así que se utilizan varios circuitos para acomodar factores como valor nominal de potencia, tamaño del circuito, costo, regulación deseada. (BOYLESTAD, Robert. 2009, pág. 793).

Las fuentes eléctricas son las encargadas de proporcionar voltaje, ya sea alterno o continuo para hacer funcionar algún receptor o carga en un circuito eléctrico ya que procesan o generan señales. Existen dos tipos de fuentes:

**Fuentes de alimentación continúas:** Usualmente la entrada es una tensión alterna proveniente de la red eléctrica comercial y la salida es una tensión continua con bajo nivel de rizado. Constan de tres etapas:

- a) Sección de entrada: Compuesta principalmente por un rectificador, también tiene elementos de protección como fusibles.
- b) Regulación: Su misión es mantener la salida en los valores prefijados.
- c) Salida: Su misión es filtrar, controlar, limitar proteger y adaptar la fuente a la carga a la que está conectada. (ARAUJO, Diego. 2007, pág. 138).

Una forma de reducir el voltaje de C.A. sin un transformador voluminoso y caro, es utilizar un condensador en serie con el voltaje de línea. Este tipo de fuente, utiliza pocos componentes y por lo tanto es muy simple. Se utiliza un rectificador de puente con un circuito de filtrado para obtener un voltaje con componente de C.D. (BOYLESTAD, Robert. 2009, pág.793).

Las fuentes de alimentación continuas pueden controlar, a la carga que puede ser conectada, a circuitos electrónicos.

**Fuentes de alimentación alternas:** La salida es alterna y puede ser tanto monofásica como polifásica. En muchas aplicaciones, así como en la mayoría de los equipos y circuitos electrónicos se necesita de la corriente continua para su funcionamiento, ya que mediante esta se establecen las tensiones y corrientes de polarización de muchos de los dispositivos que la conforman. Pero la corriente continua (C.C.) no se puede suplir en forma práctica ya que las líneas de energía eléctrica comerciales, suministran una corriente alterna (C.A.) por lo tanto se necesita de circuitos para tomar esta energía de la red de corriente alterna y convertirla eficientemente en continua. Su mayor es el ensayo de otros equipos. (ARAUJO, Diego. 2007, pág. 141).

La fuente de energía eléctrica puede ofrecer una tensión continua o alterna, y la carga puede necesitar una tensión continua o alterna. Existen cuatro tipos genéricos de fuentes de alimentación. Si tanto la entrada como la salida son alternas, tenemos un estabilizador o convertidor de corriente alterna. Si tanto la entrada como la salida son tensiones continuas, tenemos un convertidor de corriente continua. Si la entrada es una tensión continua y la salida es alterna, tenemos un inversor. Si la entrada es una tensión alterna y la salida es continua, tenemos un convertidor. (PALLAS, Ramón. 2007, pág. 53).

Las fuentes de alimentación alternas proporcionan energía eléctrica a un sistema o circuito eléctrico el voltaje que entrega esta fuente de alimentación se mide con un voltímetro. Para realizar la medición el voltímetro se conecta en paralelo con las terminales de la fuente.

# *1.3.5 Circuito Eléctrico.*

Es un sistema cerrado de elementos (activos y pasivos) y conductores ideales, entre los que existe transferencia de energía. Todo sistema cerrado forma, al menos, un contorno cerrado o malla. (SANTAMARIA, German; *et al*. 2009, pág. 25).

Un circuito eléctrico es un sistema interconectado de componentes como resistores, capacitores, inductores, fuentes de voltaje. El comportamiento eléctrico de estos componentes se describe por medio de algunas Leyes básicas experimentales. Cuando se analiza un problema o se diseña un circuito, por ejemplo, se necesita calcular valores para voltaje, corriente y potencia, además del valor numérico la respuesta debe incluir la unidad. (ALLAN Robbins *et al*, 2008, p. 3).

Un circuito eléctrico es un conjunto de dispositivos electrónicos, que acoplados de forma adecuada admiten el paso de electrones para hacer funcionar a un receptor o carga.

## *1.3.5.1 Elementos Fundamentales de un Circuito Eléctrico.*

Un circuito se compone, al menos por los siguientes elementos:

- Generador de electricidad.
- Líneas conductoras.
- Dispositivo de control.
- Receptor de la energía eléctrica. (HERMOSA, Antonio. 2012, pág. 21).

**Generador de electricidad:** El generador de electricidad es el encargado de mantener entre sus bornes una diferencia de electrones (diferencia de potencial) denominada tensión, de manera que cuando se cierre el circuito fluyan los electrones por el circuito de un borne a otro para restablecer el equilibrio electrónico. (CABELLO, Manuel; *et al*. 2009, pág. 8).

Es el generador de la fuerza de los electrones. Es la fuente de energía eléctrica, proporciona tensión eléctrica (voltios) que es lo que da lugar a la circulación de una intensidad eléctrica (amperios) a través del circuito. (HERMOSA, Antonio. 2012, pág. 22).

Un generador de electricidad es aquel que alimenta un circuito con un determinado voltaje, ya sea el corriente alterna (C.A.), o en corriente continua  $(C.C.).$ 

**Líneas conductoras:** El conductor o línea facilita la circulación de corriente, siendo los materiales que se utilizan para la fabricación del conductor el cobre o aluminio. (CABELLO, Manuel; *et al*. 2009, pág. 8).

Las líneas conductoras son el medio de transporte de la corriente eléctrica, el equivalente a las tuberías en un sistema hidráulico. Suelen ser de cobre, con un grosor adecuado a la cantidad de intensidad eléctrica que deba circular. (HERMOSA, Antonio. 2012, pág. 22).

En un circuito eléctrico se designa cable eléctrico al conjunto formado por uno o varios conductores y el aislante que los recubre que van acoplados a los dispositivos eléctricos.

**Dispositivo de control:** En esta parte del circuito se incluye no solo el interruptor convencional que accionamos manualmente, sino todos los sensores cuya finalidad será igualmente la apertura o cierre de un contacto. En el término sensor se incluyen todos aquellos dispositivos que accionan un contacto cuando captan una señal. (CABELLO, Manuel; *et al*. 2009, pág. 8).

El dispositivo de control de un circuito, en su misma expresión, consiste en lo que se denomina interruptor , que permite, como su nombre indica, interrumpir el paso de la corriente y disponer así de una forma de control de la energía eléctrica que recibe el receptor. (HERMOSA, Antonio. 2012, pág. 22).

Son dispositivos que nos permiten abrir o cerrar un circuito permitiendo el paso de la corriente eléctrica.

**Receptor (carga):** El receptor eléctrico es el encargado de convertir la energía eléctrica suministrada por el generador en otro tipo de energía (luz, calor, movimiento) para ser utilizada por los usuarios. Atendiendo al tipo de suministro, los receptores pueden ser monofásicos se alimentan de dos hilos, trifásicos se alimentan de tres hilos. (CABELLO, Manuel; *et al*. 2009, pág. 11).

El receptor es el dispositivo, aparato eléctrico, que recibe la energía eléctrica para realizar algún tipo de trabajo o función. El elemento receptor se suele denominar carga. (HERMOSA, Antonio. 2012, pág. 24).

Los receptores son aquellos elementos capaces de aprovechar el paso de la corriente eléctrica: motores, resistencias, bombillas. Todo este proceso se evidencia en forma gráfica en la figura 1.5.

# **FIGURA 1.5** ELEMENTOS FUNDAMENTALES DE UN CIRCUITO ELÉCTRICO.

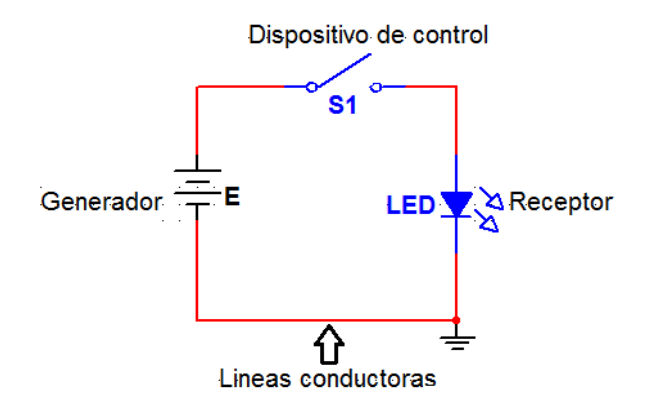

**Elaborado por:** Tesista. Multisim 2007.

## *1.3.6 Tipos de Circuito.*

#### *1.3.6.1 Circuito serie.*

Acoplar varios receptores en serie consiste en ir conectando sucesivamente el terminal de salida de uno con el de entrada de otro. En el esquema de la figura 1.6 se ha representado tres resistencias (R1, R2, R3), conectadas en serie. Al cerrar el interruptor, el conjunto de estas tres resistencias quedará sometido a la tensión V del generador, lo que hará que surja una corriente eléctrica I, que se establecerá por todas las resistencias por igual, lo que en cada una de ellas las tensiones respectivamente. De tal manera que la suma de dichas tensiones es igual a la aplicada al conjunto. (ALCALDE, Pablo. 2010, pág. 40).

Dos elementos están en serie si están conectados en un solo punto y si no hay otras conexiones que lleven corriente a dicho punto. Un circuito serie construye al combinar varios elementos en serie. (ALLAN, Robbins; *et al*. 2008, pág. 118).

En un circuito serie la corriente es la misma en cualquiera de los elementos electrónicos, donde la energía eléctrica solamente dispone de un camino, este conjunto hace que la energía se distribuya por todo lo largo del circuito.

#### **FIGURA 1.6** CIRCUITO SERIE.

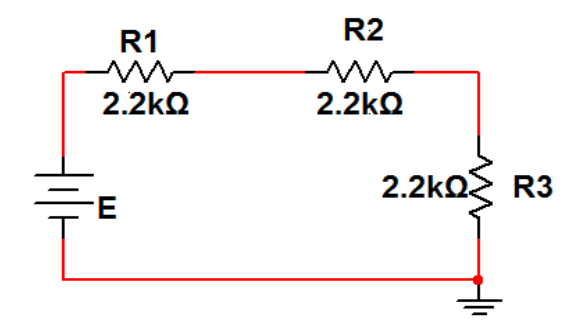

**Elaborado por:** Tesista. Multisim 2007.

#### *1.3.6.2 Circuito paralelo.*

El circuito en paralelo seguirá operando aún cuando uno de los focos tenga un filamento defectuoso (este abierto), solo el foco defectuoso dejará de brillar, sin embargo, si un circuito estuviera compuesto de varios focos en serie, el defectuoso evitaría el paso de cualquier corriente en el circuito y, entonces, todos los demás estarían apagados. (ALLAN, Robbins; *et al*. 2008, pág. 151).

Dos o más resistores están conectados en paralelo cuando por uno de sus extremos se conectan todos al mismo punto o nodo, mientras que por el otro extremo se conectan todos a otro nodo común. (VILLASEÑOR, Jorge. 2011, pág. 71).

En los circuitos en paralelo la tensión entre sus terminales será el mismo, un circuito paralelo es una unión donde, los terminales de entrada de todos los dispositivos (generadores, resistencias, condensadores) conectados concuerden entre sí, lo mismo que sus terminales de salida. En la figura 1.7 se muestra el esquema de un circuito en paralelo.

### **FIGURA 1.7** CIRCUITO PARALELO.

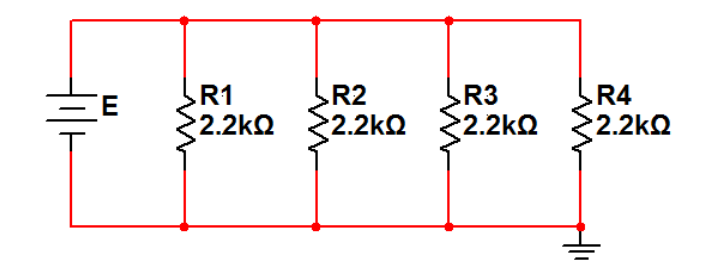

**Elaborado por:** Tesista. Multisim 2007.

### *1.3.6.3 Circuito mixto.*

Al igual que es posible conectar receptores en serie o en paralelo para resolver este tipo de ejercicios con circuitos mixtos hay que seguir los siguientes pasos.

- Reducir a su circuito equivalente aquellas partes del circuito que estén claramente acopladas, bien en serie o paralelo.
- Dibujar sucesivamente los nuevos circuitos equivalentes obtenidos, indicando las magnitudes conocidas y desconocidas.
- Calcular las magnitudes desconocidas del circuito desde los circuitos equivalentes más reducidos hasta el circuito original. (ALCALDE, Pablo. 2010, pág. 47).

Una rama se define como cualquier porción de un circuito que puede simplificarse para que tenga dos terminales pueden ser cualquier combinación de resistores, fuentes de voltaje u otros elementos. Muchos circuitos complejos pueden separarse en una combinación de elementos tanto serie como en paralelo, mientras que otros circuitos consisten en combinaciones aún más elaboradas que no están en serie ni en paralelo. Con el fin de analizar un circuito complicado, es importante ser capaz de reconocer que elementos o ramas están en serie o en paralelo. Consideremos la red de resistores que se muestra en la figura 1.8, de

inmediato se reconoce que los resistores R1, R2, R3 están en paralelo. Está combinación en paralelo está en serie con los resistores R4 y R5. La resistencia total puede determinarse como siguiente:  $RT = R4 + (1/R1 + 1/R2 + 1/R3) + R5$ . (ALLAN, Robbins; *et al*. 2008, pág. 27).

En los circuitos mixtos se combinan circuitos serie y paralelo ya que la misma corriente circula a través de todos los elementos en serie y el mismo voltaje está presente en todos los elementos paralelo.

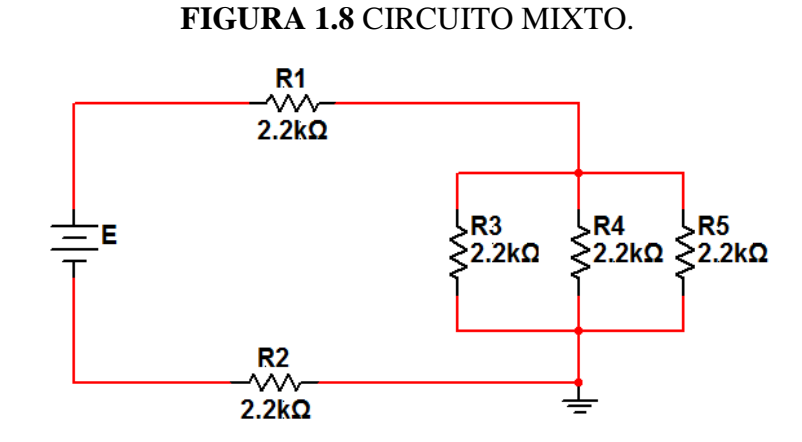

**Elaborado por:** Tesista. Multisim 2007.

### **1.3.7 Ley de Ohm.**

La ley de Ohm (en honor al físico alemán George Simón Ohm, 1789-1854) constituye el fundamento del cálculo de los circuitos eléctrico, electrónicos, por medio de esta ley se calculan los valores fundamentales, se halla el otro valor. Y sus utilidades se extienden desde el circuito más elemental hasta los más complejos (técnicas operacionales, microelectrónica).

Básicamente, la ley de Ohm dice que la intensidad de corriente que circula por un conductor de resistencia R es directamente proporcional al valor de la tensión (V) e inversamente proporcional al valor de su resistencia. Esto se expresa por medio de la siguiente formula:

$$
I{=}\frac{V}{R}
$$

Dónde:

 $I = Intensidad$ 

 $V = Vol<sub>ta</sub>je$ 

R = Resistencia (HERMOSA, Antonio. 2012, pág. 81).

La Intensidad de corriente eléctrica I que circula por un material es directamente proporcional al voltaje (V) que la ocasiona, e inversamente proporcional a la resistencia (R). (VILLASEÑOR, Jorge. 2011, pág. 64).

Con la ley de Ohm podemos calcular la intensidad, voltaje, corriente de cualquier circuito eléctrico. La intensidad (I) aumenta cuando el voltaje (V) aumenta, la intensidad (I) disminuye cuando la resistencia (R) aumenta.

# *1.3.8 Ley de Kirchhoff.*

**La Primera Ley de Kirchhoff:** Menciona que las cargas no pueden quedar almacenadas en un cable, sino que discurren por él, resulta evidente que toda la corriente que tiene que salir en un punto cualquiera de una red. Si suponemos que las corrientes salientes tienen signo positivo y el entrante negativo (o viceversa), la suma algebraica de las corrientes ha de ser cero. Esta es la primera Ley de Kirchhoff, o Ley de los nudos. (LOPEZ, Espi; *et al.* 200, pág. 22).

Según Kirchhoff es un enunciado de la conservación de la carga eléctrica. Todas las cargas que entran en un punto dado en un circuito deben abandonarlo porque la carga no puede acumularse en ese punto.

Las corrientes dirigidas hacia adentro de la unión participan en la unión como +I, mientras que las corrientes que salen de una unión están participando con –I. (SERWAY, Raymon; *et al.* 2007, pág.785).

**La Segunda Ley de Kirchhoff:** Cuando se recorre un circuito a lo largo de sus cables desde un punto de partida, y se vuelve al mismo punto, la suma de subidas de tensión debe igualar a la suma de bajadas. Si damos un signo a las subidas y el contrario a las bajadas, como hicimos con las corrientes, la suma algebraica de las tensiones a lo largo de un camino cerrado en una red siempre da un resultado nulo. (LOPEZ, Espi; *et a.* 2007, pág. 22).

Según Serway Raymon es una consecuencia de la Ley de conservación de energía. Imagine que mueve una carga alrededor de una espira de circuito cerrado, cuando la carga regresa al punto de partida, el sistema carga-circuito debe tener la misma energía total que la que tenía antes de mover la carga. La suma de incrementos de energía conforme la carga pasa a través de los elementos de algún circuito debe ser igual a la suma de las disminuciones de la energía conforme pasa a través de otros elementos. (SERWAY, Raymon; *et al.* 2007, pág.785).

## **1.4. Electrónica.**

El sector electrónico ha conseguido hoy en día unas cotas de importancia en el sector productivo y de bienes de consumo que parecían inimaginables hace unos años. La electrónica y los componentes electrónicos comienzan su andadura a finales del siglo XIX con el desarrollo del diodo y el tríodo de vacío. Con estos elementos ya era posible la amplificación de señales y multitud de aplicaciones,

con la invención del transistor bipolar a base de componentes de estado sólido, a finales de 1940, se produjo una verdadera revolución en el sector electrónico. El siguiente paso fue la aparición en 1959 del primer circuito integrado.

Desde ese momento las posibilidades de miniaturización de circuitos gracias al aumento de las posibilidades en la densidad de la integración ha crecido exponencialmente, dando lugar a un nuevo concepto: la microelectrónica. (HERMOSA, Antonio. 2012, pág. 402).

La electrónica se caracteriza por una evolución constante de la tecnología de componentes y dispositivos electrónicos, que ha permitido un aumento extraordinario de la complejidad de los circuitos. La electrónica en la simulación de circuitos se ha convertido en gran utilidad, ofrecen diferentes funciones incluyendo la amplificación de señales débiles hasta un nivel utilizable. (ACHA, Santiago; *et al*. 2010, pág. 2).

La electrónica es el campo de la ingeniería y de la física empleada, referente al diseño y aplicación de dispositivos, por lo general circuitos electrónicos, cuyo funcionamiento depende del flujo de electrones para la generación, transmisión, recepción y almacenamiento de información.

### *1.4.1 Semiconductores.*

Los mejores conductores (plata, cobre, y oro) tienen un electrón de valencia, mientras que los mejores aislantes tienen ocho electrones de valencia. Un semiconductor es un elemento con propiedades eléctricas entre las de un conductor y un aislante. Como es lógico, los mejores semiconductores tienen cuatro electrones de valencia. (MALVINO, Albert; *et al*. 2007, pág. 29)**.**

Los semiconductores son una clase especial de elementos cuya conductividad se encuentra entre la de un buen conductor y un aislante. (BOYLESTAD, Robert. 2009, pág. 2).

Los semiconductores son materiales capaces de conducir la electricidad mejor que un aislante, la conductividad eléctrica, que es la capacidad de conducir la corriente eléctrica cuando se emplea una diferencia de potencial, es una de las propiedades físicas más importantes.

#### *1.4.1.1 Tipos de semiconductores.*

**El germanio:** Es un ejemplo de semiconductor. Tiene cuatro electrones de valencia en su orbital de valencia. Hace años el germanio era el único material adecuado para la fabricación de dispositivos semiconductores. (MALVINO, Albert; *et al*. 2007, pág. 29).

En las primeras décadas después del descubrimiento del diodo en 1939 y el transistor en 1949, se utilizaba germanio casi exclusivamente porque era en cierto modo fácil de encontrar y estaba disponible en grandes cantidades. (BOYLESTAD, Robert. 2009, pág.2).

El germanio era relativamente fácil de refinar para obtener niveles muy altos de pureza, pero con el pasar del tiempo se descubrió que los diodos y transistores de germanio eran poco confiables ya que eran sensibles a los cambios de temperatura.

**El silicio:** Es el elemento más abundante en la tierra. Sin embargo, cuando se empezó a trabajar con semiconductores existían ciertos problemas que impedían el uso del silicio. Una vez que dichos problemas se resolvieron, las ventajas del silicio lo convirtieron inmediatamente en el semiconductor a elegir. Sin él, la electrónica moderna, las comunicaciones y la informática serían imposibles. (MALVINO, Albert; *et al*. 2007, pág. 29).

En el año 1954 se presentó el primer transistor de silicio y este de inmediato se convirtió en el material semiconductor preferido, pues no solo es menos sensible a la temperatura, sino que es uno de los materiales más abundantes en la tierra. (BOYLESTAD, Robert. 2009, pág. 4).

Hoy en día el material semiconductor más utilizado es el silicio cabe recalcar que el primer semiconductor que superaba al transistor de silicio en velocidades hasta cinco veces es el transistor de GaAs.

## *1.4.2 Semiconductores Extrínsecos.*

Tenemos dos tipos de semiconductores extrínsecos:

**Semiconductor tipo n:** El silicio dopado con una impureza pentavalente se denomina semiconductor tipo n, donde n hace referencia a negativo. La figura 1.9 muestra un semiconductor tipo n. dado que la cantidad de electrones libres supera al de huecos en un semiconductor de tipo n, los electrones libres son portadores mayoritarios y los huecos son portadores minoritarios. Los electrones libres mostrados fluyen hacia el extremo del cristal, donde entran por el cable y fluyen hasta el terminal positivo de la batería. (MALVINO, Albert. *et al*. 2007, pág. 35).

Un material tipo n se crea introduciendo elementos de impureza que contienen cinco electrones de valencia (pentavalentes), como el antimonio, el arsénico y el fosforo. (BOYLESTAD, Robert. 2009, pág. 7).

Al aplicar una tensión al semiconductor tipo n, los electrones libres dentro del semiconductor se mueven hacia la izquierda y los huecos lo hacen hacia la

derecha. Cuando un hueco llega al extremo derecho del cristal, uno de los electrones del circuito externo entra al semiconductor y se recombina con el hueco.

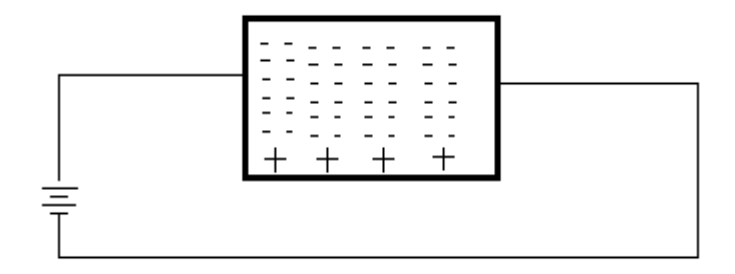

**FIGURA 1.9** SEMICONDUCTOR TIPO N.

**Fuente:** Principios de la Electrónica. Albert Malvino. (2007 pág. 25)

**Semiconductor tipo p:** El silicio dopado con un átomo se denomina semiconductor tipo p, donde p hace referencia a positivo, la figura 1.10 muestra un semiconductor de tipo p. Puesto que la cantidad de huecos supera a la de electrones libres, los huecos serán portadores mayoritarios y los electrones serán, en este caso, los portadores minoritarios. (MALVINO, Albert; *et al*. 2007, pág. 35).

El material tipo p se forma dopado de un cristal de germanio o silicio puro con átomos de impureza que tienen tres electrones de valencia. Los elementos más utilizados para este propósito son el boro, galio e indio. (BOYLESTAD, Robert. 2009, pág. 7).

Al aplicarse una tensión, los electrones libres se mueven hacia la izquierda y los huecos lo hacen hacia la derecha, los huecos que llegan al extremo derecho del cristal se recombinan con los electrones libres del circuito externo.

### **FIGURA 1.10** SEMICONDUCTOR TIPO P.

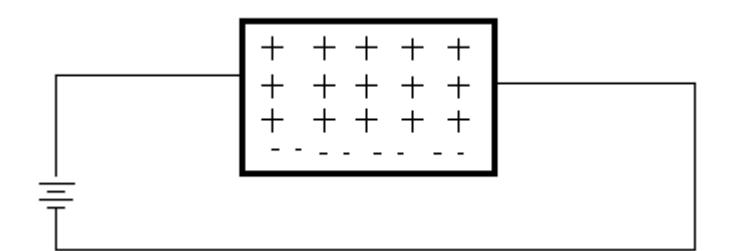

**Fuente:** Principios de la Electrónica. Albert Malvino. (2007. Pág.27)

# *1.4.3 Transistor.*

Un transistor se trata de un dispositivo semiconductor que permite el control y la regulación de una corriente grande mediante una señal pequeña. Fueron inventados en 1947 gracias al trabajo conjunto de John Barden, Walter Brattain y William Shockley, recibiendo por eso el premio nobel de física en 1956. (ARAUJO, Diego. 2007, pág. 248).

El transistor ha llevado a inventar muchos otros dispositivos semiconductores, incluyendo el circuito integrado (CI), un pequeño dispositivo que contiene miles de transistores miniaturizados. (MALVINO, Albert; *et al*. 2007, pág. 174).

Los transistores son componentes esenciales para nuestro estudio porque toda la electrónica moderna lo utiliza, tanto en forma individual o como uno de los componentes de circuitos integrados. En la figura 1.11 se muestra la forma física y símbolo del transistor.

### **FIGURA 1.11** FORMA FÍSICA Y SÍMBOLO DEL TRANSISTOR.

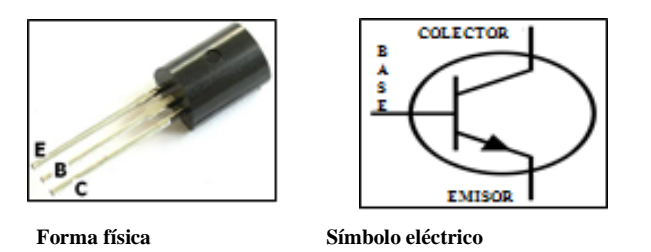

**Fuente:** http://www.electronicabasica.net/historia-del-transistor

#### *1.4.3.1 Tipos de transistores.*

**El transistor de contacto puntual:** Consta de una base de germanio, semiconductor para entonces mejor conocido que la composición cobre-óxido de cobre, sobre la que se apoyan, muy juntas, dos puntas metálicas que constituyen el emisor y el colector. La corriente de base es capaz de modular la resistencia que se ve en el colector, de ahí el nombre de transfer resistor. Se basa en efectos de superficie, poco conocidos en su día.

El transistor de contacto puntual es el primer transistor que obtuvo ganancia fue inventado en 1947 por J. Bardeen y W. Brattain. Consta de una base de germanio sobre la que se apoyan, muy juntas, dos puntas metálicas que constituyen el emisor y el colector. (ARAUJO, Diego. 2007, pág. 251).

El transistor de contacto puntual es difícil de fabricar (las puntas se ajustaban a mano), frágil (un golpe podía desplazar las puntas) y ruidoso. Consta de una base de germanio, semiconductor para entonces mejor conocido que la combinación cobre-óxido de cobre, sobre la que se apoyan, muy juntas, dos puntas metálicas que constituyen el emisor y el colector.

**Transistor de unión bipolar (BJT):** Comúnmente llamados transistores bipolares (TRB), son dispositivos electrónicos de tres terminales constituidos por dos uniones, por su construcción, un transistor es similar a dios diodos en serie, y

en oposición siendo la base el punto común. (CARRETERO, Alfonso. 2009, pág. 124).

El transistor de unión bipolar se fabrica básicamente sobre un mono cristal de germanio, silicio o arseniuro de galio, que tienen cualidades de semiconductores, estado intermedio entre conductores como los metales y los aislantes como el diamante. (ARAUJO, Diego. 2007, pág. 251).

Los transistores de unión bipolares, son dispositivos de estado sólido de tres terminales, base, emisor y colector, fue inventado en Diciembre de 1947 por John Bardeen y Walter Brattain bajo la dirección de William Shockley. En la figura 1.12 se muestra el símbolo eléctrico del transistor de unión bipolar.

# **FIGURA 1.12** TRANSISTOR DE UNIÓN BIPOLAR SÍMBOLO ELÉCTRICO.

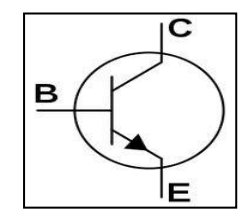

**Fuente:** http://modalidadinform10f.blogspot.com/2012/07/consulta-de-terminos-transistor-tipos.html

**Transistor de efecto de campo (FET):** La estructura de un FET, dependiendo del tipo de cristal base que se utilice, puede ser de canal n o canal p. El sentido de la flecha en la puerta de la unión G indica el sentido de circulación de los portadores mayoritarios como podemos ver en la figura 1.13, un transistor FET está compuesto por:

- Fuente S (Source): es el terminal por el cual entran los portadores mayoritarios.
- Drenador D (Drain): Terminal por el que salen los portadores mayoritarios.

 Puerta G (Gate): En los lados de la barra tipo n se forma una región fuertemente dopada de impurezas aceptadoras, formándose dos uniones np. (CARRETERO, Alfonso. 2009, pág. 131).

Los transistores de efecto de campo son dispositivos en los que la corriente se controla mediante tensión. Los transistores de efecto de campo, como todos los transistores, pueden plantearse como resistencias controladas por voltaje. (ARAUJO, Diego. 2007, pág. 253).

Los transistores de efecto de campo son más fáciles de fabricar que los transistores de unión bipolar; pudiéndose incluir un mayor número de FET en un solo chip (requiere menor área).

Los transistores de efecto campo (FET) son dispositivos que, al igual que los BJT, se utilizan como amplificadores e interruptores lógicos. Los FET trabajan como resistores variables controlados por una tensión para valores pequeños de voltaje de drenaje a fuente.

# **FIGURA 1.13** TRANSISTOR DE EFECTO DE CAMPO SÍMBOLO ELÉCTRICO.

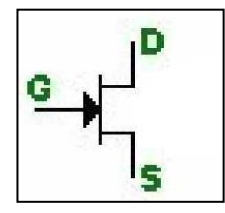

**Fuente:** Electrónica. Alfonso Carretero. (2009. Pág.132)

**Fototransistor***:* Son sensibles a la radiación electromagnética en frecuencias cercanas a la de la luz visible; debido a esto su flujo de corriente puede ser regulado por medio de la luz incidente. Un fototransistor es, en esencia, lo mismo que un transistor normal sólo que puede trabajar de 2 maneras diferentes, como un transistor normal con la corriente de base (IB) (modo común), como fototransistor, cuando la luz que incide en este elemento hace las veces de corriente de base.

El fototransistor no es más que un transistor sensible a la luz, normalmente a los infrarrojos. Se han utilizado en lectores de cinta y tarjetas perforadas, lápices ópticos, en encapsulados conjuntamente con un led, formando interruptores ópticos. (ARAUJO, Diego. 2007, pág. 253).

Los fototransistores se utilizan habitualmente en encapsulados conjuntamente con un led, formando interruptores ópticos que detectan la interrupción del haz de luz por un objeto. En la figura 1.14 se muestra la forma física y símbolo eléctrico de un fototransistor.

# **FIGURA 1.14** FORMA FÍSICA Y SÍMBOLO ELÉCTRICO DEL FOTOTRANSISTOR.

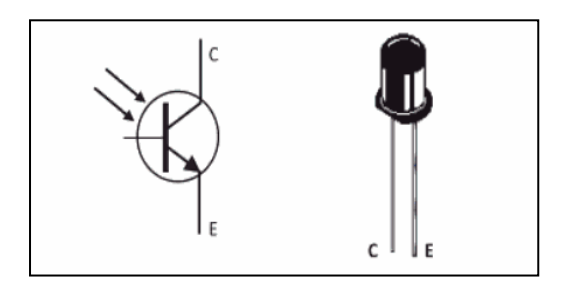

**Fuente:** Electrónica Aplicada CF Instalaciones de Comunicaciones. Antonio Hermosa. (2012 pág.85)

# *1.4.4 Diodo.*

El diodo es un elemento semiconductor que solo permite la circulación de la corriente en un sentido único. Un diodo puede ser polarizado directamente o inversamente ya que el diodo polarizado directamente permite el paso de la corriente y polarizado inversamente actúa como un interruptor abierto y no permite el paso de la corriente. (ALCALDE, Pablo. 2010, pág. 150).

Los diodos infrarrojos (IRED) se comenzaron a emplear a mediados del siglo XX en mandos de distancia de televisores, habiéndose generalizado en pocos años su uso en otros electrodomésticos como equipos de aire acondicionado, equipos de música y en general para aplicaciones de control remoto, así como en dispositivos detectores. (ARAUJO Diego, 2007, pág. 29).

Los diodos son componentes electrónicos que admite el movimiento de la corriente en un sentido y lo impide en el contrario. Está provisto de ánodo y cátodo, y de manera general conduce la corriente en el sentido ánodo-cátodo. En la figura 1.15 se muestra la forma física y símbolo del diodo.

# **FIGURA 1.15** FORMA FÍSICA Y SÍMBOLO DEL DIODO.

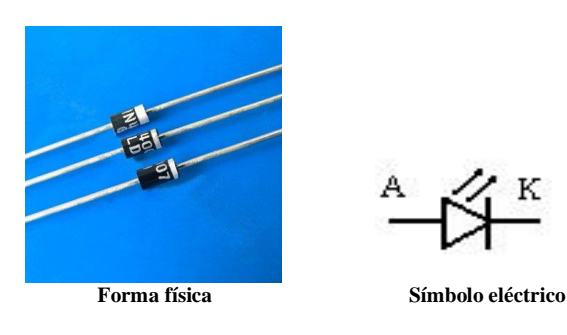

**Fuente:**http://spanish.alibaba.com/product-free/1n4001-1n4004-1n4007-diode-10823267.htm

#### *1.4.4.1 Tipos de diodos.*

**Diodo zener:** Un diodo zener cuando es polarizado directamente se comporta como un diodo de unión y polarizado inversamente tampoco conduce hasta que sobrepasa un valor determinado de tensión del diodo conlleva un gran aumento de la corriente hasta el valor de la intensidad máxima zener. Este tipo de diodos se

utiliza en circuitos estabilizadores o reguladores de tensión. (CARRETERO, Alfonso. 2009, pág. 120).

Una aplicación importante de los diodos zener es regular voltaje para producir voltajes estables para usarlos en fuentes de alimentación, voltímetros y otros instrumentos. (FLOYD, Thomas. 2008, pág. 107).

El diodo zener forma parte esencial de los reguladores de tensión casi constantes con independencia de que se presenten grandes variaciones de la tensión, de la resistencia de carga y temperatura un diodo zener, como cualquier diodo, tiene cierta resistencia interna en sus zonas p y n, en la figura 1.16 se muestra la forma física y símbolo eléctrico del diodo zener.

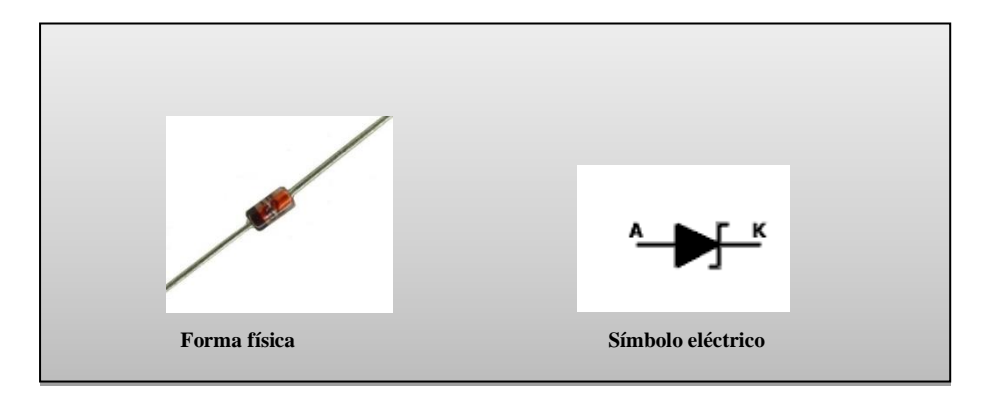

**FIGURA 1.16** FORMA FÍSICA Y SÍMBOLO DEL DIODO ZENER.

**Fuente:** <http://technojass.blogspot.com/2013/02/practica-no-4-diodo-zener.htm>

**Diodo emisor de luz (Led):** Los diodos que emiten luz como consecuencia de la disipación de potencia que se produce en la unión pn. Hay diodos LED's de diferentes colores, dependiendo de la combinación de los elementos que formen el semiconductor y de diferentes tamaños y formas. Se polarizan directamente y la tensión de trabajo oscila entre 1.5 y 2.5 V para corrientes que fluctúan entre 10 y 50mA. (TENA, Jose. 2009, pág. 109).

La operación básica del diodo emisor de luz cuando esta polarizado en directa, los electrones atraviesan la unión pn (límite entre dos tipos diferentes de materiales semiconductores) desde el material tipo n y se recombina con huecos en el material tipo p. (FLOYD, Thomas. 2008, pág. 127).

Un diodo emisor de luz es un componente electrónico de dos terminales que permite la circulación de la corriente eléctrica a través del mismo en un solo sentido. Este término habitualmente se usa para referirse al diodo semiconductor, el más común en la actualidad; consta de una pieza de cristal semiconductor conectada a dos terminales eléctricos. En la figura 1.17 se muestra la forma física y símbolo eléctrico del diodo emisor de luz.

### **FIGURA 1.17** FORMA FÍSICA Y SÍMBOLO DEL DIODO EMISOR DE LUZ.

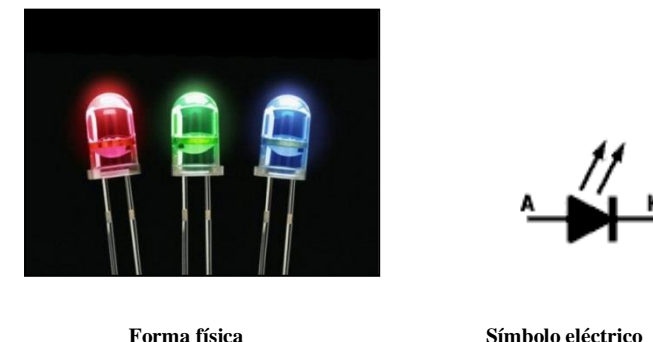

**Fuente:** http://modalidadinform10f.blogspot.com/2012/07/consulta-de-terminos-transistor-tipos.html

# *1.4.5 Circuitos Integrados.*

Los circuitos integrados (CI) son los componentes más importantes dentro de la electrónica moderna. Se trata de circuitos electrónicos completos que pueden tener hasta varios millones de transistores en unos pocos centímetros cuadrados. Se aplican en una gran variedad de trabajos, desde reguladores de voltajes, hasta funciones complejísimas, como las que realizan los microprocesadores. (ARBOLEDAS, David. 2009, pág. 69).

En los circuitos integrados (CI) las "tabletas" miden típicamente 1 cm de largo y ancho, y al ser tan pequeñas se conocen como chips. Las pistas de cobre u oro que se colocan sobre los chips son extremadamente delgadas. Los transistores y demás elementos electrónicos no se conectan a las pistas externamente, sino que durante la fabricación de los circuitos se les colocan pequeñas cantidades de los materiales necesarios para fabricar mini transistores (y otros elementos electrónicos) en los lugares apropiados de acuerdo con el diseño del circuito. (GOMEZ, Andres; *et al*. 2008, pág. 9).

Los circuitos integrados son dispositivos electrónicos completos en los que todos sus componentes están miniaturizados a su mínima expresión y se organizan sobre una pastilla semiconductora de silicio. Algunos de los circuitos integrados más avanzados son los microprocesadores que controlan múltiples dispositivos electrónicos: desde ordenadores hasta electrodomésticos, pasando por los teléfonos móviles. En la figura 1.18 se muestra la forma física de un circuito integrado.

#### **FIGURA 1.18** CIRCUITO INTEGRADO.

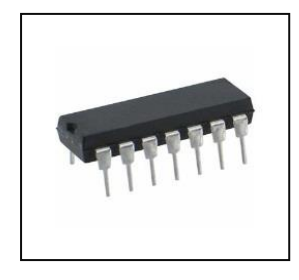

**Fuente:** http://www.inventosydescubrimientos.info/2010/08/circuito-integrado.html

# **1.5. Electrónica de Potencia.**

Todo proceso industrial requiere, en general, de un aporte elevado de energía. Para conseguir que el proceso sea fácilmente controlable, es necesario controlar con toda precisión la energía aportada al sistema. La electrónica de potencia es, en resumen, la parte de la electrónica que estudia los sistemas electrónicos de conversión de energía, es decir, que estudia los convertidores estáticos de energía eléctrica, también denominados procesadores estáticos de energía eléctrica. (BALLESTER, Eduart; *et al*. 2012, pág. 1).

La electrónica de potencia se combina la potencia, la electrónica y el control. El control tiene que ver con las características de estado estable y dinámicas de sistemas de lazo cerrado. La potencia tiene que ver con el equipo estático y rotatorio para la generación, transmisión y distribución de la energía eléctrica. (RASHID, Muhammad. 2007, pág. 1).

La electrónica de potencia se basa principalmente en la conmutación de dispositivos semiconductores de potencia. Con el avance de la tecnología de los semiconductores de potencia, las capacidades de manejo de potencia y rapidez de conmutación de los dispositivos de potencia han mejorado en forma considerable.

# *1.5.1 Convertidores Estáticos.*

#### *1.5.1.1 Clasificación funcional.*

La energía eléctrica utilizada en los procesos industriales procede, en general, de dos tipos de fuentes de características bien diferentes:

- Fuentes de continua (baterías de acumuladores) que suministran una tensión continua de valor medio constante y con un rizado despreciable.
- Fuentes de alterna (alternadores) que suministran una tensión alterna de valor eficaz y frecuencia constantes.

En la tabla 1.3 se muestra los valores habituales de tensiones de fuentes de corriente continua.

| <b>Fuentes primarias de</b><br>continua |                   |                   |
|-----------------------------------------|-------------------|-------------------|
| Tipo                                    | Tensión por celda | Tensiones típicas |
| Baterías de Pb acido                    | 2V                | 12V; 24V; 48V     |
| Baterías de Ni-Cd                       | 1.2V              | 2.4V; 6V; 12V     |
| Baterías Térmicas                       | 1.87V             | 28V               |
| Paneles fotovoltaicos                   | $0.7V$ (aprox.)   | Variable          |
| Fuentes primarias de                    |                   |                   |
| alterna                                 |                   |                   |
| Tipo                                    | Tensión por celda | Tensiones típicas |
| Red europea                             | $50$ Hz           | 220V; 230V        |
| Red americana                           | $60$ Hz           | 110V; 115V        |
| Red universal                           | 50-60 Hz          | De 85V a 265V     |
| Red aviónica                            | 400 Hz            | 115 V             |

**TABLA 1.3.** VALORES HABITUALES DE TENSIONES DE FUENTES DE CORRIENTE CONTINUA.

**Fuente:** Principios Fundamentales y Estructuras Básicas. Eduard Ballester. (2011. Pág.125)

### *1.5.1.2 Clasificación según el cuadrante de funcionamiento.*

Otra forma de clasificar los convertidores estáticos es a partir del signo de tensión y de la corriente de su salida, considerando que el sistema cede energía a una carga determinada. Así, teniendo en cuenta la puerta de salida del convertidor establece que:

 Si la tensión de salida es unipolar (no cambia su polaridad) y la corriente es unidireccional (un único sentido de circulación), al convertidor estático se le puede asignar una zona de funcionamiento en el primer cuadrante de un sistema de ejes tensión- corriente.

- Si la tensión de salida es bipolar, y la corriente de salida es unidireccional, o bien la tensión de salida es unipolar y la corriente bidireccional, se denomina convertidores de dos cuadrantes, reversible en tensión o corriente.
- Finalmente si la tensión de salida es bipolar y la corriente de salida es bidireccional se dice que el convertidor presenta un funcionamiento en cuatro cuadrantes.

### *1.5.2 Tiristores.*

El tiristor es un dispositivo semiconductor que utiliza realimentación interna para activar un mecanismo de conmutación. (MALVINO, Albert; *et al*. 2007, pág. 490).

El termino tiristor se deriva del griego y significa "puerta", pues este tipo de dispositivo permite la apertura o cierre del paso de la corriente. (ARAUJO, Diego. 2007, pág. 32).

Estos dispositivos electrónicos permiten el control de grandes cantidades de voltaje y se emplean generalmente en el control de potencia.

#### *1.5.2.1 Tipos de tiristores.*

**Rectificador controlado de silicio (SCR):** Un SCR posee como todos los tiristores, tres conexiones: ánodo, cátodo y puerta. La puerta es la encargada de controlar el paso de corriente entre el ánodo y cátodo. (ARAUJO, Diego. 2007, pág. 259).

El SCR es el tiristor más ampliamente utilizado. Puede conmutar corrientes muy altas, razón por la que se emplea para controlar motores, hornos, aparatos de aire acondicionado y calefones de inducción. (MALVINO, Albert; *et al*. 2007, pág. 490).

Los SCR están diseñados para manejar valores de corriente y de tensión más altos que otro tipo de tiristor, actualmente algunos SCR son capaces de controlar corrientes de hasta 1.5KA y tensiones por encima de 2KV.En la figura 1.19 se muestra el símbolo eléctrico del tiristor SCR.

**FIGURA 1.19** SÍMBOLO ELÉCTRICO TIRISTOR SCR.

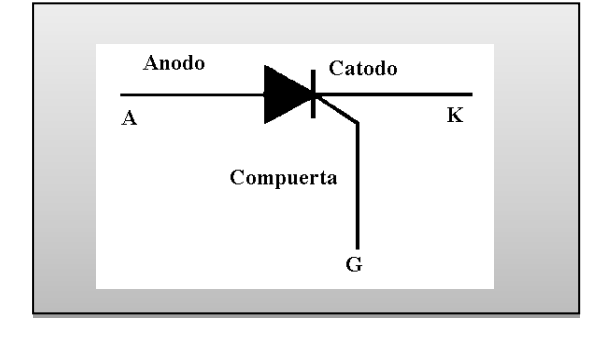

**Fuente:** http://proton.ucting.udg.mx/temas/circuitos/omar/Omar.htm

**Diodo de corriente alterna (DIAC):** Es un dispositivo semiconductor de cuatro capas y dos terminales que conduce en una u otra dirección cuando se activa. El DIAC funciona básicamente como dos diodos de cuatro capas en paralelo dispuestos en direcciones opuestas. (FLOYD, Thomas. 2008, pág. 567).

El DIAC Se trata de un TRIAC sin terminal. El disparo se produce cuando la tensión que soporta entre los dos terminales supera un valor característico. Así mismo, se mantendrá conmutado hasta que la corriente descienda por debajo de la de mantenimiento. (TENA, José. 2009, pág. 123).

También podremos decir que el DIAC es un diodo bidireccional disparable que conduce la corriente sólo tras haberse superado su tensión de disparo, y mientras la corriente circulante no sea inferior al valor característico para ese dispositivo. En la figura 1.20 se muestra el símbolo eléctrico del tiristor DIAC.

**FIGURA 1.20** SÍMBOLO ELÉCTRICO TIRISTOR DIAC.

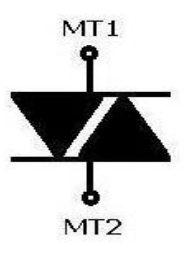

**Fuente:** Circuitos Electrotécnicos Básicos. José Tena. (2009. pág. 98)

**El tríodo de alterna (TRIAC):** Es un interruptor capaz de conmutar la corriente alterna. Al igual que un tiristor tiene dos estados de funcionamiento: bloqueo y conducción. Conduce la corriente entre sus terminales principales en un sentido o en inverso por ello es un dispositivo bidireccional. (ARAUJO, Diego. 2007, pág. 261).

Un TRIAC puede ser disparado por un pulso de corriente en la compuerta y no requiere voltaje de ruptura para iniciar la conducción, como el DIAC. (FLOYD, Thomas. 2008, pág. 568).

El TRIAC ofrece una versatilidad que lo hace ideal para el control de corrientes alternas ya que una de las propiedades que mejor lo definen es su rendimiento como interruptor estático. En la figura 1.21 se muestra el símbolo eléctrico del tríodo de alterna.

### **FIGURA 1.21** SÍMBOLO ELÉCTRICO TIRISTOR TRIAC.

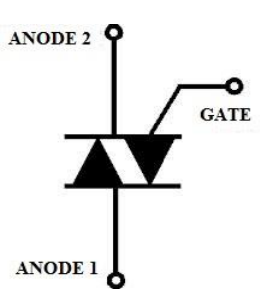

**Fuente:** Circuitos Electrotécnicos Básicos. José Tena. (2009. pág. 68)

## **1.6. Instrumentos de Medición.**

Cualquier laboratorio o taller en el que se diseñen, monten o reparen equipos o circuitos electrónicos debe estar dotado de una selecta variedad de equipos e instrumentos de medida. Como por ejemplo: una fuente de alimentación, un generador de funciones, un polímetro, un osciloscopio. (ALCALDE, Pablo. 2010, pág. 135).

Entre las magnitudes eléctricas que podemos medir se encuentran: la intensidad, la tensión, la potencia, la frecuencia y la resistencia como las representativas en los circuitos electrónicos. Entre las magnitudes no eléctricas destacan las condiciones de funcionamiento como son: la presión, la temperatura, el nivel de líquidos, las revoluciones por minuto registradas por los diferentes tipos de sensores. (TENA, José. 2009, pág. 37).

Los instrumentos de comprobación son muy útiles para la toma de medidas eléctricas para diferentes magnitudes eléctricas de un circuito o dispositivo electrónico nos permiten comprobar su buen funcionamiento, detectar y reparar averías.

# *1.6.1 Conceptos Básicos sobre Medidas e Instrumentos de Medida.*

### *1.6.1.1 Medir.*

Medir es asignar un valor numérico a una magnitud concreta (tensión, corriente, potencia, resistencia), de acuerdo con la regla predeterminada que esté basada en la experimentación. (PALLAS, Ramón. 2007, pág. 8).

La expresión medida es empleada para representar el acto de determinar el valor o tamaño de alguna cantidad; por ejemplo, una corriente. El término es utilizado si las medidas se toman para determinar tanto si el producto cumple los estándares especificados como su calidad.

#### *1.6.1.2 Error.*

Cualquier tipo de medida tendrá errores. El error de medida es la diferencia entre el resultado de la medida y el valor verdadero de la cantidad que se mide.

#### *1.6.1.3 Exactitud.*

La exactitud de un instrumento de medida es el grado de concordancia entre el resultado y el valor de la magnitud medida. (PALLAS, Ramón. 2007, pág. 8).

La precisión o exactitud de una medida es el grado en que difiere del valor verdadero, es decir, el grado de fluctuación. La precisión se da frecuentemente como un porcentaje del valor verdadero, es decir:

 $precision = \frac{(valor\;medido\cdot valor\;verdadero)}{valor\;verdadero} * 100\%$ 

46

### *1.6.1.4 Frecuencia.*

Si una señal se repite, tiene una frecuencia. Esta frecuencia se mide en ciclos (Hz, de Hertzios), y equivale al número de veces que la señal se repite en un segundo, lo que se conoce como ciclos por segundo.

### *1.6.1.5 Periodo.*

Es la cantidad de tiempo que tarda la señal en completar un ciclo.

#### *1.6.1.6 Amplitud.*

Se refiere a la cantidad de voltaje entre dos puntos de un circuito. La amplitud comúnmente se expresa el voltaje máximo de una señal medido desde la tierra, o cero voltios.

### *1.6.2 Normas Generales para la Toma de Medidas Eléctricas.*

Antes de la medida de una magnitud eléctrica habrá que tener en cuenta una serie de aparatos previos que nos garanticen el mejor resultado. Seguidamente, exponemos algunas de estas consideraciones:

- Como no todos los aparatos de medida funcionan igual en C.A. que en C.C. habrá que seleccionar el tipo de corriente adecuado en cada caso.
- El campo de medidas de un aparato de medida nos indica los valores entre los cuales mide el aparato con exactitud. Antes de realizar una medida habrá que prever con aproximación el orden de magnitud de la medida y con ello seleccionar el aparato más adecuado.
- Utilizaremos el aparato de medida de la clase adecuada según el orden de precisión que requiera la medida. Hay que tener en cuenta que cuanto más preciso sea el aparato más elevado resultara su adquision.
- Hay que procurar evitar las prisas y anotar los valores obtenidos de la medida de forma ordenada en el formulario previamente preparado.
- Conviene controlar periódicamente los instrumentos de medida, comprobando si mantienen su nivel de precisión.
- Si el instrumento es de aguja, conviene observar la posición en la que debe estar el instrumento en el momento de tomar la medida, ya que si no el peso de la aguja podría influir en el resultado. (ALCALDE, Pablo. 2010, pág. 66).

# *1.6.3 Multímetro Digital.*

Un multímetro es un instrumento electrónico de medida que combina varias funciones (voltímetro, amperímetro y óhmetro) en una sola unidad. (ARAUJO, Diego. 2007, pág. 133).

Un multímetro digital es un dispositivo útil que contiene un sistema de lectura digital que se puede usar para medir voltaje, intensidad de corriente o resistencia. Una ventaja del multímetro digital como un voltímetro es que generalmente no afectara la corriente, porque un medidor digital tiene una enorme resistencia al flujo de la carga en la modalidad de voltímetro. (SERWAY, Raymon; *et al*. 2007, pág. 130).

El multímetro digital es un dispositivo electrónico el cual lo podemos utilizar como amperímetro, voltímetro y otras funciones que cumple, además son muy utilizados para realizar mediadas eléctricas en la industria.

### *1.6.3.1 Medida de la intensidad mediante el multímetro digital.*

Para medir la intensidad en un circuito electrónico mediante el multímetro digital se requiere seguir los siguientes pasos:

- Se selecciona, en el multímetro que estemos utilizando, la unidad (amperios) en D.C. Se revisa que el cable Jack rojo (V.Ω) y cable Jack negro (COM) estén conectados correctamente.
- Se selecciona la escala apropiada, si tiene selector de escala (si no tenemos idea de que magnitud de la corriente que vamos a medir, escoger la escala más grande).
- Se abre el circuito en el lugar donde pasa la corriente a medir y conectamos el multímetro (lo ponemos en "serie"). Todo este proceso se muestra en la figura 1.22.

# **FIGURA 1.22** MEDIDA DE LA INTENSIDAD MEDIANTE EL MULTÍMETRO DIGITAL.

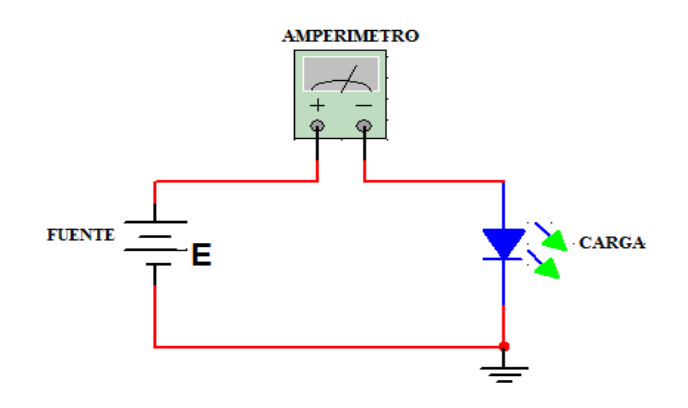

**Elaborado por:** Tesista. Multisim 2007.
### *1.6.3.2 Medida del voltaje mediante el multímetro digital.*

Para hacer una medición de voltaje (tensión eléctrica) se debe utilizar un rango de tensión adecuado a la tensión nominal. Con el multímetro digital debemos seguir estos sencillos pasos:

- Se selecciona, en el multímetro que estemos utilizando, la unidad voltaje (V). Se revisa que el cable Jack rojo (V.Ω) y cable Jack negro (COM) estén conectados correctamente.
- Se selecciona la escala adecuada, si tiene selector de escala (si no tenemos idea de que magnitud de la corriente que vamos a medir, escoger la escala más grande).
- Conectamos las puntas en paralelo con el componente electrónico que vamos a medir. Todo este proceso se muestra en la figura 1.23.

### **FIGURA 1.23** MEDIDA DEL VOLTAJE MEDIANTE EL MULTÍMETRO

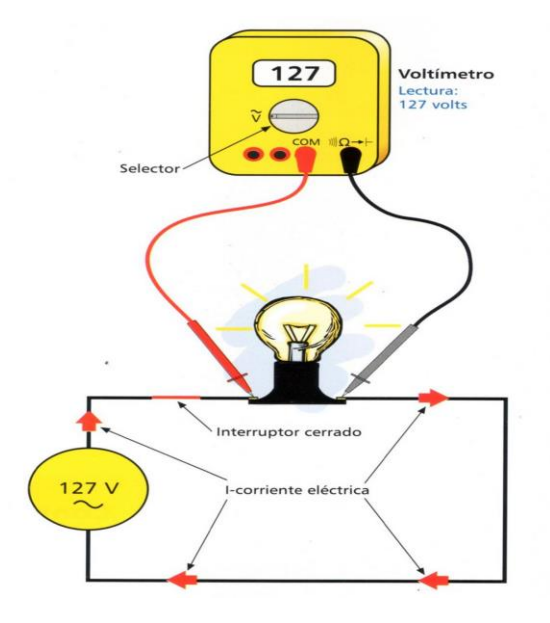

**Fuente:** [http://instalacioneselctricasresidenciales.blogspot.com/2011\\_07\\_01\\_archive.html](http://instalacioneselctricasresidenciales.blogspot.com/2011_07_01_archive.html)

### *1.6.4 Osciloscopio.*

El osciloscopio es un aparato de medida que nos resultara indispensable para el análisis y la comprobación de los valores que se dan en una tensión variable. La función que cumple un osciloscopio es mostrar en su pantalla la forma que posee una determinada tensión o corriente eléctrica. (ALCALDE, Pablo. 2010, pág. 141).

Un osciloscopio es básicamente un dispositivo de visualización grafica que muestra señales eléctricas variables en el tiempo, son los instrumentos más versátiles que existen ya que puede medir un gran número de fenómenos, provistos del transductor adecuado (un elemento que convierte una magnitud física en señal eléctrica). (ARAUJO, Diego. 2007, pág. 133).

Con un osciloscopio podemos determinar el periodo, voltaje de una señal, localizar averías en un circuito, como también determinar que parte de la señal es ruido y como varia este en el tiempo.

#### *1.6.4.1 Mediciones con el osciloscopio.*

Al utilizar el osciloscopio como instrumento debemos tomar las siguientes precauciones.

1. Todo osciloscopio posee en la parte posterior un interruptor selector de voltaje de alimentación que puede ser para 110V o 220 V; hay que asegurarse de que tenga la posición correcta de este selector, antes de conectar la clavija al tomacorriente de la red.

- 2. Verificar que el interruptor de encendido-apagado" (ON/OFF) en la parte frontal del instrumento se encuentre en la posición OFF (apagado) antes de conectar la clavija al tomacorriente.
- 3. Antes de accionar el interruptor (ON/OFF) a la posición (encendido) debemos manipular los controles de la siguiente manera:
- a) Los controles INT (intensidad), FOCUS (enfoque) VERT POS (posición vertical) y HOR POS (posición horizontal), deberán colocarse en una posición media entre el mínimo.
- b) AC-GND-DC (corriente alterna-tierra-corriente directa) deberá estar en posición GND (tierra común).
- c) TRIG (disparo) colocar en posición AUTO (automático):
- d) TRIG SOURCE (fuente de disparo) colocar en posición INT (disparo interno):
- e) TIME/DIV (tiempo/división) iniciarla en posición entre 0.5 ms/div y 1ms/div.
- 4. Colocar el interruptor de encendido en posición ON (encendido) y esperar de 30 segundos a 1 minuto de calentamiento para el filamento emisor de electrones cuando el osciloscopio es de tubo de rayos catódicos (TRC). Girar entonces el control de intensidad (INT) en ambos sentidos hasta que aparezca un trazo recto horizontal en la pantalla.
- 5. Ajustar el enfoque (FOCUS) hasta que el trazo en la pantalla sea una línea nítida y brillante. Con el control de posición vertical VERT POS desplazar el trazo para que este coincida con la línea horizontal de referencia de la pantalla.
- 6. En ocasiones el trazo no queda totalmente horizontal, por lo que habrá de accionar el control TRACE ROTATION hasta lograr la coincidencia con la línea de referencia.
- 7. Colocar las puntas de prueba del osciloscopio a través de las cuales se le aplicara la señal a medir, procurando que cada conector terminal quede debidamente fijo. (VILLASEÑOR, Jorge. 2011, pág. 204).

Para utilizar el osciloscopio debemos estar el tanto de los pasos a seguir para la medición ya que quedara preparado para recibir señales desde el exterior, a través de sus puntas de prueba.

#### *1.6.5 Pinza Amperimétrica.*

Este aparato es de gran utilidad para medidas de intensidad ya que permite la realización de las mismas sin cortar la línea, tan solo basta con abrazar el conductor sobre el que se desea realizar la medida. En algunos modelos la pinza amperimétrica también permite realizar las medidas de tensión y resistencias. (CABELLO, Manuel; *et al*. 2009, pág. 26).

La pinza amperimétrica es posiblemente el instrumento portátil de medida más utilizado por los técnicos electricistas. Las más sencillas permiten realizar múltiples medidas, de igual forma que los polímetros. La gran ventaja de la pinza amperimétrica es que se pueden medir intensidades de corriente muy elevadas, sin necesidad de cortar o desconectar los conductores de un montaje. (CASTILLO, Juan. 2008, pág. 60).

La pinza amperimétrica es un tipo especial de amperímetro que permite obviar el inconveniente de tener que abrir el circuito en el que se quiere medir la corriente

porque consta de un sensor, en forma de pinza, que se abre y abraza el cable cuya corriente queremos medir.

#### *1.6.5.1 Medida de la intensidad mediante la pinza amperimétrica.*

Para medir la intensidad en un circuito electrónico mediante el multímetro digital se requiere seguir los siguientes pasos:

- Se abre y se coloca encerrando el cable cuya corriente se quiere medir.
- Permite medidas rápidas y seguras, especialmente en circuitos industriales por dónde circulan corrientes altas. Entonces no es necesario apagar el circuito, y la influencia en el mismo es más limitada lo que disminuye el error en la medida. En la figura 1.24 se muestra la medida de la intensidad mediante la pinza amperimétrica.

# **FIGURA 1.24** MEDIDA DE LA INTENSIDAD MEDIANTE LA PINZA AMPERIMÉTRICA.

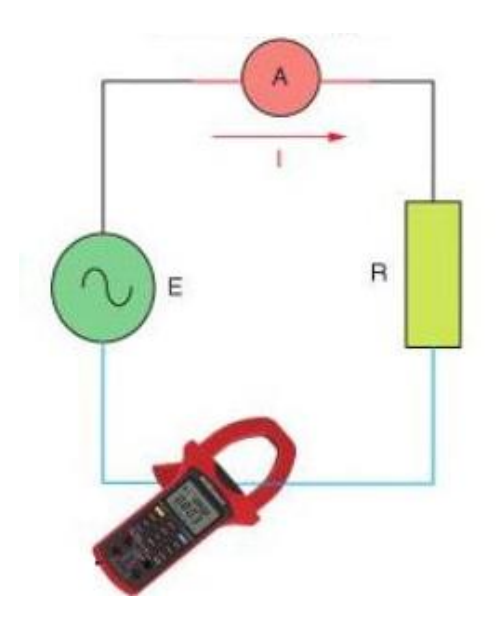

**Fuente:** Instalaciones Eléctricas Interiores. Manuel Cabello. (2009. pág. 68)

# *1.6.6 Generador de Funciones.*

Un generador de señales es un dispositivo fabricado para producir señales eléctricas con unas determinadas características aplicables a un circuito en el que analizar los efectos por estas señales eléctricas. (ALCALDE, Pablo. 2010, pág. 146).

Un generador de funciones es un instrumento utilizado en la electrónica y sirve para generar o simular señales específicas con determinadas características. Los generadores de funciones más comunes, pueden generar ondas sinusoidales, triangulares y cuadradas

# **CAPITULO II**

# **ENCUESTA Y ANÁLISIS DE RESULTADOS**

# **2.1 INTRODUCCIÓN A LA INVESTIGACIÓN DE CAMPO**

Este capítulo está basado en la información complementaria para el desarrollo del proyecto, por lo tanto vamos a iniciar con una breve reseña histórica de la Universidad Técnica de Cotopaxi Sede La Maná.

La Universidad Técnica de Cotopaxi Extensión La Maná es el resultado de un proceso de organización y lucha. La idea de gestionar la presencia de la Universidad Técnica de Cotopaxi en La Maná, surgió en el año de 1998, en 1999, siendo rector de la Universidad Técnica de Cotopaxi, el Lcdo. Rómulo Álvarez, se inician los primeros contactos con este centro de educación superior para ver la posibilidad de abrir una extensión en La Maná.

El 16 de mayo de 1999, con la presencia del rector de la Universidad y varios representantes de las instituciones locales, se constituye el primer comité, dirigido por el Lcdo. Miguel Acurio, como presidente y el Ing. Enrique Chicaiza, vicepresidente. La tarea inicial fue investigar los requisitos técnicos y legales para que este objetivo del pueblo Lamanense se haga realidad.

A inicios del 2000, las principales autoridades universitarias acogen con beneplácito la iniciativa planteada y acuerdan poner en funcionamiento un paralelo de Ingeniería Agronómica en La Maná, considerando que las características naturales de este cantón son eminentemente agropecuarias.

El 3 de febrero de 2001 se constituye un nuevo Comité Pro– Universidad, a finde ampliar esta aspiración hacia las fuerzas vivas e instituciones cantonales. El 2 de mayo de 2001, el comité, ansioso de ver plasmados sus ideales, se traslada a Latacunga con el objeto de expresar el reconocimiento y gratitud a las autoridades universitarias por la decisión de contribuir al desarrollo intelectual y cultural de nuestro cantón a través del funcionamiento de un paralelo de la UTC, a la vez, reforzar y reiterar los anhelos de cientos de jóvenes que se hallan impedidos de acceder a una institución superior.

El 8 de mayo del 2001, el Comité pidió al Ing. Rodrigo Armas, Alcalde de La Maná se le reciba en comisión ante el Concejo Cantonal para solicitar la donación de uno de los varios espacios que la Ilustre Municipalidad contaba en el sector urbano.

La situación fue favorable para la UTC con un área de terreno ubicado en el sector de La Playita. El Concejo aceptó la propuesta y resolvió conceder en comodato estos terrenos, lo cual se constituyó en otra victoria para el objetivo final.

También se firmó un convenio de prestación mutua con el colegio Rafael Vásconez Gómez por un lapso de cinco años. El 9 de marzo de 2002, se inauguró la oficina universitaria por parte del Arq. Francisco Ulloa, en un local arrendado al Sr. Aurelio Chancúsig, ubicado al frente de la escuela Consejo Provincial de Cotopaxi.

El 8 de julio de 2003 se iniciaron las labores académicas en el colegio Rafael Vásconez Gómez y posteriormente en la Casa Campesina, con las especialidades de Ingeniería Agronómica y la presencia de 31 alumnos; Contabilidad y Auditoría con 42 alumnos.

De igual manera se gestionó ante el Padre Carlos Jiménez(Curia), la donación de un solar que él poseía en la ciudadela Los Almendros, lugar donde se construyó el moderno edificio universitario, el mismo que fue inaugurado el 7 de octubre del 2006, con presencia de autoridades locales, provinciales, medios de comunicación, estudiantes, docentes y comunidad en general.

La Universidad Técnica de Cotopaxi Sede La Maná cuenta con su edificio principal en el cantón del mismo nombre en La Parroquia El Triunfo, Barrio Los Almendros; entre la Avenida Los Almendros y la Calle Pujilí.

Además posee en el mismo sector una propiedad que consta de dos cuerpos separados por una calle, en el norte formado por lotes Nº 9 y 11. Linderos al norte con lote 10 de propiedad del Sr. Napoleón Moreno, al sur con la calle pública, al este con propiedad de herederos Lozada y al oeste con la calle Los Almendros.

En el Sur formado por los lotes Nº 1 y 3. Linderos, al norte con calle pública, al sur con propiedad de Héctor Salazar, al este con propiedad de herederos Lozada y al oeste con la calle los Almendros.

Así mismo esta extensión goza de un predio adicional en el sector La Playita destinado al funcionamiento de la Unidad Académica de Ciencias Agropecuarias y Recursos Naturales.

La Universidad Técnica de Cotopaxi Extensión La Maná está comprometida con los intereses populares de la provincia. Pretende, a partir del desarrollo sostenido

de la docencia, la investigación y la extensión, llegar a comprender la realidad social y contribuir a su transformación.

La labor universitaria no termina en el aula, está plenamente vinculada con el pueblo. De ahí que la UTC asume el desafío de plantear nuevas alternativas, asumiendo junto a la población y sus organizaciones, acciones para buscar soluciones a los problemas provinciales y nacionales.

La afirmación de nuestra identidad como pueblo implica recuperar y potenciar lo mejor de la cultura popular, sus expresiones más transcendentes y progresistas, propiciar la interculturalidad sobre principios de respeto mutuo y equidad entre las culturas del país y de éstas con la cultura universal. La Universidad Técnica de Cotopaxi Extensión La Mana es parte de este proceso con una intensa actividad de difusión cultural. Esta acción debe multiplicarse e involucrar a todos los universitarios y estrechar la interacción con la población.

### *2.1.2 Misión.*

La Universidad "Técnica de Cotopaxi", es pionera en desarrollar una educación para la emancipación; forma profesionales humanistas y de calidad; con elevado nivel académico, científico y tecnológico; sobre la base de principios de solidaridad, justicia, equidad y libertad, genera y difunde el conocimiento, la ciencia, el arte y la cultura a través de la investigación científica; y se vincula con la sociedad para contribuir a la transformación social-económica del país.

### *2.1.3 Visión.*

En el año 2015 seremos una universidad acreditada y líder a nivel nacional en la formación integral de profesionales críticos, solidarios y comprometidos en el cambio social; en la ejecución de proyectos de investigación que aporten a la solución de los problemas de la región y del país, en un marco de alianzas estratégicas nacionales e internacionales; dotada de infraestructura física y tecnología moderna, de una planta docente y administrativa de excelencia; que mediante un sistema integral de gestión le permite garantizar la calidad de sus proyectos y alcanzar reconocimiento social.

### *2.1.4 Base Legal.*

Su estructura legal está constituida de la siguiente forma:

**Nombre de la Institución:** Universidad Técnica de Cotopaxi Sede La Maná.

**Dirección:** Av. Los Almendros y Pujilí.

**Teléfono:** 2688443.

**Coordinador:** Lic. Ringo López Bustamante. Mg. Sc.

**Correo electrónico:** [extension.lamana@utc.edu.ec](mailto:extension.lamana@utc.edu.ec)

#### **2.2 Aplicación de las Técnicas de Investigación.**

### *2.2.1 Tipo de Investigación.*

En el proceso de la investigación planteada tiene un enfoque cualitativocuantitativo el cual se fundamentó en la investigación descriptiva que nos permite conocer en forma especificada las características de los dispositivos electrónicos e instrumentos de medida. Nos facilitará la evaluación de los estudios de técnicos, conocer las características técnicas, los precios, la infraestructura, equipos, dispositivos electrónicos y recursos humanos.

También se utilizó la investigación exploratoria para conocer los referencias nacionales o internacionales, las características necesarias y suficientes para el diseño e implementación del laboratorio de electrónica general; estadísticas de algunos años anteriores de otras instituciones o industrias en el área del proyecto; estadísticas de fabricantes y comercializadores, datos técnicos importantes tales como: precios, protecciones, de los instrumentos y materiales que van a ser incorporados en el laboratorio.

Adicionalmente, para la realización de este proyecto se utilizó el apoyo de los siguientes métodos a fin de sustentar la investigación señalada.

#### **2.2.2 Métodos de Investigación.**

#### *2.2.2.1 Método Inductivo.*

Fue necesario aplicar este método, porque se pretendía que se inicie la investigación con los diferentes problemas observados en el diagnóstico, hasta llegar a señalar indicadores de varios efectos que ocasionan el problema, en fin lo pertinente fue plantear una propuesta de la utilización de implementar el laboratorio de electrónica general que permita el empleo de esta en la Universidad Técnica de Cotopaxi Sede La Maná el mismo que ayudará al desarrollo de prácticas de taller electrónico y permitirá la utilización de aparatos de medida.

#### *2.2.2.2 Método Deductivo.*

Este método fue pertinente aplicar en la investigación porque se requería formular planteamientos hipotéticos, los mismos que fueron comprobados y analizados en el transcurso de la investigación y luego se realizó las conclusiones de dichos resultados investigados sobre el diseño e implementación del laboratorio de electrónica general que permita el empleo en la Universidad Técnica de Cotopaxi Sede La Maná.

#### *2.2.2.3 Método Descriptivo.*

Se empleó el método descriptivo que sirvió para realizar un estudio minucioso acerca de la implementación del laboratorio como sustento de la primera variable, además se empleó distintos procesos utilizados en la investigación y planificación del proyecto de tesis, el desarrollo del procedimiento didáctico, también se consideró todos los criterios y opiniones que aportaron los encuestados para conocer las necesidades a ser satisfechas, como objeto de la investigación.

Por consiguiente este método proporciono la realización del análisis e interpretación de la realidad evidente para el diseño e implementación de un laboratorio de electrónica general.

### **2.3. Población.**

La población universo inmersa en la investigación, está compuesta por los docentes y estudiantes de la Universidad Técnica de Cotopaxi Sede La Maná y parte de los estudiantes de las carreras de Ingeniería en Electromecánica la Maná y Matriz, Ingeniería en Informática y Sistemas Computacionales, donde se utilizó la técnica de censo, teniendo en cuenta que es una cantidad considerable se le pudo investigar de manera eficaz y en su totalidad. Como se evidencia en el cuadro 2.1.

### **CUADRO 2.1** POBLACIÓN

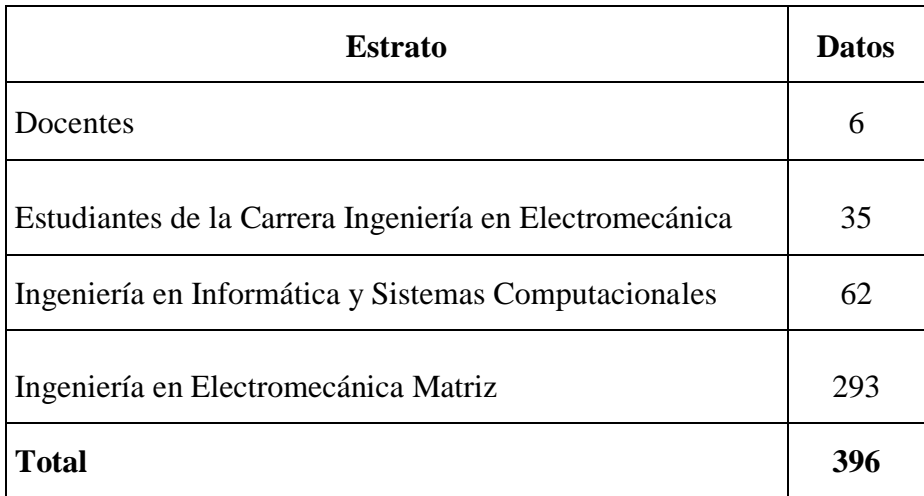

**Fuente:** Secretaria UTC Matriz y La Maná. Periodo Académico Marzo-Julio 2012

# **2.4 Muestra.**

Para la realización de la muestra se tomó en cuenta los siguientes parámetros.

## *2.4.1 Tamaño de la Muestra.*

Para el cálculo del tamaño de la muestra se utilizará la siguiente fórmula:

$$
n=\frac{N}{E^2\ (N\text{-}1)\text{+}1}
$$

Dónde:

**N** = Población

**n** = Tamaño de la muestra

 $E = Error(0,05)$ 

Desarrollo de la fórmula:

$$
n = \frac{396}{(0.05)^2 (396-1) + 1}
$$

$$
n = \frac{396}{(0.0025) (395) + 1}
$$

$$
n = \frac{396}{(0.98) + 1}
$$

 $n = 200$ 

Por lo expuesto, la investigación se fundamentará con los resultados de 200 encuestados.

# *2.4.2 Criterios de Selección de la Muestra.*

El método a utilizarse para la selección de la muestra es el aleatorio estratificado proporcional, por tal motivo se presenta en el cuadro 2.2.

### **CUADRO 2.2** ALEATORIO ESTRATIFICADO PROPORCIONAL

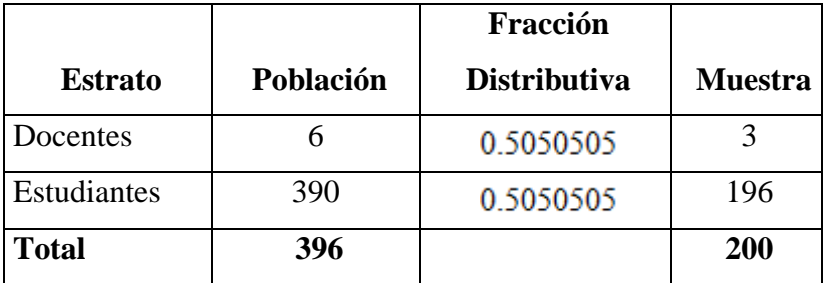

**Fuente:** Secretaria UTC Matriz y La Maná. Periodo Académico Marzo-Julio 2012

#### **Elaborado por:** Tesista

Para el cálculo se realizara la siguiente formula:

 $f = \frac{n}{N}$ 

 $n = \frac{200}{396}$ 

 $n = 0.5050505$ 

Dónde:

- **f =** Factor de proporcionalidad
- **n =** Tamaño de la muestra
- **N =** Población universo

Por tanto, se debe aplicar 3 encuestas a docentes, 196 encuestas a los estudiantes según los datos que se presentan en el cuadro.

# **2.5. ANÁLISIS DE RESULTADOS DE ENCUESTAS.**

# *2.5.1 Análisis e Interpretación de las Encuestas Realizadas a Docentes y Estudiantes.*

**1. ¿Cómo considera usted la instalación de un laboratorio de electrónica general en la UTC Sede La Maná?** 

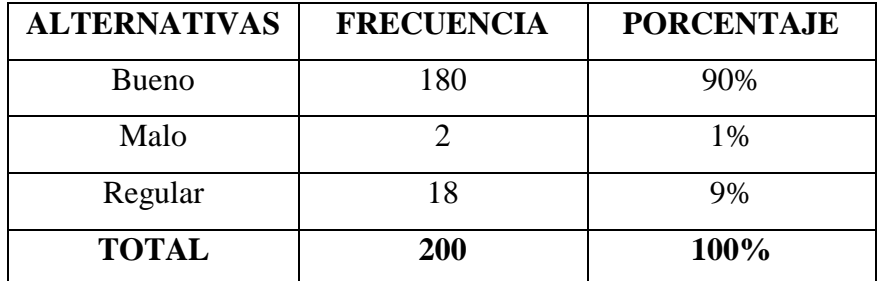

### **CUADRO 2.3 INSTALACIÓN DE UN LABORATORIO.**

**Fuente:** Encuesta **Elaborado por:** Tesista

### **ANÁLISIS E INTERPRETACIÓN.**

Se puede observar que el 90% de encuestados opinan que la instalación de un laboratorio de electrónica general es bueno, el 1% consideran que es malo y el 9% dicen que es regular.

Una vez estipulada la primera pregunta se puede obtener que un alto porcentaje de los encuestados consideren que es bueno disponer de un taller de electrónica general en la UTC Sede La Maná, por lo que se cree conveniente implementar este taller para la elaboración de prácticas de circuitos eléctricos y electrónicos.

**2. ¿Cree usted que es necesario la implementación de un laboratorio de electrónica general en la UTC Sede La Maná?** 

# **CUADRO 2.4 NECESIDAD DE LA IMPLEMENTACIÓN DEL LABORATORIO.**

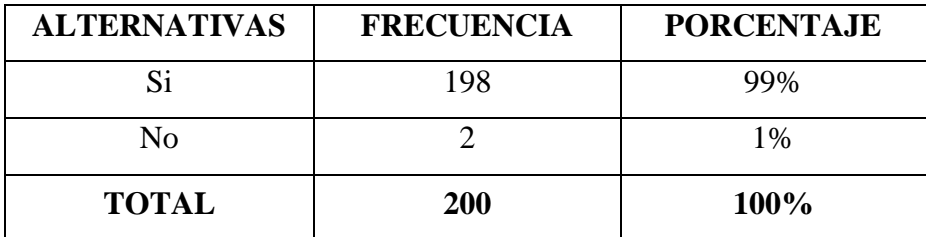

**Fuente:** Encuesta

**Elaborado por:** Tesista

### **ANÁLISIS E INTERPRETACIÓN.**

Se puede apreciar que el 99% de los encuestados dicen que si es necesaria la implementación de un laboratorio de electrónica general, y el 1% dicen que no es necesario.

El saber que un gran porcentaje de encuestados consideran necesario tener al alcance este taller, para nuestro estudio es importante ya que el fin de nuestro trabajo es hacer conocer a todos los estudiantes de la UTC Sede la Maná la importancia que tiene la implementación de un taller de electrónica general, ya que es muy utilizado en el diseño de circuitos electrónicos mediante el manejo de instrumentos de medición.

**3. ¿Cree usted que con el uso de un laboratorio de electrónica mejoraría el aprendizaje práctico en los procesos de diseño de proyectos electrónicos en la UTC Sede La Maná?** 

# **CUADRO 2.5 MEJORARÁ EL APRENDIZAJE PRÁCTICO EN LOS PROCESOS DE DISEÑO DE PROYECTOS.**

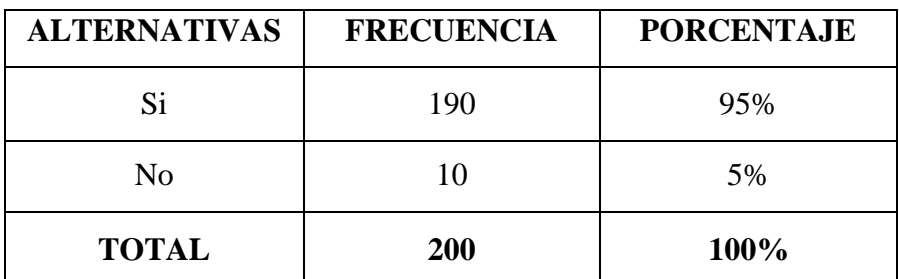

**Fuente:** Encuesta **Elaborado por:** Tesista

### **ANÁLISIS E INTERPRETACIÓN.**

Se puede apreciar que el 95% de los encuestados dicen que si mejorará el aprendizaje práctico en los procesos de diseño de proyectos electrónicos, y el 5% dicen que no mejoraría.

Los estudiantes de la UTC Sede La Maná, consideran que mediante el uso del taller si mejorara el aprendizaje y diseño de circuitos electrónicos, ya que no basta con saber cuáles son las fallas más comunes de un dispositivo electrónico, sino saber cómo funciona, sus características, montaje y diseño para así poder reparar todo componente electrónico.

**4. ¿Está usted de acuerdo con la elaboración de guías prácticas, para el uso correcto del laboratorio?** 

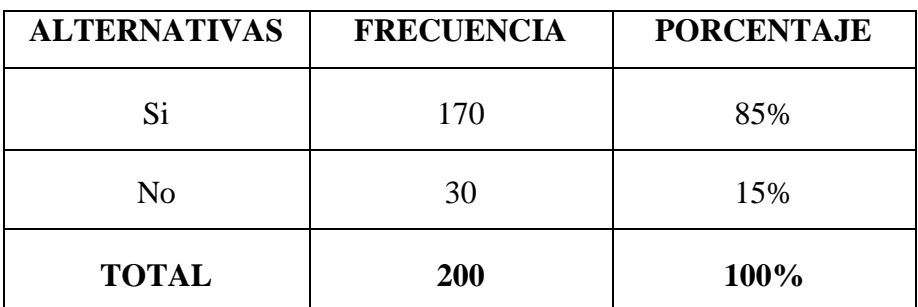

# **CUADRO 2.6 ELABORACIÓN DE GUÍAS PRÁCTICAS.**

**Fuente:** Encuesta **Elaborado por:** Tesista

### **ANÁLISIS E INTERPRETACIÓN.**

Se puede apreciar que el 85% de los encuestados dicen que si que si es muy necesario la elaboración de guías prácticas, y el 15% que no es necesario.

Los estudiantes de la UTC Sede La Maná consideran, que si es muy necesaria la elaboración de guías prácticas, ya que mediante el diseño de guías mejorara el uso correcto de los instrumentos y materiales para la realización de una práctica de taller electrónico.

**5. ¿Conoce usted los equipos y materiales, que conforman un laboratorio de electrónica general?** 

# **CUADRO 2.7 CONOCIMIENTO DE EQUIPOS Y MATERIALES DE UN TALLER DE ELECTRÓNICA.**

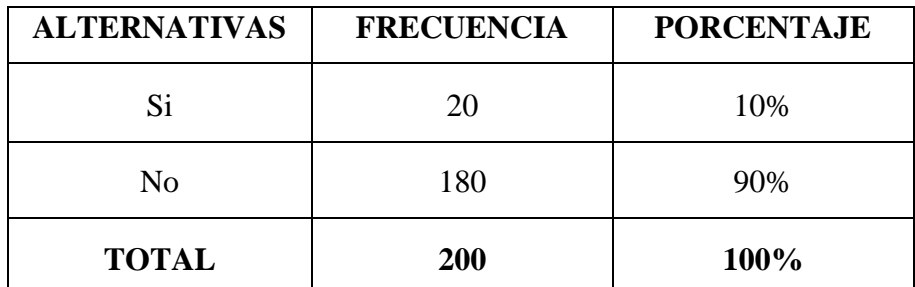

**Fuente:** Encuesta **Elaborado por:** Tesista

### **ANÁLISIS E INTERPRETACIÓN.**

Se puede apreciar que el 90% de los encuestados dicen que no conoce los equipos y materiales que conforman un taller de electrónica, y el 10% dicen que si conocen.

Observamos que la mayoría de los estudiantes de la UTC Sede La Maná no conocen los equipos y materiales que conforman un taller de electrónica general, pero sin dejar de lado que existe también un número considerable quienes manifiestan que si conocen estos elementos, pero, sin embargo consideramos que es resultado de la falta de no constar con un taller y también podría ser el hecho de que muchas personas no se acuerdan de haberlos visto.

**6. ¿Cómo considera usted el hecho de contar con instrumentos de medida en el laboratorio de electrónica general?** 

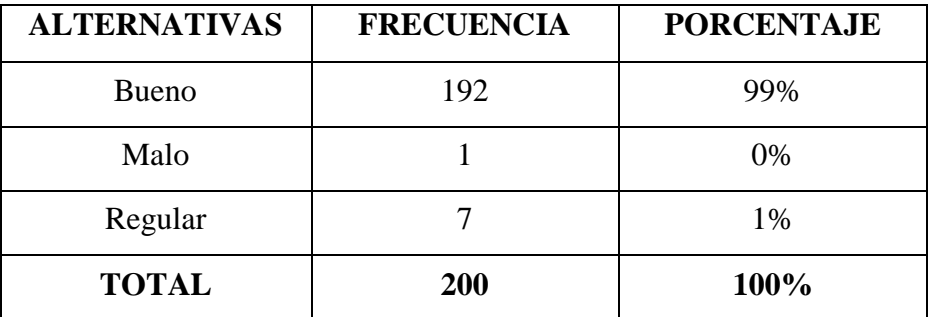

#### **CUADRO 2.8 NECESIDAD DE INSTRUMENTOS DE MEDIDA.**

**Fuente:** Encuesta **Elaborado por:** Tesista

### **ANÁLISIS E INTERPRETACIÓN.**

Se puede apreciar que el 99% de los encuestados dicen que si consideran bueno el hecho de contar con instrumentos de medida, y el 1% dicen que si sería regular.

Los estudiantes de la UTC Sede La Maná consideran que es muy necesario tener al alcance instrumentos de medida ya que al rato de realizar una practica de taller no solo podremos diseñar un circuito electronico, sino tambien comprobar su correcto funcionamiento mediante el manejo adecuado de aparatos de medida.

**7. ¿Ha trabajado usted alguna vez con un instrumento electrónico que permite visualizar las formas de ondas en circuitos eléctricos y electrónicos?** 

# **CUADRO 2.9 TRABAJÓ CON INSTRUMENTOS QUE PERMITEN VISUALIZAR FORMAS DE ONDA.**

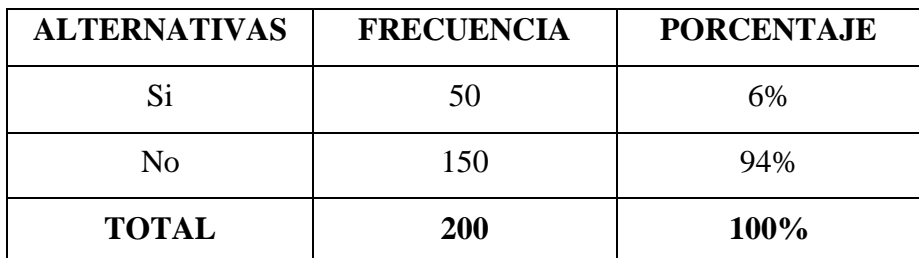

**Fuente:** Encuesta

**Elaborado por:** Tesista

### **ANÁLISIS E INTERPRETACIÓN.**

Las personas encuestadas en la Universidad Técnica de Cotopaxi expresan que no han trabajado con instrumentos que permiten visualizar ondas, y el 6% que no han trabajado con estos aparatos.

Como podemos ver la mayoría de los estudiantes no han manipulado algún instrumento que permita visualizar, formas de ondas, y para nuestro estudio es muy importante ya que el taller de electrónica general contara con instrumentos en los cuales no solamente podremos visualizar ondas, sino también localizar averías en un circuito, ya que con la elaboración de las guías prácticas podremos dar el correcto uso de estos aparatos de medida.

**8. ¿Conoce usted el funcionamiento y operación de un multímetro digital?**

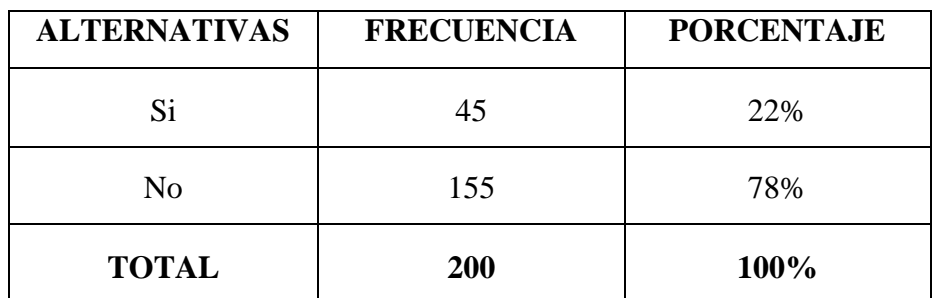

# **CUADRO 2.10 FUNCIONAMIENTO Y OPERACIÓN DEL MULTÍMETRO.**

**Fuente:** Encuesta **Elaborado por:** Tesista

# **ANÁLISIS E INTERPRETACIÓN.**

Las personas encuestadas en la Universidad Técnica de Cotopaxi expresan que no conocen el funcionamiento y operación de un multímetro digital, y el 22% si lo conocen.

Observamos que la mayoría de los estudiantes de la UTC Sede La Maná no conocen el correcto funcionamiento de un multímetro digital, algo que es muy importante ya que nos da a conocer de las necesidades de los estudiantes de no disponer de un taller de electrónica general para realizar prácticas y medidas en circuitos eléctricos y electrónicos.

**9. ¿Considera usted que las instalaciones eléctricas de la UTC Sede La Maná cuentan con protecciones adecuadas para un laboratorio de electrónica general?** 

# **CUADRO 2.11 INSTALACIONES ELÉCTRICAS CUENTAN CON PROTECCIONES ADECUADAS PARA EL LABORATORIO.**

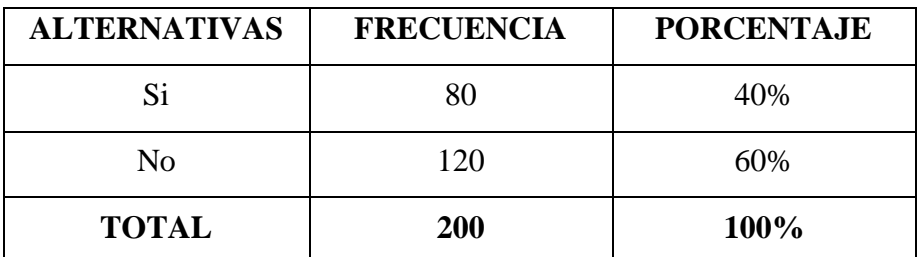

**Fuente:** Encuesta **Elaborado por:** Tesista

### **ANÁLISIS E INTERPRETACIÓN.**

Las personas encuestadas en la Universidad Técnica de Cotopaxi expresan que no cuentan con protecciones adecuadas para el uso del laboratorio, y el 40% expresan que si cuentan con protecciones adecuadas.

La mayoría de estudiantes consideran que no cuentan con instalaciones y protecciones apropiadas para el uso del taller, sin dejar de lado que existe también un número considerable quienes manifiestan que si suponen contar con las medidas adecuadas para la implementación del taller.

**10. ¿Cree usted que con la implementación del laboratorio de electrónica general mejorará el nivel académico de los estudiantes de la UTC Sede La Maná?** 

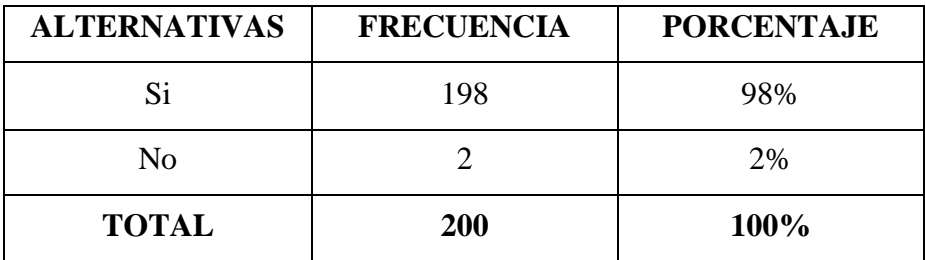

#### **CUADRO 2.12 NIVEL ACADÉMICO DE LOS ESTUDIANTES.**

**Fuente:** Encuesta **Elaborado por:** Tesista

### **ANÁLISIS E INTERPRETACIÓN.**

Las personas encuestadas en la Universidad Técnica de Cotopaxi expresan que si mejorara el nivel académico, y el 2% opinan que no.

La mayoría de los estudiantes de la UTC Sede La Maná, consideran que con la implementación del taller de electrónica general mejorara el nivel académico, ya que el laboratorio diseñado e implementado da un alto nivel de conocimientos tanto teóricos como prácticos, así como también garantizan que el trabajo o la práctica no sean específicamente interrumpidas por el manejo del ser humano sino por medio de la elaboración de circuitos electrónicos.

## *2.5.2 Metodología.*

La metodología que se utilizó para el diseño que es la parte primordialmente en la investigación documental, seguido por el material que se cuenta y se tiene al alcance para reducir el tiempo de diseño, y así abaratar los costos de construcción para posteriormente complementar un laboratorio de electrónica general el cual va a ser muy útil en la realización de prácticas de taller electrónico y manejo de instrumentos de medida.

#### *2.5.3 Preguntas Directrices.*

En el proceso de implementación del laboratorio de electrónica se debe tener en cuenta varios aspectos teóricos como son: funcionamiento de los aparatos de medida, el manejo de dispositivos electrónicos que van a ser incorporados para la realización de las guías prácticas y las características dadas del fabricante.

Teniendo en cuenta los conocimientos teóricos y bibliográficos se debe conocer las necesidades básicas que requiere un taller para determinar factores como la potencia para la implementación del laboratorio, que permitirá cubrir la demanda eléctrica.

### *2.5.4 Fuente de Datos Primarios.*

Para la obtención de información acerca de la implementación del laboratorio se realizó un estudio en el lugar donde va estar situado el taller, y se logró salir de dudas en cuanto a la demanda de estudiantes que necesitaban adquirir dicho laboratorio para la realización de prácticas y manejo de aparatos de medida y así implementar el laboratorio de electrónica general ya que se encuentra en funcionamiento en la Universidad Técnica de Cotopaxi Sede La Maná.

### *2.5.5 Fuente de Datos Secundarios.*

Estos datos se obtuvieron de diferentes fuentes, la información propia de los estudiantes de las diferentes carreras de lo cual se obtuvo valiosa información para la implementación del proyecto. Como otra fuente de datos esta la información

obtenida de libros, artículos, revistas especializadas en instalaciones eléctricas e información del internet.

### **2.6 Justificación.**

La razón para investigar el tema es el estudio y la implementación de un laboratorio de electrónica general para la Universidad Técnica de Cotopaxi Sede La Maná, que satisfaga las necesidades de los estudiantes ya que la electrónica desarrolla en la actualidad una gran variedad de tareas y los principales usos de los circuitos electrónicos son el control además ayudará a poner en práctica los conocimientos teóricos adquiridos en las aulas poniendo en práctica los resultados logrados en la investigación.

En la presente investigación, se procuró establecer las bases teóricas necesarias para poder desarrollar guías prácticas, que permitieron conocer el manejo de instrumentos de medición, cuyos resultados obtenidos se enfocaron en la agilidad, la eficiencia y la eficacia que se reflejaran en la realización del proyecto.

La implementación de un laboratorio de electrónica en los últimos tiempos se ha desarrollado de una manera paralela a la tecnología, uno de los objetivos del estudio es hacer uso de los últimos avances tecnológicos de instrumentos electrónicos, para que el laboratorio interactúe de manera didáctica en la realización de prácticas y taller electrónico. Los recursos financieros, humanos y materiales necesarios para la factibilidad y vialidad del proyecto serán financiados por el alumno participante. Los beneficiarios del proyecto serán los estudiantes de Universidad Técnica de Cotopaxi Sede La Maná.

# **2.7 Objetivos.**

### *2.7.1 Objetivo General*

 Manejar eficientemente los instrumentos de medición, para adquirir conocimientos y destrezas en la utilización y operación de los dispositivos electrónicos.

# *2.7.2 Objetivos Específicos*

- Realizar un estudio de la carga y demanda del laboratorio de electrónica general.
- Fortalecer los conocimientos sobre circuitos eléctricos y electrónicos, de los estudiantes permitiéndoles ampliar la selección correcta de los instrumentos de medición.
- Montar componentes y circuitos electrónicos por diferentes fuentes (D.C, A.C), para obtener una mejor comprensión de las Leyes básicas de análisis de circuitos.

# **CAPÍTULO III**

# **IMPLEMENTACIÓN DEL LABORATORIO ELECTRÓNICA GENERAL.**

# **3.1 ESTUDIO DE CARGA DEL LABORATORIO DE ELECTRÓNICA GENERAL.**

En el laboratorio de electrónica general se realizó un estudio de cargas eléctricas para conocer la demanda de energía que va a consumir el taller, gracias a este estudio de la carga instalada se pudo determinar si el sistema sobrelleva la demanda requerida por el laboratorio y pueda admitir nuevas cargas a futuro.

El motivo de realizar este estudio de la potencia consumida por los instrumentos de medida, dispositivos electrónicos, instalaciones eléctricas fue a que contribuye ahorrar energía y mejorarán la seguridad de la distribución de energía eléctrica además de esto es imprescindible ya que nos permite determinar el calibre del conductor y el disyuntor, a continuación elaboramos una tabla de cálculo, donde se toma en cuenta todos los equipos y dispositivos eléctricos instalados y la suma de ellos nos va dar como resultado la demanda requerida en el laboratorio.

# *3.1.2 Estudio de Carga y Demanda.*

En el estudio realizado se requirió distribuir las cargas, para el laboratorio y para el área de trabajo en las siguientes tablas 3.1 y 3.2 se detallan las demandas unitarias.

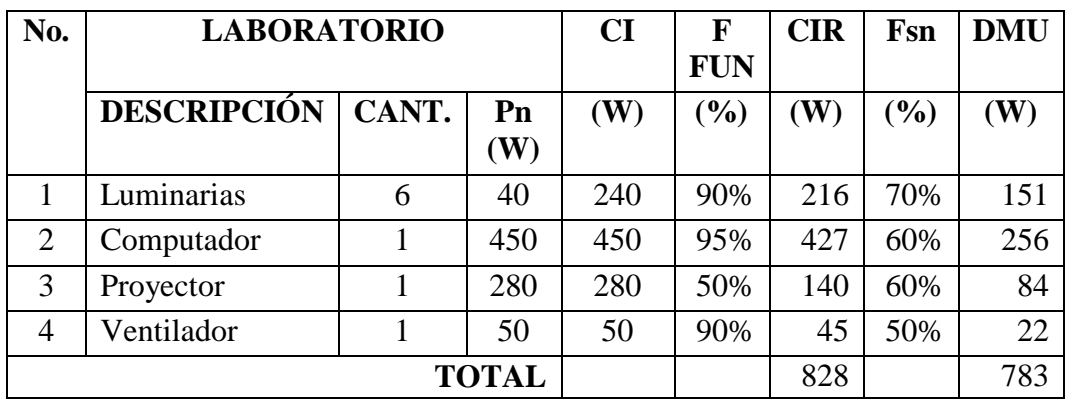

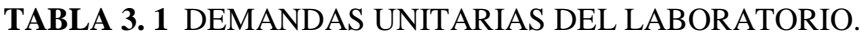

**Elaborado por:** Tesista.

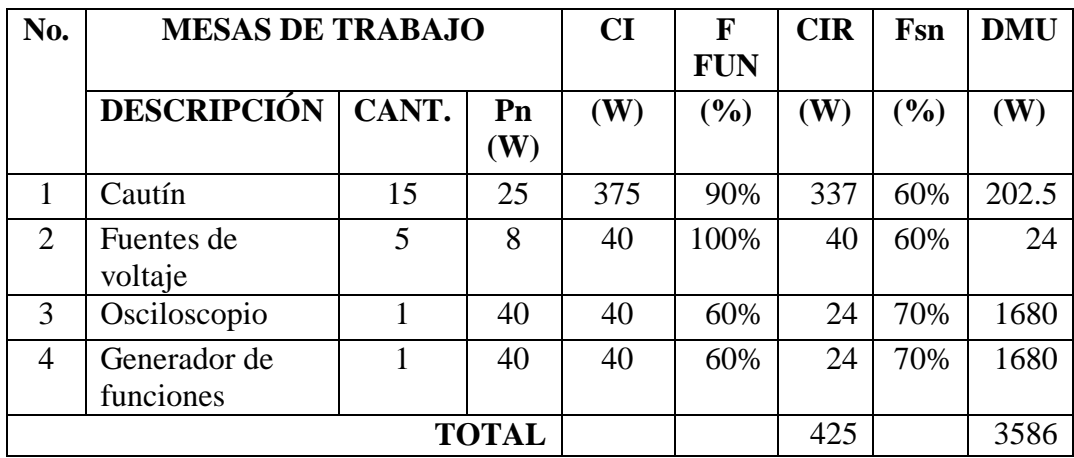

### **TABLA 3. 2.** DEMANDAS DEL ÁREA DE TRABAJO.

**Elaborado por:** Tesista.

### **3.2 Dimensionamiento de los Equipos de Fuerza.**

Para el correcto funcionamiento y protección de los equipos y dispositivos electrónicos se requirió implementar dos disyuntores los cuales cortan automáticamente la corriente eléctrica cuando esta sobrepasa una determinada intensidad. Para el cálculo de los disyuntores se tomó en cuenta la siguiente formula.

$$
\mathbf{I} = \frac{\mathbf{P}}{\mathbf{V}}
$$

Dónde:

 $I =$  Intensidad.

 $P = P$ otencia.

V= Voltaje.

Se considera que la potencia en el laboratorio: luminarias, computadoras, proyector, ventilador es de 1845 W, en el área de trabajo: fuentes de voltaje variables, osciloscopio, generador de funciones es de 596 W tenemos entonces:

 $I1 = \frac{P}{V}$  $I2 = \frac{P}{V}$  $I2 = \frac{596 \text{ W}}{110 \text{ V}}$  $I1 = \frac{1845 \text{ W}}{110 \text{ V}}$  $II = 16.77 A.$  $I2 = 5.41 A$ .

Por lo tanto para el laboratorio de electrónica se adquirió un disyuntor de 20 A y para el área de trabajo de 10 A, ya sobredimensionando para futuras cargas.

### **FIGURA 3.1** DISYUNTORES.

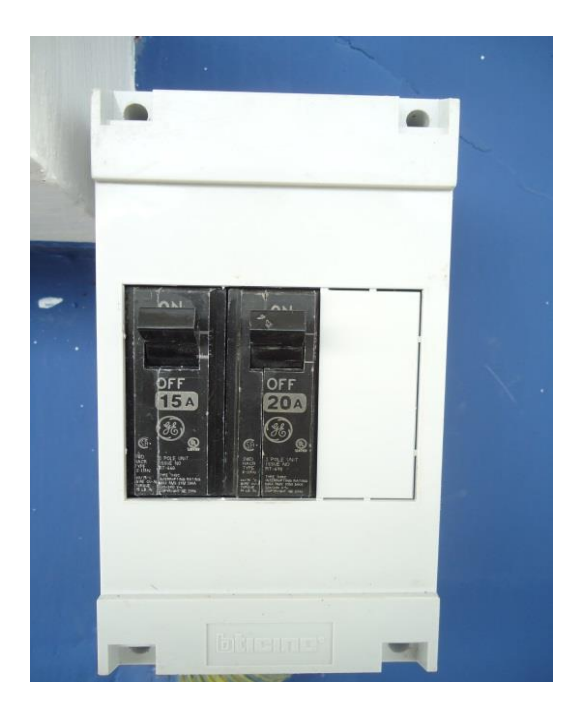

**Elaborado por:** Tesista.

### *3.2.1 Dimensionamiento del Cableado de Fuerza.*

La corriente de servicio de los dispositivos conectados, no debe sobrepasar la corriente nominal del aparato de protección, es decir, la de los disyuntores cuyo valor, a su vez, no debe sobrepasar la corriente admisible del conductor.

Para la selección de conductor adecuado existen tablas establecidas con la sección del conductor y calibre para los distintos valores de corriente, las corrientes máximas del laboratorio y área de trabajo ya antes calculadas son de 16 y 5 Amperios por lo que los conductores seleccionados de acuerdo a la tabla (Ver anexo 3) van a ser tipo TTU, calibre 10 y 12 AWG. A continuación se presenta los datos técnicos del conductor para el laboratorio.

### *3.2.1.1 Datos Técnicos del Conductor del Aula.*

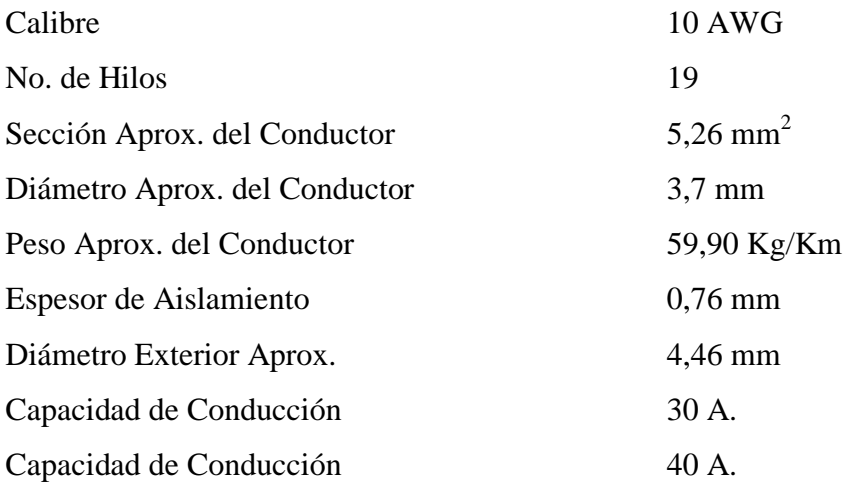

La capacidad de conducción es de 3 conductores en conduit, bandeja, o cable directamente enterrado, basado en una temperatura ambiente de 30 °C.

#### *3.2.1.2 Datos Técnicos del Conductor para las Mesas de Trabajo.*

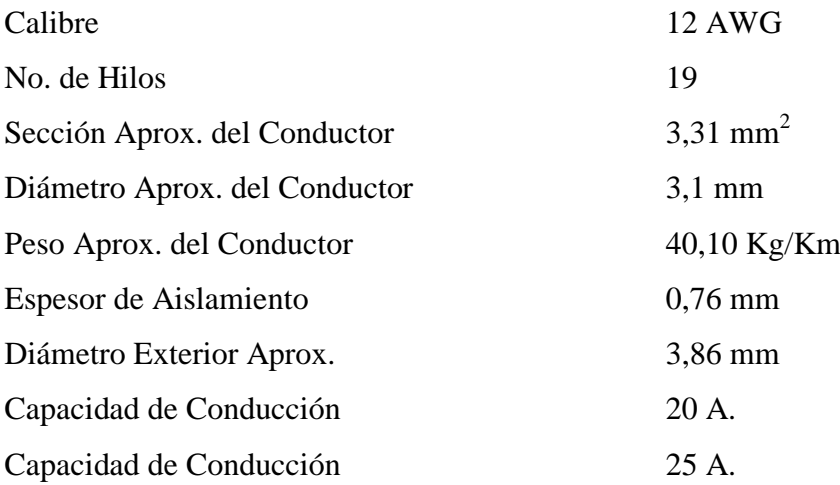

Capacidad de conducción no más de 3 conductores en conduit, bandeja, o cable directamente enterrado, basado en una temperatura ambiente de 30 °C. Capacidad de conducción para 1 conductor en aire libre a temperatura ambiente de 30 °C.

Para el cálculo de la caída de tensión del conductor en el aula y mesas de trabajo se aplicó la siguiente formula:

$$
e\,\%=\frac{q\,*\,I^*\,I}{V^*\,S}
$$

Dónde:

 $I = Intensidad$ 

 $L =$ Longitud

 $V = Vol<sub>taj</sub>$ e

S = Sección del conductor

Para la caída de tensión del conductor en el laboratorio (e 1 %), la corriente que circula es de 16.77 A, a una distancia de 30m desde el disyuntor hacia las mesas de trabajo, el voltaje de alimentación es de 110V. La sección del conductor numero 10 AWG es de 5.26 $mm<sup>2</sup>$  (Ver anexo 3), aplicando la formula tenemos que la caída de tensión es de 1.7%.

Para el cálculo de la caída de tensión del conductor (e 2 %), en las mesas de trabajo se obtuvo una corriente de 5.41 A, a una distancia de 15m desde el disyuntor, alimentado con 110V. La sección del conductor numero 12 AWG es de  $3.31$  mm<sup>2</sup> (Ver anexo 3) aplicando la formula tenemos que la caída de tensión es de 0.44%

### **3.3 Sistema de Puesta a Tierra.**

Para la protección de descargas eléctricas, de los dispositivos electrónicos e instrumentos de medida y limitar el voltaje existente en los circuitos de alimentación y fijar la tensión durante su operación normal se conecto a tierra una varilla de copperweld de 5/8" X 1,8 m. Provisto de un terminal y un conductor de cobre de conexión a tierra proveniente de la platina de tomas a tierra que a su vez está conectada a todo el circuito eléctrico.

**FIGURA 3.2** PUESTA A TIERRA.

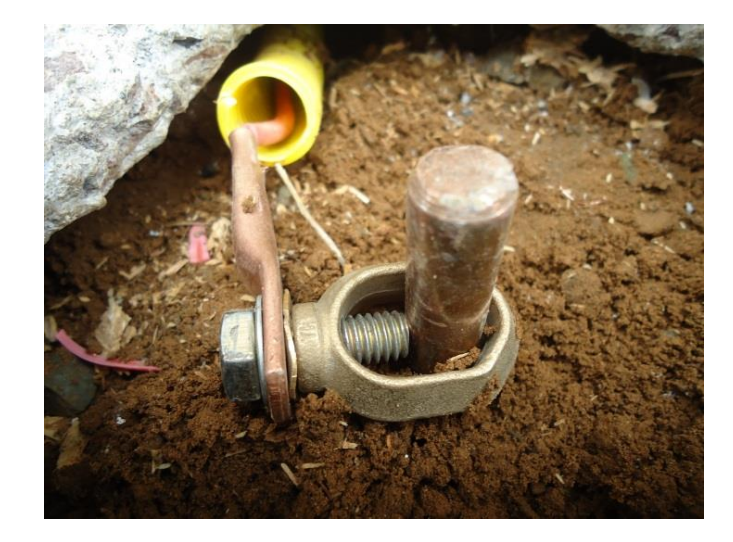

**Elaborado por:** Tesista.

# **3.4 Implementación de Instrumentos de Medida.**

Para la obtención de valores y resultados obtenidos en las guías técnicas se utilizó una serie de instrumentos de medida que nos permiten saber el correcto funcionamiento de un circuito.
# *3.4.1 Osciloscopio Digital Rigol DS 1052E.*

En la elaboración de circuitos electrónicos no solo se requiere diseñar esquemas, sino también saber las medidas eléctricas que se visualizan, motivo por el cual se implementa un osciloscopio digital Rigol DS 1052E, que visualiza señales eléctricas de cualquier circuito electrónico, además puede determinar directamente las magnitudes de una señal.

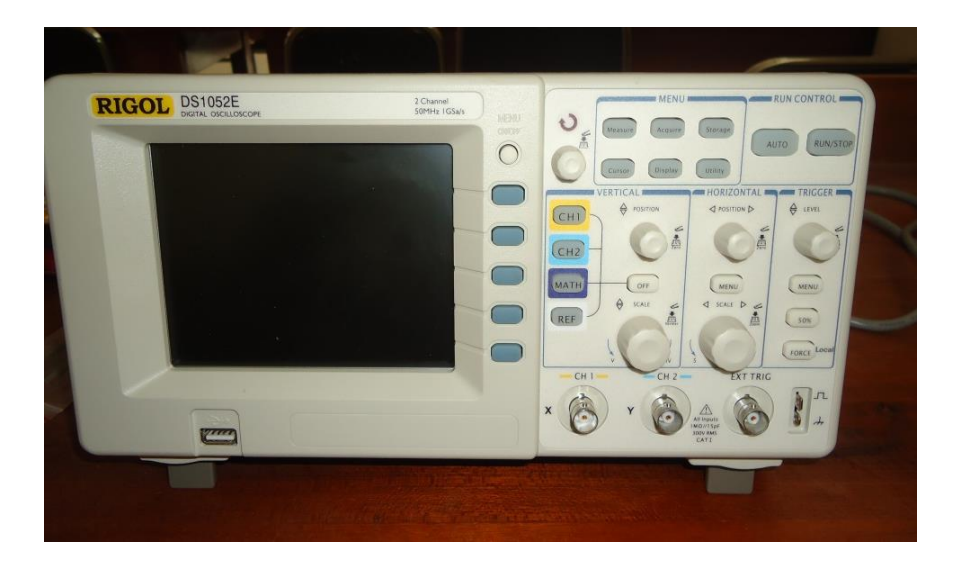

**FIGURA 3.3** OSCILOSCOPIO DIGITAL RIGOL DS 1052E.

**Elaborado por:** Tesista.

El osciloscopio Rigol DS 1052E consta de una sonda de 200 MHZ siempre tiene que estar a nivel o ser superior a la frecuencia máxima al ancho de banda.

#### *3.4.1.1 Características del osciloscopio Rigol DS 1052E.*

A continuación en la tabla 3.3 se muestran las características más importantes del osciloscopio RIGOL DS 1052E y en la tabla 3.4 los datos técnicos.

#### **TABLA 3.3** CARACTERÍSTICAS DEL OSCILOSCOPIO RIGOL DS 1052E.

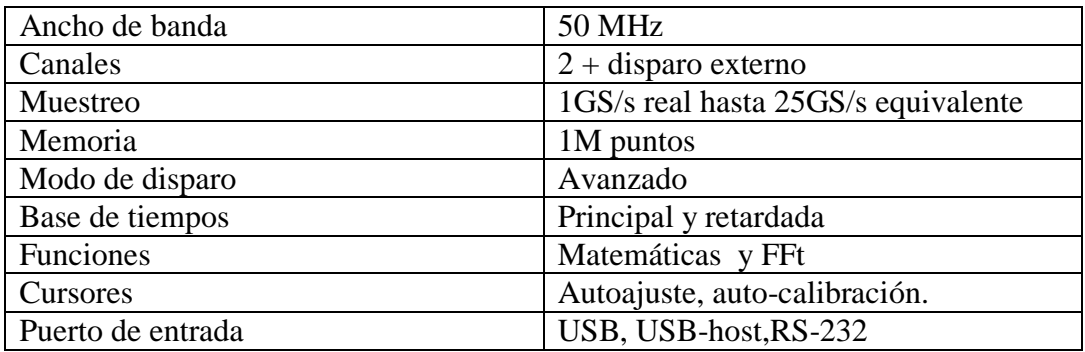

**Fuente:** Manual de Usuario. Copyright RIGOL Technologies. Inc. (2007. pág. 50)

#### **TABLA 3.4** DATOS TÉCNICOS DEL OSCILOSCOPIO RIGOL DS 1052E.

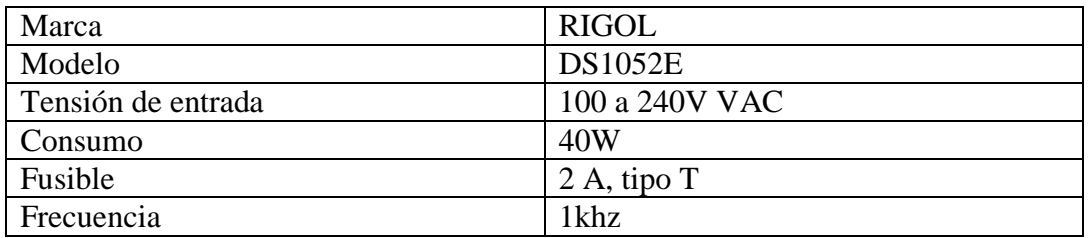

**Fuente:** Manual de Usuario. Copyright RIGOL Technologies. Inc. (2007. pág. 52)

#### *3.4.1.2 Panel frontal e interfaz de usuario del osciloscopio RIGOL DS 1052E.*

Una de las primeras cosas que debemos hacer con el osciloscopio es familiarizarse con su panel frontal el panel frontal consta de mandos y pulsadores. Los mandos son los que se usan más a menudo y son similares a los de otros osciloscopios, los pulsadores consisten no sólo en acceder directamente a funciones sino también mostrar menús en la pantalla, de forma que se pueden realizar medidas asociadas con funciones avanzadas, matemáticas, y características de referencia o control.

El osciloscopio RIGOL DS 1052E dispone de una sencilla interfaz de usuario, las definiciones de los pulsadores y mandos son las siguientes:

**Pulsadores de menú:** Asociados con medida, cursor, adquisición, pantalla, y utilidades del sistema.

**Pulsadores verticales:** Asociados con CH1, CH2, MATH, y REF, el pulsador de OFF permite apagar la forma de onda o el menú activo en ese momento.

**Pulsadores horizontales:** Asociados con el MENU horizontal.

**Pulsadores de disparo:** Asociados con el MENU de disparo, Selecciona la acción instantánea al 50% del nivel de disparo y FUERZA el disparo.

**Pulsadores de acción**: Incluyen pulsadores de control de ejecución para AUTO y ARRANQUE/PARADA (RUN/STOP).

**Pulsadores de función:** Son cinco pulsadores grises situados desde la parte superior hasta la inferior de la derecha de la pantalla de LCD, que seleccionan las distintas opciones del menú activo en ese momento.

**Mandos giratorios:** Para el ajuste de la posición vertical u horizontal, escala, y nivel de disparo.

#### **FIGURA 3.4** INTERFAZ DEL OSCILOSCOPIO RIGOL DS 1052E.

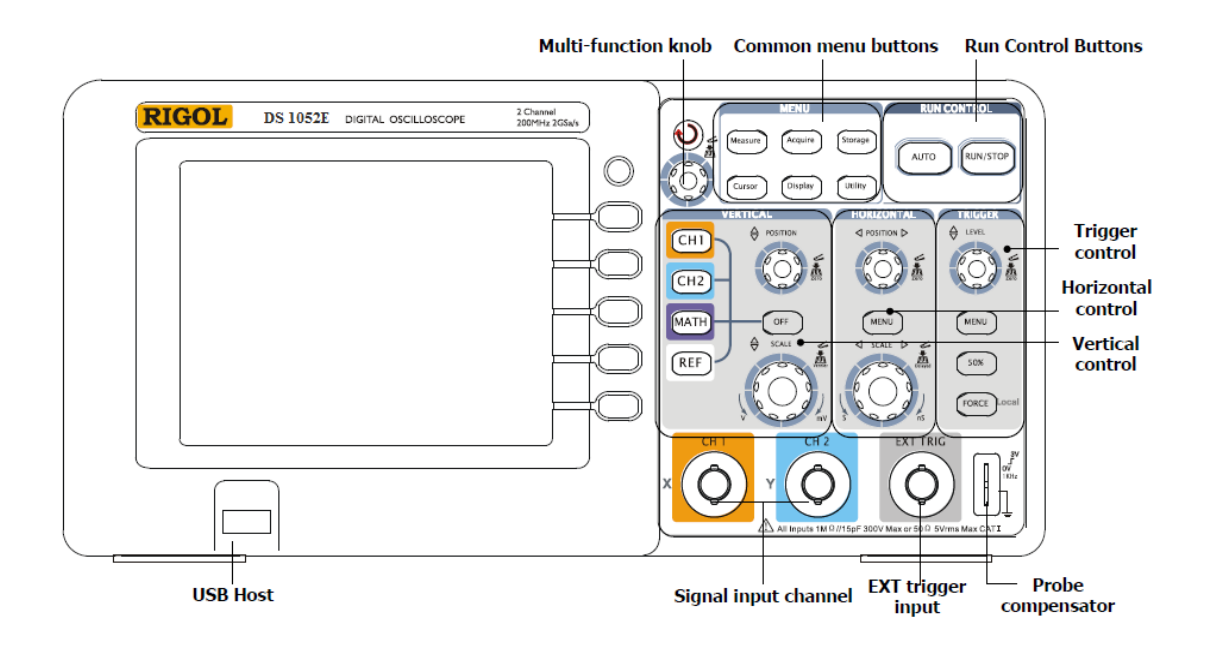

**Fuente:** Manual de Usuario. Copyright RIGOL Technologies. Inc. (2007. pág. 75)

#### *3.4.2 Generador de Funciones BK 4011 A.*

En el laboratorio de electrónica general además de constar con el osciloscopio Rigol DS 1052E, se requería un generador de funciones, buscando las últimas aplicaciones tecnológicas nos encontramos con el generador de funciones BK 4011 A el cual es una fuente de señales cual cumple diferentes funciones en una unidad generador de formas de onda, generación de pulso y barrido de frecuencia.

El generador de funciones BK 4011 A genera tres formas de señales, cuadrada, senoidal y triangulares además tiene un rango de señales que va desde los 5khz hasta los 5M.

**FIGURA 3.5** GENERADOR DE FUNCIONES BK 4011 A.

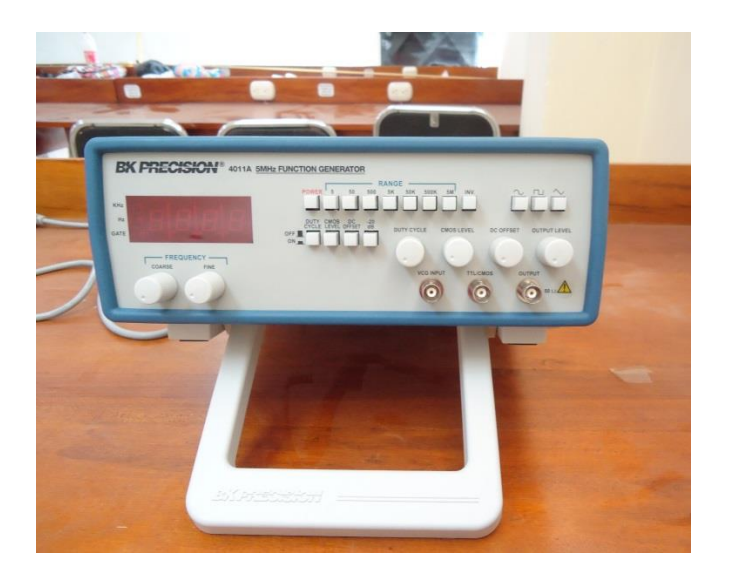

**Elaborado por:** Tesista.

El generador de funciones BK 4011 A tiene las siguientes especificaciones del fabricante que se muestra en la tabla 3.5.

# **TABLA 3.5** ESPECIFICACIÓN DEL GENERADOR DE FUNCIONES SEGÚN EL FABRICANTE.

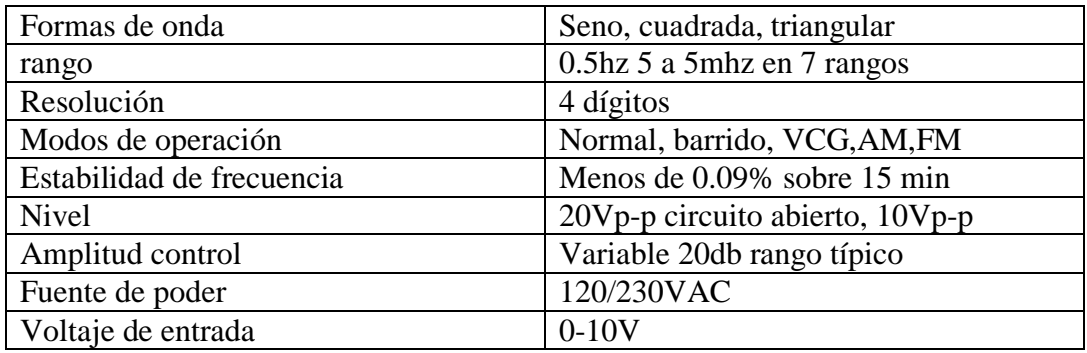

**Fuente:** Manual del Fabricante. B&K Precision Corp. (2007. pág. 53)

#### *3.4.2.1 Controles e indicadores.*

- 1) **Interruptor de encendido:** Enciende y apaga el poder.
- 2) **Switch de rango:** Selecciona el rango de la frecuencia de salida, 7 rangos de 5Hz a 5MHz. El switch indica la máxima frecuenta de rango y es ajustado con el control grueso de frecuencia a 0.1 veces el máximo.
- 3) **Switch de funciones:** Selecciona seno, cuadrada, triangular forma de onda al Jack de salida.
- 4) **Control de nivel de salida:** Controla la amplitud de la señal al Jack de salida.
- 5) **Control de la compensación cd.:** Activado por el cd compensación switch (12). Rotación en la dirección de las manecillas del reloj desde el centro cambia la compensación de cd.
- 6) **Jack de salida:** Forma de onda seleccionada por el switch de funciones como también como el sobre impuesto voltaje de compensación cd, está disponible en este Jack.
- 7) **TTL/CMOS Jack:** TTL o CMOS onda cuadrada, dependiendo en la posición del switch (13) del nivel CMOS, sale de este Jack. Esta salida es independiente del nivel de salida.
- 8) **Control de nivel CMOS:** Girando este control en la dirección de las manecillas del reloj aumenta la amplitud de la señal CMOS al TTL/CMOS Jack.
- 9) **VCG Jack de entrada:** Jack es el voltaje controlado generador de salida y permite control externo del generador de la frecuencia de salida por una

entrada de voltaje C.D, en este Jack. Un voltaje positivo disminuirá la frecuencia.

- 10) **Control del ciclo de servicio:** Activado por el ciclo de servicio switch (14). Rotación desde la posición central ajusta el ciclo de servicio de la señal de la salida principal.
- 11) **20 dB switch:** Cuando accionado, la señal al Jack de salida es atenuada por 20 dB.
- 12) **Switch de compensación de C.D:** Cuando es accionado, permite la cooperación del control de compensación de C.D (5).
- 13) **Switch de nivel de CMOS:** Accionado, cambia la señal TTL a señal CMOS al TTL/CMOS Jack y permite la cooperación del control de nivel CMOS.
- 14) **Interruptor de ciclo de servicio:** Cuando enganche, permite la operación del control de ciclo de servicio (10).
- 15) **Control fino de frecuencia:** Ajustes de vernier de la frecuencia de salida para un ajuste fácil de frecuencia.
- 16) **Control grueso de frecuencia:** Ajuste grueso de la frecuencia de salida de 0.1 a 1 veces el rango seleccionado.
- 17) **Pantalla del contador:** Muestra la frecuencia de formas de onda generadas internamente.
- 18) **LED puerta:** Indica cuando la pantalla del contador cambia. Cuando los 50KHz a 5MHz rangos son seleccionados, el LED relampaguea 10 veces por segundo (cada 0.1segundos). Cuando el 50 hasta 5K rango es seleccionado la

LED relampaguea una vez cada segundo y cuando el rango 5 es seleccionado, la LED relampaguee cada 10 segundos. Cuando la LED se apaga, la pantalla cambia.

- 19) **Hz y KHz LED:** Indica si el contador está leyendo Hz o kHz.
- 20) **Botón invertido:** Invertían la señal de salida.

## **FIGURA 3.6** CONTROLES E INDICADORES DEL GENERADOR DE FUNCIONES.

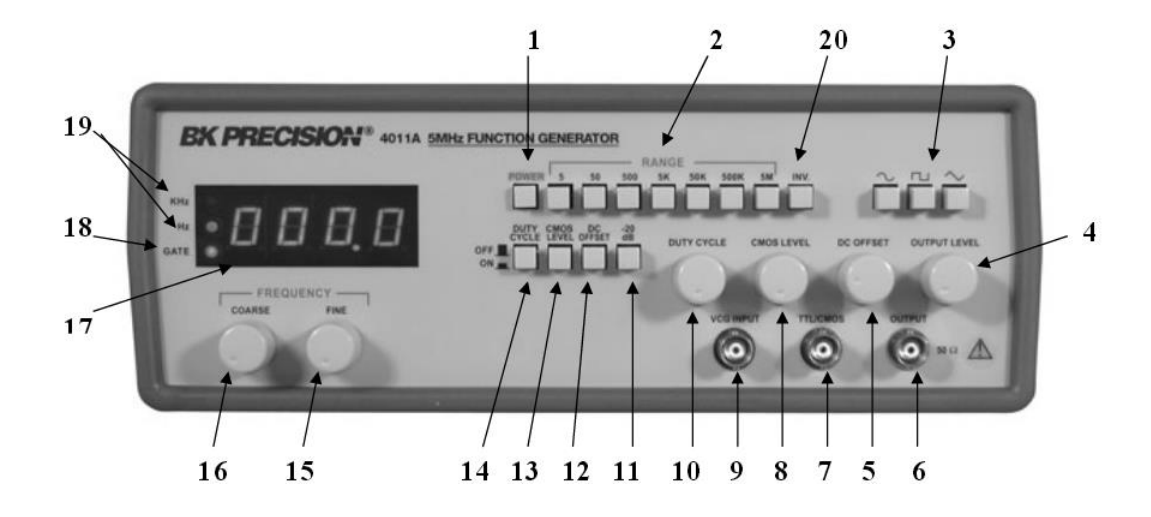

**Fuente:** Manual del Fabricante. B&K Precision Corp. (2007. pág. 58)

#### *3.4.2.2 Instrucciones de operación.*

El B&K Precisión Modelo 4011 A, barrido/función generador es un instrumento versátil, capaz de producir una variedad de formas de onda a través un ancho rango de frecuencias. Para ganar una buena familiaridad con esta unidad, es recomendable que esté conectada inicialmente a un osciloscopio, para que los efectos de los varios controles en las formas de onda que son generadas puedan ser observados.

- *Selección de frecuencia y forma de onda.*
- 1) Inicialmente, verifique que el ciclo de servicio (14), Nivel CMOS (13), cd ajuste (12), -20dB (11), y BARRIDO EXT/INT (12), switches están en la posición abierta. Esto le producirá una onda de forma simétrica no afectada por el generador de barrido y otros controles.
- 2) Enchufe la unidad en la apropiada fuente de energía y préndalo oprimiendo el switch de POWER (1).
- 3) Seleccione la onda de forma deseada (seno, cuadrada o triangulo) oprimiendo uno de los switches de la FUNCION (3). Relaciones de fase de las formas de onda son mostradas en la figura 3.7

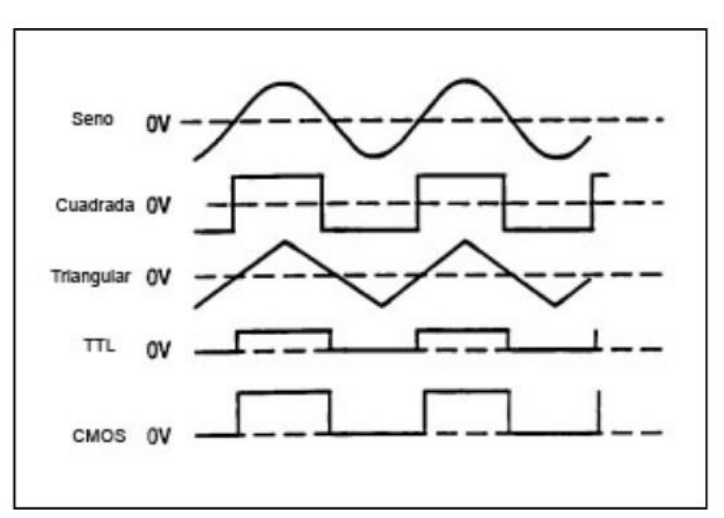

**FIGURA 3.7** FORMAS DE ONDAS.

**Fuente:** Manual del Fabricante. B&K Precision Corp. (2007. pág. 60)

4) Seleccione la frecuencia de la onda de forma oprimiendo uno de los switches de rango (2). La frecuencia de salida es mostrada, junto con las unidades de medida apropiadas, KHz, 0 Hz (19), on el LED indicador.

- 5) Mueva el GRUESO (16) control de frecuencia para rápidamente controlar la frecuencia de salida al valor deseado aproximado. El FINO (15) ajustes de vernier de la frecuencia de salida para un ajuste fácil de frecuencia. La frecuencia seleccionada está disponible at the OUTPUT Jack (6). En adición, una señal digital, sea TTL o CMOS está disponible a los TTL/CMOS Jack (7).
- 6) Ajuste la amplitud de la salida como desee usando el OUTPUT LEVEL (Nivel de salida) control (4). Rotación de este control varía la amplitud desde el máximo hasta 20dB debajo del máximo. Una atenuación adicional de – 20dB está disponible oprimiendo el –20dB switch (11).

Los factores de atenuación pueden ser combinados por un total de –40dB. El máximo nivel de señal es 10V.

#### *3.4.3 Multímetro Digital MASTECH MS8286.*

Es un multímetro el cual cumple funciones como voltímetro y amperímetro. Mide corriente continua o alterna y en varios márgenes de medida. Este dispositivo electrónico puede medir hasta 600V en corriente alterna. También contiene un dispositivo de seguridad, auto-reparable, que protege de sobre voltaje y de corto circuito. En la tabla 3.6 se especifica las características del multímetro digital MASTECH MS8286. El multimetro digital Digital MASTECH MS8268, para la realización de las guías prácticas fue de mucha utilidad ya que se pudo comprobar el correcto funcionamiento de los circuitos elaborados y comparar los resultados medidos con los calculados.

## **FIGURA 3.8** MULTÍMETRO DIGITAL MASTECH MS8286.

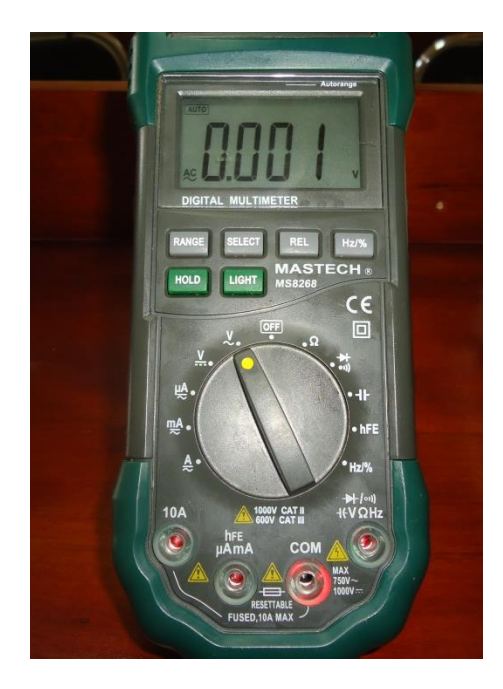

**Elaborado por:** Tesista.

## **TABLA 3.6** CARACTERÍSTICAS DEL MULTÍMETRO DIGITAL MASTECH

#### MS8286.

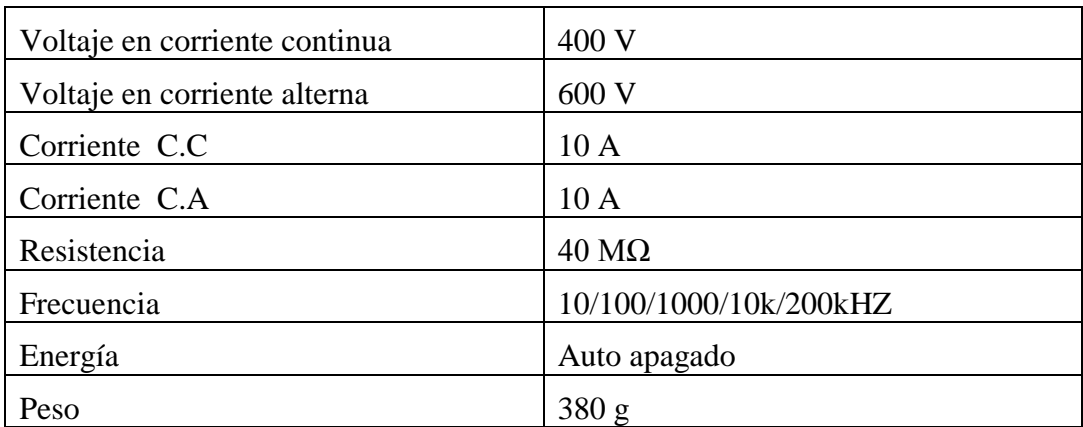

**Fuente:** Manual del Fabricante. B&K Precision Corp. (2007. pág. 62)

## **3.5 Guías Prácticas de Laboratorio.**

Una vez realizado los datos técnicos, del estudio y carga del laboratorio procedemos a realizar guías prácticas para el correcto funcionamiento de los dispositivos electrónicos y aparatos de medida que se adquirieron.

## *3.5.1 Práctica Nº 01 Ley de Ohm.*

#### **Trabajo Preparatorio.**

- I. ¿Qué es la ley de Ohm?
- II. ¿Cuáles formulas son empleadas en la Ley de ohm?
- III. ¿Qué es el margen de error?

#### **1.- Objetivos.**

- Relacionar la variación de la intensidad de la corriente en función de la tensión en una relación constante.
- Comprobar la variación de la intensidad en función de la resistencia con una tensión constante.

#### **2.- Equipo.**

- Fuente de la tensión continua regulable de 0 a 50V.
- Multímetro digital.
- 3 resistencias de 4.7k $\Omega$ , 690 $\Omega$ , 560 $\Omega$  y 330 $\Omega$ .

#### **3.- Procedimiento.**

a) Arme los circuitos de la figura 3.9, y medir la intensidad de cada uno de ellos mediante el multímetro en función de amperímetro los resultados obtenidos anotarlos en la tabla 3.6.

#### **FIGURA 3.9** CIRCUITOS ALIMENTADOS A TENSIONES DIFERENTES.

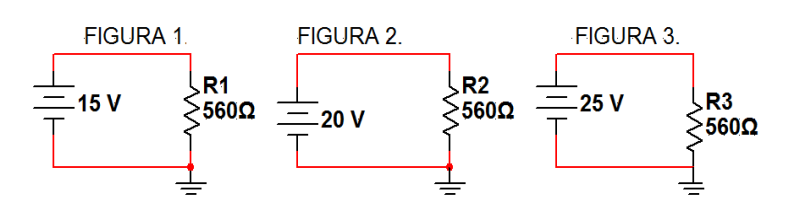

**Elaborado por:** Tesista. Multisim. 2007.

#### **TABLA 3.7** CORRIENTES MEDIDAS.

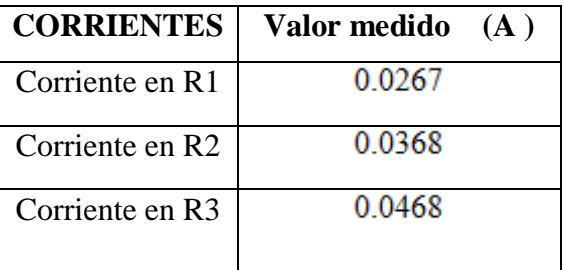

**Elaborado por:** Tesista.

b) Compare el valor de la tensión y de la intensidad y deducir la Ley correspondiente los valores obtenidos anotarlos en la tabla 3.8 Calcular el margen de error.

| Caso | Tensión<br>$\mathbf{V}$ | Intensidad calculada I (A) | Resistencia R( $\Omega$ ) |
|------|-------------------------|----------------------------|---------------------------|
|      |                         | በ በ267                     | 560                       |
|      |                         | በ በ357                     | 560                       |
|      |                         | ) 0446                     | 560                       |

**TABLA 3.8** CORRIENTES CALCULADAS.

**Elaborado por:** Tesista

$$
I = \frac{v}{R}
$$
  
\n
$$
I_1 = \frac{15(v)}{560(\Omega)} = 0.0267A
$$
  
\n
$$
V_2 = \frac{20(v)}{560(\Omega)} = 0.0357A
$$
  
\n
$$
V_3 = \frac{25(v)}{560(\Omega)} = 0.0446A
$$
  
\n
$$
V_4 = \frac{25(v)}{560(\Omega)} = 0.0446A
$$
  
\n
$$
V_5 = \frac{10.0357 - 0.0368}{0.0357} = 3.08\%
$$
  
\n
$$
V_5 = \frac{10.0357 - 0.0368}{0.0357} = 3.08\%
$$
  
\n
$$
V_6 = V_6 = \frac{10.0446 - 0.0468}{0.0357} = 3.08\%
$$

c) Con los resultados obtenidos del literal (b) graficar en un sistema de ejes de coordenadas la variación de la intensidad en función de la tensión.

0.0446

| Voltaje (V) | Intensidad (mA) |
|-------------|-----------------|
| 15          | 2,67            |
| 20          | 3,57            |
| 25          | 4,46            |

**GRÁFICO Nº 3.1** VARIACIÓN DE LA INTENSIDAD EN FUNCIÓN DE LA TENSIÓN.

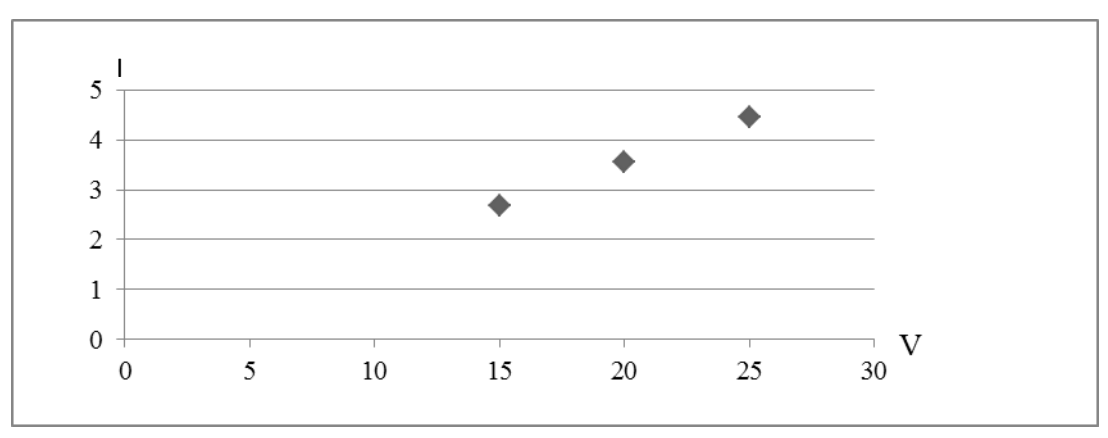

**Elaborado por:** Tesista.

d) Una los puntos medidos en y describa la gráfica, expresar matemáticamente**.**

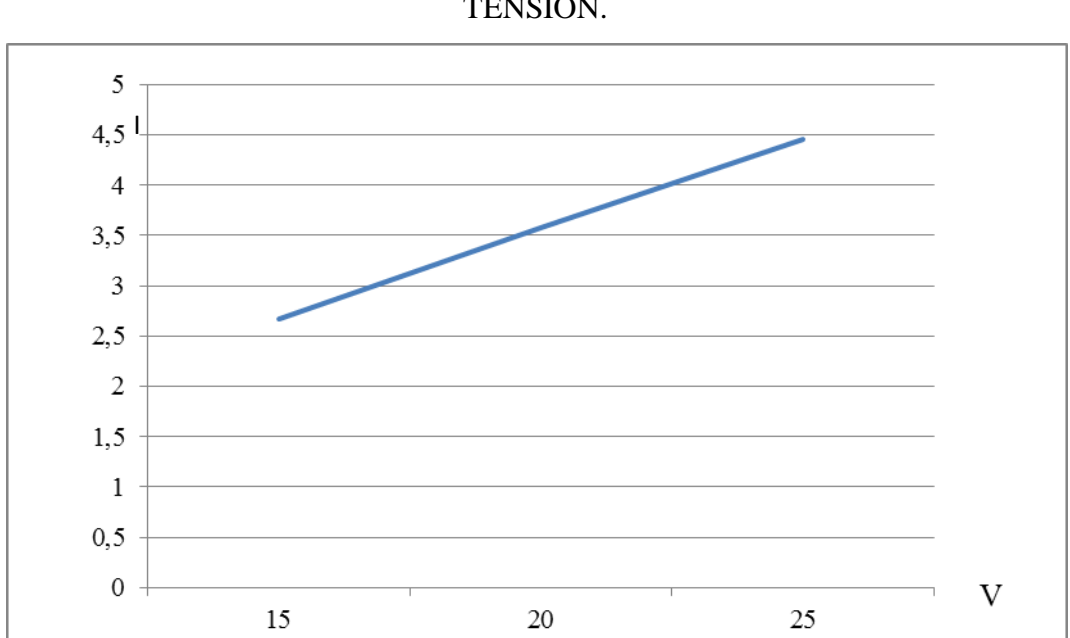

**GRÁFICO Nº 3.2** VARIACIÓN DE LA INTENSIDAD EN FUNCIÓN DE LA TENSIÓN.

#### **Elaborado por:** Tesista.

Como podemos ver la gráfica muestra una línea recta ya que la intensidad es directamente proporcional al voltaje. Esta gráfica está representada de la siguiente manera.

$$
y-y_1 = \frac{(y_2 - y_1)}{x_2 - x_1} \times (x - x_1)
$$
  
Como y = I ∧ x = V  

$$
y - 0.0267 = \frac{(0.0446 - 0.0267)}{(25 - 15)} \times (x - 15)
$$
  
I = 1.79 × 10<sup>-3</sup>V - 1.5 × 10<sup>-4</sup>

$$
y = 1.79 * 10^{-3}x - 1.5 * 10^{-4}
$$

e) La proporcionalidad obtenida expresar mediante una ecuación.

$$
\tan \Theta = \frac{y}{x} = m = K \qquad K = \frac{I}{V}
$$

$$
Donde x = V; y = I
$$

f) Calcule el valor de K para todos los puntos obtenidos.

$$
K = \frac{y}{x}
$$
  
\n
$$
k = \frac{y}{x} \quad k = \frac{I}{V} \quad I_1 = \frac{15(v)}{560(\Omega)} = 0.0267A
$$
  
\n
$$
k = \frac{y}{x} \quad k = \frac{I}{V} \quad I_2 = \frac{20(v)}{560(\Omega)} = 0.0357A
$$

$$
k = \frac{y}{x}
$$
  $k = \frac{1}{V}$   $I_3 = \frac{25(y)}{560(\Omega)} = 0.0446A$ 

g) En los circuitos de la figura 3.9, llevados a cabo varíe las resistencias R1 en 330Ω, R2 690Ω, R3 4.7kΩ, fijando la tensión en un valor constante de 20V, mida la intensidad con el multímetro en función de amperímetro de cada uno de ellos. Los valores obtenidos anotar en la tabla 3.9.

| <b>CORRIENTES</b> | Valor medido (A) |  |
|-------------------|------------------|--|
| Corriente en R1   | 0.06             |  |
| Corriente en R2   | 0.02             |  |
| Corriente en R3   | 0 OO             |  |

**TABLA 3.9** CORRIENTES MEDIDAS CON EL MULTÍMETRO.

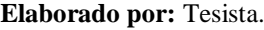

h) Deducir la Ley correspondiente comparando el valor de la resistencia. Calcular el margen de error.

$$
I = \frac{V}{R}
$$
  
\n
$$
V = \frac{1}{20(v)}
$$
  
\n
$$
I_1 = \frac{20(v)}{330(\Omega)} = 0.0606A
$$
  
\n
$$
V = \frac{1}{20(v)}
$$
  
\n
$$
I_2 = \frac{20(v)}{690(\Omega)} = 0.0289A
$$
  
\n
$$
V = \frac{1}{20(v)}
$$
  
\n
$$
V = \frac{1}{20(v)}
$$
  
\n
$$
V = \frac{1}{20(v)}
$$
  
\n
$$
V = \frac{1}{20(v)}
$$
  
\n
$$
V = \frac{1}{20(v)}
$$
  
\n
$$
V = \frac{1}{20(v)}
$$
  
\n
$$
V = \frac{1}{20(v)}
$$
  
\n
$$
V = \frac{1}{20(v)}
$$
  
\n
$$
V = \frac{1}{20(v)}
$$
  
\n
$$
V = \frac{1}{20(v)}
$$
  
\n
$$
V = \frac{1}{20(v)}
$$
  
\n
$$
V = \frac{1}{20(v)}
$$
  
\n
$$
V = \frac{1}{20(v)}
$$
  
\n
$$
V = \frac{1}{20(v)}
$$
  
\n
$$
V = \frac{1}{20(v)}
$$
  
\n
$$
V = \frac{1}{20(v)}
$$
  
\n
$$
V = \frac{1}{20(v)}
$$
  
\n
$$
V = \frac{1}{20(v)}
$$
  
\n
$$
V = \frac{1}{20(v)}
$$
  
\n
$$
V = \frac{1}{20(v)}
$$
  
\n
$$
V = \frac{1}{20(v)}
$$
  
\n
$$
V = \frac{1}{20(v)}
$$
  
\n
$$
V = \frac{1}{20(v)}
$$
  
\n
$$
V = \frac{1}{20(v)}
$$
  
\n
$$
V = \frac{1}{20(v)}
$$
  
\n
$$
V = \frac{1}{20(v)}
$$
  
\n
$$
V = \frac{1}{20(v)}
$$
  
\n
$$
V = \frac{1}{20(v)}
$$
  
\n
$$
V
$$

i) Represente gráficamente el resultado del experimento la intensidad en función de la resistencia.

| Intensidad I (mA) | Resistencia $(\Omega)$ |
|-------------------|------------------------|
| 61,3              | 330                    |
| 29.9              | 690                    |
|                   | 4700                   |

**GRÁFICO Nº 3.3** INTENSIDAD EN FUNCIÓN DE LA RESISTENCIA.

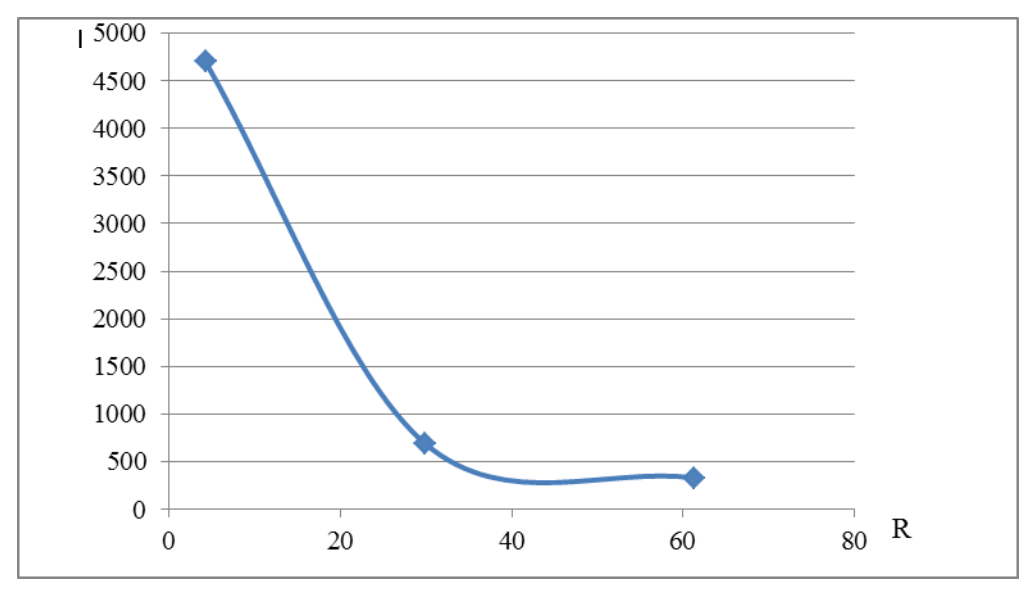

**Elaborado por:** Tesista.

Como podemos ver la gráfica muestra una línea curva ya que la intensidad es inversamente proporcional a la resistencia.

#### **4.- Análisis de resultados.**

1) ¿Qué indica el valor de K obtenido, de que depende y cómo se denomina?

Es la pendiente de la recta llamada constante de proporcionalidad y es la razón o cociente entre la magnitud final y una magnitud inicial. Depende del incremento o decremento del a ordenada, en este caso la intensidad dividido para el incremento o decremento de la abscisa en este caso el voltaje.

2) ¿Cómo se denomina la curva resultante y que representa? Expresar matemáticamente.

$$
I = \frac{1}{R}
$$

$$
I = K \frac{1}{R}
$$

La curva de la intensidad en función de la resistencia se represente matemáticamente con una constante de proporcionalidad ya que la constante K es la tensión que viene expresada en voltios.

#### **5.- Conclusiones.**

- Como podemos ver la relación de la variación de la intensidad de la corriente en función de la tensión en una relación constante el grafico es una línea recta.
- La relación de la variación de la intensidad en función de la resistencia con una tensión constante el grafico es una línea curva.

 La constante K depende del incremento o decremento del a ordenada, en este caso la intensidad dividido para el incremento o decremento de la abscisa en este caso el voltaje.

#### **6.- Recomendaciones.**

- Realizar las conexiones y mediciones en forma correcta para evitar resultados erróneos.
- Se recomienda que antes de realizar las mediciones correspondientes verificar si la fuente de alimentación está en el voltaje estipulado.

## *3.5.2 Práctica Nº 02 Ley de Kirchhoff.*

#### **Trabajo Preparatorio.**

- I.  $i$  Qué es la Ley Kirchhoff?
- II. ¿Cuáles son las formulas empleadas en la Ley Kirchhoff?

#### **1.- Objetivos.**

- Conocer las Leyes de tensión y corriente de Kirchhoff.
- Usar un multímetro digital para realizar las mediciones correspondientes.
- Comparar datos con las medidas realizadas mediante el multímetro y las medidas calculadas mediante la ley de Kirchhoff.

#### **2.- Equipo.**

• 3 resistencias de 12Ω, 7Ω, 4Ω y 3Ω.

- 1 fuente de energía de 12 V DC.
- 1 fuente de energía de 10 V DC.
- $\bullet$  1 interruptor.

#### **3.- Procedimiento.**

a) Arme el circuito de la figura 3.10.

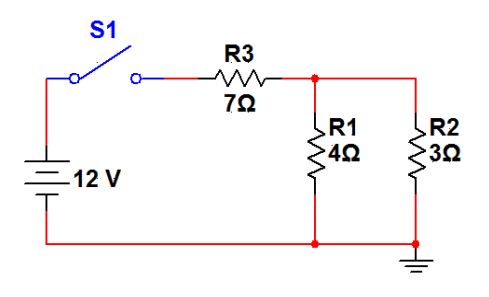

#### **FIGURA 3.10** CIRCUITO PARALELO.

**Elaborado por:** Tesista. Multisim. 2007.

b) Encienda el circuito y utilizando el multímetro digital en mida el voltaje en las resistencias R1, R2 y R3 de la figura 3.10 y los resultados obtenidos anótelos en la tabla 3.10.

| <b>VOLTAJES</b>           | Valor medido<br>(V) | <b>CORRIENTES</b> | Valor medido (A) |
|---------------------------|---------------------|-------------------|------------------|
| Voltaje en R1             | 2.36                | Corriente I1      | 1.37             |
| Voltaje en R <sub>2</sub> | 2.36                | Corriente I2      | 0.59             |
| Voltaje en R3             | 9.63                | Corriente I3      | 0.78             |

**TABLA 3.10** MEDIDA DE LOS VOLTAJES Y CORRIENTES EN LAS RESISTENCIAS.

**Elaborado por:** Tesista.

#### **FIGURA 3.11** MEDICIÓN DE LOS VOLTAJES

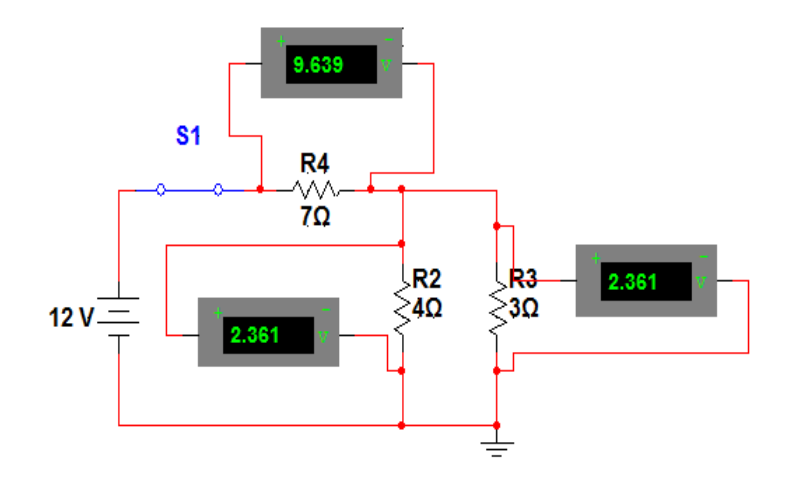

**Elaborado por:** Tesista. Multisim. 2007.

#### **FIGURA 3.12** MEDICIÓN DE LAS CORRIENTES

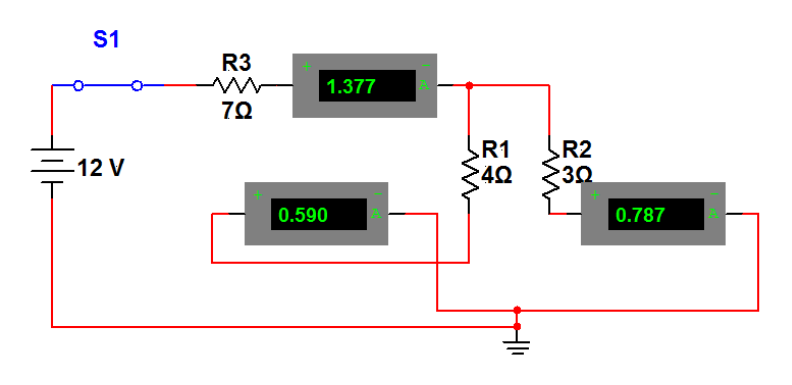

**Elaborado por:** Tesista.Multisim.2007.

- c) Desconecte la fuente de tensión.
- d) Con la ayuda del multímetro en la función de amperímetro mida la corriente que circula por: R1, R2 y R3 de la figura 3.10. Anote en la tabla 3.11.
- e) Mediante la Ley de Kirchhoff calcule los voltajes en R1, R2, R3 corrientes I1, I2, I3 de los circuitos de la figura 3.10 y los resultados anótelos en la tabla 3.11.

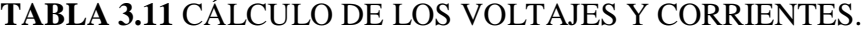

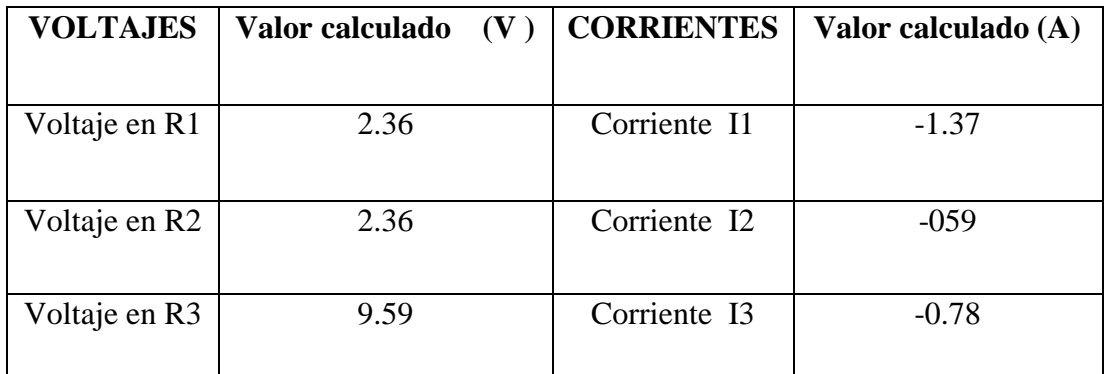

**Elaborado por:** Tesista.

# **Cálculo de las corrientes de la figura 3.10.**

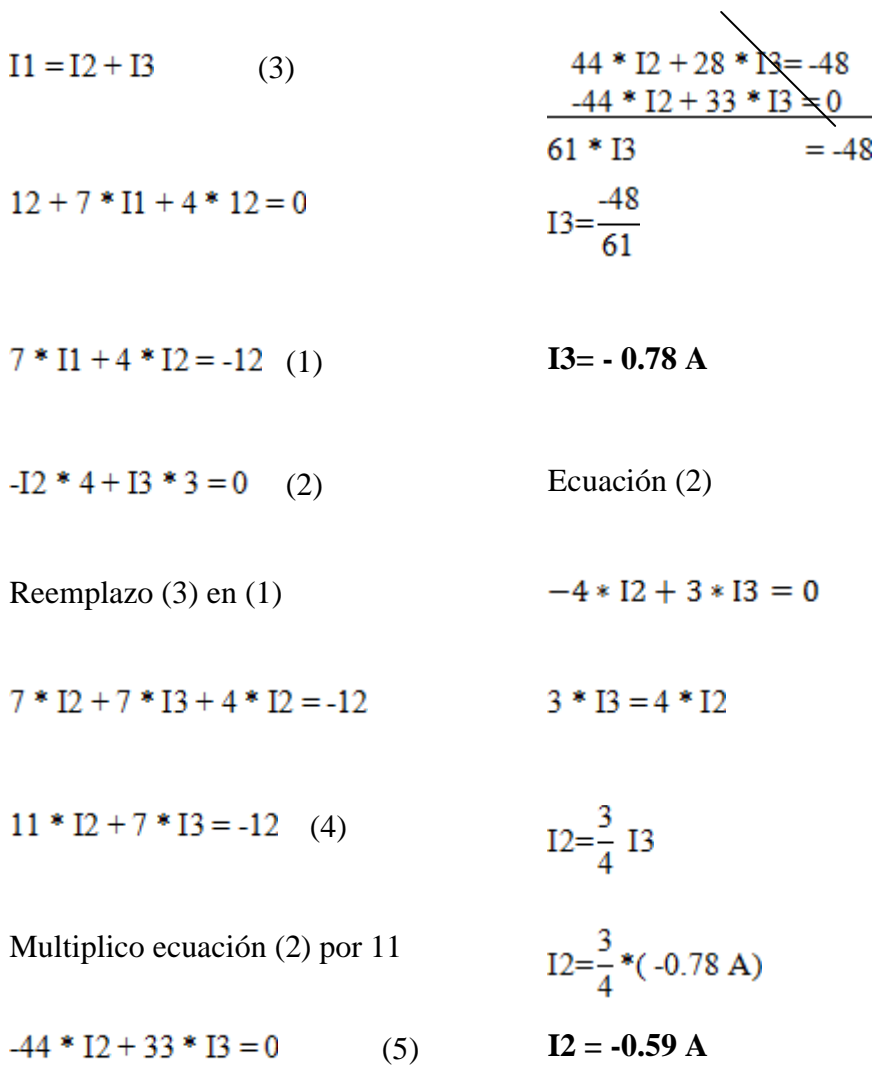

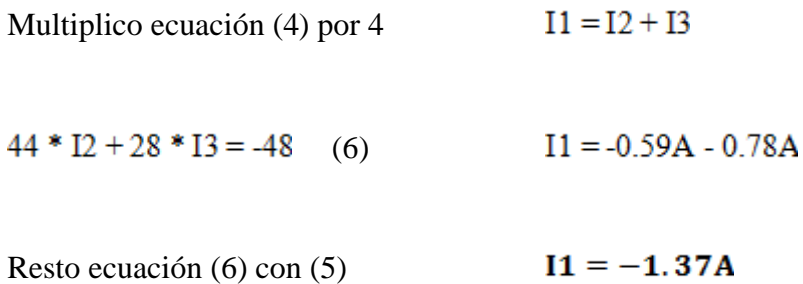

**Cálculo de los voltajes de la figura 3.10.**

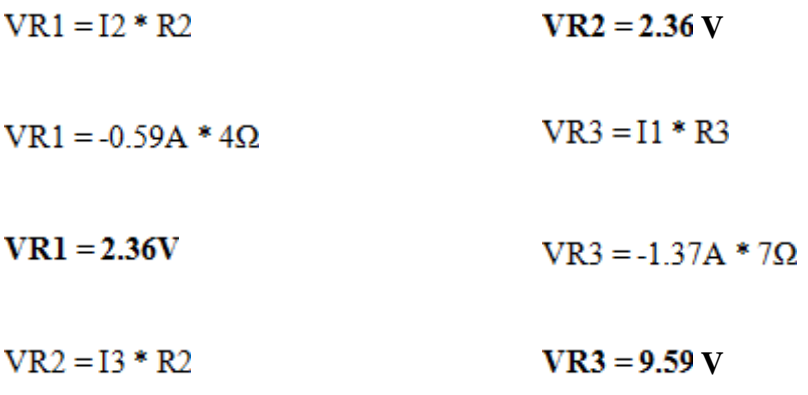

 $VR2 = -0.78A*3Ω$ 

f) Arme el circuito de la figura 3.13.

#### **FIGURA 3.13** CIRCUITO ALIMENTADO POR DOS FUENTES.

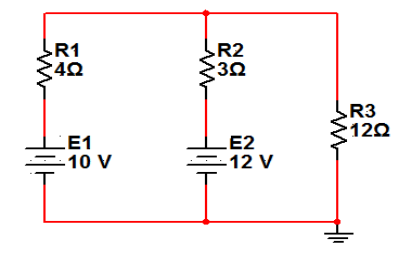

**Elaborado por:** Tesista.Multisim.2007

g) Encienda el circuito y utilizando el multímetro digital mida el voltaje en las resistencias R1, R2 y R3 de la figura 3.13 y las corrientes. Los resultados obtenidos anótelos en la tabla 3.12.

# **TABLA 3.12** MEDIDA DEL VOLTAJE Y CORRIENTE MEDIANTE EL MULTÍMETRO.

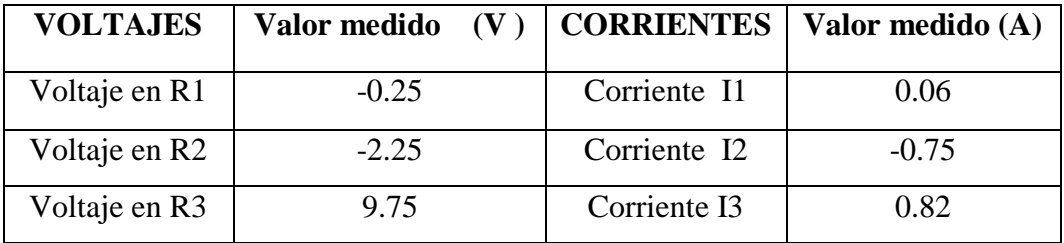

**Elaborado por:** Tesista.

#### **FIGURA 3.14** MEDIDA DE LOS VOLTAJES EN R1, R2, R3.

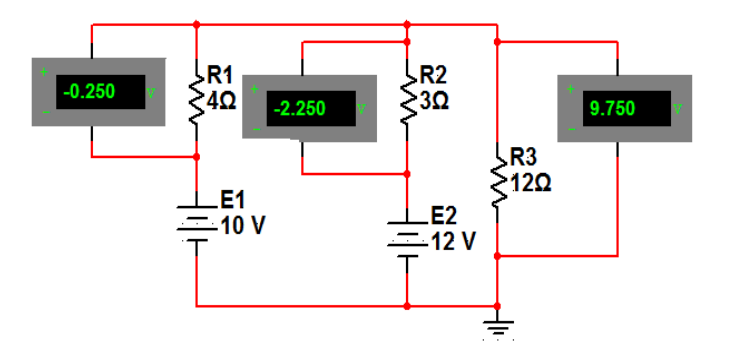

**Elaborado por:** Tesista. Multisim. 2007.

**FIGURA 3.15** MEDIDA DE LAS CORRIENTES EN R1, R2, R3.

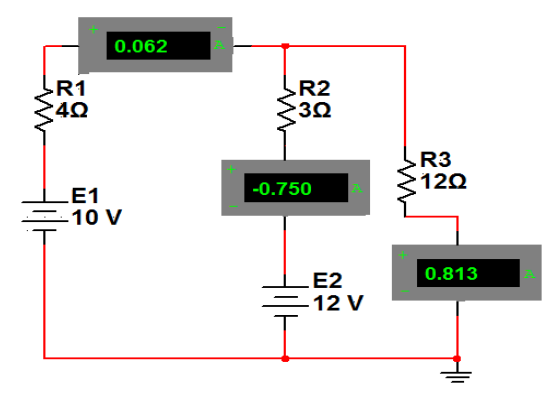

**Elaborado por:** Tesista. Multisim. 2007.

h) Mediante la Ley de Kirchhoff calcule los voltajes en R1, R2, R3 corrientes I1, I2, I3 de los circuitos de la figura 3.13 y los resultados anótelos en la tabla 3.13.

## **TABLA 3.13** CÁLCULO DE LAS TENSIONES E INTENSIDADES.

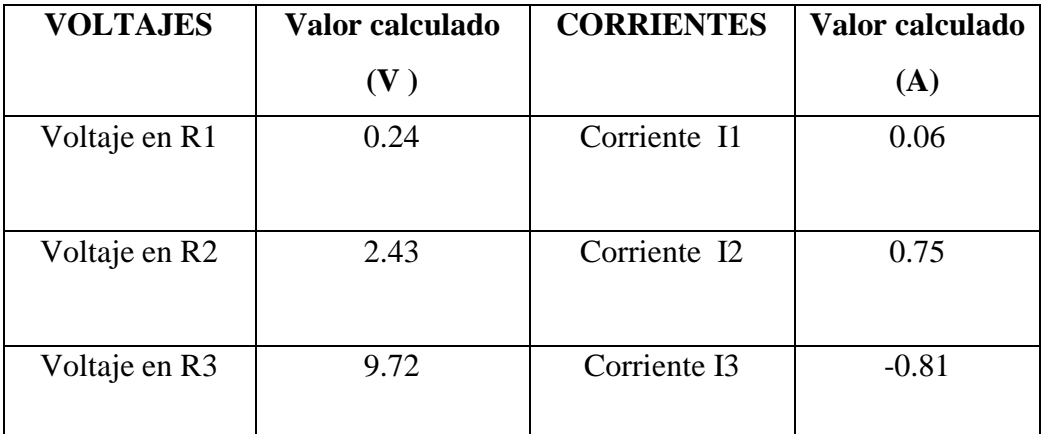

**Elaborado por:** Tesista.

## **Cálculo de las corrientes de la figura 3.13**

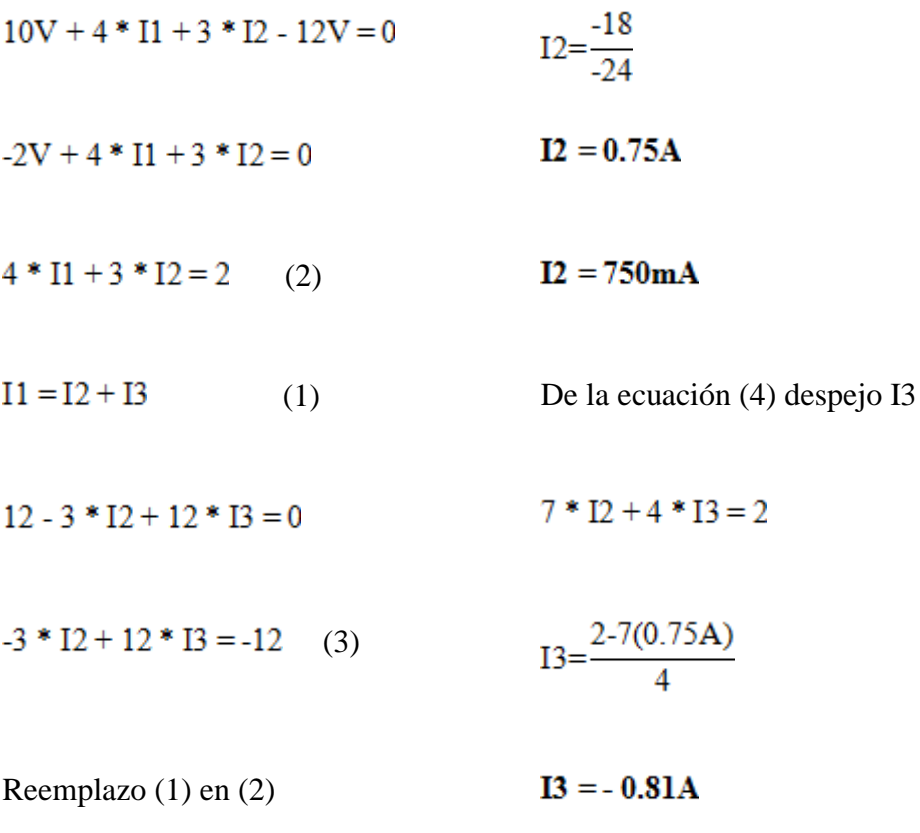

 $I3 = -810mA$ 

$$
4 * I2 + 4 * I3 + 3 * I2 = 2
$$
  
\n
$$
7 * I2 + 4 * I3 = 2
$$
 (4)  
\n
$$
11 = 0.06A
$$
  
\n
$$
-21 * I2 - 12 * I3 = -6
$$
 (5)  
\n
$$
11 = 60mA
$$

Sumo ecuación (3) y ecuación (5)

$$
-3 * I2 + I2 * I3 = -12
$$
  
\n
$$
-21 * I2 - I2 * I3 = -6
$$
  
\n
$$
-24 * I2 = -18
$$

**Cálculo de los voltajes de la figura 3.13.**

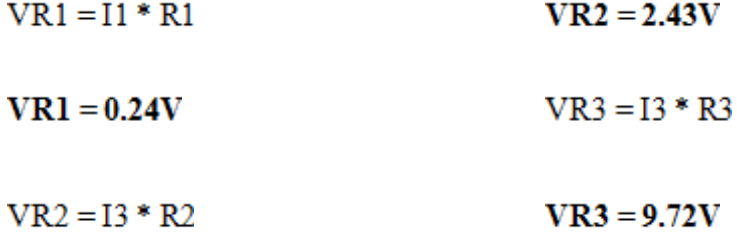

#### **4.- Análisis de Resultados.**

1. ¿Los voltajes en R1, R2 de la figura 3.10, son o no son iguales y por qué?

Si son iguales esto se debe a que las resistencias están en paralelo.

2. ¿Qué Leyes se aplican en los circuitos de las figuras 3.10 y 3.13?

Se aplican dos Leyes la suma algebraica de las corrientes que pasan por un nodo es cero y la suma algebraica de los voltajes alrededor de un lazo cerrado es cero, esto significa que la energía que entrega la fuente es usada en su totalidad por el circuito.

3. ¿La sumatoria de las corrientes I2, I3 de la figura 3.10 tiene que ser igual a la sumatoria de la corriente I1 sí o no y por qué?

Si tiene que ser igual porque según la Ley de Kirchhoff las corrientes entrantes deben ser igual a las corrientes salientes.

#### **5.- Conclusiones.**

- Mediante el manejo del multímetro se ha podido comprobar que en las mediciones y cálculos no coinciden exactamente, esto se debe a que influyen factores como la resistencia interna que tienen los instrumentos de medida.
- Los voltajes, VR1, VR2 de la figura 3.10 son iguales esto se debe a que las resistencias R1, R2 están en paralelo.
- Los voltajes, VR1, VR2 de la figura 3.13 son diferentes esto se debe a que las resistencias R1, R2 están en serie ya que en un circuito serie el voltaje se divide.

#### **6.- Recomendaciones.**

 Tener un conocimiento adecuado del manejo y utilización de los aparatos de medición para de esta manera no cometer errores en la realización de la práctica.

# *3.5.3 Práctica Nº 03 Teorema de Superposición y Máxima Transferencia de Potencia.*

#### **Trabajo Preparatorio.**

- I. *i*. *i*. Indique el teorema de superposición?
- II.  $i$  Qué es la máxima transferencia de potencia?
- III. ¿Cuáles son las condiciones de máxima transferencia de potencia a la carga?

#### **1.- Objetivos.**

- Conocer el principio de superposición para determinar valores de tensión, en un punto cualquiera de un circuito, que tiene más de una fuente de voltaje.
- Saber las condiciones de máxima transferencia de potencia a la carga.
- Usar un multímetro digital para realizar las mediciones correspondientes.
- Comparar datos medidos con los calculados.

#### **2.- Equipo.**

- 3 resistencias de 4.7k $\Omega$ , 2.2k $\Omega$ , 1k $\Omega$ , 4 $\Omega$ .
- 2 fuentes de energía de 0 a 40 V (C.C).
- 1 multímetro digital.
- 1 interruptor.

 $\bullet$  1 potenciómetro de 50kΩ.

#### **3.- Procedimiento.**

a) Arme el circuito de la figura 3.16.

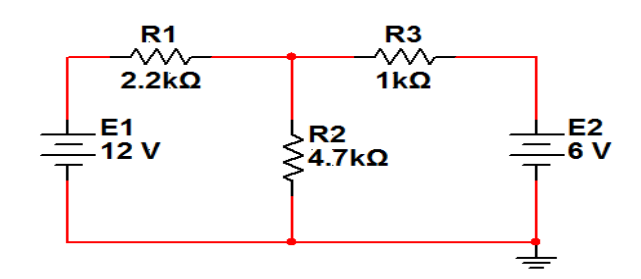

#### **FIGURA 3.16** CIRCUITO ALIMENTADO A 12V y 6V.

**Elaborado por:** Tesista.Multisim.2007.

- b) Desconecte la fuente de tensión de 6V y cortocircuite los terminales a los cuales estaba conectada esta.
- c) Mida la tensión y corriente en cada resistor. Anote los resultados de los voltajes obtenidos en la tabla 3.14 y de las corrientes en la tabla 3.15 Fíjese cuidadosamente los sentidos de las corrientes y polaridades de las tensiones.
- d) Desconecte el cortocircuito y vuelva a conectar la fuente de 6V, al mismo tiempo desconecte la fuente de 12V y cortocircuite los terminales a los cuales estaba conectada.
- e) Repita el literal c.

| Componentes     | Tensión       | Tensión       | Tensión parcial | Tensión parcial | Tensión     | Tensión     |
|-----------------|---------------|---------------|-----------------|-----------------|-------------|-------------|
| medidos         | parcial $(V)$ | parcial $(V)$ | (V) calculada a | (V) calculada a | total $(V)$ | total $(V)$ |
|                 | medida a 12V  | medida a 6V   | 12V             | 6V              | medida      | calculada   |
| $R1=2.2K\Omega$ | 8.50          | 3.20          | 8.73            | 3.60            | 4.50        | 5.13        |
| $R2=1K\Omega$   | 3.00          | 2.00          | 3.27            | 2.40            | 0.90        | 0.87        |
| $R3=4.7K\Omega$ | 3.00          | 3.00          | 3.27            | 3.60            | 6.70        | 6.80        |

**TABLA 3.14** MEDICIÓN DE LA TENSIÓN Y CORRIENTE.

**Elaborado por:** Tesista.

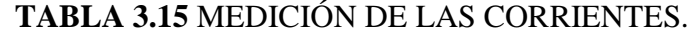

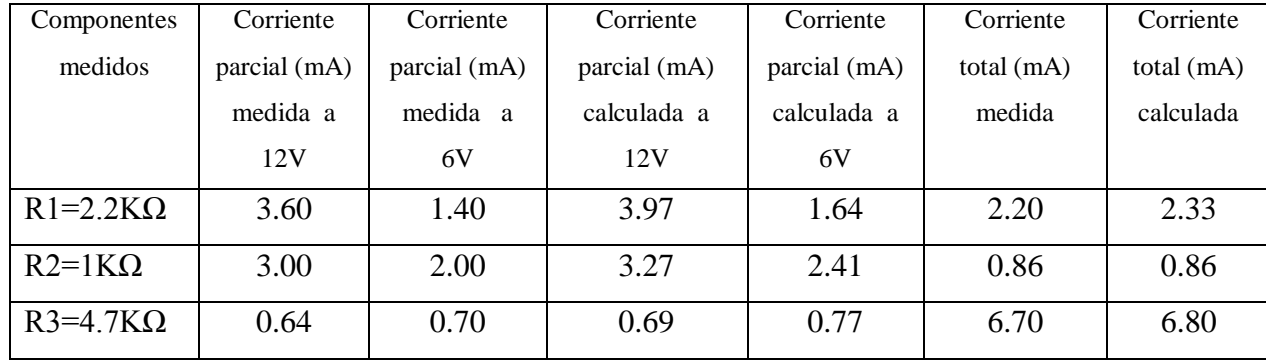

#### **Elaborado por:** Tesista.

f) Conecte el circuito de la figura 3.17.

#### **FIGURA 3.17** CIRCUITO ALIMENTADO A UNA FUENTE DE 10V.

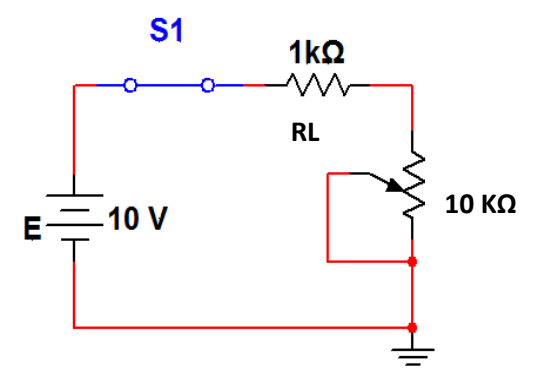

**Elaborado por:** Tesista.Multisim.2007.

g) Varié el potenciómetro según los valores de la tabla 3.16. Mida la tensión de la carga en cada caso y anote los resultados.

| <b>Magnitud</b>    | Tensión en la | Potencia en la | <b>Rendimiento</b> |
|--------------------|---------------|----------------|--------------------|
| medida             | carga $(V)$   | carga $(mW)$   | (%)                |
| $RL 0.10 K\Omega$  | 0.95          | 8.10           | 9.09               |
| $RL 0.15 K\Omega$  | 1.20          | 11.26          | 13.04              |
| $RL 0.22 K\Omega$  | 1.70          | 14.72          | 18.03              |
| $RL 0.33 K\Omega$  | 2.40          | 18.63          | 24.81              |
| $RL 0.47 K\Omega$  | 3.05          | 21.65          | 31.47              |
| $RL 0.68 K\Omega$  | 3.95          | 24.00          | 40.47              |
| $RL 1.00K\Omega$   | 4.95          | 25.00          | 50.00              |
| $RL 1.50 K\Omega$  | 5.95          | 24.00          | 60.00              |
| $RL 2.20 K\Omega$  | 6.80          | 21.45          | 68.75              |
| $RL 3.30 K\Omega$  | 7.55          | 17.82          | 76.74              |
| $RL 4.70 K\Omega$  | 8.20          | 14.44          | 82.45              |
| $RL 6.80 K\Omega$  | 8.60          | 11.15          | 87.17              |
| $RL 7.50 K\Omega$  | 8.70          | 10.37          | 88.23              |
| $RL 10.00 K\Omega$ | 9.10          | 8.26           | 90.90              |

**TABLA 3.16** MEDIDA DE LA TENSIÓN Y CARGA.

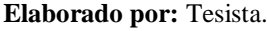

#### **4.- Análisis de Resultados.**

1. Con los resultados de la tabla 3.14 y 3.15 y con los cortocircuitos detallados en los párrafos, calcule las corrientes, tensiones parciales y totales en cada resistor. Anote los resultados en la tabla 3.14 y 3.15.

## **FIGURA 3.18** ESQUEMA PARA EL CÁLCULO DE LAS MAGNITUDES

ELÉCTRICAS.

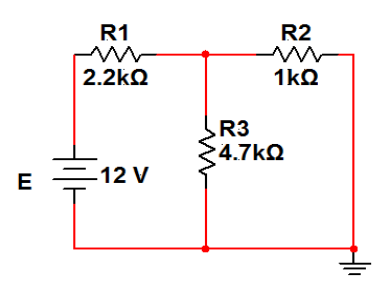

**Elaborado por:** Tesista.

# **FIGURA 3.19** ESQUEMA DEDUCIDO PARA CÁLCULAR LAS MAGNITUDES ELÉCTRICAS.

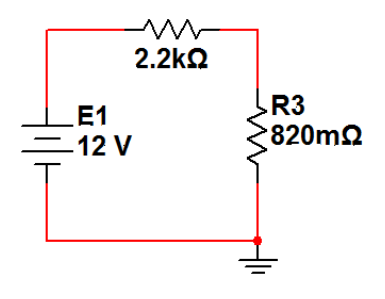

**Elaborado por:** Tesista.

$$
II = IT = \frac{VT}{RT} = \frac{12}{(0.82 + 2.2)\Omega} = 3.97 \text{ mA}
$$
 IT1 = 3.97 - 1.64 = **2.33mA**

 $II = 3.97mA$ 

 $IT2 = 3.27 - 2.41 = 0.86mA$ 

$$
I2 = \frac{3.97 * 4.7}{5.7}
$$
 IT3 = 0.69 + 0.77 = **1.46mA**

 $I2 = 3.27mA$  $I2 = IT = \frac{VT}{RT}$ 

$$
I3 = \frac{3.97*1}{5.7}
$$
 I2 = 2.41 mA

**I3= 0.69 mA** 
$$
I3 = \frac{2.41 * 2.20}{6.90}
$$

$$
V1 = 2.20 * 3.97 = 8.73 \text{ V}
$$
  
\n
$$
V2 = 1 * 3.27 = 3.27 \text{ V}
$$
  
\n
$$
VT1 = 8.73 - 3.60 = 5.13 \text{ V}
$$
  
\n
$$
V1 = 2.41 * 4.70
$$
  
\n
$$
V1 = 2.41 * 4.70
$$
  
\n
$$
V1 = 2.41 * 4.70
$$
  
\n
$$
V1 = 2.41 * 4.70
$$
  
\n
$$
V1 = 2.41 * 4.70
$$
  
\n
$$
V1 = 2.44 \text{ mA}
$$
  
\n
$$
V1 = 2.20 * 1.64 = 3.60 \text{ V}
$$
  
\n
$$
V2 = 1 * 2.40 = 2.40 \text{ V}
$$

2. Con los resultados anotados en la tabla 3.16 y con los componentes del circuito en la figura 3.20. Calcule la potencia en la carga y el rendimiento. Anote los resultados en dicha tabla.

 $V3 = 4.70 * 0.77 = 3.60 V$ 

## **FIGURA 3.20** CÁLCULO DE LA POTENCIA EN LA CARGA

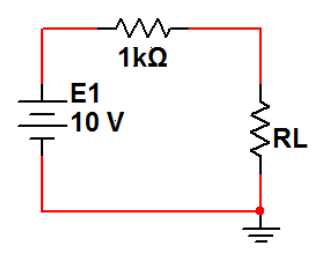

**Elaborado por:** Tesista.

VRL1 = 
$$
\frac{V * RL1}{R + RL}
$$
  
\n $P9 = \frac{6.87^2}{2.2} = 21.45 \text{mW}$   
\nVRL1 =  $\frac{10V * 0.10K}{1.10K} = 0.90V$   
\n $P10 = \frac{7.67^2}{3.3} = 17.82 \text{mW}$ 

$$
VRL2 = \frac{10V * 0.15K}{1.15K} = 1.80V
$$

$$
VRL3 = \frac{10V * 0.22K}{1.22K} = 1.80V
$$

$$
VRL4 = \frac{10V * 0.33K}{1.33K} = 2.48V
$$

$$
VRL5 = \frac{10V * 0.47K}{1.47K} = 3.19V
$$

$$
VRL6 = \frac{10V * 0.68K}{1.68K} = 4.05V
$$

$$
VRL7 = \frac{10V * 1K}{2.5K} = 5.00V
$$

VRL8 = 
$$
\frac{10V * 1.5K}{2.5K} = 6.00V
$$

$$
VRL9 = \frac{10V * 2.2K}{4.3K} = 6.87V
$$

$$
VRL10 = \frac{10V * 3.3K}{4.3K} = 7.67V
$$

$$
VRL11 = \frac{10V * 4.70K}{5.70K} = 8.24V
$$

$$
VRL12 = \frac{10V * 6.80K}{7.80K} = 8.71V
$$

$$
VRL13 = \frac{10V * 7.50K}{8.5K} = 8.82V
$$

$$
VRL14 = \frac{10V * 10K}{11K} = 9.09V
$$

$$
P11 = \frac{8.27^2}{4.7} = 14.44 \text{mW}
$$

$$
P12 = \frac{8.71^2}{6.80} = 11.15 \text{mW}
$$

$$
P13 = \frac{8.82^2}{7.5} = 10.37 \text{mW}
$$

3.19V 
$$
P14 = \frac{9.09^2}{10} = 8.26 \text{mW}
$$

$$
\eta = \frac{RL}{R + RL} * 100\%
$$

L

$$
T_1 = \frac{0.10}{0.10+1} * 100\% = 9.09\%
$$

$$
T_12 = \frac{0.15}{0.15+1} * 100\% = 13.04\%
$$

$$
T_13 = \frac{0.22}{0.22 + 1} \cdot 100\% = 18.03\%
$$

$$
I_14 = \frac{0.33}{0.33+1} * 100\% = 24.81\%
$$

$$
T_15 = \frac{0.47}{0.47 + 1} * 100\% = 31.97\%
$$

$$
I_16 = \frac{0.68}{0.68+1} * 100\% = 40.47\%
$$

$$
17 = \frac{1}{1+1} * 100\% = 50.00\%
$$

$$
T_18 = \frac{1.50}{1.50+1} * 100\% = 60.00\%
$$

$$
P1 = \frac{V^2}{R}
$$

$$
P1 = \frac{0.90^2}{0.10} = 8.1 \text{mW}
$$

$$
P2 = \frac{1.30^2}{0.15} = 11.26 \text{mW}
$$

$$
P3 = \frac{1.80^2}{0.22} = 14.72 \text{mW}
$$

$$
P4 = \frac{2.48^2}{0.33} = 18.63 \text{mW}
$$

$$
P5 = \frac{3.19^2}{0.47} = 21.65 \text{mW}
$$

$$
q9 = \frac{2.2}{2.2 + 1} * 100\% = 68.75\%
$$

$$
110 = \frac{3.3}{3.3 + 1} * 100\% = 76.74\%
$$

$$
T11 = \frac{4.7}{4.7 + 1} * 100\% = 82.45\%
$$

$$
T12 = \frac{6.8}{6.8+1} * 100\% = 87.17\%
$$

$$
T13 = \frac{7.5}{7.5 + 1} * 100\% = 88.23\%
$$

$$
114 = \frac{10}{10+1} * 100\% = 90.90\%
$$

$$
P6 = \frac{4.04^2}{0.68} = 24.00 \text{mW}
$$

$$
P7 = \frac{5^2}{1} = 25.00 \text{mW}
$$

$$
P8 = \frac{6^2}{1.5} = 24.00 \text{mW}
$$

3. Con los resultados anotados en la tabla 3.16. Dibuje el gráfico de la potencia en la carga en función de la resistencia de carga.

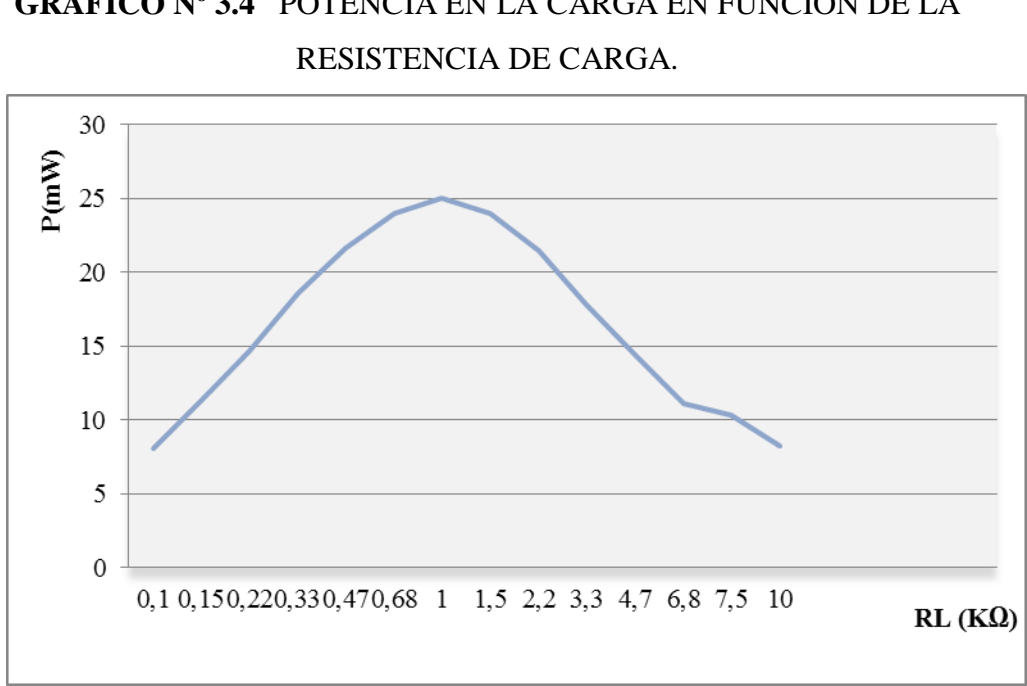

# **GRÁFICO Nº 3.4** POTENCIA EN LA CARGA EN FUNCIÓN DE LA

#### **Elaborado por:** Tesista.

#### **5.- Conclusiones.**

- Mediante la práctica realizada hemos podido comprobar el principio de superposición y la máxima transferencia de potencia en un circuito.
- En un circuito con varias fuentes aplicamos el método de superposición para conocer los voltajes y corrientes en cada resistor, en donde los voltajes o corrientes totales de cada resistor será la suma de los voltajes o corrientes parciales que da cada fuente.
- El voltaje de carga es máximo cuando la resistencia de carga es máxima.
- Cuando la resistencia de carga es semejante a la resistencia interna de la fuente, vemos que se desarrolla la máxima potencia.
- Mientras mayor sea el valore de la carga mayor será su rendimiento.
# **6.- Recomendaciones.**

- Debemos utilizar elementos y fuentes en buenas condiciones para evitar errores en las mediciones.
- Verificar las conexiones y mediciones en forma correcta para evitar resultados erróneos.

# *3.5.4 Práctica Nº 04 Puente de Wheastone.*

## **Trabajo Preparatorio.**

- I.  $i$ , Qué es el puente de Wheastone?
- II. Funcionamiento.
- III. Aplicaciones.

# **1.- Objetivos.**

- Hallar por análisis las relaciones matemáticas entre las resistencias de un circuito puente equilibrado para medir una resistencia desconocida.
- Aplicar experimentalmente el principio del puente equilibrado para medir una resistencia desconocida.

# **2.- Equipo.**

- 1 fuente de alimentación de corriente continua (C.C).
- 1 multímetro digital.
- 2 resistencias de 4.7 $k\Omega$ .
- 2 interruptores.
- $1$  potenciómetro de 10kΩ.

# **3.- Procedimiento.**

a) Conecte el circuito de la figura 3.21, S1 y S2 están abiertos.

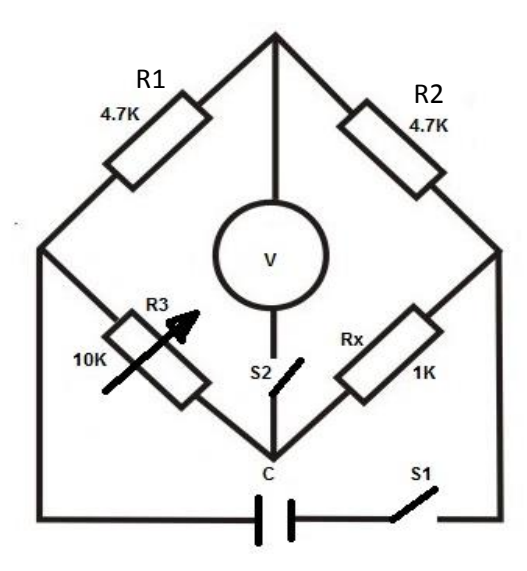

#### **FIGURA 3.21** PUENTE DE WHEASTONE.

**Elaborado por:** Tesista.

**FIGURA 3.22** CIRCUITO EQUIVALENTE.

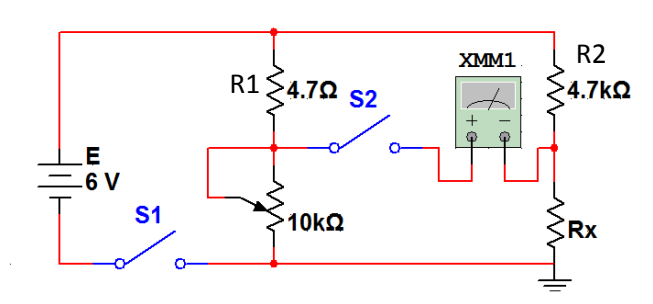

**Elaborado por:** Tesista. Multisim. 2007.

- b) Ajustar la fuente de alimentación a 6V.
- c) Ajustar R3 para resistencia máxima.
- d) Conectar Rx a medir entre C y D (Rx no debe ser menor de 500Ω ni mayor de 10000Ω). Cerrar S1.
- e) Reducir la resistencia de R3 gradualmente hasta que la lectura del voltímetro sea igual o aproximado a cero.
- f) Apagar la fuente. Retirar R3 sin variar ajuste y medir con un óhmetro su valor. Anotar su valor en la tabla 3.17.
- g) Medir el valor de Rx y anotar en la tabla 3.17. Anotar también el valor de Rx indicado por el código de color y su tolerancia nominal.
- h) Abrir S1 y S2. Ajustar nuevamente R3 para resistencia máxima. Quitar la primera Rx del circuito sucesivamente cada una de las cuatro resistencias.

| Resistencia N         |                |               | 2            | 3            | 4             | 5            |
|-----------------------|----------------|---------------|--------------|--------------|---------------|--------------|
| Valor nominal código  |                |               |              |              |               |              |
| $de$ colores $(Rx)$   |                | $1k\Omega$    | $4.7k\Omega$ | $2.2k\Omega$ | $1.5k\Omega$  | $6.8k\Omega$ |
| %                     | $+$            | $1.05k\Omega$ | $4935\Omega$ | $2310\Omega$ | $1575\Omega$  | $7140\Omega$ |
| De tolerancia $(5\%)$ | $\blacksquare$ | $0.95k\Omega$ | $4465\Omega$ | $2090\Omega$ | $1425\Omega$  | $6460\Omega$ |
| Valor medido          |                | $1.05k\Omega$ | $4.9\Omega$  | $2.3k\Omega$ | $1.51k\Omega$ | $6.9k\Omega$ |
| Valor de R3           |                | $1.1k\Omega$  | $5k\Omega$   | $2.3k\Omega$ | $1.5k\Omega$  | $7k\Omega$   |

**TABLA 3.17** MEDIDA DEL VALOR RX.

# **4.- Análisis de Resultados.**

1. Calcular el valor de Rx en forma teórica. Debe utilizar el valor de R3 medida en el paso 8.

R1 \* Rx = R2 \* R3  
\nRx = 
$$
\frac{4.7KΩ * 2.3kΩ}{4.7kΩ} = 2.3kΩ
$$

 $Rx = \frac{R2 * R3}{R1}$ 

Para R3=1.5 $K\Omega$ 

$$
Rx = \frac{4.7K\Omega * 1.1k\Omega}{4.7k\Omega} = 1.1k\Omega
$$
 
$$
Rx = \frac{4.7K\Omega * 1.5k\Omega}{4.7k\Omega} = 1.5k\Omega
$$

- Para  $R3 = 5K\Omega$ Para  $R3 = 7K\Omega$
- $Rx = \frac{4.7K\Omega * 5k\Omega}{4.7k\Omega} = 5k\Omega$  $R x = \frac{4.7 K \Omega * 7 k \Omega}{4.7 k \Omega} = 7 k \Omega$

# Para  $R3 = 2.3 K\Omega$

2. Realice la deducción de la siguiente relación.

**FIGURA 3.23** DEDUCCIÓN DE LA RELACIÓN DEL PUENTE DE

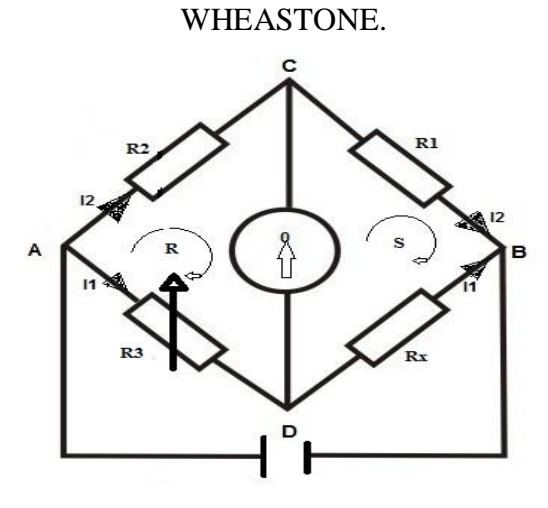

**Elaborado por:** Tesista.

 $\frac{R1}{Rx} = \frac{R2}{R3}$ **MALLA R**  $Vg - V3 - V2 = 0$  $Vg = V3 - V2$  $0 = V3 - V2$  $V2 = V3$  $I2 * R2 = I1 * R3$  (a) **MALLA S**  $-Vg=Vx-V1$  $0 = Vx - V1$  $V1 = Vx$ 

Dividiendo miembro a miembro (a) y (b)

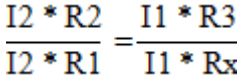

 $I2 * R1 = I1 * Rx(b)$ 

$$
\frac{R2}{R1} = \frac{R3}{Rx}
$$
  
Rx \* R2 = R3 \* R1  

$$
\frac{R2}{R3} = \frac{R1}{Rx}
$$

3. ¿Qué es lo que determina la aproximación de las mediciones en el puente experimental de resistencia?

El factor que determina la aproximación de las mediciones en el puente de Wheastone es la comparación que realiza este puente entre el valor de un componente desconocido con el otro exactamente conocido.

# **5**.- **Conclusiones.**

- He hallado por análisis práctico las relaciones matemáticas entre las resistencias de un circuito puente equilibrado para medir una resistencia desconocida.
- Se ha aplicado experimentalmente el principio del puente de Wheastone equilibrado para medir una resistencia desconocida.
- La exactitud de la medición está directamente relacionada con la exactitud de los componentes del puente y no la del detector.

## **6.- Recomendaciones.**

 Es recomendable estudiar el tema motivo de practica con anterioridad, para que en el momento de la practica demostremos lo que teóricamente se dice, y de esta manera poder ampliar poco más nuestros conocimientos.

# *3.5.5 Práctica Nº 05 Respuesta de Estado Estable del Sensor de Temperatura.*

# **Trabajo Preparatorio.**

- I. Sensor de temperatura LM355.
- II. Características.
- III. Aplicaciones.

# **1.- Objetivos.**

- Calibrar el sistema de medición de temperatura del termistor y determinar su curva de calibración.
- Determinar la ganancia del sistema de medición del termistor para varios márgenes de temperatura.
- Observar la curva característica de respuesta del sensor de temperatura LM335.

# **2.- Equipo.**

- Fuente de poder
- Multímetro digital
- Termistor.
- Termómetro.
- Sensor de temperatura LM335.
- Resistencias.
- Fuente de calor.
- Termómetro.

## **3.- Procedimiento.**

- a) Arme un circuito para medir la resistencia del termistor.
- b) Si el margen de variación de temperatura es de 20ºC a 70ºC, complete en la tabla 3.18. Los valores de resistencia, según los valores de temperatura anotados en ella.

| Temperatura             | 20   | 25   | 30   | 35   | 40   | 45   | 50   | 55   |
|-------------------------|------|------|------|------|------|------|------|------|
| medida $(^{\circ}C)$    |      |      |      |      |      |      |      |      |
| Resistencia             | 2.62 | 1.75 | 1.38 | 1.25 | 1.06 | 0.82 | 0.44 | 0.40 |
| medida (KΩ)             |      |      |      |      |      |      |      |      |
| Resistencia             | 2.78 | 1.75 | 1.18 | 0.94 | 0.86 | 0.74 | 0.58 | 0.31 |
| calculada ( $K\Omega$ ) |      |      |      |      |      |      |      |      |

**TABLA 3.18** MARGEN DE VARIACIÓN DE TEMPERATURA

#### **Elaborado por:** Tesista.

c) La figura 3.24 representa un puente de Wheastone, en el cual Ro es la resistencia de cada de sus ramas. La resistencia de su cuarta rama que incluye al termistor es también Ro a la temperatura de 20 $^{\circ}$ C, es decir R1 + RTH = Ro. La tensión de la fuente es Vs.

# **FIGURA 3.24** PUENTE DE WHEASTONE Ro RESISTENCIA DE

SUS RAMAS

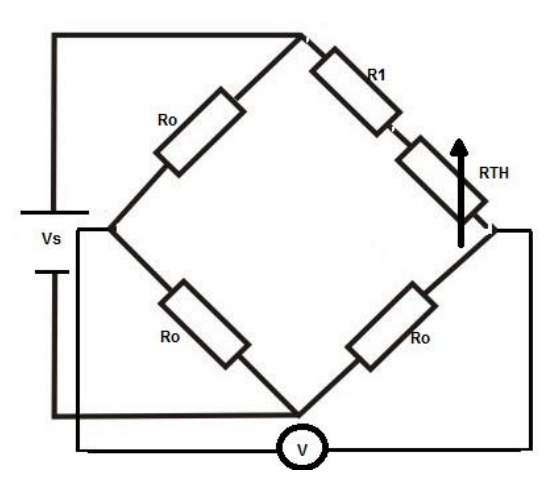

**Elaborado por:** Tesista.

- d) Cuál es la tensión de salida del puente a la temperatura de 20ºC.
- e) Siendo Vs = 12V y teniendo el termistor usado anteriormente anote en la tabla 3.19 las tensiones de salida del puente en función de las variaciones de temperatura.

| Temperatura<br>medida $(C)$ | 20   | 25 | 30 | 35   | 40   |      | 50   | 55   |      |
|-----------------------------|------|----|----|------|------|------|------|------|------|
| Tensión<br>medida $(V)$     | 0.38 |    |    | 1.48 | 1.67 | l.82 | 1.85 | 2.14 | 2.25 |

**TABLA 3.19** TENSIONES DE SALIDA DEL PUENTE

- f) Arme el circuito de la figura 3.25.
- g) Calibre la salida del sensor a la temperatura ambiente.

h) Mida y anote el voltaje de salida del sensor para cada una de las temperaturas indicadas en la tabla 3.20.

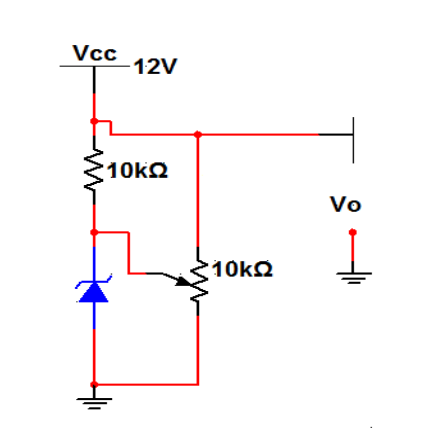

**FIGURA 3.25** CIRCUITO CON SENSOR DE TEMPERATURA.

**Elaborado por:** Tesista. Multisim. 2007.

| <b>TABLA 3.20 VOLTAJE DE SALIDA DEL SENSOR DE TEMPERATURA.</b> |  |  |
|----------------------------------------------------------------|--|--|
|----------------------------------------------------------------|--|--|

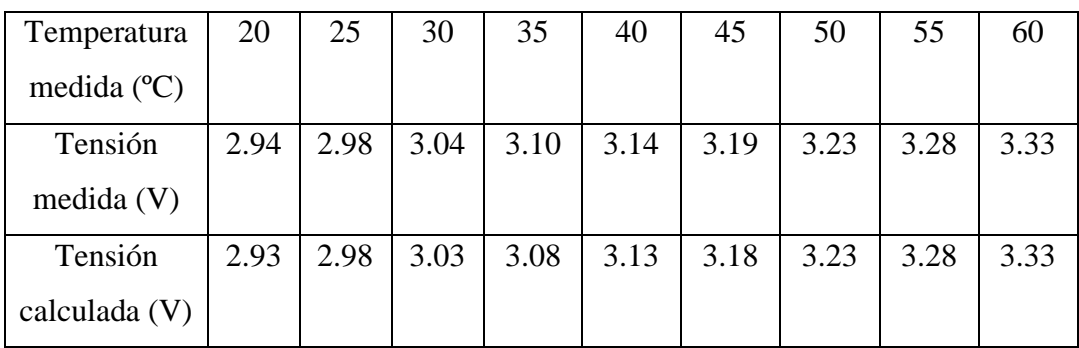

**Elaborado por:** Tesista.

#### **4.- Análisis de Resultados.**

1) Calcule el valor de B. conociendo este valor calcule la resistencia del termistor según la tabla 3.18.

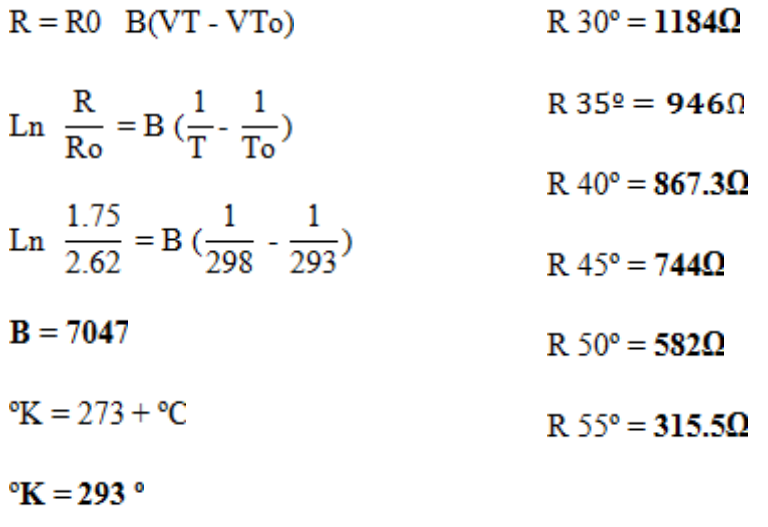

# $R = 1.75K\Omega$

2) Dibuje la curva característica del termistor (temperatura resistencia).

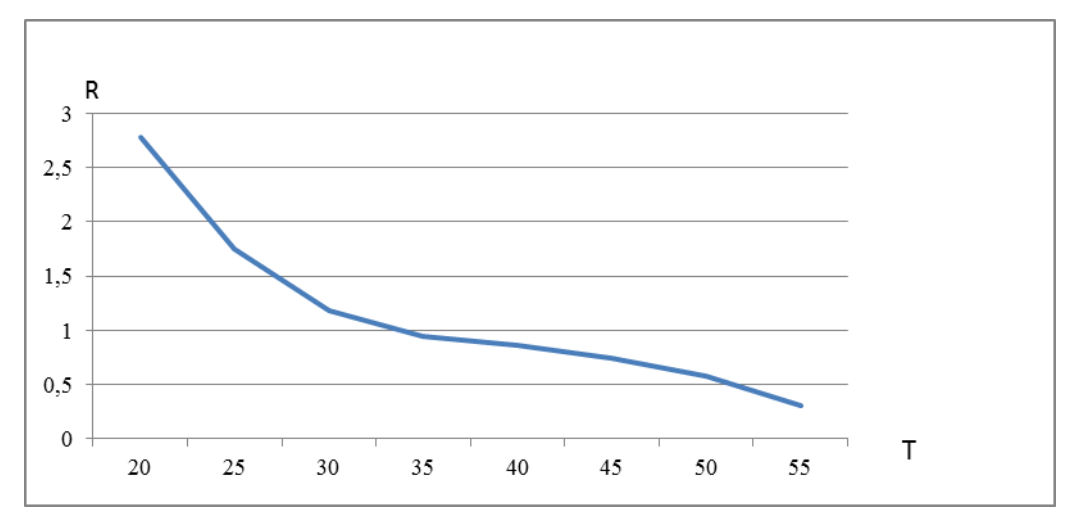

# **GRÁFICO Nº 3.5** CURVA CARACTERÍSTICA DEL TERMISTOR EN FUNCIÓN DE LA RESISTENCIA

#### **Elaborado por:** Tesista.

3) Dibuje la curva de tensión de salida del puente en función de la temperatura para el termistor.

# **GRÁFICO Nº 3.6** CURVA DE LA TENSIÓN DE SALIDA DEL PUENTE EN FUNCIÓN DE LA TEMPERATURA.

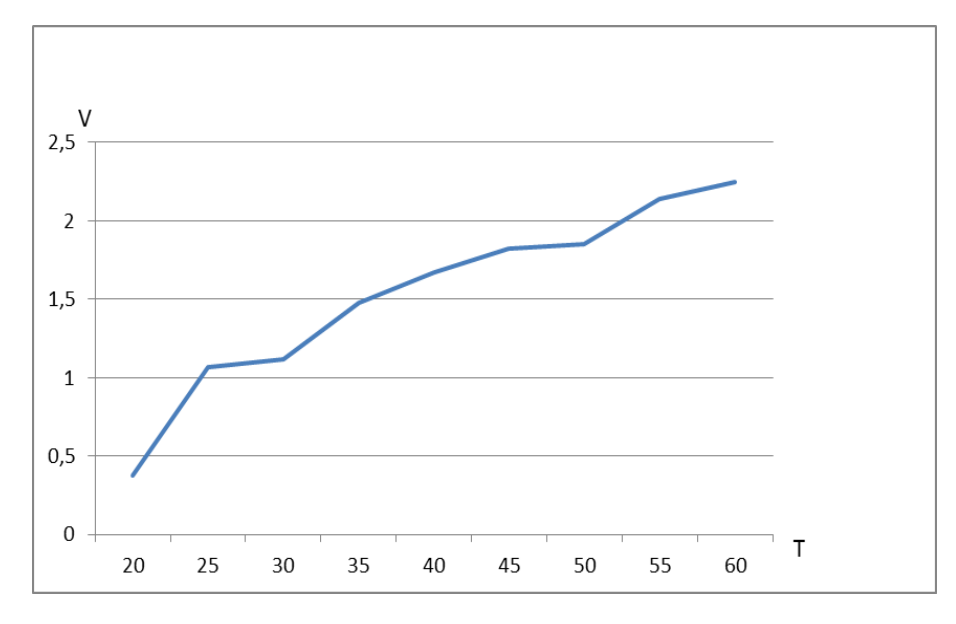

**Elaborado por:** Tesista.

4) Calcule y anote el voltaje de salida en el circuito de la figura 3.25. Para cada una de las temperaturas indicadas en la tabla 3.20.

$$
V_0 = A * T
$$
  

$$
V_0 = \frac{10mV}{gK} \cdot 313 \, {}^{\circ}K
$$

- $A = \frac{10mV}{\delta K}$  $V_0 = 3.13V$
- $T = 273^{\circ} + {}^{\circ}C$  $V_0 6 = \frac{10mV}{gK} 318 \text{°K}$
- Vo  $1 = \frac{10mV}{gK}$  293 °K  $Vo 6 = 3.18V$
- $V_0$  1 = 2.93V  $V_0$ 7 =  $\frac{10mV}{gK}$  323 °K
- Vo  $2 = \frac{10mV}{gK}$  298 °K  $V_0$  7 = 3.23V  $V_0$  2 = 2.98V

\n
$$
V_0 \, 3 = 3.03 \, \text{V}
$$
\n $V_0 \, 3 = \frac{10 \, \text{mV}}{6 \, \text{K}}$ \n $V_0 \, 4 = \frac{10 \, \text{mV}}{6 \, \text{K}}$ \n $V_0 \, 4 = 3.08 \, \text{V}$ \n $V_0 \, 9 = \frac{10 \, \text{mV}}{6 \, \text{K}}$ \n $V_0 \, 9 = \frac{10 \, \text{mV}}{6 \, \text{K}}$ \n $V_0 \, 9 = 3.33 \, \text{V}$ \n

5) Dibuje la curva de tensión de salida del sensor de temperatura LM335 en función de la temperatura.

# **GRÁFICO Nº 3.7** CURVA CARACTERÍSTICA DE LA TENSIÓN DE SALIDA DEL SENSOR EN FUNCIÓN DE LA TEMPERATURA.

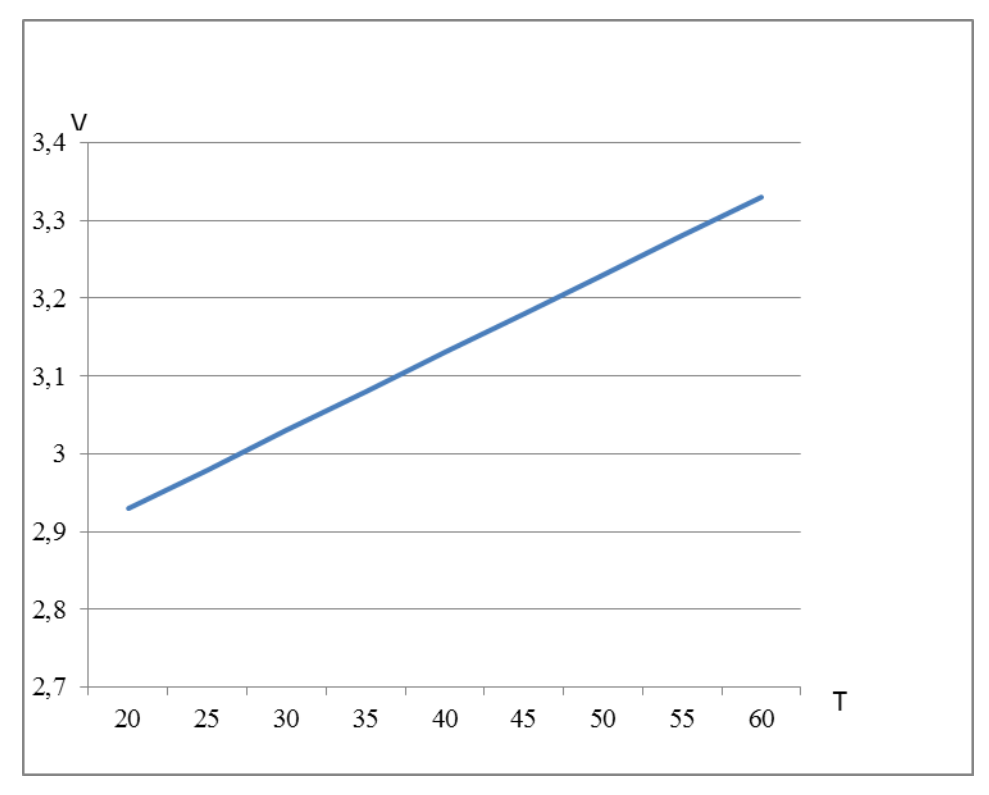

# **5.- Conclusiones.**

- El termistor tiene un coeficiente de temperatura negativo es decir a medida que aumenta la temperatura disminuirá la resistencia.
- El termistor se utiliza para cambios bruscos de temperatura en cambio el sensor se utiliza para cambios que no sean bruscos.
- El termistor tiene una curva de respuesta exponencial en cambio el sensor una respuesta lineal.

# **6.- Recomendaciones.**

- No sobrepasar el nivel de temperatura del termistor ya que este se puede quemar.
- Utilizar adecuadamente los instrumentos de medida.

# **3.5***.6 Práctica Nº 06 Análisis de Circuitos de Diodos de Potencia con PSpice.*

# **1.- Objetivos.**

- Conocer los parámetros del diodo mediante el modelo PSPICE.
- Determinar los resistores para compartir el voltaje.
- Comparar datos con las medidas calculadas y los parámetros mediante el modelo PSPICE.

#### **2.- Fundamento Teórico.**

SPICE es un poderoso simulador de circuitos analógicos y de modo-mixto que fue perfeccionado a mediados de los años 70 en la Universidad de California en Berkeley.

El modelo SPICE de diodo la corriente  $I_{D}$ , que depende de su voltaje, se representa por una fuente de corriente.  $R_s$ , se llama resistencia en serie del semiconductor. También,  $R_s$  se llama resistencia de la masa y depende de la cantidad de dopado. Los modelos para señal pequeña y estática que genera SPICE,  $C_D$ , es función no lineal del voltaje de diodo  $v_D$ . SPICE forma las medidas de señal pequeña a partir del punto de operación. La declaración de modelo SPICE de un diodo tiene la forma general.

#### DNOMBRE MODELO D (P1=V1 P2=V2 P3=V3......PN=VN)

. DNOMBRE, es el nombre del modelo, y puede comenzar con cualquier carácter; sin embargo su tamaño de palabra se limita normalmente. D es la letra de símbolo de los diodos. P1, P2,…y V1, V2, son los parámetros del modelo y sus valores, respectivamente. Entre los numerosos parámetros de los diodos, los más importantes para la conmutación de potencia son:

**IS:** Corriente de saturación.

**BV:** Voltaje de rompimiento en sentido inverso.

**IBV:** Corriente de rompimiento en sentido inverso.

**TT:** Tiempo de tránsito.

#### **3.- Procedimiento.**

Se conectan dos diodos en serie, como se ve en la figura 3.26, para compartir un voltaje de CD en sentido inverso de  $V_{D=5KV}$ . Las corrientes de fuga inversas de los dos diodos son  $I_{s1}$ = 30mA,  $I_{s2}$  = 30mA.

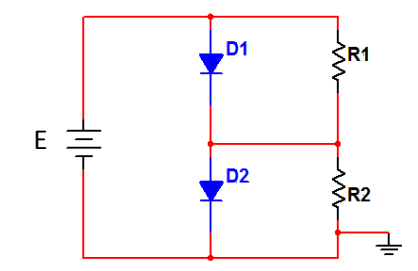

**FIGURA 3.26** DIODOS CONECTADOS EN SERIE.

**Elaborado por:** Tesista. Multisim. 2007.

a) Determinar los voltajes del diodo, si las resistencias de voltaje compartido son iguales,  $R1 = R2 = 100KΩ$ .

 $I_{s1} = 30mA$ 

 $I_{52} = 35 \text{mA}$ 

 $R1 = R2 = 100K\Omega - V_{D} = -V_{D1} - V_{D2}$ ; es decir

 $V_{D2} = V_D - V_{D1}$ , de la ecuación (1)

 $I_{s1} + \frac{V_{D1}}{R} = I_{s2} + \frac{V_{D2}}{R}$  (1)

Sustituyendo  $V_{D2} = V_d - V_{D1}$  y despejando del diodo D1 se llega a

$$
V_{D1} = \frac{V_D}{2} + \frac{R}{2}(I_{s2} - I_{s1})
$$

$$
V_{D1} = \frac{5KV}{2} + \frac{100K\Omega}{2} \left( 35 * 10^{-3} - 30 * 10^{-3} \right) = 2750 V
$$

$$
V_{D2} = V_D - V_{D1} = 5Kv - 2750 = 2250V
$$

b) Determinar las resistencias de voltaje compartido R1 y R2 para que los voltajes en los diodos sean iguales a $\rm V_{D1}$  =V $\rm_{D2}$  =V $\rm_{D2/2}$ 

 $I_{s1} = 30mA$ 

 $I_{s2} = 35mA$ 

 $V_{D1} = V_{D2} = V_{D2/2} = 2.5$  Kv De acuerdo con la ecuación 2

 $I_{s1} + \frac{V_{D1}}{R1} = I_{s2} + \frac{V_{D2}}{R2}$  (2)

Donde se obtiene la resistencia para un valor conocido de R1 como sigue:

$$
R2 = \frac{V_{D2} * R1}{V_{D1} - R1(I_{s2} - I_{s1})}
$$

$$
R2 = \frac{2.5 \text{KV} * 100 \text{K}\Omega}{2.5 - 100 \text{K}\Omega * (35 * 10^{-3} - 30 * 10^{-3})} = 125 \text{K}\Omega
$$

c) Usar PSpice para comprobar los resultados del literal b. Los parámetros PSpice de los diodos son BV=3KV a Is = 30mA para el diodo D1, e IS = 35mA para el diodo D2.

El circuito para la simulación con PSpice se ve en la figura 3.27. El archivo del circuito es el siguiente.

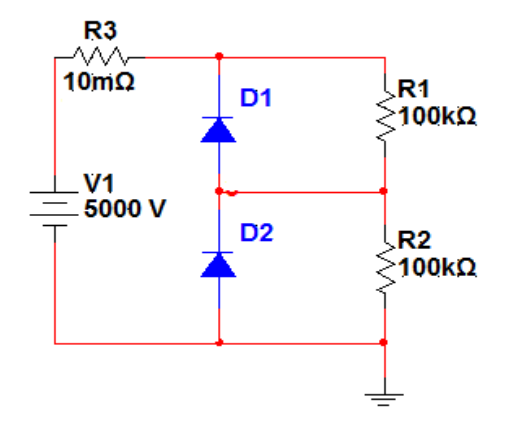

**Elaborado por:** Tesista. Multisim. 2007.

# **FIGURA 3.28** CIRCUITO EN PSPICE

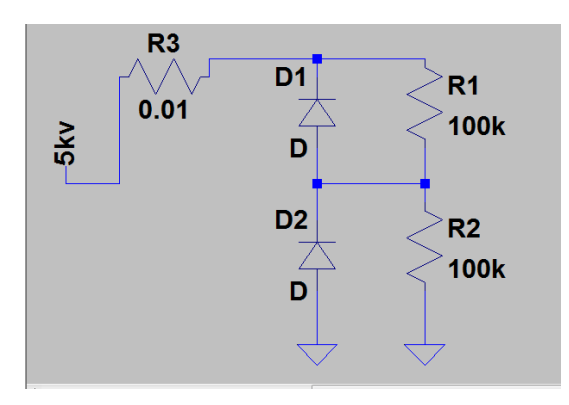

**Elaborado por:** Tesista. Software PSpice.

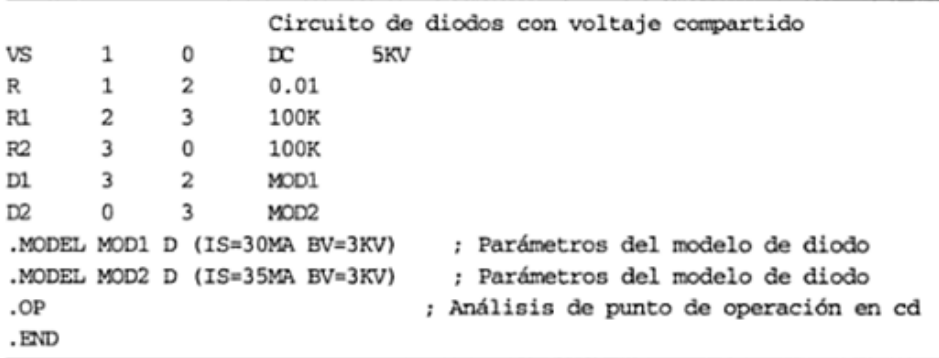

**Elaborado por:** Tesista. Software PSpice.

d) Los valores obtenidos anotarlos en la tabla 3.21.

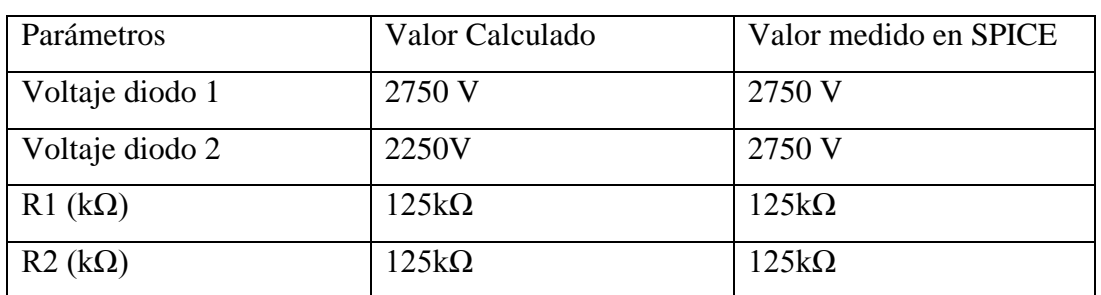

# **TABLA 3.21** PARÁMETROS OBTENIDOS CON SPICE.

#### **Elaborado por:** Tesista

#### **4.- Análisis de Resultados.**

1. ¿Si conectamos los diodos en paralelo que sucede con la corriente?

Si conectamos los diodos en paralelo no comparten la misma corriente esto se debe a la falta de coincidencia de sus curvas características v-i por lo que se necesita redes para igualar la corriente compartida.

2. En aplicaciones de alta potencia es preferible utilizar los diodos en serie o paralelo ¿Por qué?

En paralelo porque aumentan la capacidad de conducción de corriente y cumplen con los requisitos deseados.

#### **5.- Conclusiones.**

 Como podemos comprobar SPICE proporciona los mismos voltajes esperados se insertó una resistencia de 10mΩ para evitar un error de SPICE por un lapso de voltaje de resistencia cero.

- Cuando se conectan diodos del mismo tipo, no comparten el mismo voltaje inverso por falta de coincidencia en sus curvas características.
- Mediante el software SPICE hemos podido comprobar los voltajes del diodo 1 y diodo 2.

## **6.- Recomendaciones.**

Se recomienda realizar los cálculos de acuerdo a los valores dados.

# *3.5.7 Práctica Nº 7 Balance de Potencia.*

## **Trabajo Preparatorio.**

- I. ¿Qué es potencia eléctrica?
- II. ¿Qué entiende por balance de potencia?
- III. Indique las fórmulas para calcular la potencia en corriente continua.

# **1.- Objetivos.**

- Analizar la potencia absorbida y la potencia acumulada en un circuito eléctrico.
- Calcular el valor de la potencia entregada y la potencia absorbida en el circuito.
- Medir la potencia en cada una de las resistencias para encontrar la Potencia total.

 Observar el comportamiento de un circuito alimentado por dos fuentes de voltaje.

# **2.- Equipo.**

- Multímetro Digital.
- 2 fuentes de C.C. regulable 12V.
- $\bullet$  1 resistencia de 330 $\Omega$ , 300 $\Omega$ , 220 $\Omega$ , 120 $\Omega$ , 100 $\Omega$ , 50 $\Omega$ .

# **3.- Procedimiento.**

a) Arme el circuito de la figura 3.29.

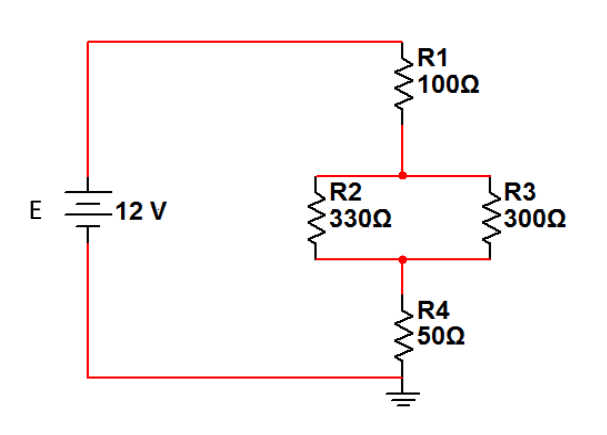

#### **FIGURA 3.29** BALANCE DE POTENCIA

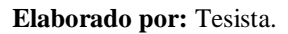

b) Calcule la resistencia equivalente del circuito (Req), el Voltaje total (VT), la Corriente total (IT) y la potencia total (PT). Anote sus valores en la tabla 3.22.

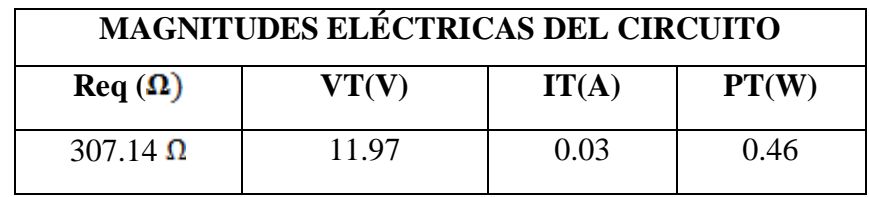

# **TABLA 3.22** MAGNITUDES ELÉCTRICAS DEL CIRCUITO.

**Elaborado por:** Tesista.

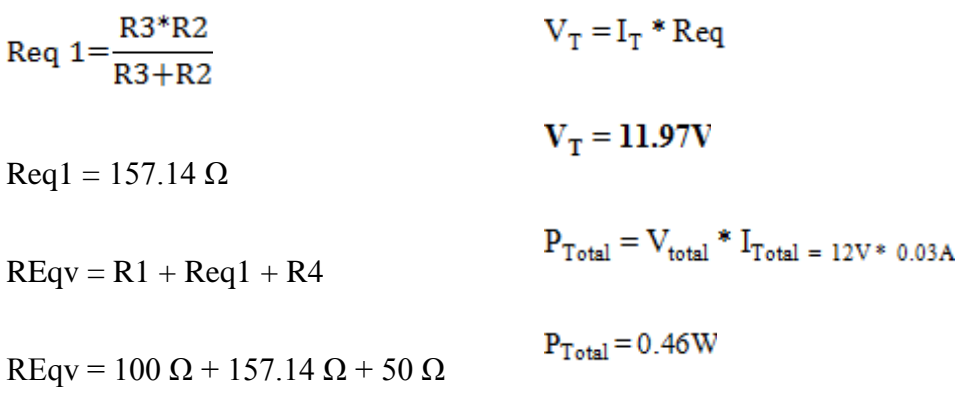

**REqv= 307.14 Ω**

 $I_T = \frac{V_T}{REq} = \frac{12 V}{307.14 \Omega}$ 

 $I_T = 0.03 A$ 

c) Calcule la Intensidad de corriente, el voltaje y la potencia en las resistencias R1, R2, R3 y R4. Registre estos valores obtenidos en la tabla 3.23

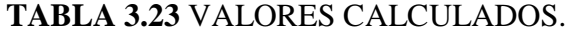

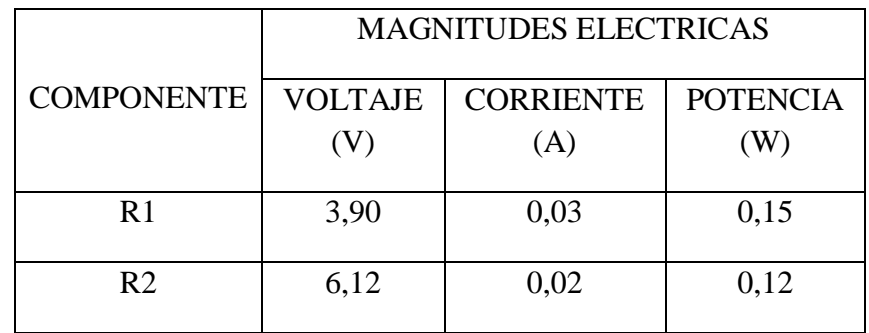

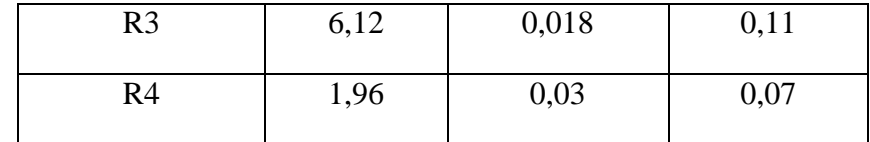

**Elaborado por:** Tesista.

 $V_{R1} = I_T * R1$  $I_{R3} = \frac{6.12}{330 \Omega}$  $V_{R1} = 3.90 V$  $$  $V_{\text{Equ1}}$  = 6.12 V  $V_{R4} = I_{R4} * R4$  $I_{R2} = \frac{6.12 \text{ V}}{300 \Omega}$  $V_{R4} = 0.03$  A \* 50Ω  $V_{R4} = 1.95 V$  $I_{R2} = 0.02 A$ 

 $\mathbf{I}_{\text{R}3} = \frac{\mathbf{V}_{\text{E}}\,\mathbf{q}\mathbf{u}\mathbf{1}}{\mathbf{R}3}$ 

d) Con la ayuda del multímetro digital escoja la función correspondiente y mida el voltaje total, corriente total, y la Req del circuito. Para conectar correctamente las puntas de prueba del multímetro en la función elegida guíense en las figuras 3.30, 3.31 y 3.32. Registre sus valores en la Tabla 3.24 y compare los valores medidos con los calculados en la tabla 3.22.

**TABLA 3.24** VALORES MEDIDOS.

| <b>MAGNITUDES ELÉCTRICAS DEL CIRCUITO</b> |       |       |  |  |
|-------------------------------------------|-------|-------|--|--|
| $REq(\Omega)$                             | VT(V) | IT(A) |  |  |
| 307.12                                    | 11.98 | 0.03  |  |  |

**FIGURA 3.30** MEDIDA DEL VOLTAJE TOTAL.

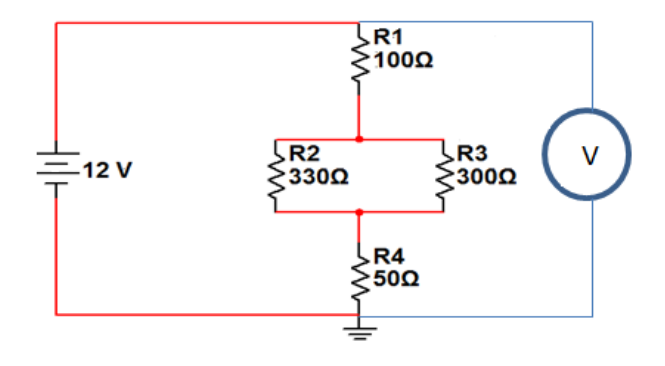

**Elaborado por:** Tesista.

# **FIGURA 3.31**MEDIDA DE LA RESISTENCIA EQUIVALENTE

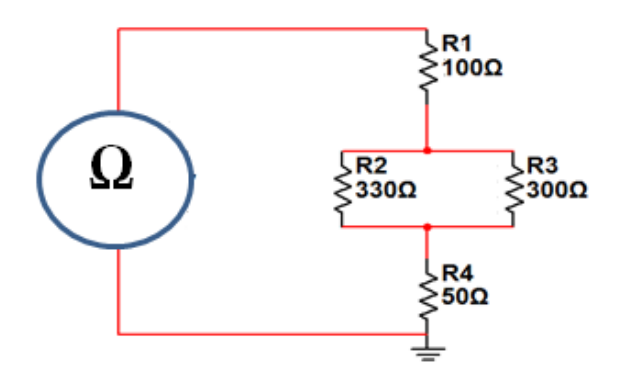

**Elaborado por:** Tesista.

# **FIGURA 3.32** MEDIDA DE LA INTENSIDAD TOTAL

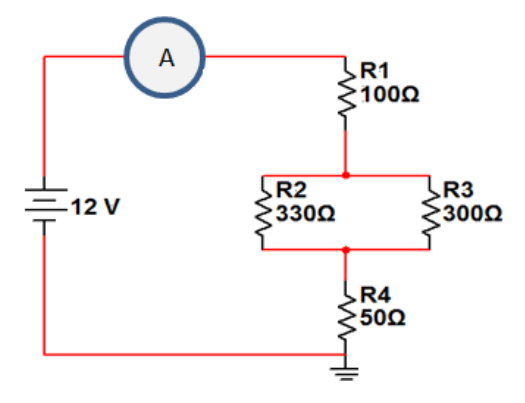

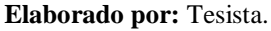

e) Mediante el vatímetro mida la potencia en R1, R2, R3, R4. Registre sus valores en la Tabla 3.25. Compare los valores medidos con los calculados.

| <b>COMPONENTE</b> | <b>MAGNITUDES</b><br><b>ELECTRICAS</b> |  |  |  |
|-------------------|----------------------------------------|--|--|--|
|                   | POTENCIA (W)                           |  |  |  |
| R <sub>1</sub>    | 0,15                                   |  |  |  |
| R <sub>2</sub>    | 0,12                                   |  |  |  |
| R <sub>3</sub>    | 0,11                                   |  |  |  |
| R <sub>4</sub>    | 0,07                                   |  |  |  |

**TABLA 3.25** VALOR MEDIDO CON EL VATÍMETRO.

#### **Elaborado por:** Tesista.

f) Mediante el multímetro digital mida la Intensidad de Corriente, el Voltaje en las resistencias R1, R2, R3 y R4. Registre estos valores obtenidos en la tabla 3.26 y compare resultados con los valores calculados de la tabla 3.23

**TABLA 3.26** VALOR MEDIDO CON EL MULTÍMETRO DIGITAL

|                   | <b>MAGNITUDES ELECTRICAS</b> |                      |  |  |
|-------------------|------------------------------|----------------------|--|--|
| <b>COMPONENTE</b> | <b>VOLTAJE (V)</b>           | <b>CORRIENTE</b> (A) |  |  |
| R <sub>1</sub>    | 3,90                         | 0,03                 |  |  |
| R <sub>2</sub>    | 6,12                         | 0,02                 |  |  |
| R <sub>3</sub>    | 6,12                         | 0,01                 |  |  |
| R <sub>4</sub>    | 1,90                         | 0,03                 |  |  |

g) Tomando como referencia el circuito de la figura 3.29. En la figura 3.33, calcule el voltaje en cada una de las resistencias, las potencias y las intensidades que circulan por cada una de ellas y los resultados obtenidos anótelos en la tabla 3.27.

**FIGURA 3.33** ESQUEMA DEL CIRCUITO

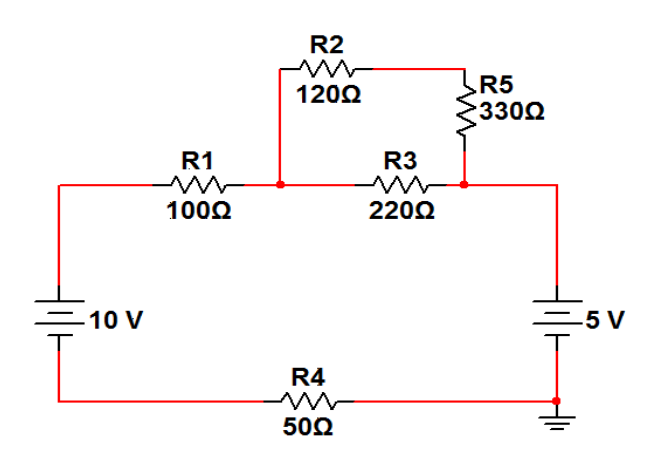

**Elaborado por:** Tesista.

# **TABLA 3.27** VALOR CALCULADO DEL CIRCUITO ALIMENTADO POR DOS FUENTES.

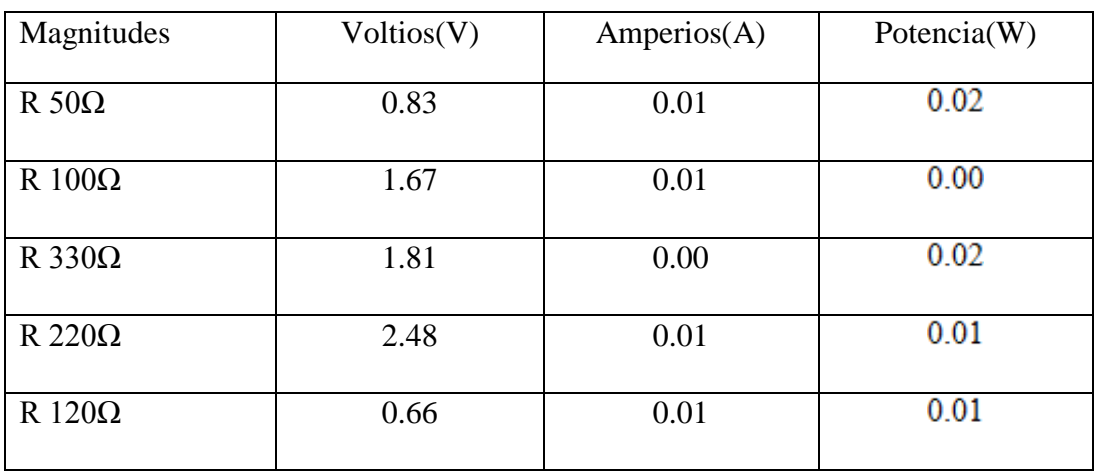

$$
R_{a} = 120 + 330 = 450 \Omega
$$
\n
$$
I_{Ra} = \frac{V_{Ra}}{Ra} = \frac{2.48V}{450 \Omega} = 5.51 * 10^{-3}
$$
\n
$$
I_{Ra} = I_{R2} = I_{R5}
$$
\n
$$
I_{Ra} = I_{R2} = I_{R5}
$$
\n
$$
I_{Ra} = \frac{V_{Ra}}{R3} = \frac{2.48V}{220 \Omega} = 0.01 A
$$

$$
I_T = \frac{5V}{297.76} = 0.01 \text{ A}
$$
 
$$
V_{R2} = 5.51 * 10^{-3} * 120 \Omega = 0.66 V
$$

$$
V_{R1} = 0.01 * 100\Omega = 1.00V
$$
 
$$
V_{R5} = 5.51 * 10^{-3} * 330\Omega = 1.81V
$$

Pent =  $5V * 0.01 = 0.05W$ 

$$
V_{\text{Rb}} = 0.01A * 147.76\Omega = 1.47V
$$

$$
V_{R4} = 0.01A * 50\Omega = 0.50 V
$$

$$
V_{Rb} = V_{R3} = V_{Ra}
$$

$$
P_{R1} = 1.67 * 0.01 = 0.01W
$$

$$
P_{R2} = 0.6 * 5.51 * 10^{-3} = 0.00W
$$

- $P_{R3} = 2.48 * 0.01 =$  $0.02\mathrm{W}$
- $P_{R4} = 0.83 * 0.01 =$  $0.01W$

$$
P_{R5} = 1.81 * 5.51 * 10^{-3} =
$$
 0.01W  
0.05W

**Valores medidos:**

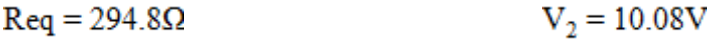

$$
V_1 = 5.01V \t\t P = V * I
$$

- $P_{R1} = 1.68 V * 0.01 A =$  $0.01W$
- $P_{R2} = 0.67 V * 0.01 A =$  $0.01W$
- $P_{R3} = 2.53 V * 0.01 A =$  $0.02W$
- $P_{R4} = 0.85 V * 0.01 A =$  $0.01W$
- $P_{R5} = 1.86 \text{ V} * 0.00 \text{ A} = \frac{0.00 \text{ W}}{0.05 \text{ W}}$
- h) Mediante el multímetro digital mida los voltajes y corrientes de cada resistencia y con el vatímetro la potencia compruebe los datos obtenidos anótelos en la tabla 3.28 y compruebe los resultados con la tabla 3.27.

**TABLA 3.28** VALOR MEDIDO DEL CIRCUITO ALIMENTADO POR DOS FUENTES**.**

| Magnitud       | Voltios(V) | Amperios(A) | Potencia $(W)$ |
|----------------|------------|-------------|----------------|
| $R 50\Omega$   | 0.85       | 0.01        | 0.02           |
| R $100\Omega$  | 1.68       | 0.01        | 0.01           |
| R 330 $\Omega$ | 1.86       | 0.00        | 0.02           |
| R 220 $\Omega$ | 2.53       | 0.01        | 0.01           |
| $R120\Omega$   | 0.67       | 0.01        | $_{0.01}$      |

### **4.- Análisis de Resultados.**

1) ¿En la figura 3.29 a que es igual la potencia entregada por las fuentes?

Es igual a la potencia absorbida por los elementos resistivos del circuito.

2) ¿Qué finalidad tiene realizar el balance de potencia?

Al realizar el balance de potencia podemos encontrar la pérdida o ganancia de potencia en el circuito, observando los valores obtenidos.

3) ¿Qué finalidad tiene transformar el circuito mixto en circuito en serie?

Facilitar la obtención de los valores de la intensidad total que circula por todo el circuito.

# **5.- Conclusiones.**

- La potencia absorbida por los elementos resistivos del circuito es la igual a la potencia entregada por la fuente o por las fuentes que alimentan dicho circuito.
- El balance de potencia que se obtiene con los valores calculados muestra un margen de error mínimo con los valores medidos.
- En el circuito empleado para esta práctica las fuentes de voltaje utilizadas pueden ser reemplazadas por una sola fuente cuyo valor es igual a la suma algebraica de las fuentes a reemplazar.

# **6.- Recomendaciones.**

- Verificar el circuito al momento de armar en el protoboard, debido a que el mínimo error provocaría una alteración en los resultados que muestra el multímetro.
- Realizar el preparatorio con anticipación para poder realizar la práctica con mayor facilidad.
- Ser muy cuidadosos con los materiales proporcionados en el laboratorio, además de seguir todas las normas establecidas.

# *3.5.8 Práctica Nº 08 Manejo del Osciloscopio Digital Rigol DS 1052E.*

# **Trabajo Preparatorio.**

- I. ¿Cuáles son las partes de un osciloscopio?
- II. ¿Qué tipos de señales se pueden visualizar en el osciloscopio?

# **1.- Objetivos.**

- Identificar el funcionamiento y partes del osciloscopio RIGOL DS 1052E.
- Conocer la configuración del disparo, posicionamiento y visualización de las señales.
- Obtener el retardo de la señal causada por un circuito.

# **2.- Equipo.**

- Osciloscopio RIGOL DS 1052E.
- Transistor 2N2222A.
- Transistor BC 638.
- Resistencias de 10kΩ.
- Capacitores de 100 uf.
- Fuente de alimentación DC 12V.
- Sonda de 200 MHz.

# **3.- Procedimiento.**

a) Encienda el equipo. Use únicamente el cable de alimentación diseñado para el equipo. La tensión alterna debe de estar comprendida entre 100 y 240 VRMS, 45Hz a 440Hz. Encienda el equipo, y espere hasta que la pantalla muestre la ventana de la forma de onda. Pulse el pulsador Storage, seleccione Storage en la parte superior del menú y pulse en la parte del menú denominada Factory.

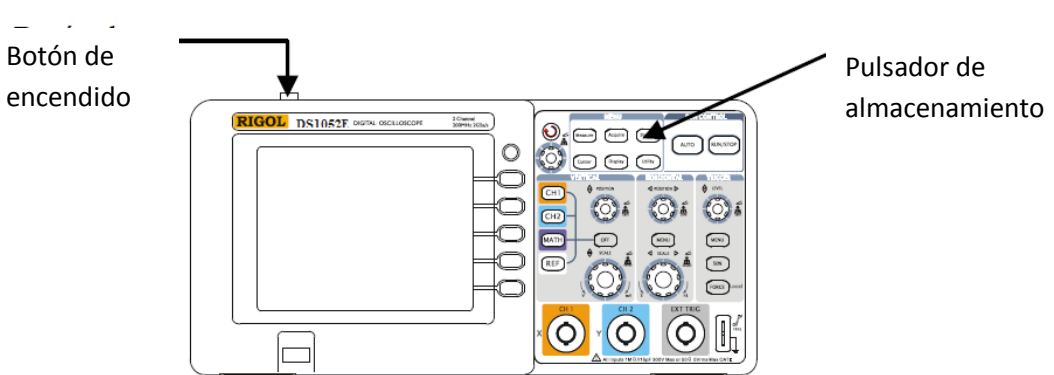

# **FIGURA 3.34 ENCENDIDO DEL INSTRUMENTO.**

**Fuente:** Manual de Usuario. Copyright RIGOL Technologies. Inc. (2007. pág. 52)

b) Conecte una señal a un canal del osciloscopio. Coloque el conmutador de la sonda en posición 10X y conéctela al canal 1 del osciloscopio. Para hacer esto, alinee el conector de la sonda con la toma BNC del CH 1, empuje para conectarla, y gire hacia la derecha para fijar el conector de la sonda en su lugar. Conecte la punta de prueba y el cable de tierra al conector de la sonda PROBE COMP.

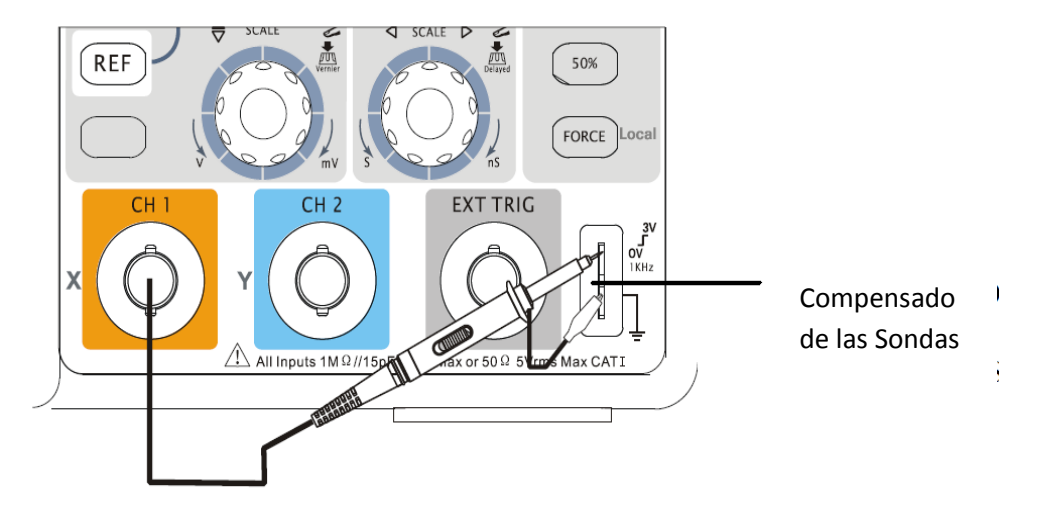

**FIGURA 3.35** CONEXIÓN DE UNA SONDA.

**Fuente:** Manual de Usuario. Copyright RIGOL Technologies. Inc. (2007. pág. 57)

- c) Ponga la atenuación de la sonda a 10X, para ello, pulse CH1->Probe->10X.
- d) Pulse el pulsador AUTO. En pocos segundos, verá una onda cuadrada en la pantalla (aproximadamente de 1 kHz y 3 V pico-a-pico).
- e) Presione el pulsador OFF o el pulsador CH1 de nuevo para apagar el canal 1, pulse el pulsador CH2 para encender el canal 2, repita los pasos c y d.

# **FIGURA 3.36** AJUSTE DE SONDA Y MENÚ DE OPERACIÓN.

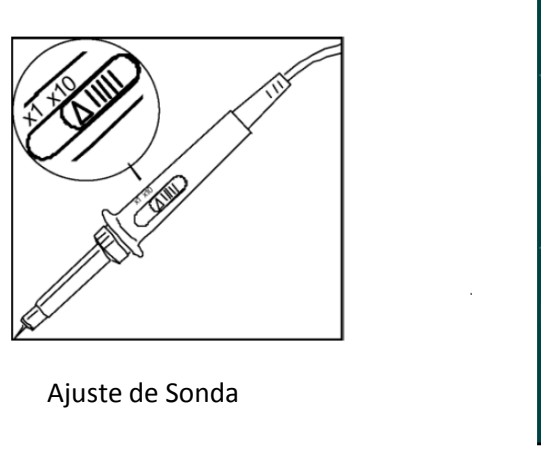

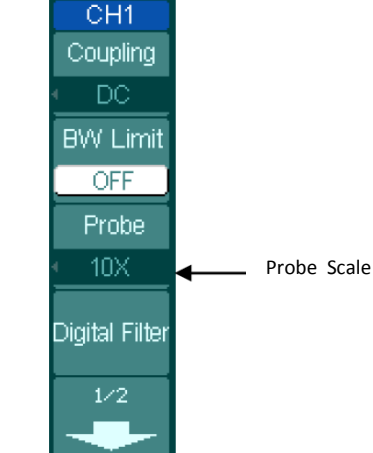

Menú de Operación

**Fuente:** Manual de Usuario. Copyright RIGOL Technologies Inc. (2007. pág. 62)

- f) Para compensar la sonda realice este ajuste para hacer coincidir su sonda con el canal de entrada. Esto deberá hacerse siempre que conecte una sonda por primera vez a un canal de entrada.
- Ponga la atenuación de la sonda a 10X en el menú. Ponga el conmutador de la sonda también a 10X y conecte la sonda al canal 1 del osciloscopio. Si usa la punta en gancho de la sonda, asegúrese de que está firmemente insertada. Enganche la punta de la sonda al conector PROBE COMP y el cable de referencia al conector de tierra del PROBE COMP, encienda el canal 1, y pulse AUTO.
- Compruebe la forma de la onda mostrada en la pantalla. (Ver Anexo Nº 9)

# **FIGURA 3.37** COMPROBACIÓN DE FORMA DE ONDA.

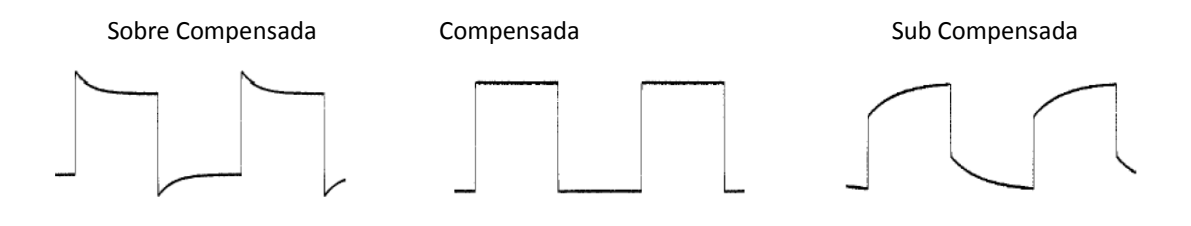

**Fuente:** Manual de Usuario. Copyright RIGOL Technologies. Inc. (2007. pág. 71)

## **4.- Análisis de Resultados.**

#### **Retardo de la señal causada por un circuito.**

Este ejemplo muestra las señales de entrada y salida de un circuito y el retardo introducido en la señal.

1. Arme el circuito de la figura 3.38

**FIGURA 3.38** RETARDO DE LA SEÑAL CAUSADA POR UN CIRCUITO.

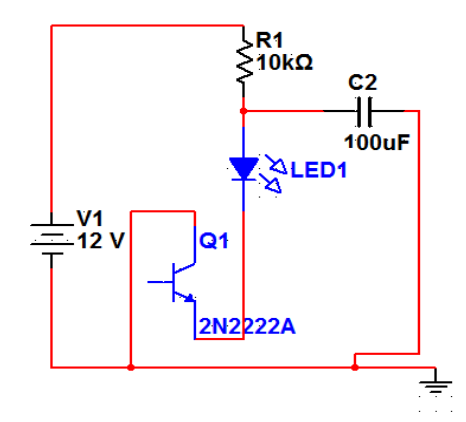

**Elaborado por:** Tesista. Multisim. 2007.

2. Primero, ajuste la sonda y la atenuación del canal a 10X y conecte la sonda del canal CH1 a la entrada, y la salida del circuito al canal CH2.

- 3. Muestre ambas señales (CH1 y CH2): Pulse la tecla AUTO, ajuste la escala vertical y horizontal girando los mandos a los rangos apropiados para visualizarlos.
- 4. Pulse la tecla CH1 para seleccionar el canal CH1, y gire el mando de posición vertical para ajustar la posición vertical de la señal del CH1.
- 5. Pulse la tecla CH2 para seleccionar el canal CH2, y gire el mando de posición vertical para ajustar la posición vertical del CH2.
- 6. Mida el retardo de la señal al pasar por el circuito.
- 7. Medida automática del retardo: Pulse Measure ->Source-> CH1 para seleccionar el origen de la medida, pulse Time para seleccionar el tipo de medida, pulse Delay 1->2, para mostrar el resultado en la pantalla. Puede ver el cambio en la figura 3.39.

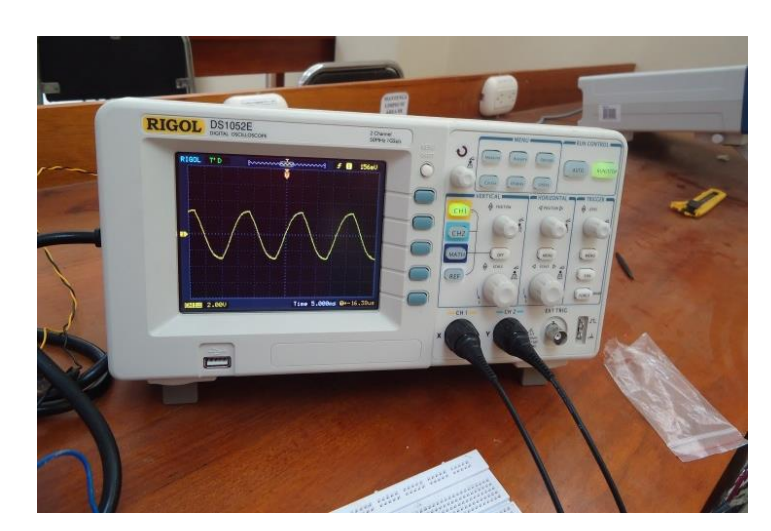

**FIGURA 3.39** RESULTADO EN LA PANTALLA.

**Elaborado por:** Tesista.

# **6.- Conclusiones.**

- Para realizar la medición de retardo de la señal del circuito la sonda debe estar en 10X.
- El osciloscopio debe estar en CH1y CH2, para ver la señal de circuito.
- Hemos podido comprobar la forma de retardo de la señal causada por un circuito.

# **7.- Recomendaciones.**

- Se recomienda verificar la sonda antes de ver la gráfica en el circuito.
- Conectar correctamente la sonda que va ubicada en los canales correspondientes.
- Antes de realizar las mediciones correspondientes verificar si la fuente de alimentación está en el voltaje estipulado.

# *3.5.9 Práctica Nº 09 Manejo del Generador de Funciones BK Precisión 4011A y Osciloscopio Digital Rigol DS 1052E Mediante un Circuito Electrónico.*

# **Trabajo Preparatorio.**

- I. ¿Qué funciones cumple el generador BK PRECISIÓN 4011A?
- II. ¿Cuáles son los controles e indicadores del generador BK PRECISIÓN 4011A?
#### **1.- Objetivos.**

- Conocer el funcionamiento y partes del generador de funciones BK precisión 4011 A.
- Montar un circuito un circuito integrado LSI (larga escala de integración)
- Comprobar si la señal emitida por el generador de funciones es la misma, en el osciloscopio.

#### **2.- Equipo.**

- Osciloscopio RIGOL DS 1052E.
- Circuito integrado 74LS04.
- Sonda de 200 MHz.
- Generador de funciones BK Precisión 4011ª.

#### **3.- Fundamento Teórico.**

El B & K Precisión modelo 4011A, función generador es una fuente de señales cual cumple algunas funciones en una unidad- generador de formas de onda, generación de pulso y barrido de frecuencia. El instrumento provee la conveniencia adicional de un incluido contador de frecuencia. Esto permite más precisa determinación de la frecuencia de salida que se posible con un simple calibrado medidor. Controles de ajuste grueso y fino permiten ajuste de precisión de la salida de frecuencia.

El corazón del generador de funciones es un VCG (voltaje-controlado generador) que produce ondas de seno, cuadradas y triangulares desde los 0.5Hz hasta 5MHz, esto en, sonido, ultrasonido, ultrasónico y RF aplicaciones. (Ver anexo Nº 10)

#### **4.- Procedimiento.**

- a) Conecte una sonda del osciloscopio en la salida del generador de funciones, configure el canal, el tipo y el nivel de disparo para que la señal se vea correctamente, cambie el canal y el nivel de disparo para observar que ocurre cuando el osciloscopio no se dispara correctamente.
- b) Genere una señal cuadrada de 10KHz de frecuencia y que oscile entre -5 y +5Voltios. Visualícela con el osciloscopio. Para eso siga los siguientes pasos asegurarnos que se genera una señal cuadrada (botón de tipo de onda).
- c) Fijar después la frecuencia, seleccionando la banda (botón1) y después girando el botón 2 hasta que en el display aparezca el valor adecuado.
- d) Seleccionando los niveles de tensión adecuados. Esto se hace moviendo los botones de amplitud y de offset (10 y 12 respectivamente). La comprobación de que los niveles de tensión son los adecuados debe hacerse visualizando la señal en el osciloscopio.
- e) Mida los valores de la tensión del nivel alto y del nivel bajo de la señal cuadrada utilizando los cursores. Además, mida también el período y la frecuencia de la señal utilizando los cursores en modo de tiempo.
- f) Vamos a comprobar la funcionalidad de un inversor. Para ello usaremos el circuito integrado 74LS04, que contiene un total de 6 inversores. El esquema de lo que representan cada una de las patillas se muestra en la figura 3.40.

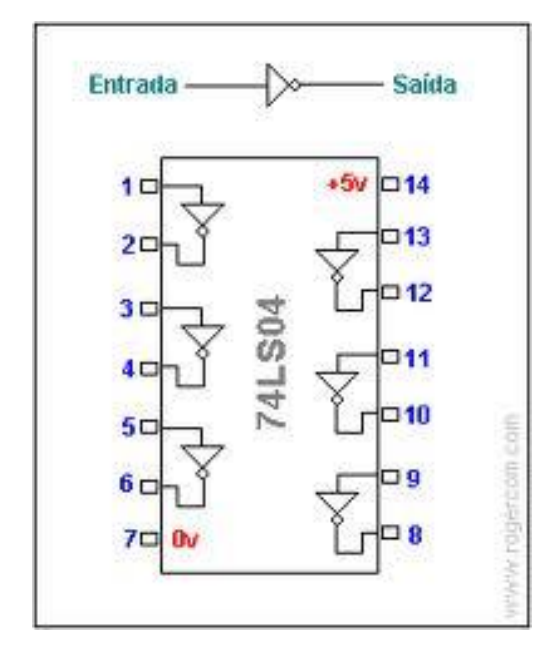

**FIGURA 3.40** CIRCUITO INTEGRADO 74LS04.

**Fuente**: Manual del Fabricante. B&K Precision Corp. (2007. pág. 81)

La patilla "V.C.C." es la entrada de alimentación, que deberá estar conectada a +5V, y la patilla "Ground" es la entrada de tierra. La metodología que vamos a seguir, en éste y en el resto de montajes es la siguiente:

- g) Asegúrese que la fuente de alimentación y el generador están apagados, monte el circuito integrado sobre la regleta de prueba y conecte los pines de alimentación y masa a las tensiones de 5V y 0V (tierra) respectivamente.
- h) Utilice para ello la salida específica de 5V que tiene la fuente de alimentación.
- i) Conecte también la señal de tierra a una de las tiras laterales de la placa de montaje. Sin conectarla al circuito, genere una señal cuadrada que cambie de 0 a 5V y de 15Khz de frecuencia. Compruebe con el osciloscopio que la señal es la deseada.
- j) Una vez comprobada que la señal del generador de funciones es la adecuada, apague el generador de funciones y conecte la señal cuadrada a la entrada de

uno de los inversores del circuito integrado. Conecte la señal de tierra en la tira lateral donde conectó la tierra de la fuente de alimentación.

- k) Conecte una sonda del osciloscopio en la entrada del inversor y otra a la salida. No la conecte directamente sobre la patilla del circuito integrado, utilice para ello un cable corto.
- l) Las conexiones deben quedar como se muestran en la figura 3.41.

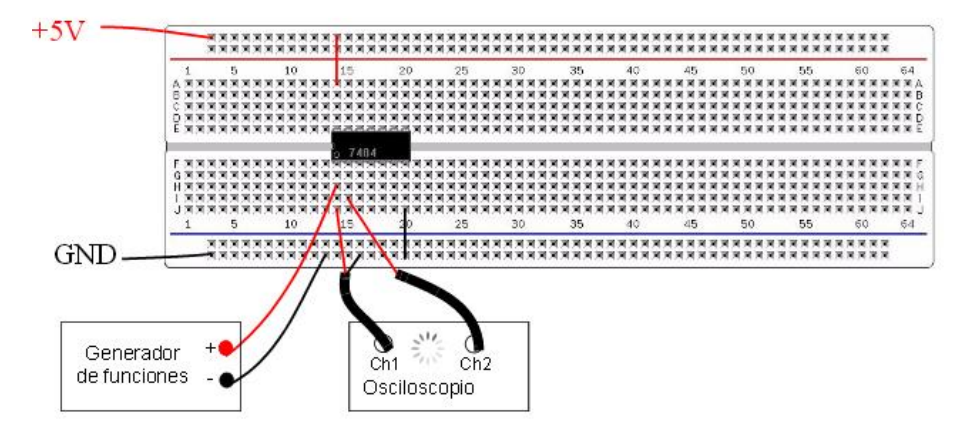

**FIGURA 3.41** CONEXIONES DEL CIRCUITO 74LS04.

Manual del Fabricante. B&K Precision Corp. (2007. pág. 89)

Proceda a encender las fuentes de tensión; primero la fuente de alimentación de continua y después el generador de funciones.

- m) Coloque una sonda del osciloscopio en la entrada y otra en la salida de uno de los inversores del circuito integrado. Visualice ambas señales en el osciloscopio. Dibuje las formas de onda en el diagrama correspondiente.
- n) Una vez realizadas las medidas, o si tiene que realizar alguna modificación del diseño, apague primero el generador de funciones y después la fuente de alimentación.

#### **5.- Análisis de Resultados.**

1. Si desea generar una señal cuadrada que cambie de 0 a 5 V y que tenga una frecuencia de 20 KHz. ¿qué aparato utilizaría?

El generador de funciones porque es genera las señales ya sean cuadradas y triangulares.

2. ¿Con qué instrumento comprobaría que la señal es la deseada?

Mediante el osciloscopio ya que en él se puede visualizar la forma de onda.

3. Si la frecuencia no fuera la deseada ¿cómo la cambiaría?

Seleccionamos la frecuencia de la onda de forma oprimiendo uno de los switches de rango (2). La frecuencia de salida es mostrada, junto con las unidades de medida apropiadas, KHz, 0 Hz (19), on el LED indicador.

## **6.- Conclusiones.**

- El generador de funciones genera señales ya sean cuadradas y triangulares y estas señales pueden ser comprobadas mediante el osciloscopio.
- La relación de la variación de la intensidad en función de la resistencia con una tensión constante el grafico es una línea curva.
- La constante K depende del incremento o decremento del a ordenada, en este caso la intensidad dividido para el incremento o decremento de la abscisa en este caso el voltaje.

#### **7.- Recomendaciones.**

- Realizar las conexiones y mediciones en forma correcta para evitar resultados erróneos.
- Utilizar el generador de funciones en las medidas correctas.
- Se recomienda que antes de realizar las mediciones correspondientes verificar si la fuente de alimentación está en el voltaje estipulado.

# *3.5.10 Práctica Nº 10 Rectificador de Media Onda.*

#### **Trabajo Preparatorio.**

- I.  $i$ , Qué es un rectificador de media onda?
- II.  $i$ Qué es un diodo?
- III. ¿Polarización directa e inversa de un diodo?

#### **1.- Objetivos.**

- Aprender a identificar los devanados de un transformador.
- Medir los voltajes de entrada y salida de un transformador.
- Identificar los terminales de un diodo rectificador.
- Medir el voltaje y la corriente de salida de un rectificador de media onda.
- Observar en un osciloscopio las formas de onda de un rectificador de media. Onda.

#### **2.- Equipo.**

- 1 transformador de potencia (M501 o similar) Primario: 115V o 220V Secundario: 9V- 0 - 9V Corriente: 200 mA
- 1 diodo rectificador 1N4004.
- $\bullet$  1 resistencia de 1KΩ.
- 1 multímetro digital.
- 1 osciloscopio de dos canales

#### **3.- Procedimiento.**

a) Identifique los terminales de los devanados primario y secundario del transformador. Los devanados del transformador pueden ser también probados e identificados midiendo su resistencia interna, para ello, configure su multímetro como óhmetro y mida, en su orden, las resistencias del primario (R1) y del secundario (R2), como se indica en la figura 3.42.

# **FIGURA 3.42** TERMINALES DE LOS DEVANADOS DEL TRANSFORMADOR.

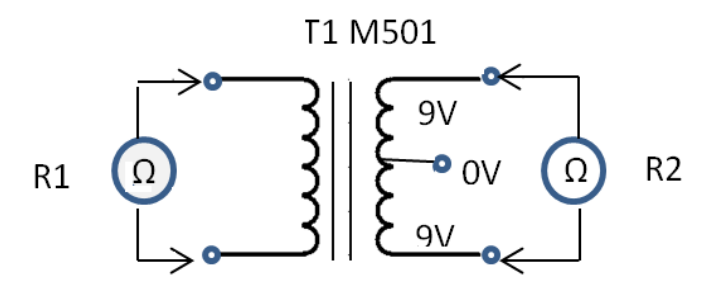

**Elaborado por:** Tesista. Power Paint. 2007.

#### $R2 = 15 \Omega$

b) Conecte el circuito a 110 V y con su multímetro configurado como voltímetro de C.A, mida en su orden, el valor real de los voltajes del primario (V1) y del secundario (V2) en circuito abierto, como se muestra en la figura 3.43. Determine la relación de transformación.

**FIGURA 3.43** MEDICIÓN DE LOS VOLTAJES DEL PRIMARIO Y SECUNDARIO DEL TRANSFORMADOR.

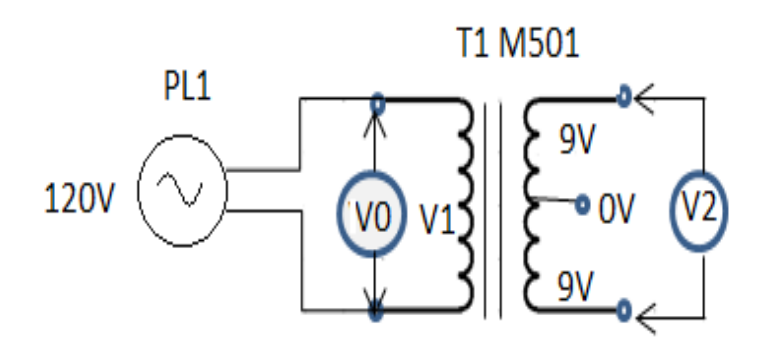

**Elaborado por:** Tesista. Power Paint. 2007.

#### $V1=119V$

 $V2 = 18.2 V$ 

Por tanto la relación de transformación es:

$$
N = \frac{V2}{V1} = \frac{119.2V}{18.2V} = 6.34
$$

c) Tome ahora el diodo rectificador e indique sus terminales. Arme el circuito de la figura 3.44, antes de instalar la resistencia de carga, mida su valor real (RL) con el multímetro configurado como óhmetro.

 $RL = 980\Omega$ 

#### **FIGURA 3.44** CIRCUITO CON EL DIODO RECTIFICADOR

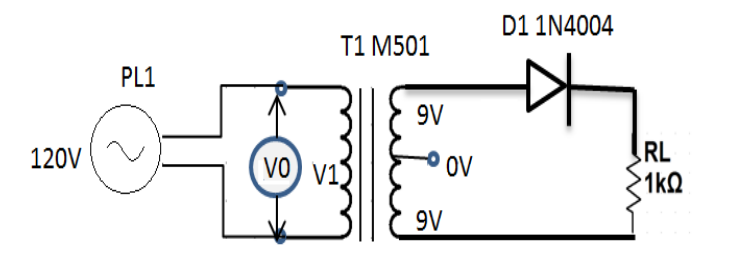

**Elaborado por:** Tesista. Power Paint. 2007.

d) Configure su multímetro como voltímetro de C.A. Mida entonces el valor rms del voltaje de salida del secundario (V2) con carga.

 $V2 = 18.8 V$ 

Por tanto, el valor pico de este voltaje (V2p) es:

 $V2 = 26.59 V$ 

e) Configure su multímetro como voltímetro de C.C. Mida entonces el valor medio del voltaje sobre la resistencia de carga.

 $VL = 8.35 V$ 

f) Configure su multímetro como amperímetro de C.C. Mida entonces el valor medio de la corriente de salida (IL).

#### $IL = 8.51mA$

g) Mediante el osciloscopio observe las formas de onda reales del voltaje de salida del secundario (V2) y del voltaje sobre la carga (VL).

# **FIGURA 3.45** VOLTAJE DE SALIDA DEL DEVANADO SECUNDARIO.

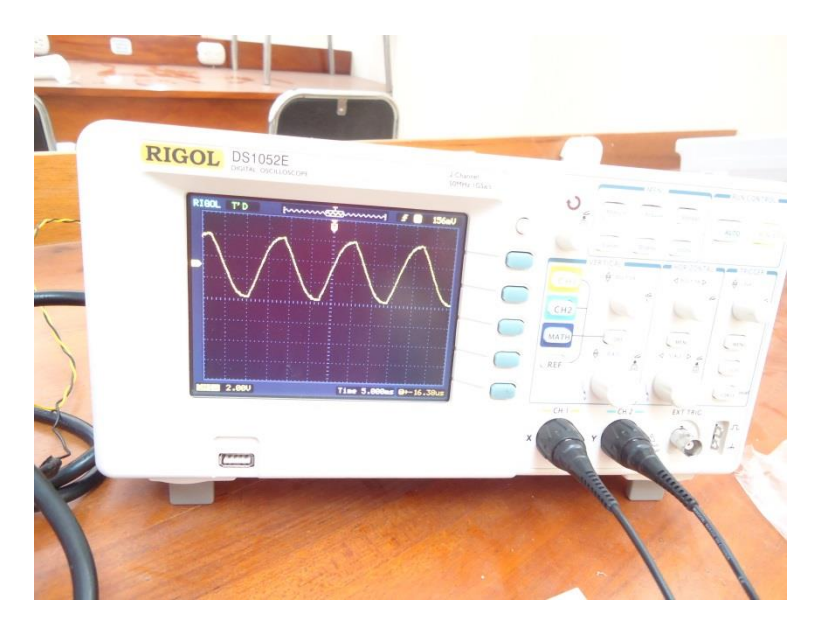

**Elaborado por:** Tesista.

# **FIGURA 3.46** VOLTAJE EN LA CARGA.

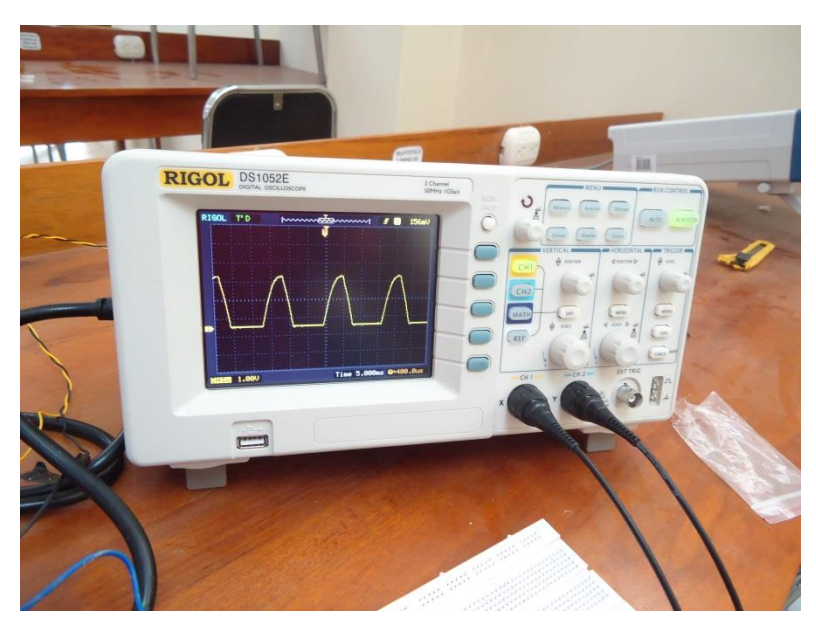

**Elaborado por:** Tesista.

#### **4.- Análisis de Resultados.**

1. Un rectificador de media onda como se muestra en la figura 3.47 tiene aplicada una tensión de entrada de C.A de 120V/60Hz. Si el secundario entrega una tensión de salida de 15V a una carga de 100Ω ¿Cuál será el valor medio de la tensión de C.C medida por el voltímetro? Asuma que la caída de tensión en el diodo (VD) es de 0.7V.

**FIGURA 3.47** RECTIFICADOR DE MEDIA ONDA

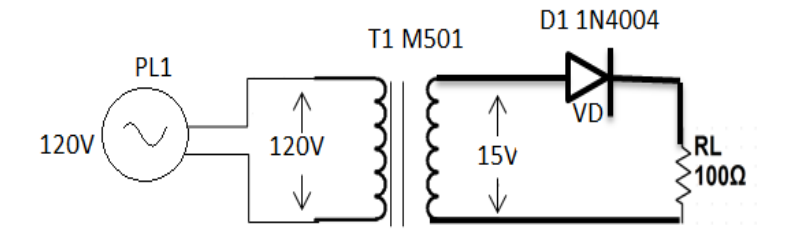

**Elaborado por:** Tesista. Power Paint. 2007.

Inicialmente debemos calcular el valor pico de la tensión de C.A. del secundario (Vp2). Este último puede calcularse a partir del valor rms dado (15V) así:

 $Vp = \sqrt{2} Vrms = 1.4142 * 15V = 21.21V$ 

Por tanto, idealmente el valor medio del voltaje de salida medido por el voltímetro es:

$$
Vcc (ideal) = \frac{Vp}{\pi} = 0.318 * 21.21V = 6.75V
$$

En la práctica a ese valor debemos restarle la caída de voltaje sobre el diodo (0.7V) para obtener el voltaje de salida real. Por tanto:

 $Vec$  (real) =  $Vec$  (ideal) -  $Vd = 6.75V - 0.7V = 6.05V$ 

Este último seria el valor finalmente leído en el voltímetro.

2. Se desea diseñar un transformador para un rectificador de media onda que suministre 1A de C.C. de salida a una carga de 10Ω a partir de una tensión de red de 220V. Para ello se selecciona un diodo rectificador que tiene una caída de voltaje directa de 0.45V. ¿Cuál debe ser el valor nominal de la tensión en el secundario?

El valor medio del voltaje de C.C. sobre la carga (VL) es simplemente:

 $VL = IL * RL = 1A * 10Q = 10V$ 

Este valor debe ser igual al valor medio ideal de la tensión secundaria rectificada  $(0.318Vp)$  menos la caída de voltaje en el diodo (Vd = 0.45V). Por tanto:

 $0.318Vp = VL + Vd = 10.45V$ 

Siendo Vp el valor pico de la tensión de salida del secundario. Por tanto:

$$
V_{\rm p} = \frac{10.45V}{0.318} = 32.86V
$$

$$
V_{\rm rms} = \frac{V_{\rm p}}{\sqrt{2}} = 23.3 \text{V}
$$

Lo anterior implica que debe utilizarse un transformador reductor de 220V a 23.3V con una capacidad de corriente superior a 1 A.

#### **5.- Conclusiones.**

 El diodo se comporta como un interruptor cerrado durante los semiciclos positivos y como interruptor abierto durante los semiciclos negativos.

- En la práctica, el voltaje real obtenido sobre la carga es ligeramente inferior a este valor, debido a que sobre el diodo se presenta una pequeña caída de voltaje, del orden de los 0.7V.
- Hemos podido comprobar mediante el osciloscopio las formas de onda de la salida del transformador secundario y carga.

#### **6.- Recomendaciones.**

- Verificar si el transformador está conectado de forma correcta para realizar las mediciones correspondientes.
- Utilizar los instrumentos de manera adecuada.

# *3.5.11 Práctica Nº 11 Regulador de Voltaje Fijo, Ajustable y Regulada con y sin Carga.*

#### **Trabajo Preparatorio.**

- I.  $i$  Qué es un regulador de tensión?
- II. ¿Cuáles son las características principales del regulador LM317 y LM805?

#### **1.- Objetivos.**

- Examinar el funcionamiento de una fuente de alimentación con regulador fijo y con regulador ajustable.
- Evaluar el comportamiento de una fuente de alimentación regulada con y sin carga.

#### **2.- Equipo.**

- 1 regulador de tres terminales fijo de 5V (LM805 o LM340-5) (IC1)
- 1 regulador de tres terminales ajustable (LM317) (IC2)

• 1 transformador (MAGOM 504 o similar) (T1) Primario: 120V o 220V Secundario: 9V – 6V

- 1 puente rectificador de onda completa de 1 A.
- 1 condensador de 2.200 uF/ 35V (C1),  $10uF/25V$  (C4),  $1uF/25V$  (C3),  $0.22uF/$ 50V (C2).
- 1 resistencia de 2.2kΩ (R2B) ,100Ω (RL1), 1.2kΩ (R2A), 820Ω (R3), 470Ω (R2C), 2 de 220Ω (RL3) (R1), 47Ω (RL2).
- $\bullet$  1 LED (D1).
- 1 multímetro digital.

#### **3.- Procedimiento.**

- a) Tome el regulador fijo (LM7805) e identifique sus terminales. Haga lo mismo con el regulador ajustable (LM317).
- b) Arme el circuito de la figura 3.48, correspondiente a una fuente regulada de 5V. Tenga en cuenta que C2 y C3 deben quedar tan cerca del regulador como sea posible. Antes de instalar mida con el multímetro en función de voltímetro las resistencias de carga (RL1, RL2, RL3).

 $RL1 = 102\Omega$ 

 $RL2 = 47\Omega$ 

 $RL3 = 217\Omega$ 

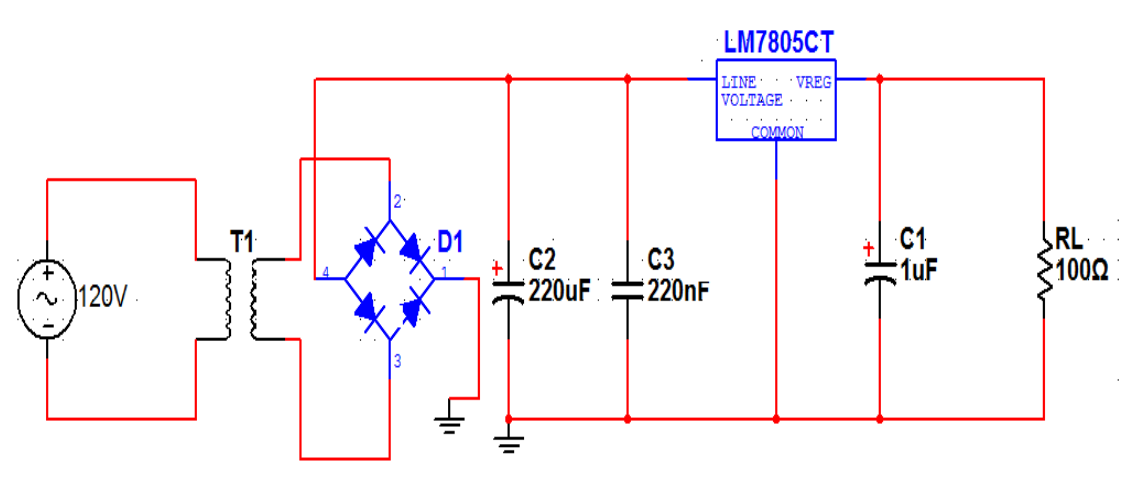

**FIGURA 3.48** ESQUEMA DEL CIRCUITO DEL REGULADOR.

**Elaborado por:** Tesista. Multisim. 2007.

c) Con el multímetro configurado como voltímetro para C.C, mida el voltaje de entrada del regulador (Vi).

#### $Vi = 11.32 V$

d) Mida ahora el voltaje de salida (Vo). Calcule entonces la corriente de carga (IL) y la potencia disipada por el regulador (PREG). Esta última es igual a (Vi- $Vo) * IL.$ 

 $V_0 = 5.08 V$ 

 $IL = 49.8 mA$ 

#### $PREG = 275$  mW

La máxima potencia que puede disipar por si misma cualquier regulador de la serie LM340 es de 2W.

Retire la resistencia de carga (RL1) y mida el voltaje de salida del circuito en condiciones de circuito abierto. Designe este voltaje como Voc. Calcule entonces el porcentaje de regulación de voltaje del circuito (RV) mediante la siguiente formula:

$$
RV(\%) = \left(\frac{Voc-Vo}{Voc}\right) * 100
$$

 $Voc = 5.083 V$ 

 $RV = 0.06\%$ 

e) Repita los pasos de los literales (e), (f) utilizando primero una resistencia de carga de 47Ω (RL2) y luego una resistencia de carga de 220Ω (RL3). Calcule en cada caso el porcentaje de regulación.

Para 47Ω

 $V y Voc = 5.083 V$ 

 $RV = 0.26\%$ 

Para 220Ω

 $V_0 = 5.08 V$ 

 $Voc = 5.083 V$ 

 $RV = 0.06\%$ 

f) Arme el circuito de la figura 3.49. Correspondiente a una fuente regulada ajustable. Nuevamente asegúrese que C2, C3, C4 queden tan cerca del regulador como sea posible.

g) Antes de instalar las resistencias R1, R2, R3 mida sus valores con el multímetro en función de voltímetro. Al conectar la fuente de red de potencia, debe iluminarse el LED 1, indicando la presencia de voltaje a la salida del regulador.

D<sub>2</sub> 1N4004 **LM7805CT** LINE VRE<br>JOLTAGE  $\frac{1}{2}R1$ <br>2.2kΩ │RL<br>>820Ω D<sub>3</sub> т  $C<sub>1</sub>$  $C<sub>2</sub>$ 1N4004 **220uF**  $-220nF$ c<sub>3</sub><br>1uF 120V  $R3$  $\leq 1.2k\Omega$  $\pm$ **ALED1**  $\frac{C_4}{\sqrt{1}}$  $10ul$ 

**FIGURA 3.49** ESQUEMA DEL CIRCUITO.

**Elaborado por:** Tesista. Multisim. 2007.

h) Con su multímetro configurado como voltímetro para C.C. mida el voltaje de salida de la fuente (Vo). Compare este valor con el esperado teóricamente de acuerdo a la fórmula**:**

$$
V_0 = 1.25 * (1 + \frac{R2}{R1})
$$

#### **Valor Medido.**

Vo= 8.16V

#### **Valor Calculado**

 $V_0 = 8.11$ 

i) Repita este paso con otros valores de R2, por ejemplo 2.2KΩ y 470Ω.

#### **Valor Medido.**

Para 2.2kΩ

 $V<sub>0</sub> = 13.83V$ 

Para 470Ω

 $Vo = 3.93V$ 

#### **Valor calculado.**

Para 2.2kΩ

 $V<sub>0</sub> = 13.75V$ 

Para 470Ω

 $V_0 = 3.94V$ 

#### **5.- Análisis de Resultados.**

1) ¿Indique la variación de salida suministrada por un regulador de tres terminales?

Cero (circuito abierto) hasta su valor máximo especificado por ejemplo 1 A, sin que esto afecte sus características de regulación.

2) ¿Qué factores se debe tomar en cuenta para el diseño de fuentes de alimentación?

La protección sobre cortocircuitos y sobrecargas, el rango de voltaje que va hacer suministrado, las característica del regulador que va hacer incorporado.

#### **6.- Conclusiones.**

- El voltaje de entrada de un regulador de tres terminales debe estar, como mínimo, 2 o 3 voltios por encima del voltaje de salida para que la regulación sea eficiente. Así mismo, no debe ser superior al valor máximo especificado por el fabricante.
- Las fuentes de alimentación, con reguladores de tres terminales, proporcionan un voltaje de salida constante para un amplio rango de voltajes de entrada y de corrientes de carga. Además, cuentan con circuitos internos que la protegen automáticamente en caso de cortocircuitos y sobre cargas.
- Los reguladores de tres terminales ajustables permiten obtener voltajes de salida específicos y muy precisos.

#### **7.- Recomendaciones.**

- Se recomienda que antes de antes de medir las resistencias verificar si el multímetro en función de voltímetro está en la escala adecuada.
- Ocupar los materiales correctos de acuerdo al esquema de las figuras 3.48 y 3.49.

# *3.5.12 Práctica Nº 12 Obtención de las Curvas Características de un Transistor.*

#### **Trabajo Preparatorio.**

- I. ¿Qué es un transistor?
- II. ¿Características del transistor NPN 2N3904?

#### **1.- Objetivos.**

- Obtener las curvas características de salida de un transistor a partir de datos experimentales.
- Observar las curvas características de un transistor con el osciloscopio.
- Aprender a medir la ganancia de corriente de un transistor

#### **2.- Equipo.**

- 1 multímetro digital.
- 1 osciloscopio.
- 1 fuente variable 12V CD.
- 1 fuente variable 9V CD.
- 1 transistor NPN 2N3904.
- $\bullet$  2 potenciómetros de 5kΩ.
- 1 resistencia de 22 kΩ, 220Ω, 100Ω.
- 1 diodo rectificador 1N4004.
- 1 transformador (MAGOM M504). Primario: 120V Secundario: 9V Corriente: 450 Ma

#### **3.- Procedimiento.**

- a) Tome el transistor 2N3904. Indique la base (B), el colector(C) y el emisor (E).
- b) Con su multímetro configurado como óhmetro o como probador de diodos, pruebe las uniones BE y BC en condiciones de polarización directa y en condiciones de polarización inversa. Como se indica en la figura 3.50 y 3.51.

 **FIGURA 3.50** POLARIZACIÓN DIRECTA.

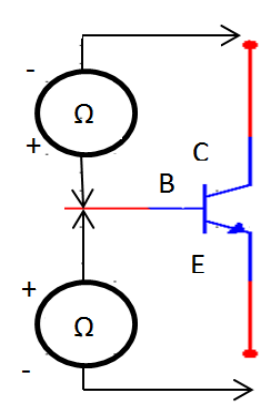

**Elaborado por:** Tesista. Multisim. 2007.

**FIGURA 3.51** POLARIZACIÓN INVERSA.

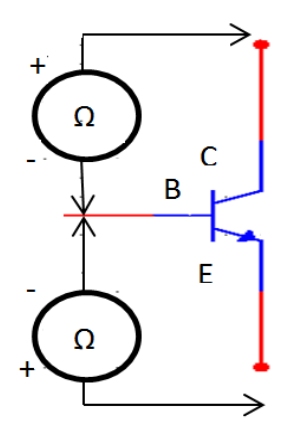

**Elaborado por:** Tesista. Multisim. 2007.

- c) Si su multímetro posee la función de probador de transistores, mida también la ganancia de corriente.
- $β = 226$
- d) Arme ahora sobre el protoboard el circuito de prueba mostrado en la figura 3.52.

**FIGURA 3.52** CIRCUITO CON TRANSISTOR 2N3904

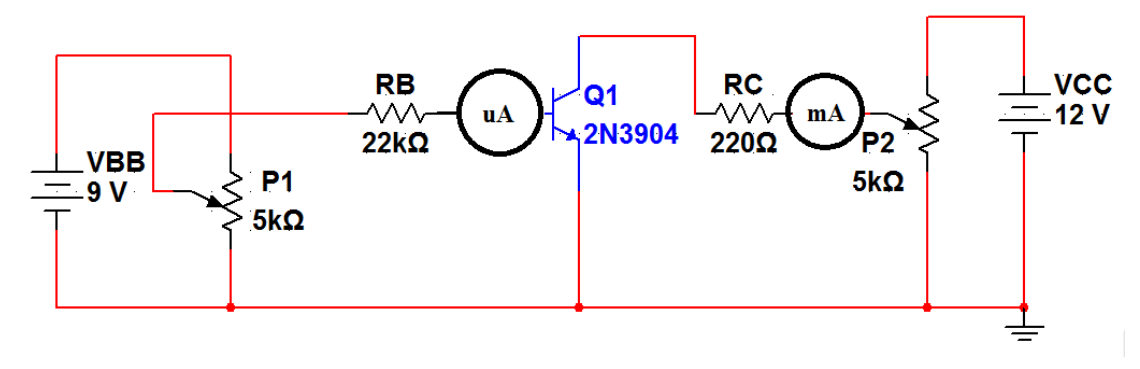

**Elaborado por:** Tesista. Multisim. 2007.

e) En lugar de los medidores de corriente (uA y mA), coloque puentes de alambre fácilmente removibles. Utilizaremos P1 para fijar la corriente de base (IB) y el potenciómetro P2 para fijar el voltaje colector – emisor (VCE). Las resistencias RB y RC limitan las corrientes IB e IC a valores seguros.

- f) Retire el puente del circuito de base e instale en su lugar el multímetro con la configuración correspondiente y mida la corriente de base (IB). Gire lentamente el potenciómetro P1 hasta que la corriente de base (IB) sea de 150uA.
- g) Retire el multímetro y reinstale el puente del circuito de base. Mida el voltaje resultante entre base y emisor (VBE). Anote los resultados obtenidos.

 $VBE = 0.628V$ 

 $IB = 150$  uA

h) Con su multímetro configurado mida el voltaje entre colector y emisor (VCE), girando lentamente el potenciómetro P2 hasta que la lectura sea 4V o un valor muy próximo. Retire entonces el puente del circuito de colector e instale en su lugar el multímetro con la configuración correspondiente mida la corriente de colector (IC). Anote los valores obtenidos e reinstale el puente del colector.

#### $IC = 24.4mA$

#### $VCE = 3.58 V$

i) Repita el paso (h) para diferentes valores de IB, desde 250uA hasta 0uA, en pasos de 50uA. En cada caso, repita el paso (i) para diferentes valores de VCE, desde 12V hasta 0V, en pasos de 2V. Si es necesario, elimine la resistencia de colector (RC) por un puente de 0W. registre los resultados obtenidos en la tabla 3.29.

#### **TABLA 3.29** MEDIDAS DE LAS CORRIENTES Y VOLTAJES DEL

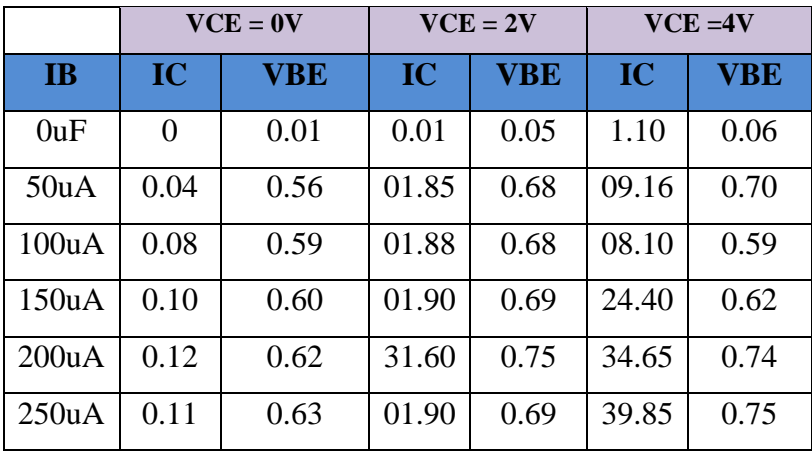

#### TRANSISTOR.

#### **Elaborado por:** Tesista.

j) Utilizando los datos de la tabla 3.29, dibuje para IB = 150uA la curva característica, para ello, represente cada pareja de valores de VCE e IC por un punto y luego una estos últimos mediante un trazo continuo.

# **GRÁFICO Nº 3.8** CURVA CARACTERÍSTICA DE SALIDA DEL TRANSISTOR.

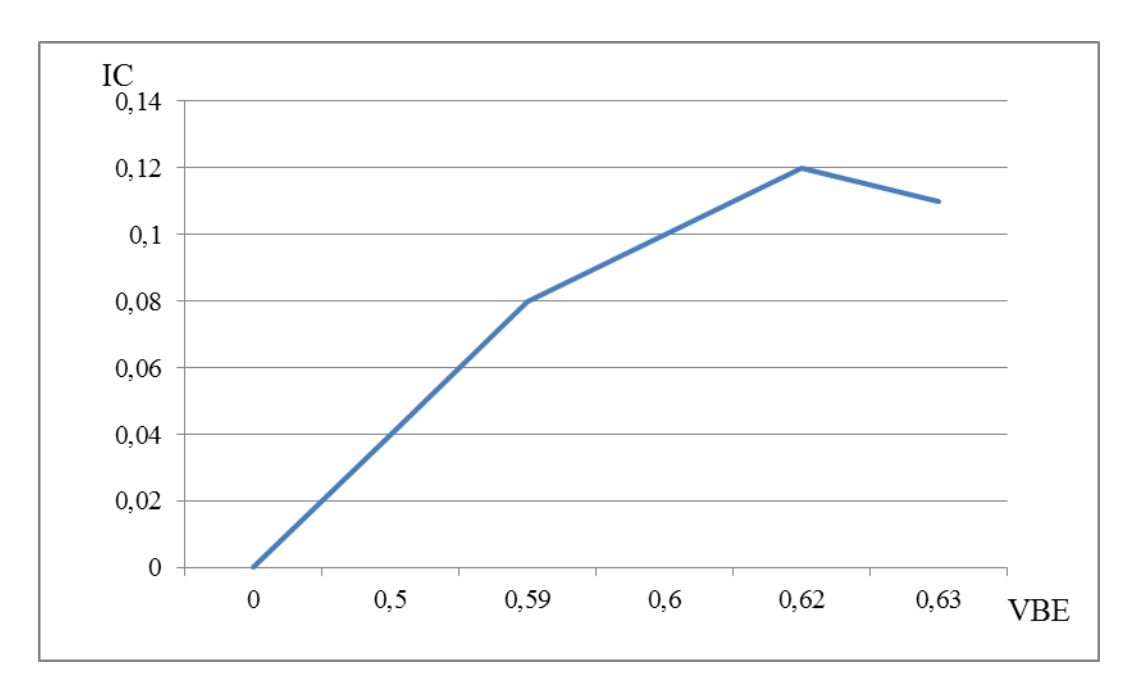

**Elaborado por:** Tesista.

k) Con el osciloscopio digital de dos canales operando en el modo  $X - Y$ visualice las formas de onda del colector del transistor. Para ello, guíese en el siguiente montaje de la figura 3.53.

**FIGURA 3.53** MEDICIÓN DE VCE E IC DEL TRANSISTOR.

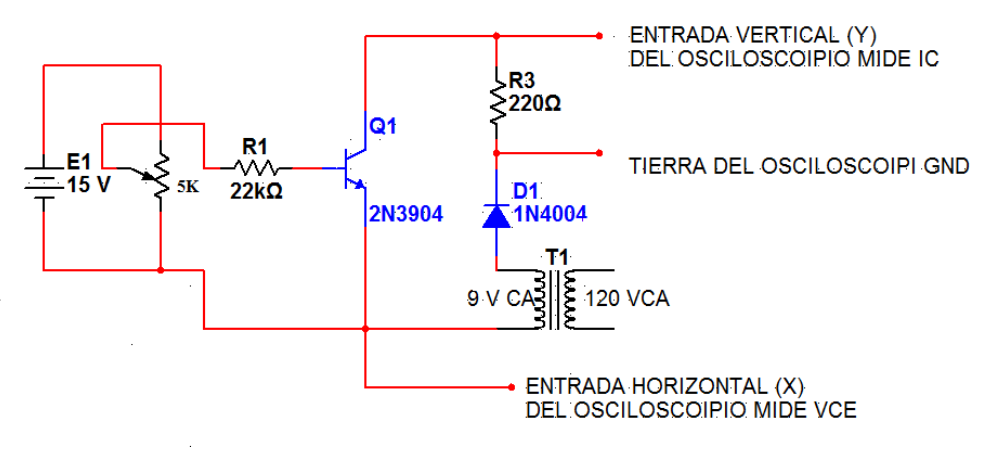

**Elaborado por:** Tesista. Multisim. 2007

#### **4.- Análisis de Resultados.**

1. La operación de un transistor puede ser también comprendida a partir del análisis de sus curvas características de entrada y salida en la figura 3.54 se muestra las características de entrada y cómo se comporta la corriente de base (IB) en función del voltaje base - emisor (VBE).

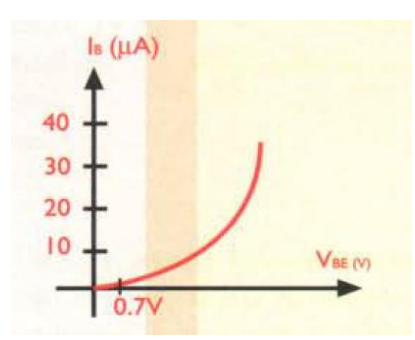

**FIGURA 3.54** CURVA CARACTERISTICA DE ENTRADA.

**Elaborado por:** Tesista.

En la figura 3.5 como se comporta la corriente de base (IB) en función del voltaje base- emisor VBE).

Es la misma de un diodo normal lo que significa que solamente comienza a circular una IB cuando VBE alcanza el valor potencial de barrera de la unión base emisor que es del orden de los 0.7 V.

2. ¿Indique una de las formulas con la se puede calcular la corriente de base, VB B, y la resistencia RB?

 $IB = VBB - VBE$ RB

 $IB = VRB$ RB

Siendo VBB – VBE = VRB la caída de tensión sobre la resistencia de base (RB). Por ejemplo si  $VBB = 15V$  y  $RB = 150K$ , entonces, asumiendo  $VBE = 0.7$  V tendríamos:

 $IB = 15V - 0.7V$  $150k$  Ω

**IB = 6.67 uA**

 $VRB = 15V - 0.7 V = 14.3 V$ 

 $VRB = 14.3 V$ 

#### **5.- Conclusiones.**

- La zona activa es la más importante de un transistor. en ella, los cambios en la tensión VCE no tienen efecto sobre la corriente IC.
- Cuando el transistor está trabajando en la zona activa trabajan los dispositivos electrónicos que están en el circuito.
- Existe también una cuarta zona, llamada zona de corte, que se presenta cuando la corriente de base (IB) es igual a cero.

#### **6.- Recomendaciones.**

- Utilizar los dispositivos electrónicos de manera correcta.
- Manejar los instrumentos de manera adecuada.

# **3.6 Presupuesto.**

En la tabla 3.30, se detalla los materiales empleados en el diseño e implementación del laboratorio de electrónica general.

# **TABLA 3.30 PRESUPUESTO.**

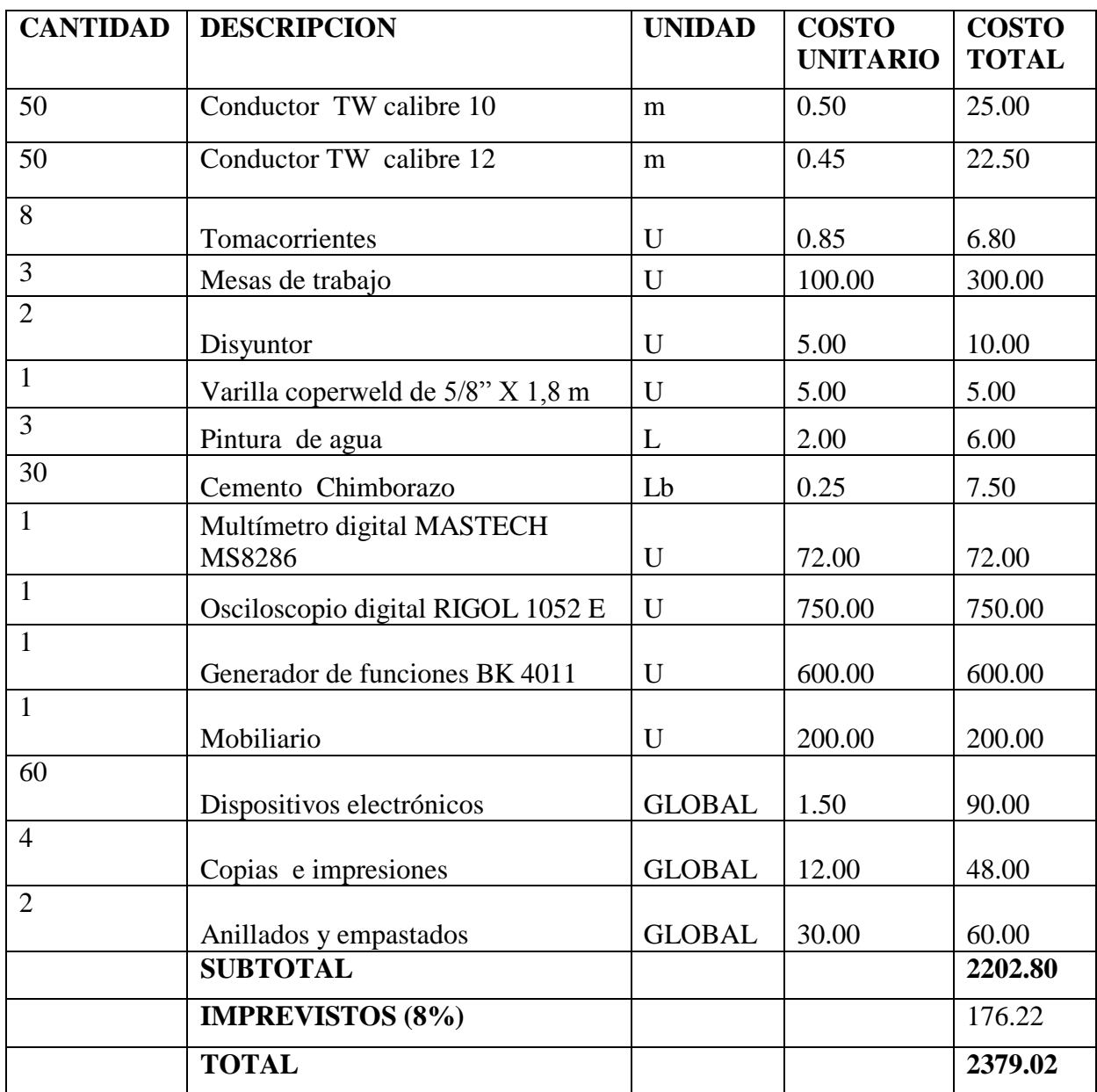

**Elaborado por:** Tesista.

# **CAPITULO IV**

# **CONCLUSIONES Y RECOMENDACIONES**

#### **4.1 CONCLUSIONES.**

Las necesidades que tienen los estudiantes de tener un laboratorio de electrónica general para la realización de prácticas de taller, como también conocer el manejo de los instrumentos de medida que fueron implementados para verificar las guías prácticas, y de esta manera mejorar el nivel académico en los alumnos tuvo su logro dando así un desarrollo de una manera paralela a la tecnología en los últimos tiempos.

Se realizó 12 de guías prácticas ya que fue una de las bases principales para el manejo adecuado de los instrumentos de medida, puesto que permite verificar el funcionamiento correcto de los circuitos electrónicos.

En el diseño de circuitos eléctricos se comprobó que los resultados obtenidos teóricamente fueron los mismos verificados experimentalmente, mediante la utilización de los instrumentos de medida para así poner en práctica los conocimientos teóricos y prácticos de los estudiantes.

En la elaboración de las guías técnicas se aplicó varios métodos para el análisis de los circuitos como, las Leyes de Ohm, Kirchhoff que fueron parte principal para comparar los resultados obtenidos teóricamente, con los resultados medidos con los instrumentos.

## **4.2 RECOMENDACIONES.**

En el momento de realizar las instalaciones eléctricas en el laboratorio, tomar en cuenta el voltaje nominal para así no causar daño a los equipos y antes de instalar la puesta a tierra se debe tomar mucho en cuenta el suelo ya que esta debe ser preparada para obtener una mejor resistividad.

En la elaboración de las guías de taller, tomar mucho en cuenta el manejo de los instrumentos de medida ya que al ser mal operados puede dar otros valores a los requeridos e inclusive pueden dañarse por su mal operación.

En el momento de efectuar una práctica con el osciloscopio y generador de funciones se debe tener en cuenta el manual de instalación para la correcta manipulación de los elementos eléctricos y así no causar daños posteriores.

Proporcionar y ayudar a los siguientes proyectos los cuales se generaran en partes olvidadas en donde no disponen de un laboratorio para realizar prácticas y guías técnicas y así contribuir con el desarrollo y crecimiento del país en donde vivimos.

## **4.3 GLOSARIO.**

**Autoinducción.** Generación de una tensión en un circuito mediante la variación de corriente en el mismo circuito.

**Biomecánica.** La biomecánica es una ciencia que estudia los modelos, fenómenos y leyes que sean relevantes en el movimiento y al equilibrio (incluyendo el estático) de los seres vivos**.**

**Disipación de potencia.** Es la energia que se pierde al momento de pasar por una resistencia, esta energia o electricidad se disipa generalmente por medio de la generación de calor en el componente.

**Fuerza magnética.** Es la intensidad de campo magnético.

**Microprocesador.** Es un circuito integrado conformado por millones de componentes electrónicos.

**Nivel de rizado.** Es la pequeña corriente [alterna](http://es.wikipedia.org/wiki/Corriente_alterna) que queda tras rectificarse una señal a [corriente continua.](http://es.wikipedia.org/wiki/Corriente_continua)

**Permitividad.** Es una constante que aparece en la ley de Coulomb y tiene el valor de 1 en unidades electrostáticas.

**Rama.** Parte de una red formada por uno o más elementos de dos terminales conectados en serie. Denominado también brazo.

**Sensor.** Es un dispositivo capaz de detectar magnitudes físicas o químicas, llamadas variables de instrumentación, y transformarlas en variables eléctricas.

# **4.4 BIBLIOGRAFÍA.**

#### **LIBROS**

ARAJUO, Diego. *Manual de Electrotecnia Aplicada.* Primera Edición. Madrid-España 2009. ISBN: 978-84-8369-026-0

ALCALDE, Pablo. *Electrónica General.* Segunda Edición. Madrid-España 2010. ISBN: 978-84-9732-645-2

ALLAN H. Robbins; WILHELM C. Miller, *Análisis de Circuitos: Teoría y Práctica.* Cuarta Edición. México 2008. ISBN: 970-686-828-2

AGUEDA, Eduardo. *Técnicas Básicas de Mecánica y Electricidad*. Primera Edición. Madrid- España 2009. ISBN: 978-84-9732-714-5

ACHA Santiago; RIOSERAS Miguel; LOZANO Miguel; et al.; *Electrónica Digital: Lógica Digital Integrada Teoría, Problemas y Simulación.* Segunda Edición. México 2010. ISBN: 978-607-7854-74-6

ARBOLEDAS, David. *Electrónica para la Educación Secundaria.* Primera Edición. Guadalajara-España 2009. ISBN: 978-84-9916-740-4

BALLESTER, Eduard; PIQUE Robert, *Electrónica de Potencia: Principios Fundamentales y Estructuras Básicas.* Primera Edición. Barcelona- España 2011. ISBN: 978-607-707-203-4

BOYLESTAD, Robert; NASHELSKY, Louis, *Electrónica: Teoría de Circuitos y Dispositivos Electrónicos.* Décima Edición. México 2009. ISBN: 978-607-442- 292-4

CABELLO, Manuel; SANCHEZ Miguel, *Instalaciones Eléctricas Interiores.* Primera Edición. Madrid- España 2009. ISBN: 978-607-445-358-3

CASTILLO, Juan. *Instalaciones Eléctricas de Baja Tensión.* Primera Edición. España 2008. ISBN: 978-84-9771-528-7

EDMINISTER, Josep. *Circuitos Eléctricos.* Tercera Edición. Madrid-España 2007. ISBN: 84-481-1061-7

FLOYD, Thomas. *Dispositivos Electrónicos.* Octava Edición. México 2008. ISBN: 970-26-1193-8

GOMEZ, Andrés; ANIA Ignacio, *Introducción a la Computación.* Cuarta Edición. Santa Fe 2008. ISBN: 970-26-1569 -8

HERMOSA, Antonio. *Electrónica Aplicada: CF Instalaciones de Telecomunicaciones.* Primera Edición. Madrid- España 2012. ISBN: 978-84-267- 1736-8.

LOPEZ, Espi. *Análisis de Circuitos.* Segunda Edición. Valencia 2007.

MALVINO, Albert; BATES David, *Principios de la Electrónica.* Séptima Edición. España-Madrid 2007.ISBN: 978-84-481-5619-0

MANZANO, José J. *Electricidad I: Teoría Básica y Prácticas.* Primera Edición. Barcelona- España 2008. ISBN: 978-84-267-1456-5

PALLAS, Ramón. *Instrumentos Electrónicos Básicos.* Segunda Edición. España Madrid 2008. ISBN: 978-84-5832-754-6

RASHID, Muhammad H. *Electrónica de Potencia: Circuitos, Dispositivos y Aplicaciones.* Tercera Edición. México 2007. ISBN: 978-84-9732-586-8. ISBN: 970-26-0532-6

SANTAMARIA, German; CASTEJON Agustín, *Electrotecnia: Electricidad y Electrónica.* Primera Edición. Madrid-España 2009. ISBN: 978-84-9789-769-5

SERWAY, Raymon; FAUGHN Jerry, *Física para Bachillerato General.* Sexta Edición. México 2007. ISBN: 0-534-49258-4

SERWAY, Raymond; FAUGHN Jerry, *Física para Bachillerato General.* Sexta Edición. México 2007. ISBN: 978-84-9732-512 -8.

TENA, José. *Circuitos Electrotécnicos Básicos: Sistemas de Arranque y Carga.* Primera Edición. Madrid- España 2009. ISBN: 978-84-9732-586-8.

VILLASEÑOR, Jorge. *Circuitos Eléctricos y Electrónicos: Fundamentos y Técnicas para su Análisis.* Primera Edición. México-Naucalpan de Juárez 2011. ISBN: 978-607-442-356-3

#### **PAGINAS DE INTERNET.**

http://www.ikkaro.com/calacular-valor-resistencias

http://proaudio.com.es/documentacion-tecnica-apuntes/teoria-de-componenteselectronicos

http://image.made-in-china.com/2f0j00wSptcQesnuKH/Ceramic-Capacitors-Suntan-TS15-.jpg

http://www.directindustry.es/prod/shaanxi-shinhom-enterprise-co-ltd/bobinas-dechoque-de-modo-comun-para-electronica-98129-910741.html

http://www.electronicabasica.net/historia-del-transistor

http://modalidadinform10f.blogspot.com/2012/07/consulta-de-terminos-transistortipos.html

http://spanish.alibaba.com/product-free/1n4001-1n4004-1n4007-diode-10823267.htm

http://technojass.blogspot.com/2013/02/practica-no-4-diodo-zener.htm

http://modalidadinform10f.blogspot.com/2012/07/consulta-de-terminos-transistortipos.html

http://www.inventosydescubrimientos.info/2010/08/circuito-integrado.html

http://proton.ucting.udg.mx/temas/circuitos/omar/Omar.htm

http://instalacioneselctricasresidenciales.blogspot.com/2011\_07\_01\_archive.html

http: //bibdigital.epn.edu.ec/handle/15000/2538

# **ANEXOS**
#### **ANEXO Nº 1**

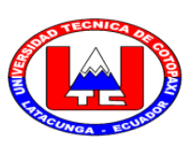

# **UNIVERSIDAD TÉCNICA DE COTOPAXI LA MANÁ**

**SEÑORES:**

#### **ESTUDIANTES**

## "Proyecto de tesis": **DISEÑO E IMPLEMENTACIÓN DE UN LABORATORIO DE ELECTRÓNICA GENERAL EN LA UNIVERSIDAD TÉCNICA DE COTOPAXI SEDE LA MANÁ, DEL CANTÓN LA MANÁ PROVINCIA DE COTOPAXI, AÑO 2013.**

Para efectos de la realización de este proyecto se requiere recabar información para lo cual necesitamos conocer su opinión, por tal razón le agradecemos se digne contestar la siguiente encuesta.

1**.** ¿Cómo considera usted la instalación de un taller de electrónica general en la UTC Sede La Maná?

Bueno ( ) Malo ( ) Regular ( )

2**.** ¿Cree usted que es necesario la implementación de un taller de electrónica general en la UTC Sede La Maná?

 $Si()$  No ()

3**.** ¿Cree usted que con el uso de un taller de electrónica mejoraría el aprendizaje practico en los procesos de diseño de proyectos electrónicos en la UTC Sede La Maná?

 $Si()$  No ( )

4. ¿Está usted de acuerdo con la elaboración de guías prácticas, para el uso correcto del laboratorio?

 $Si()$  No ()

5**.** ¿Conoce usted los equipos y materiales, que conforman un taller de electrónica general?

$$
\mathrm{Si} \left( \begin{array}{ccc} \end{array} \right) \qquad \qquad \mathrm{No} \left( \begin{array}{ccc} \end{array} \right)
$$

6. ¿Cómo considera usted el hecho de contar con instrumentos de medida en el laboratorio de electrónica general?

 $Si()$  No ()

7. ¿Ha trabajado usted alguna vez con un instrumento electrónico que permite visualizar las formas de ondas en circuitos eléctricos y electrónicos?

Bueno ( ) Malo ( ) Regular ( )

8. ¿Conoce usted el funcionamiento y operación de un multímetro digital?

$$
\mathrm{Si} \hspace{1.5mm}(\hspace{1.5mm}) \hspace{3.5mm} \mathrm{No} \hspace{1.5mm}(\hspace{1.5mm})
$$

9. ¿Considera usted que las instalaciones eléctricas de la UTC Sede la Maná cuentan con protecciones adecuadas para un laboratorio de electrónica general?

$$
\mathrm{Si} \quad \text{)} \qquad \qquad \mathrm{No} \quad \text{)}
$$

- 10. ¿Cree usted que con la implementación del laboratorio de electrónica general mejorará el nivel académico de los estudiantes de la UTC Sede la Maná?
	- $Si()$  No ()

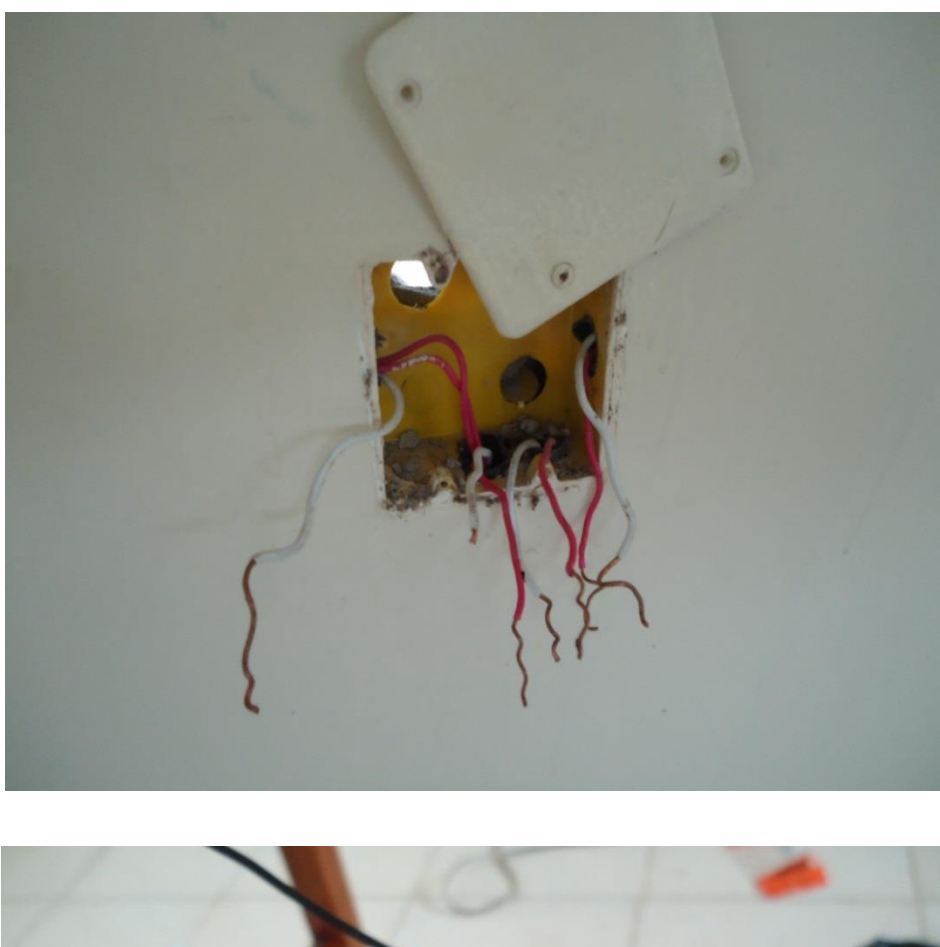

**ANEXO Nº 2 Reingeniería de las instalaciones eléctricas.** 

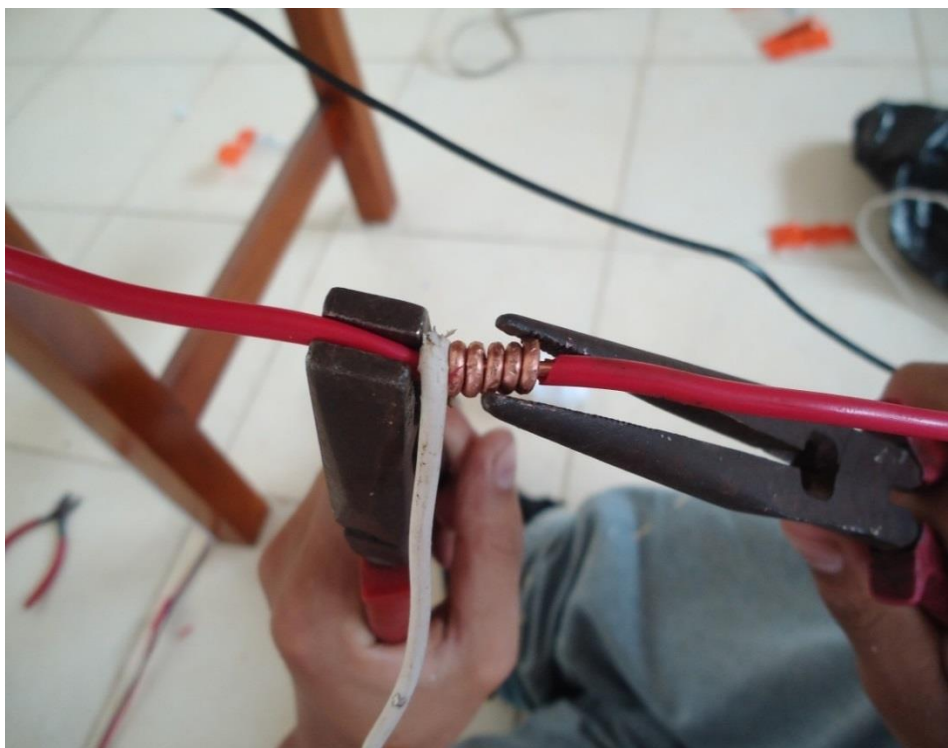

## **ANEXO Nº 3 Tabla para la selección del conductor.**

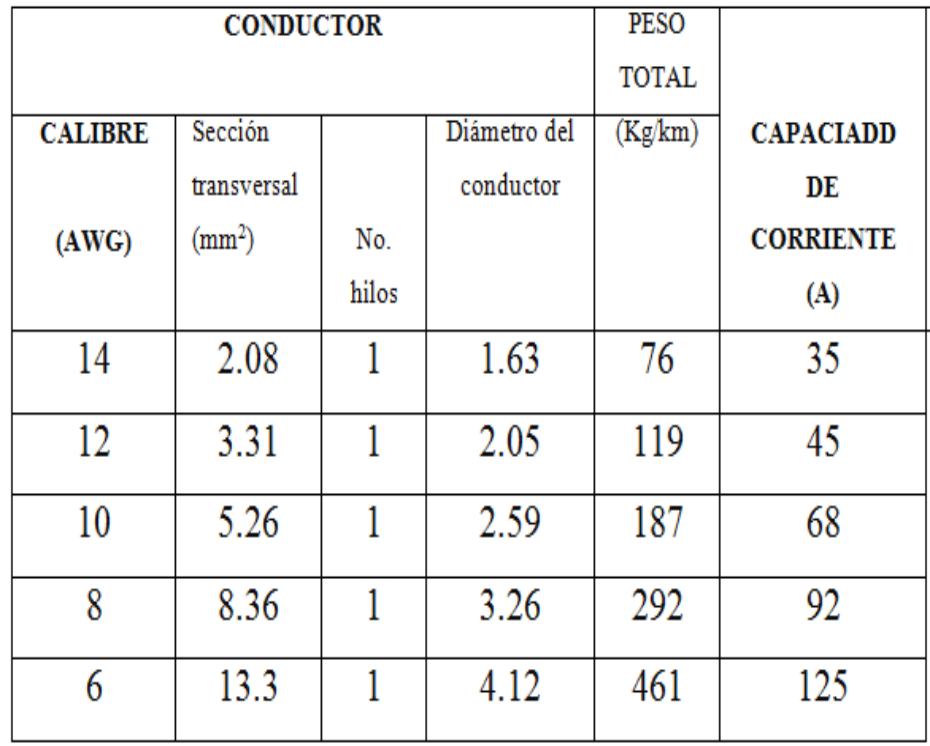

**Fuente:** Electro Cables. Catálogo de Productos. (2010. pág. 12)

### **ANEXO 4. Puesta a tierra.**

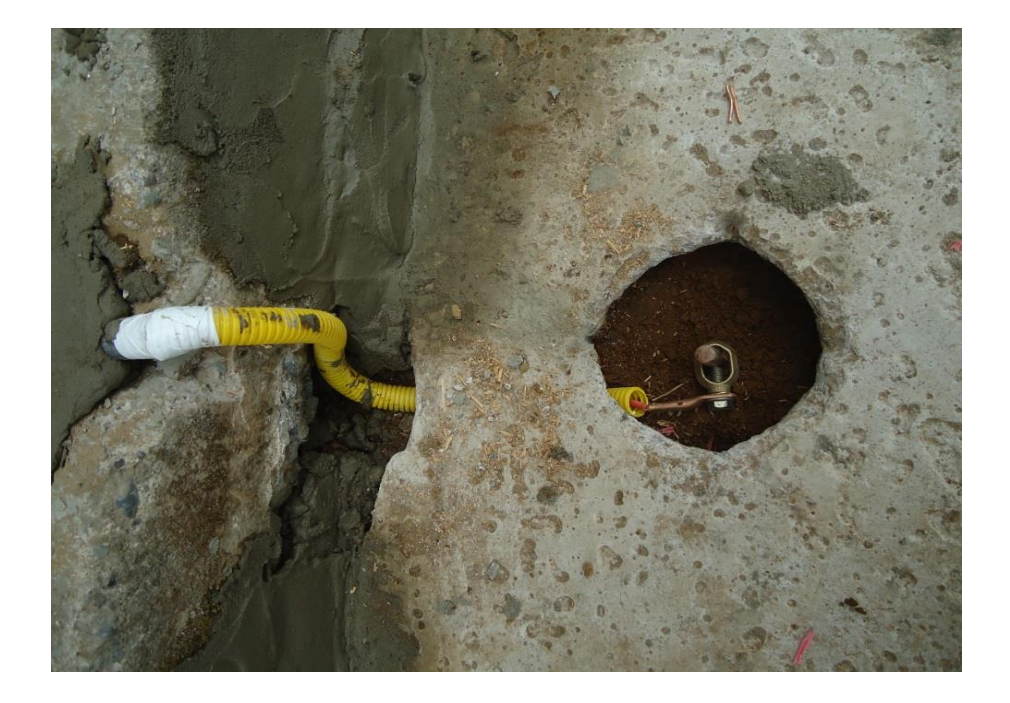

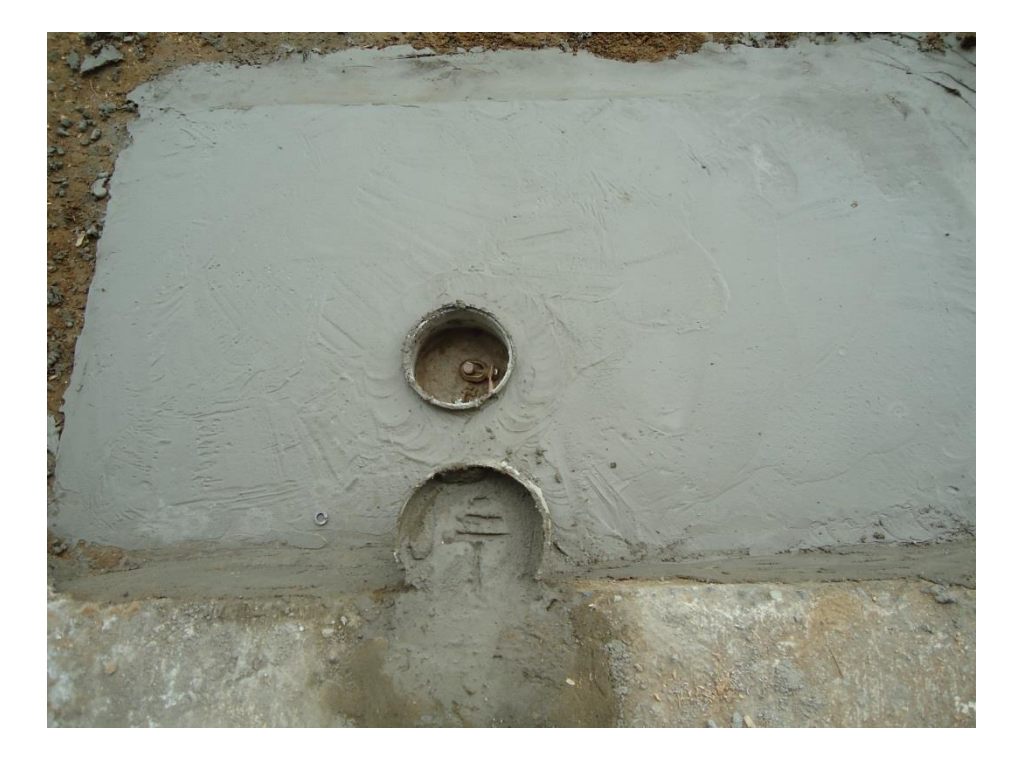

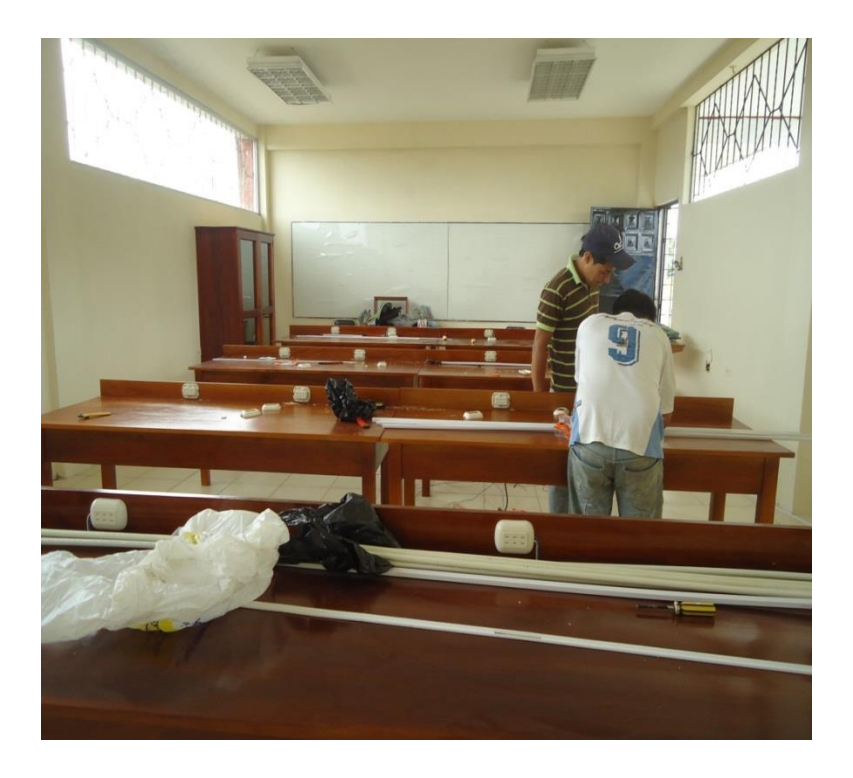

**ANEXO Nº 5 Adecuación de las mesas de trabajo.**

**ANEXO Nº 6 Tomacorrientes en las mesas de trabajo.** 

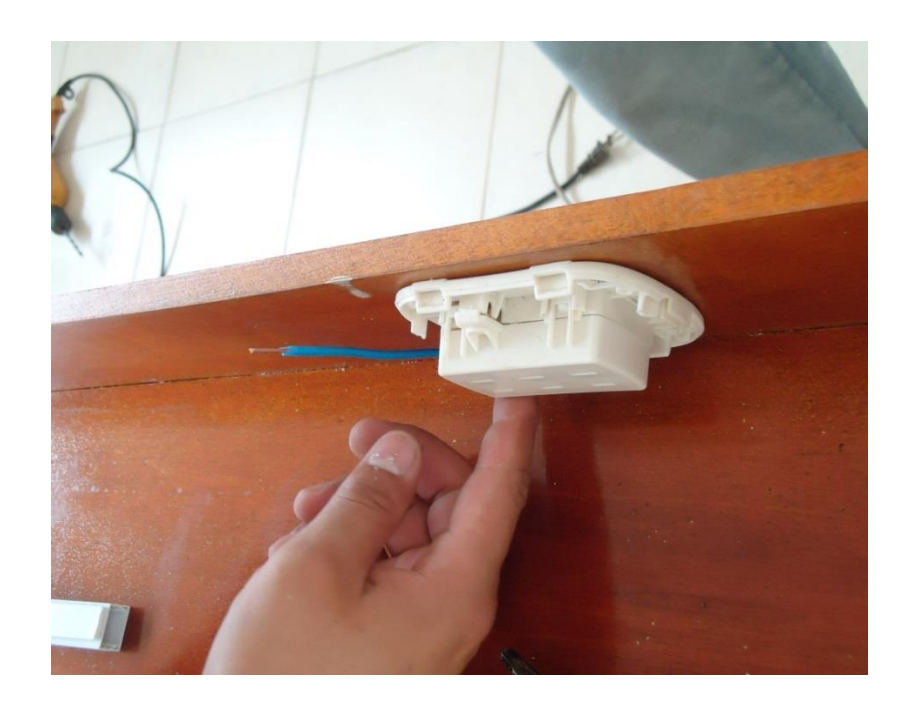

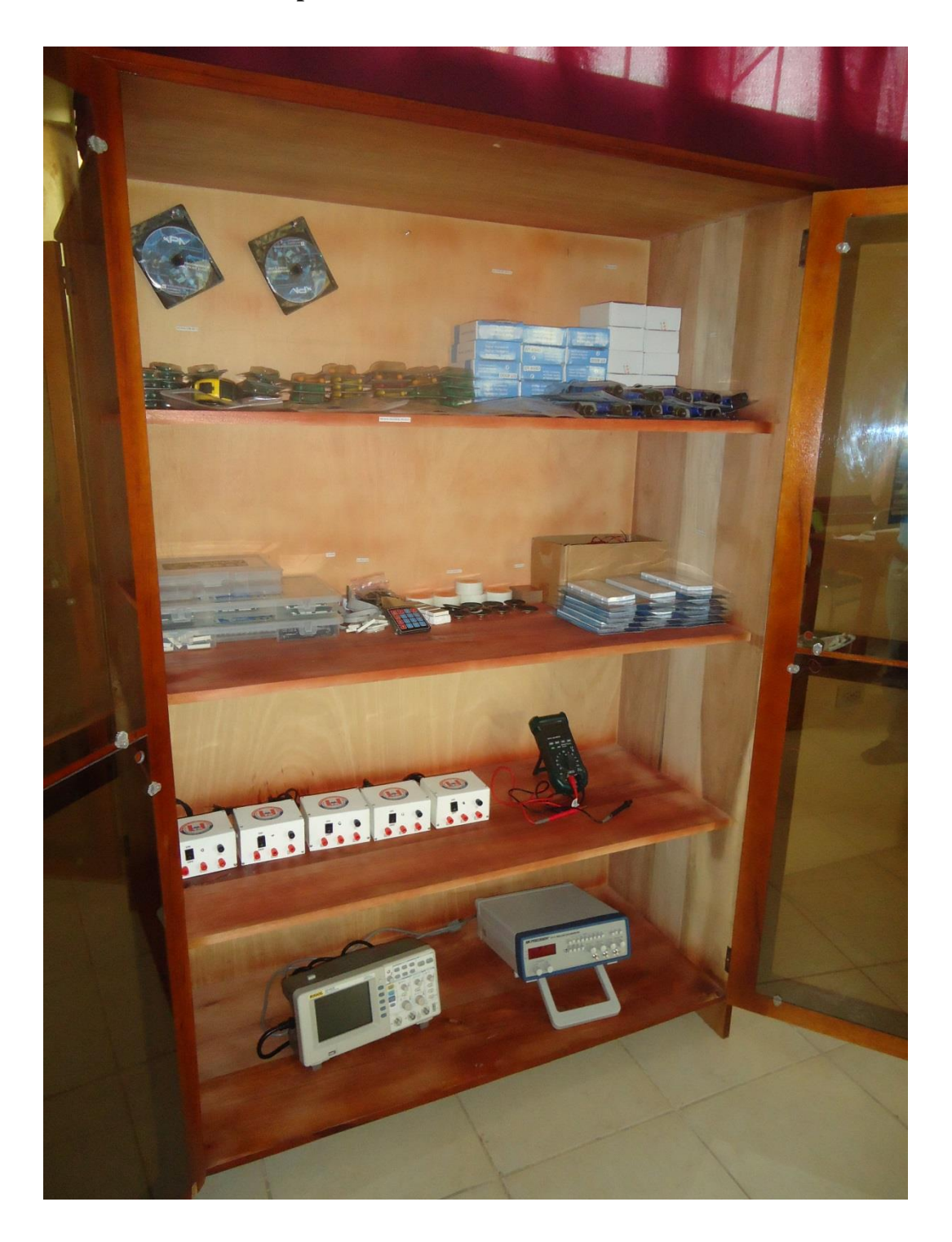

**ANEXO Nº 7 Dispositivos electrónicos e instrumentos de medición.**

### **ANEXO Nº 8 Vista del laboratorio de electrónica**

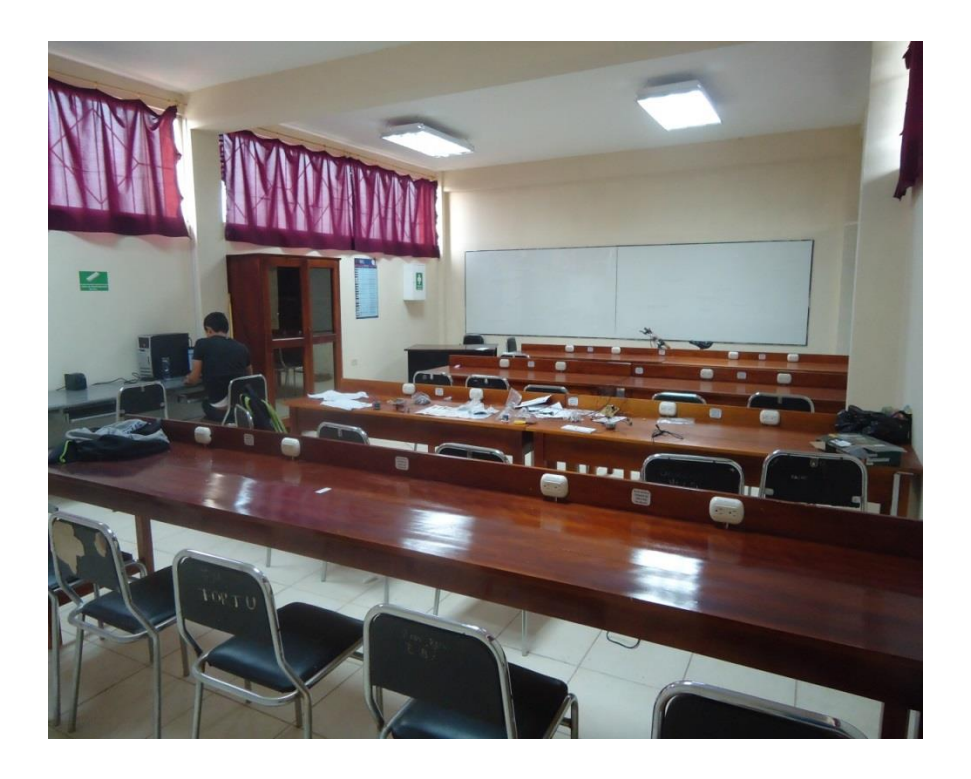

**ANEXO Nº 9 Compensación correcta de las sondas del osciloscopio.**

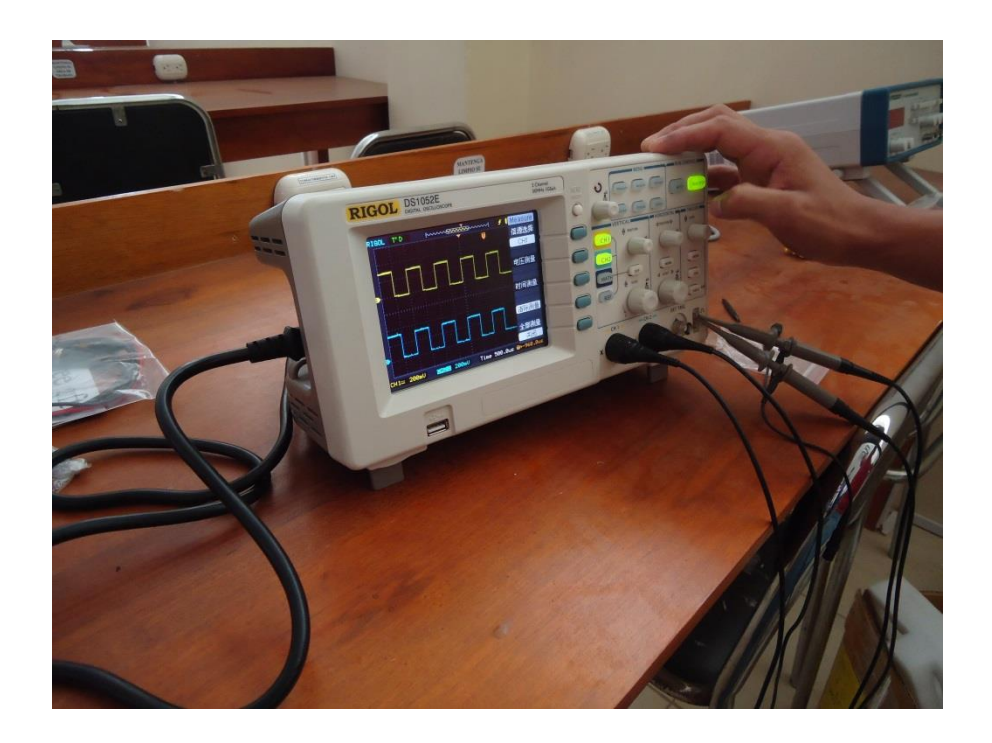

**ANEXO Nº 10 Señal cuadrada generada por el generador de funciones y visualizada por el osciloscopio mediante un circuito electrónico.**

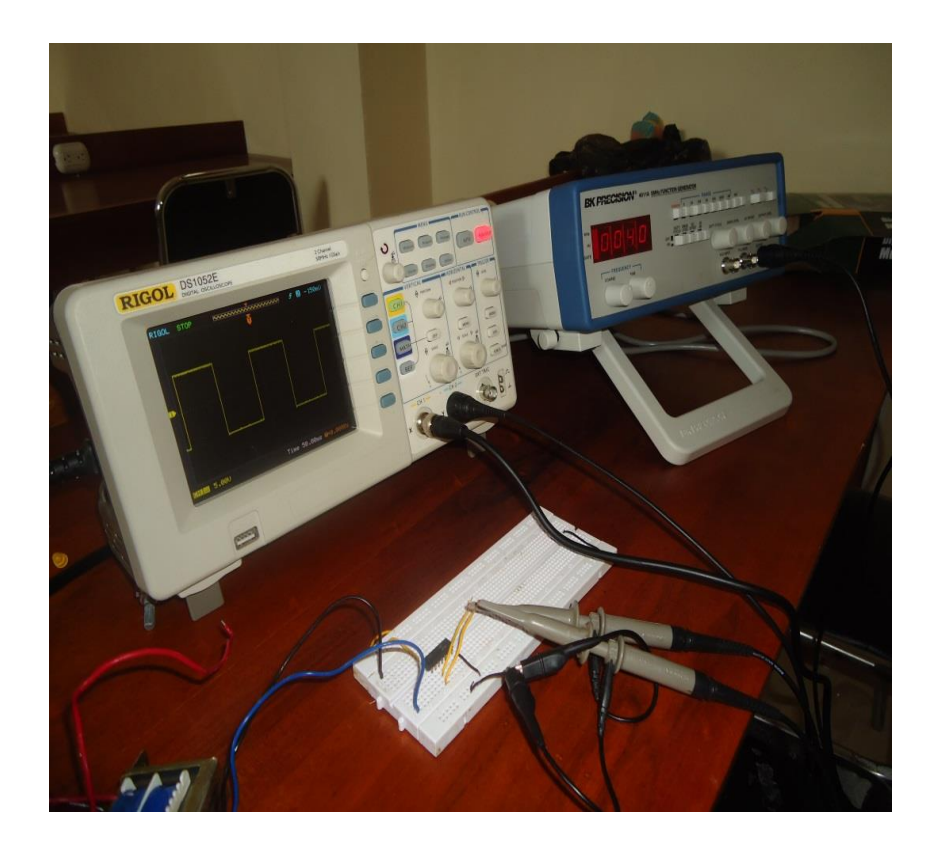

**ANEXO Nº 11 Señal triangular visualizada por el osciloscopio.**

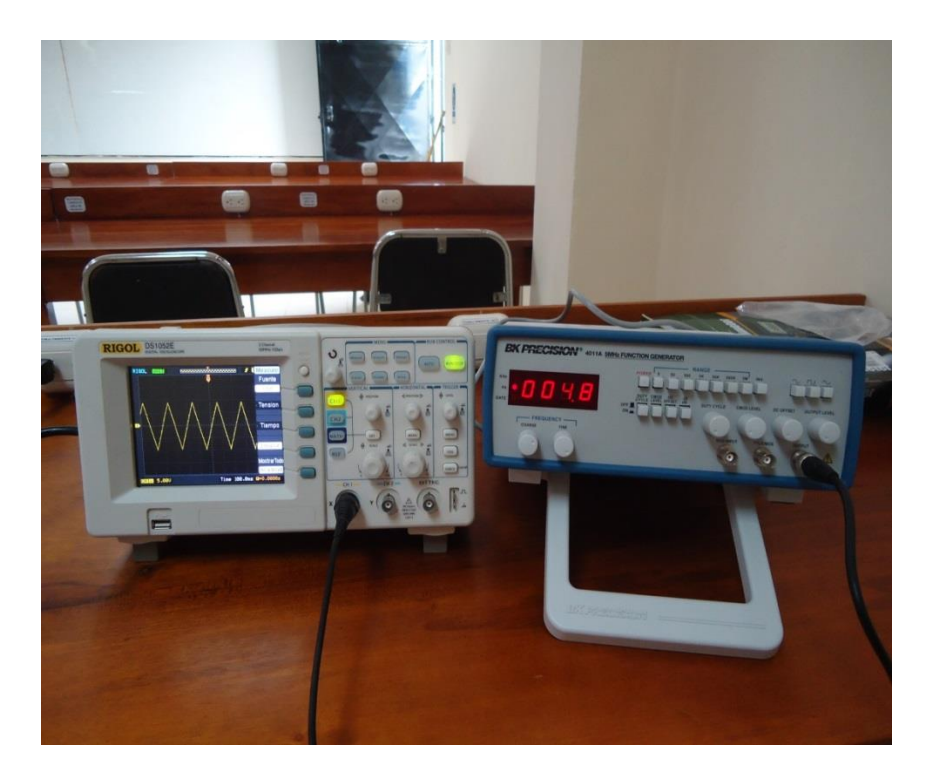

**ANEXO Nº 12 Medición del voltaje entre colector y emisor (VCE) y la corriente del colector (IC) de un transistor.**

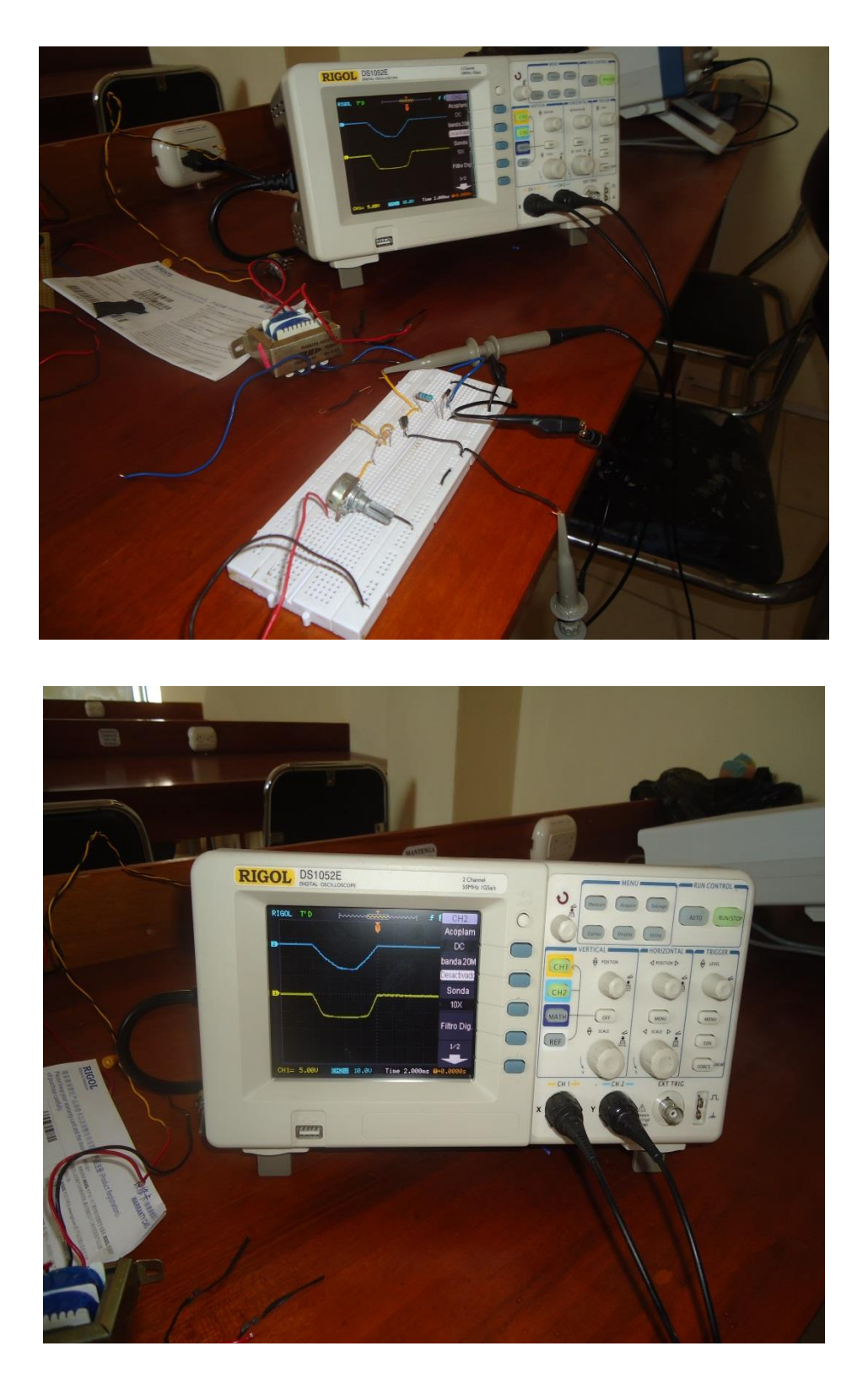